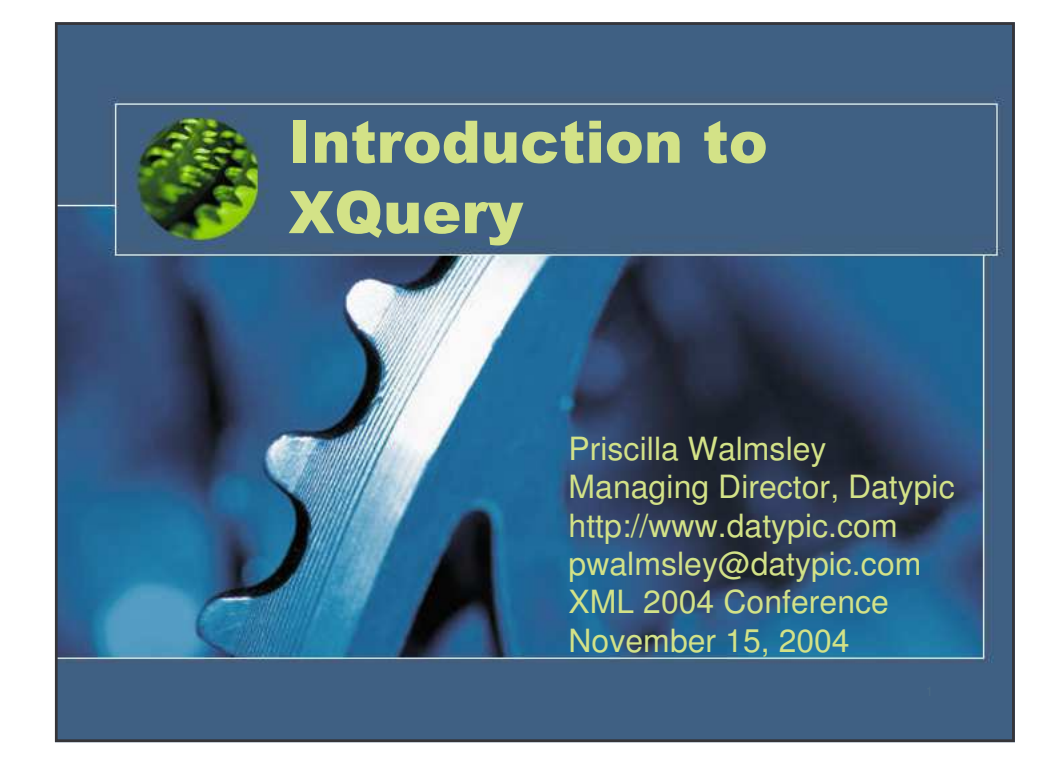

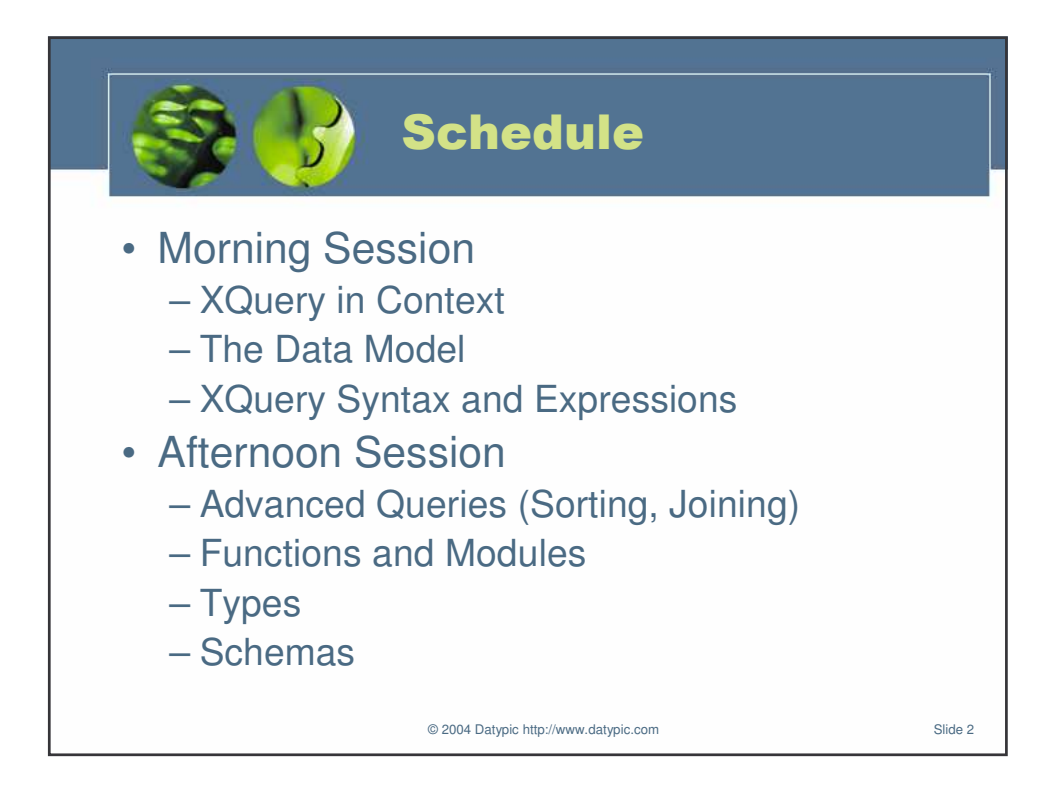

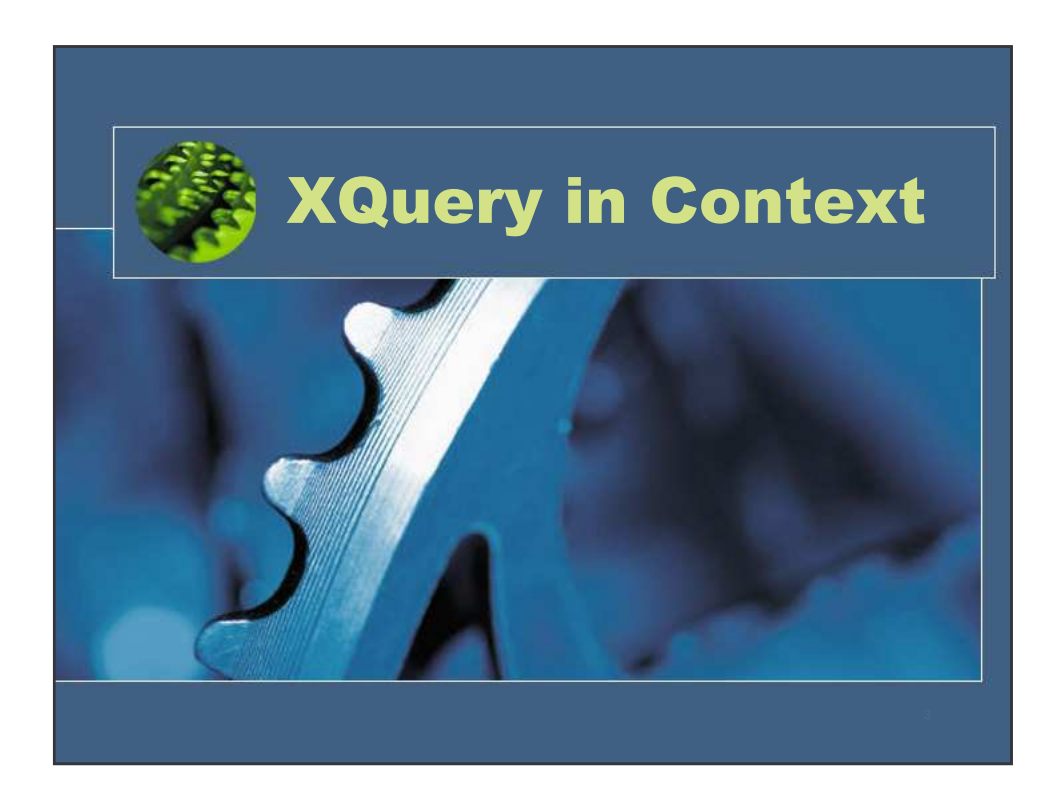

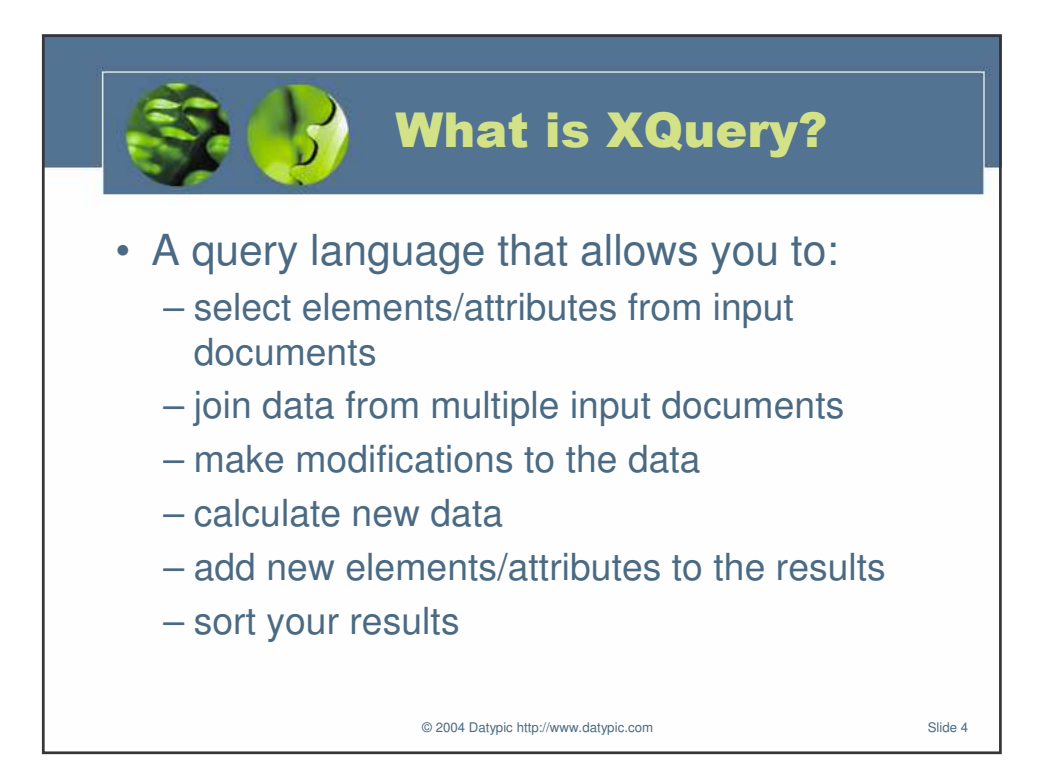

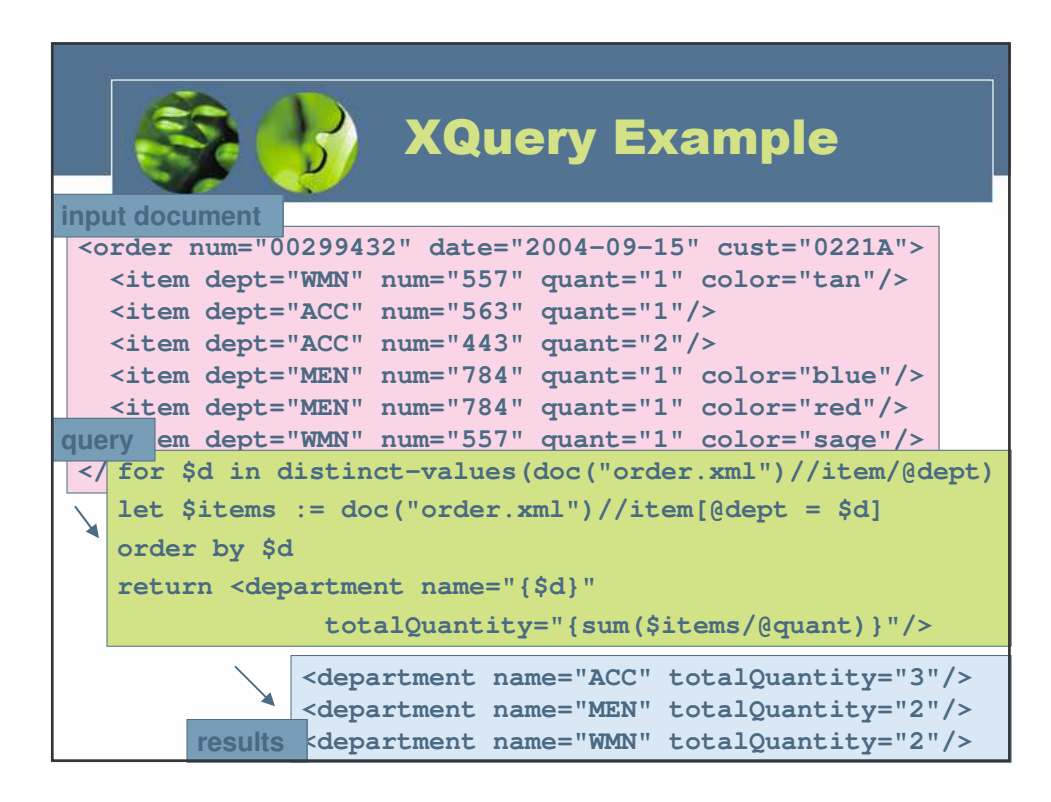

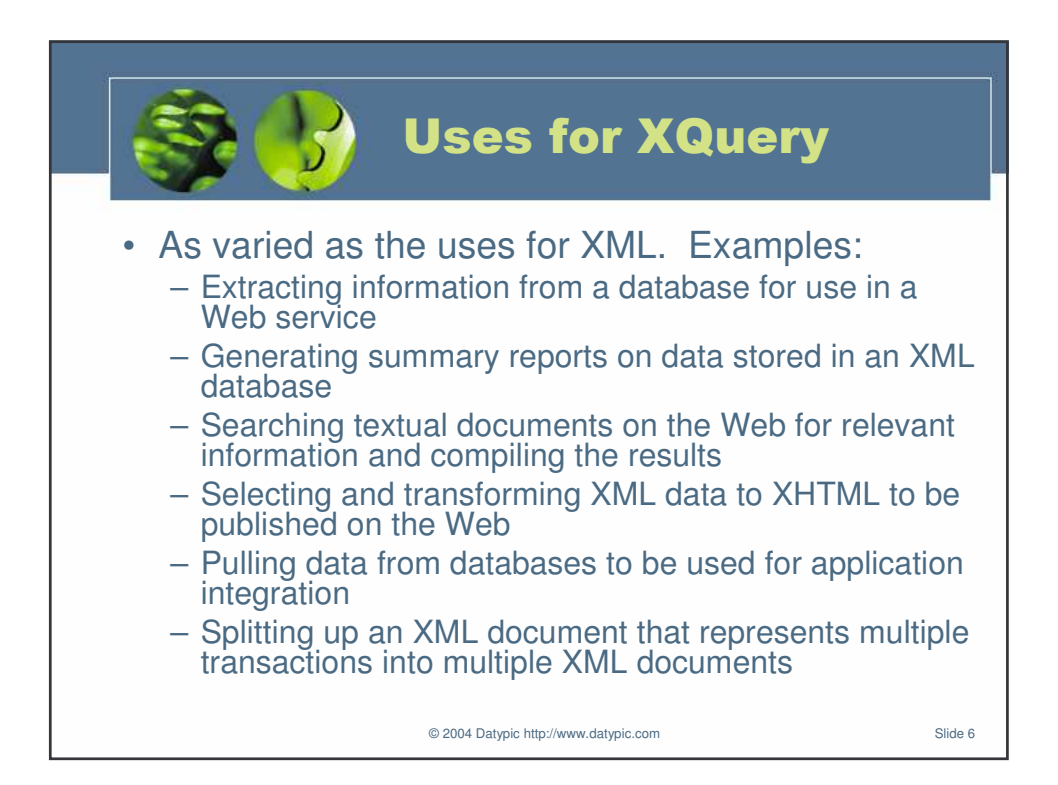

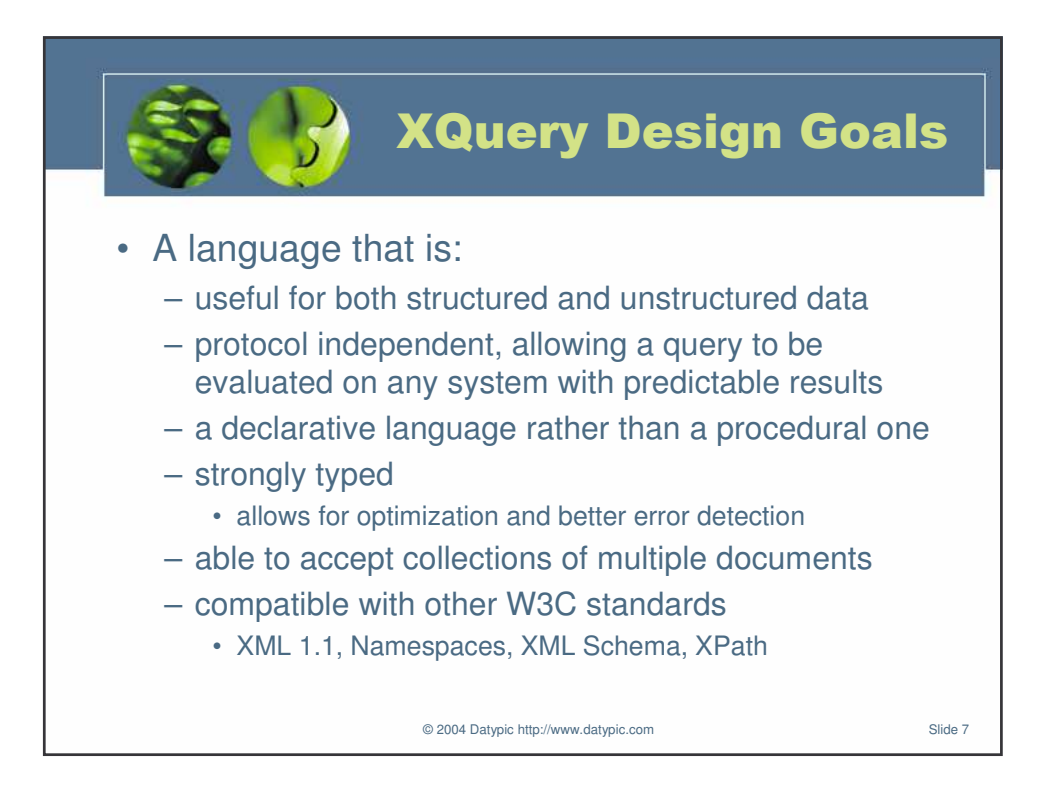

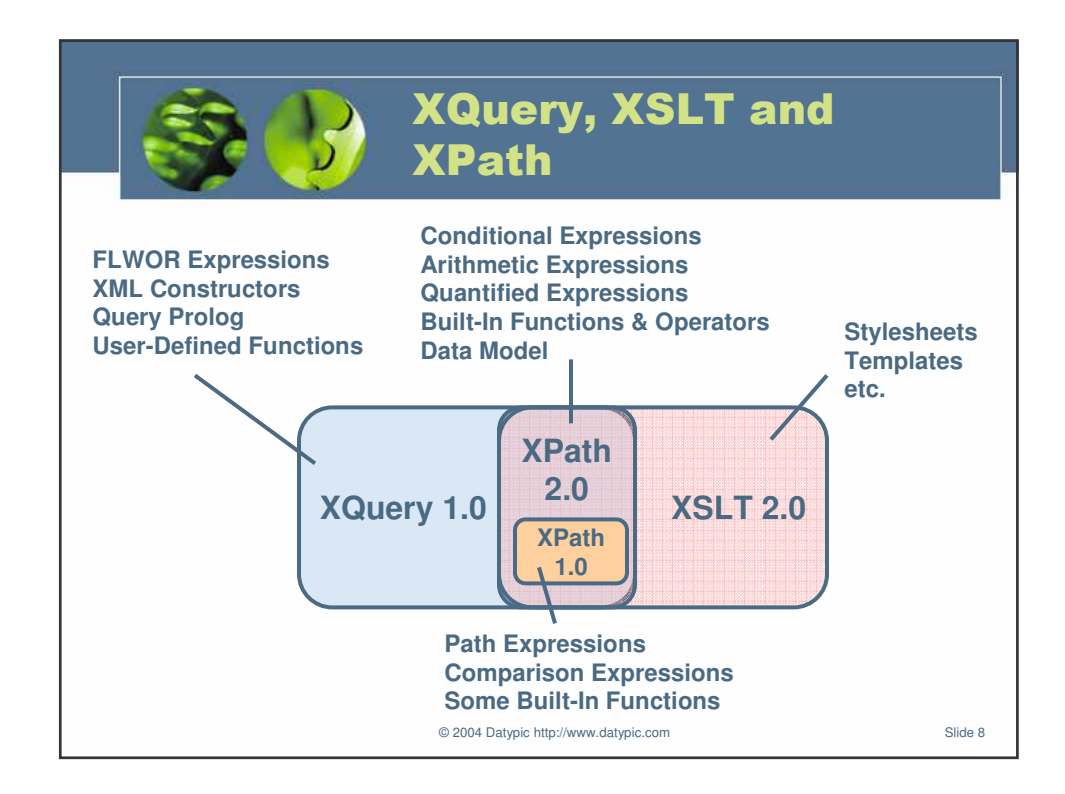

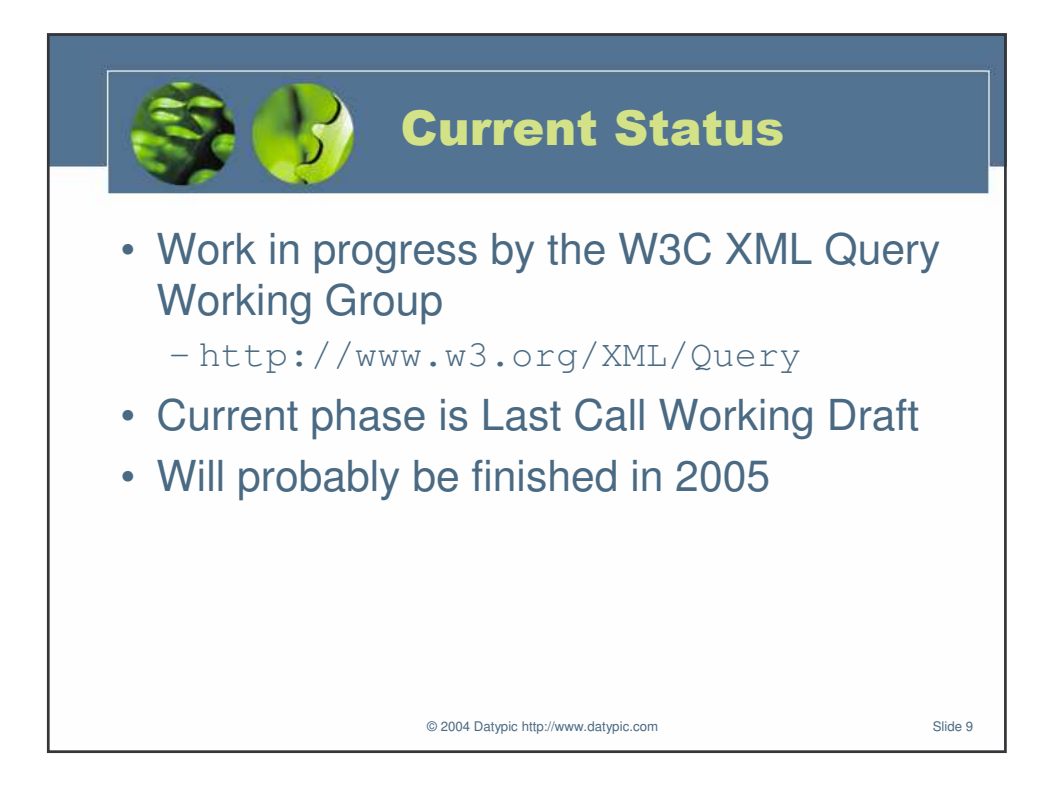

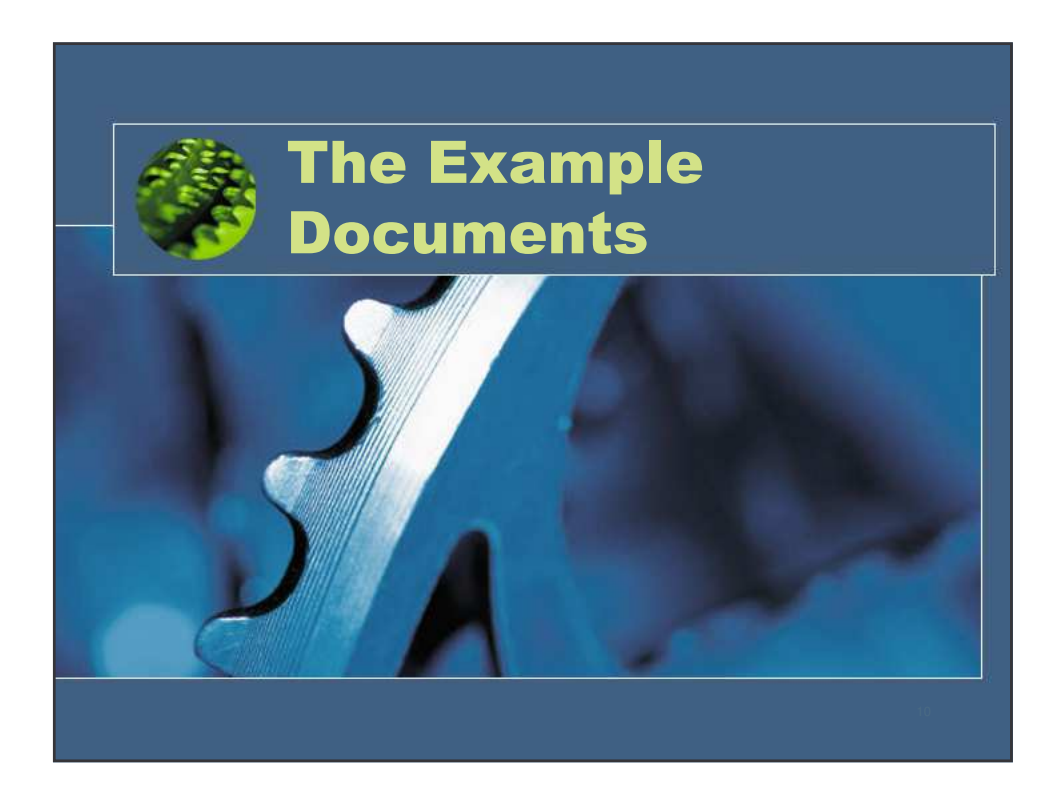

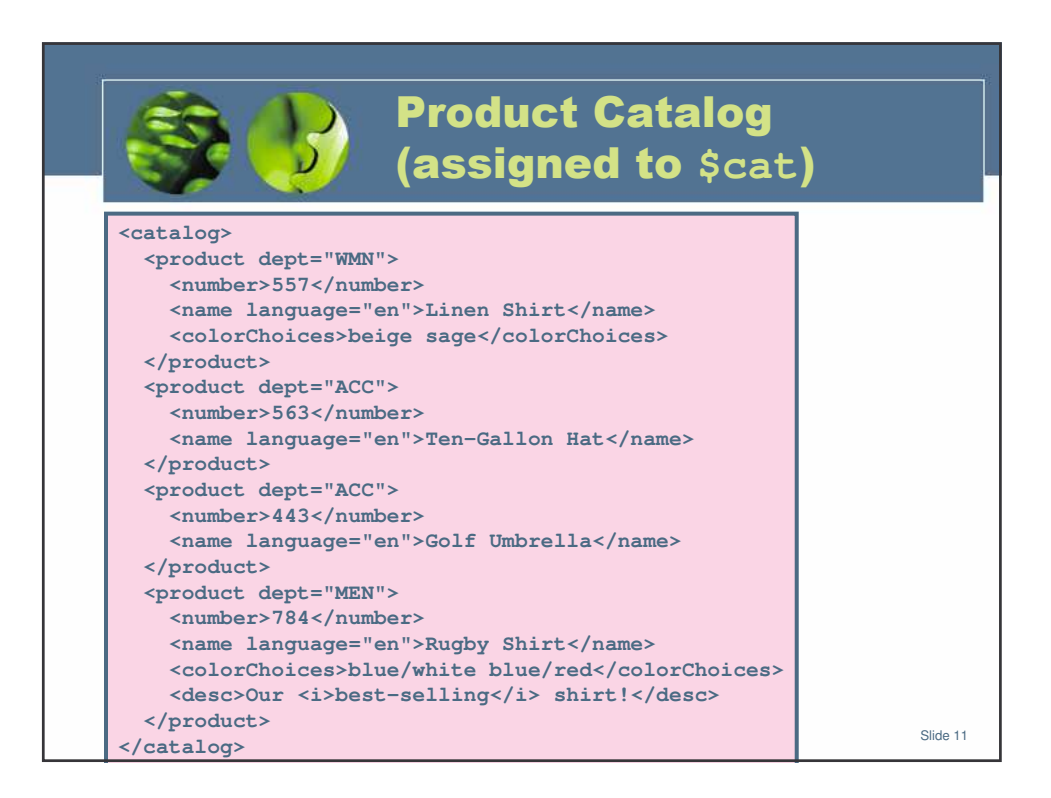

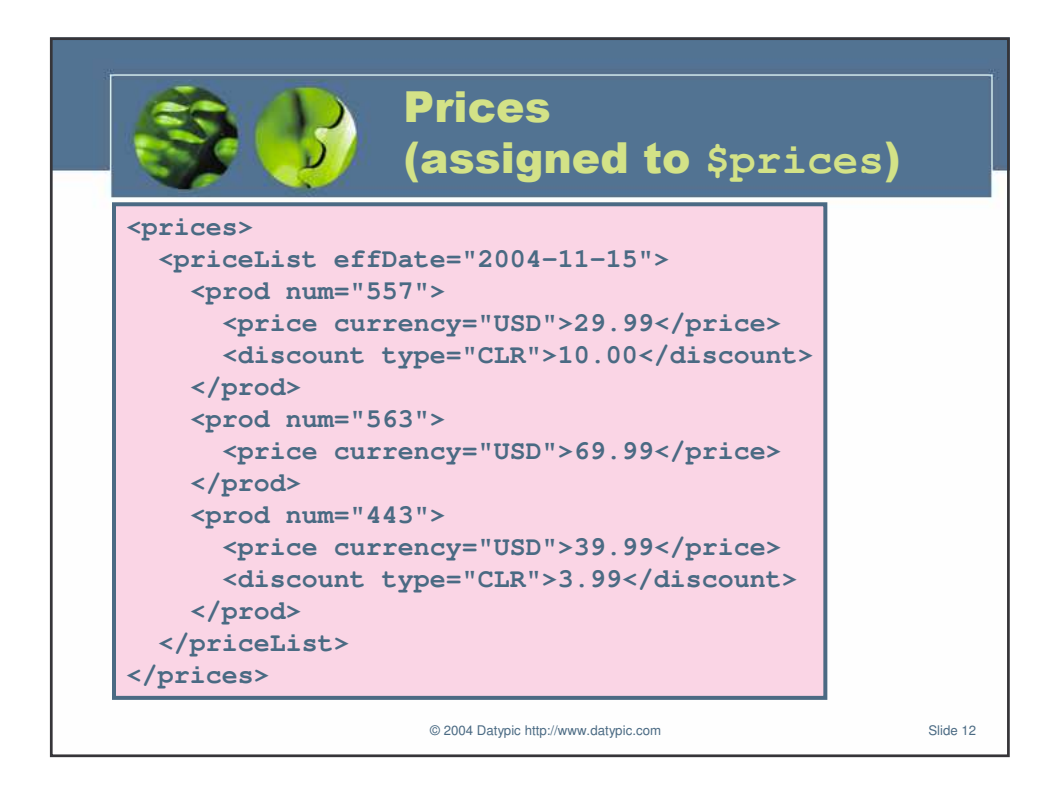

© 2004 Datypic http://www.datypic.com Slide 13 **Order (assigned to**  $$ord)$ **<order num="00299432" date="2004-09-15" cust="0221A"> <item dept="WMN" num="557" quantity="1" color="beige"/> <item dept="ACC" num="563" quantity="1"/> <item dept="ACC" num="443" quantity="2"/> <item dept="MEN" num="784" quantity="1" color="blue/white"/> <item dept="MEN" num="784" quantity="1" color="blue/red"/> <item dept="WMN" num="557" quantity="1" color="sage"/> </order>**

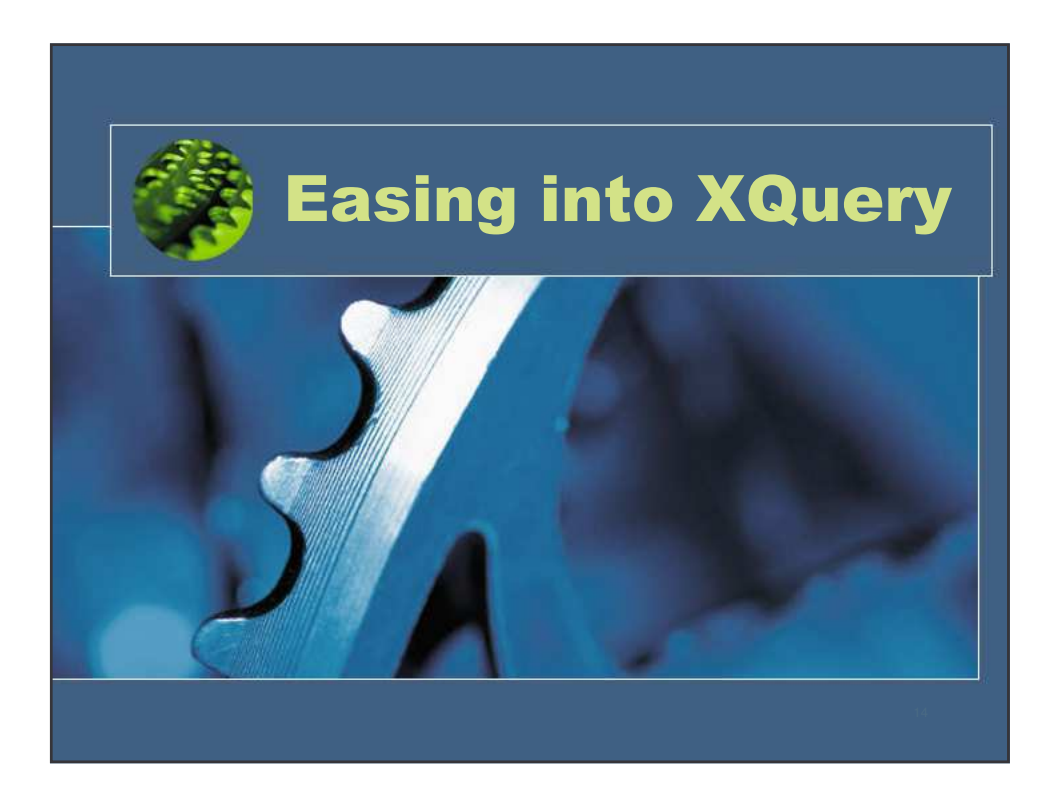

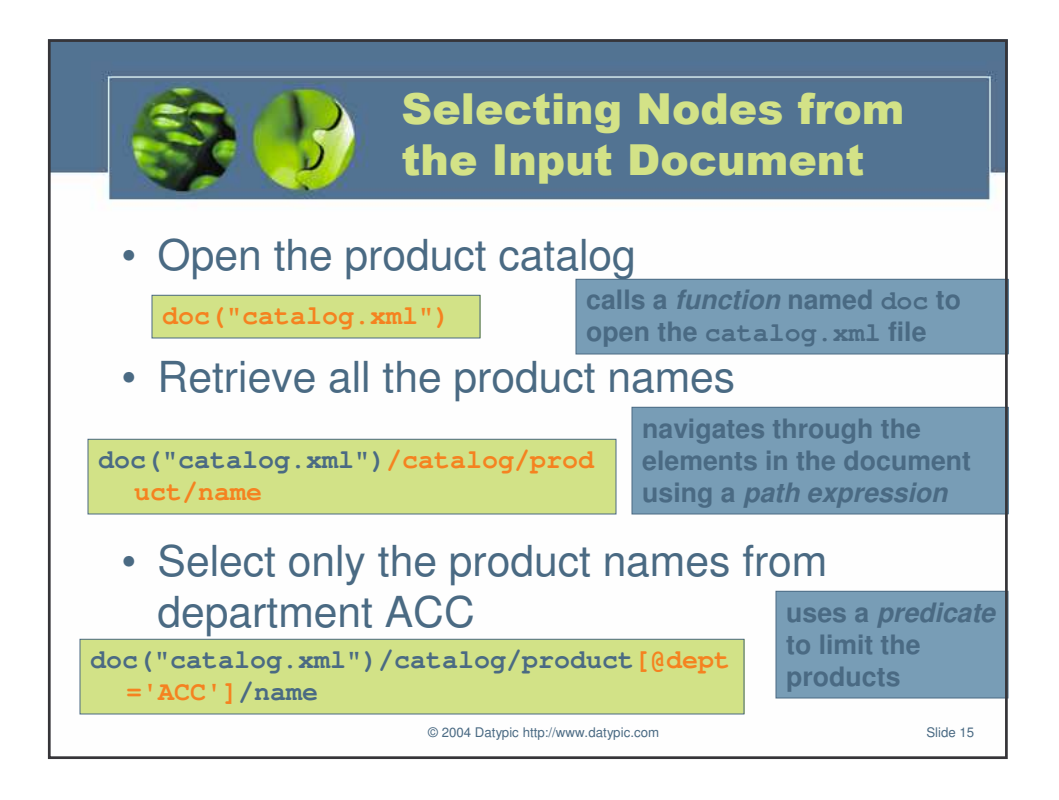

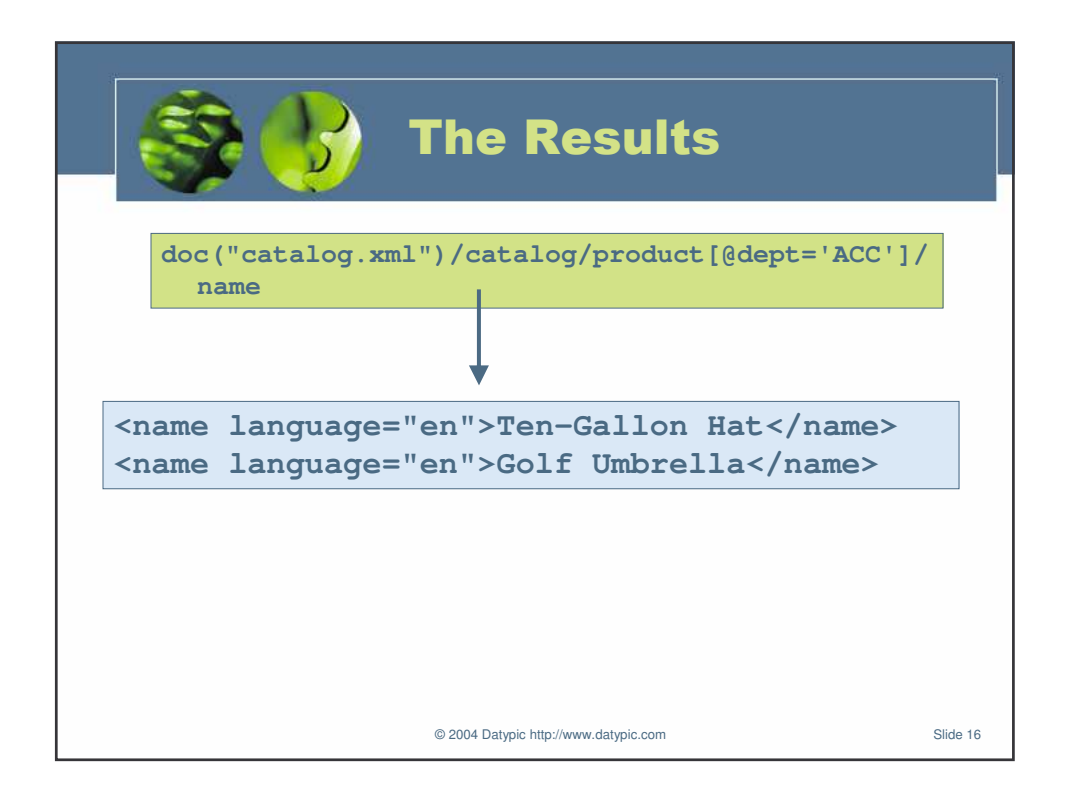

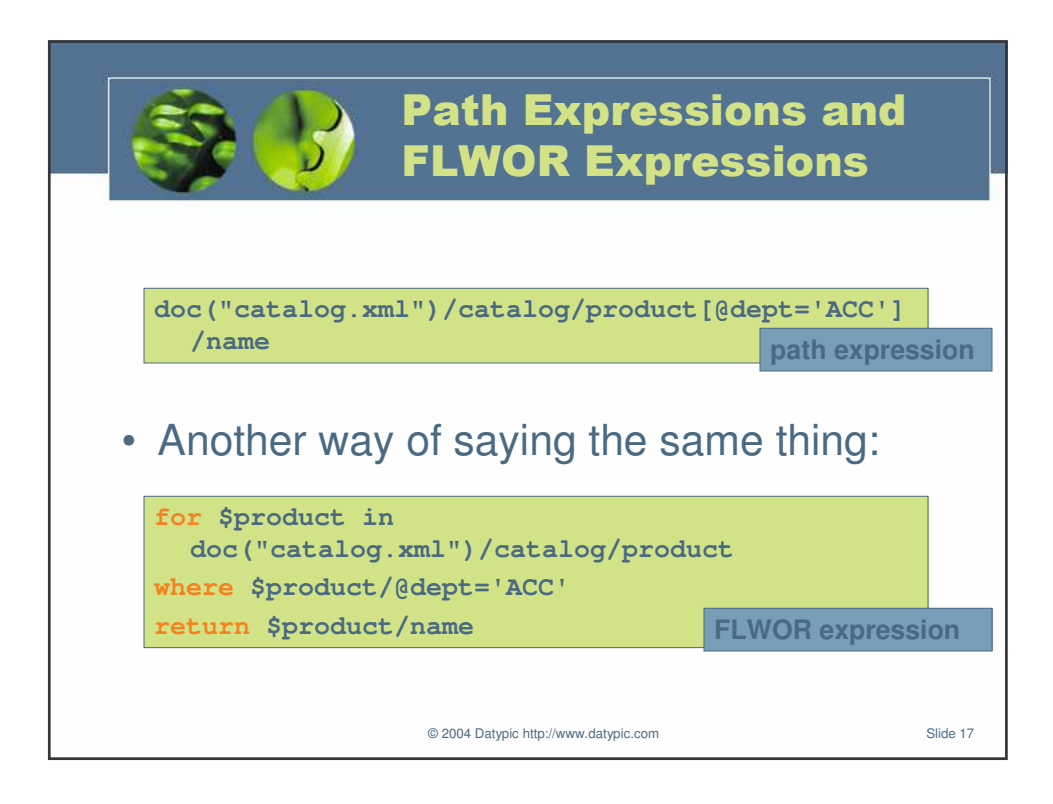

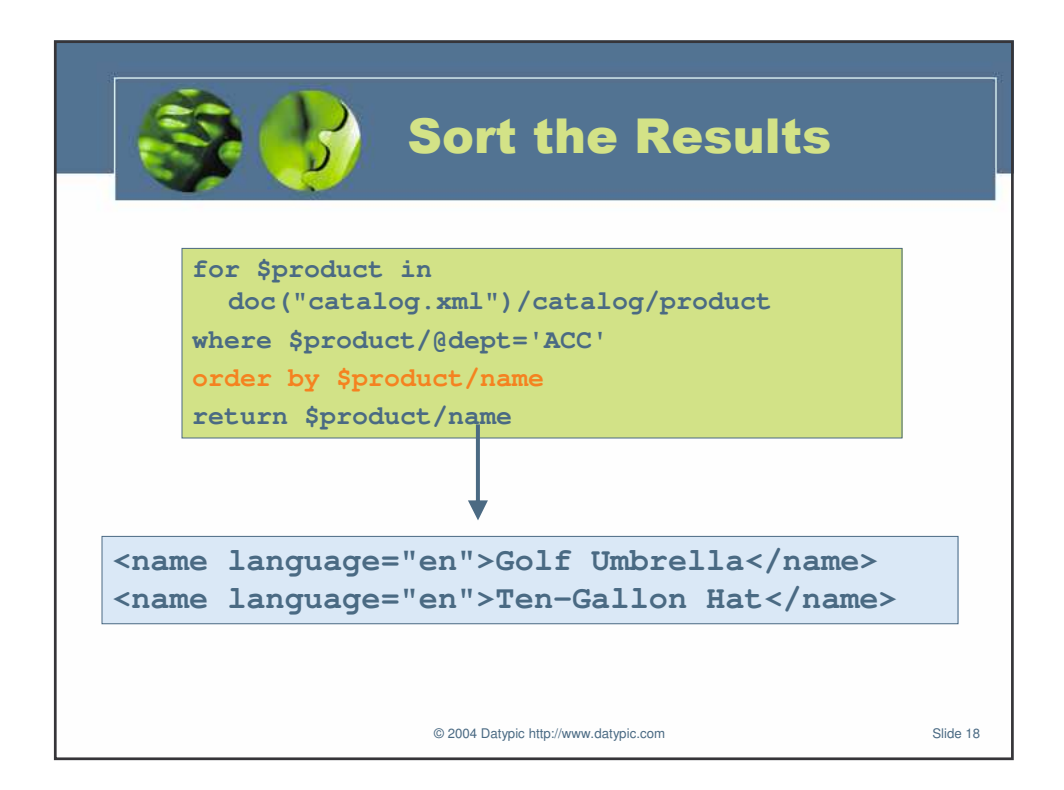

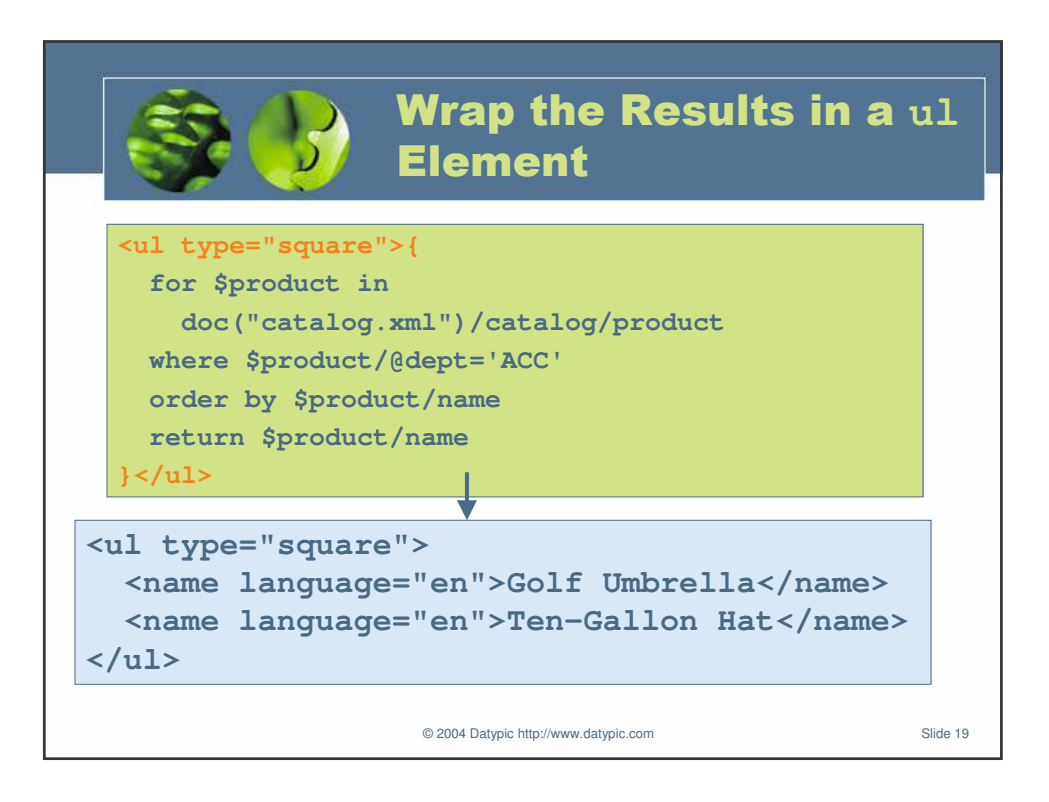

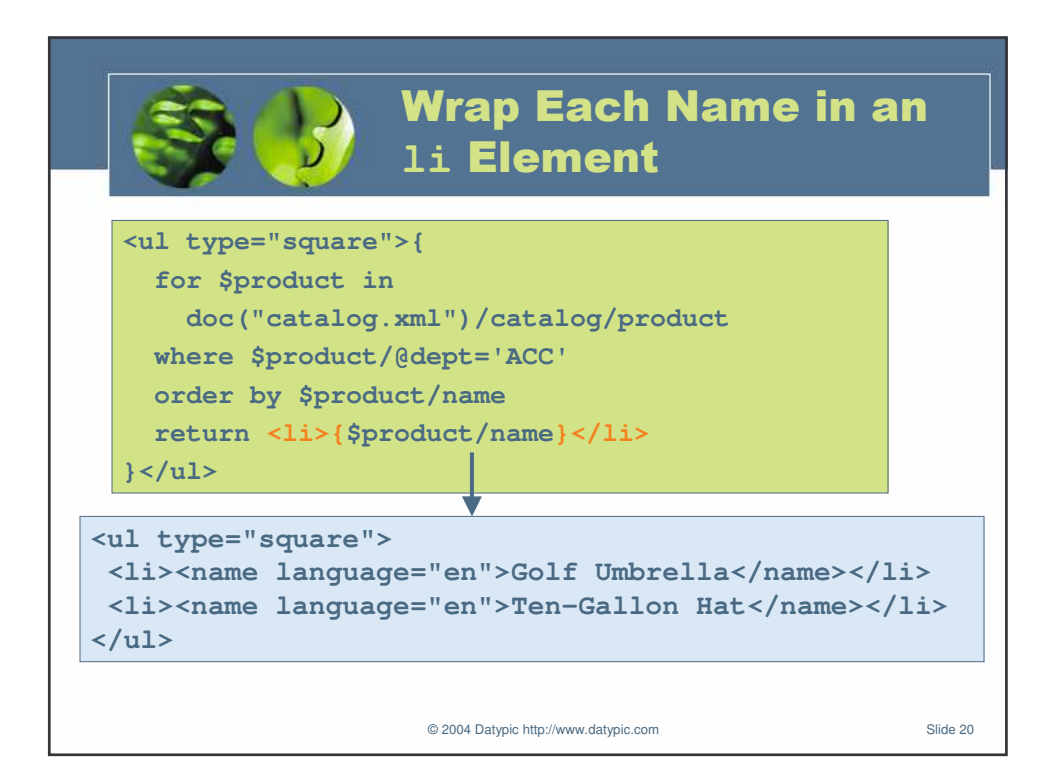

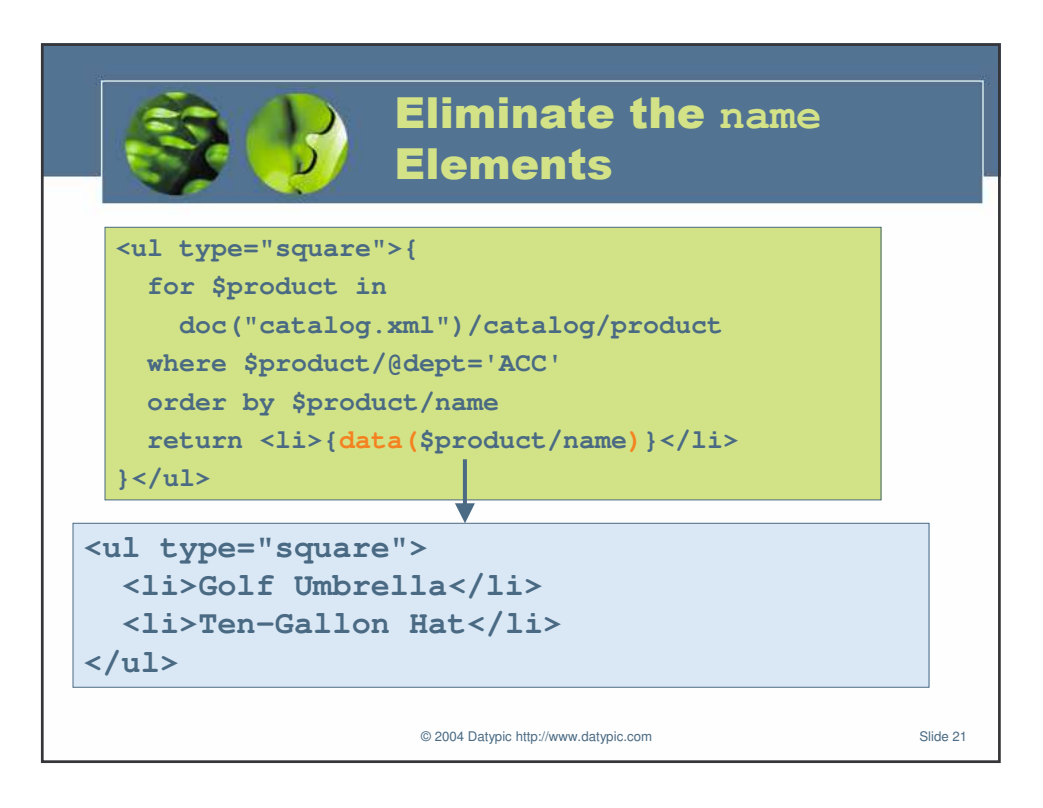

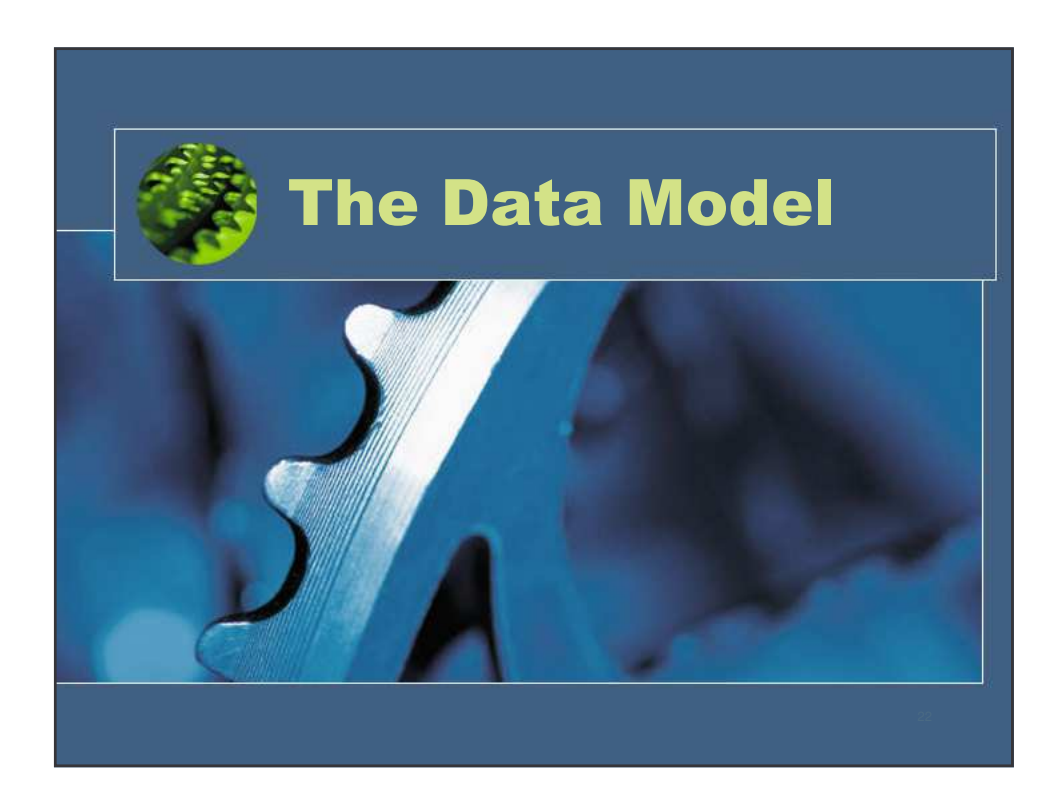

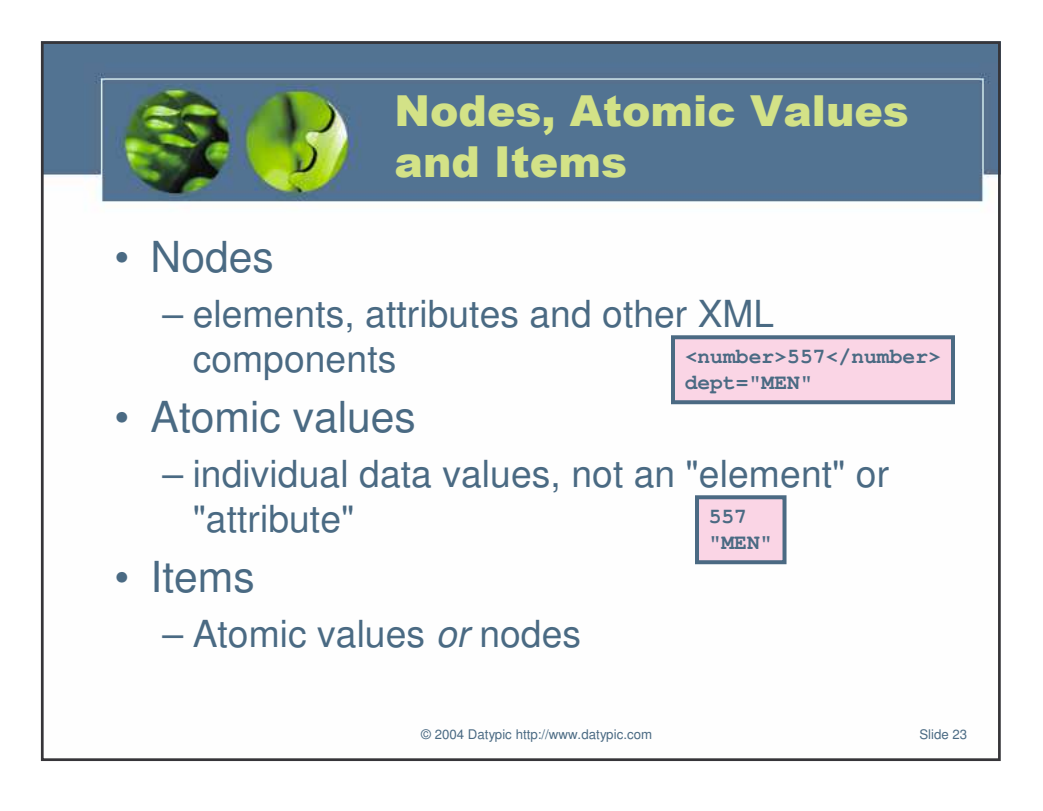

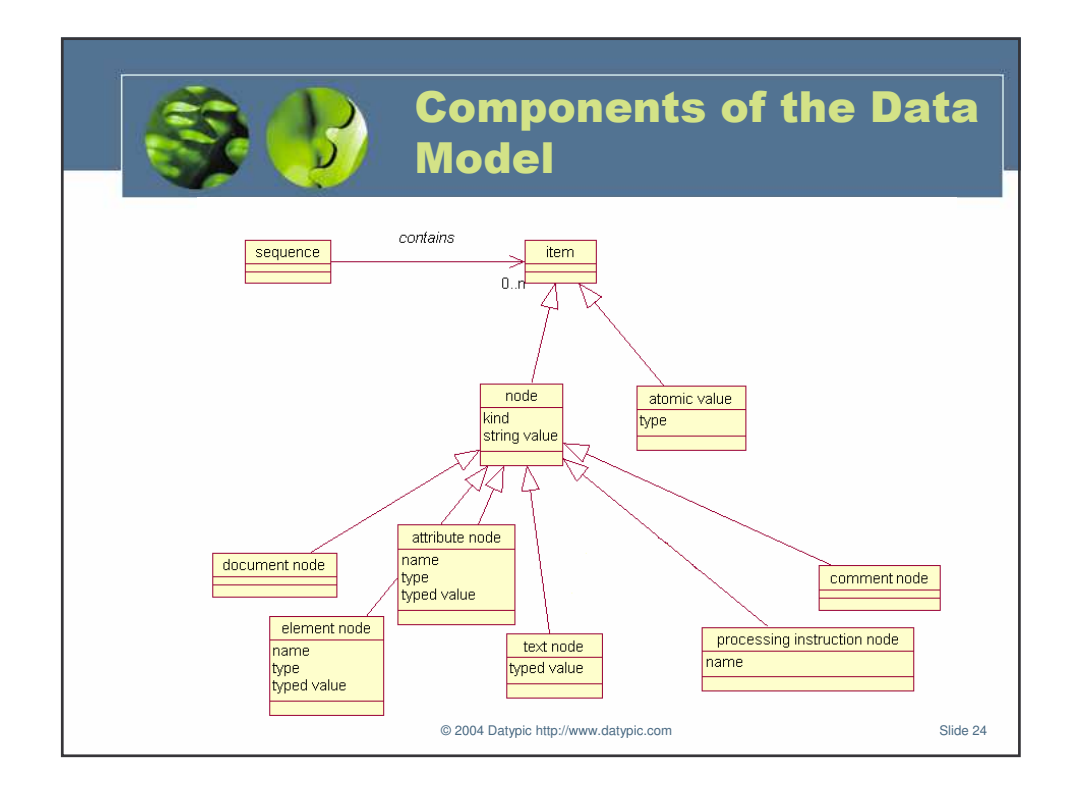

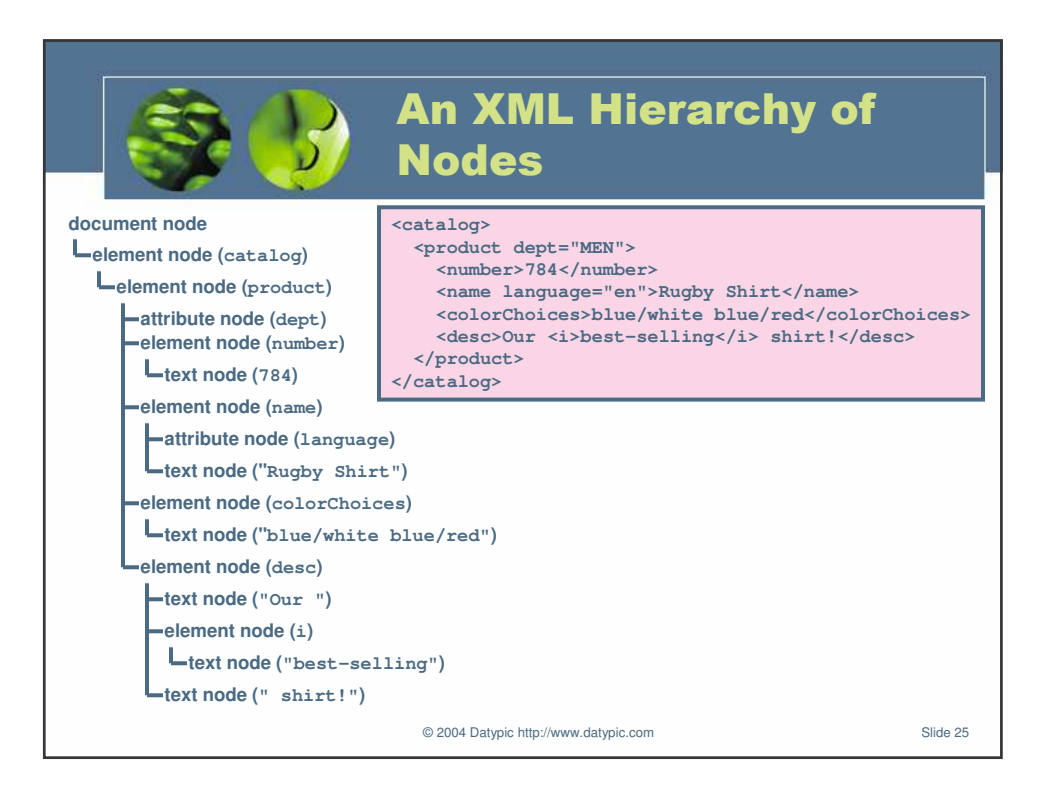

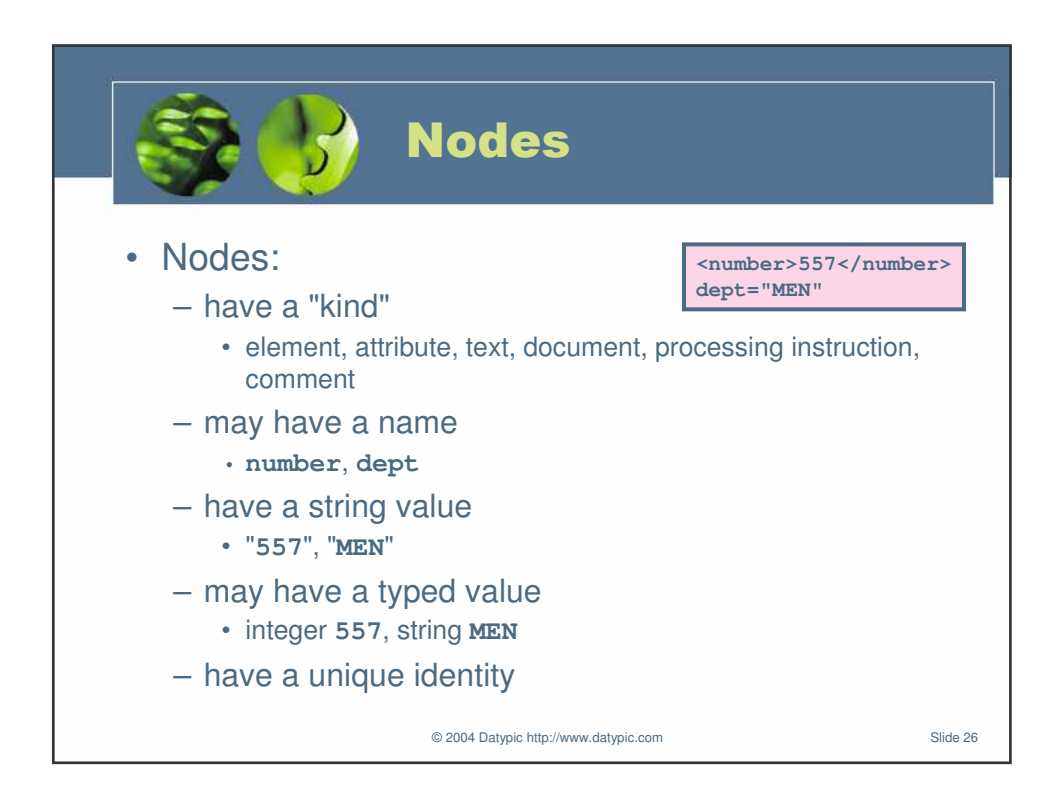

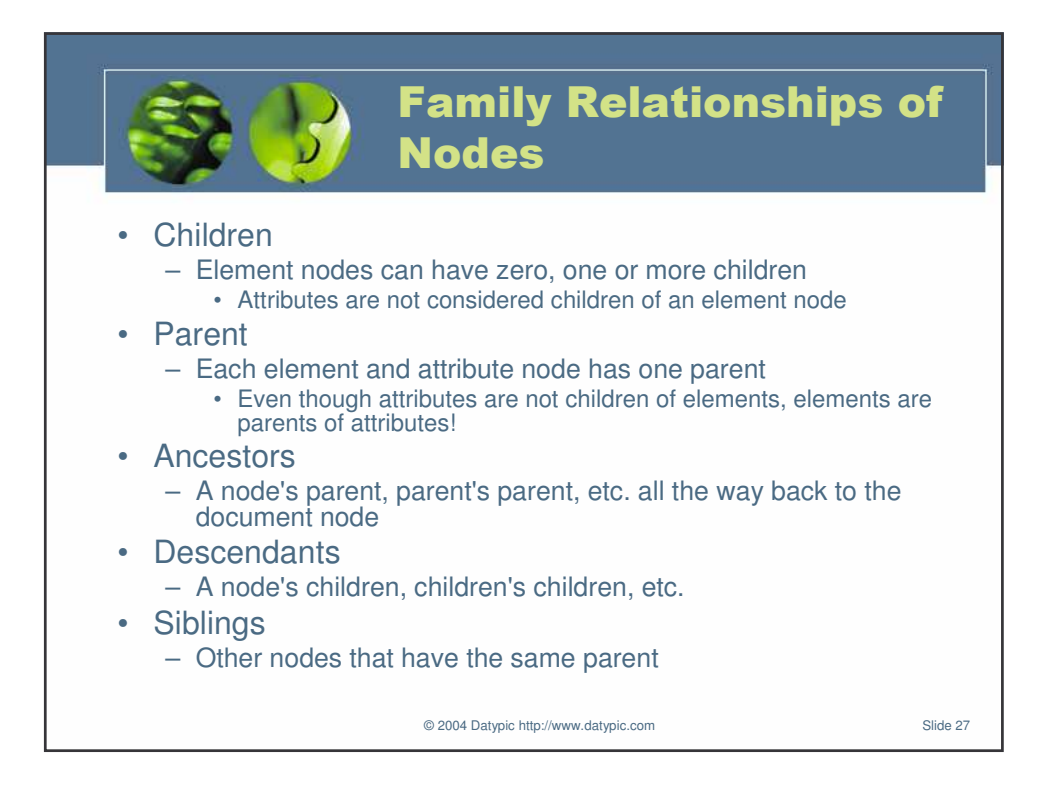

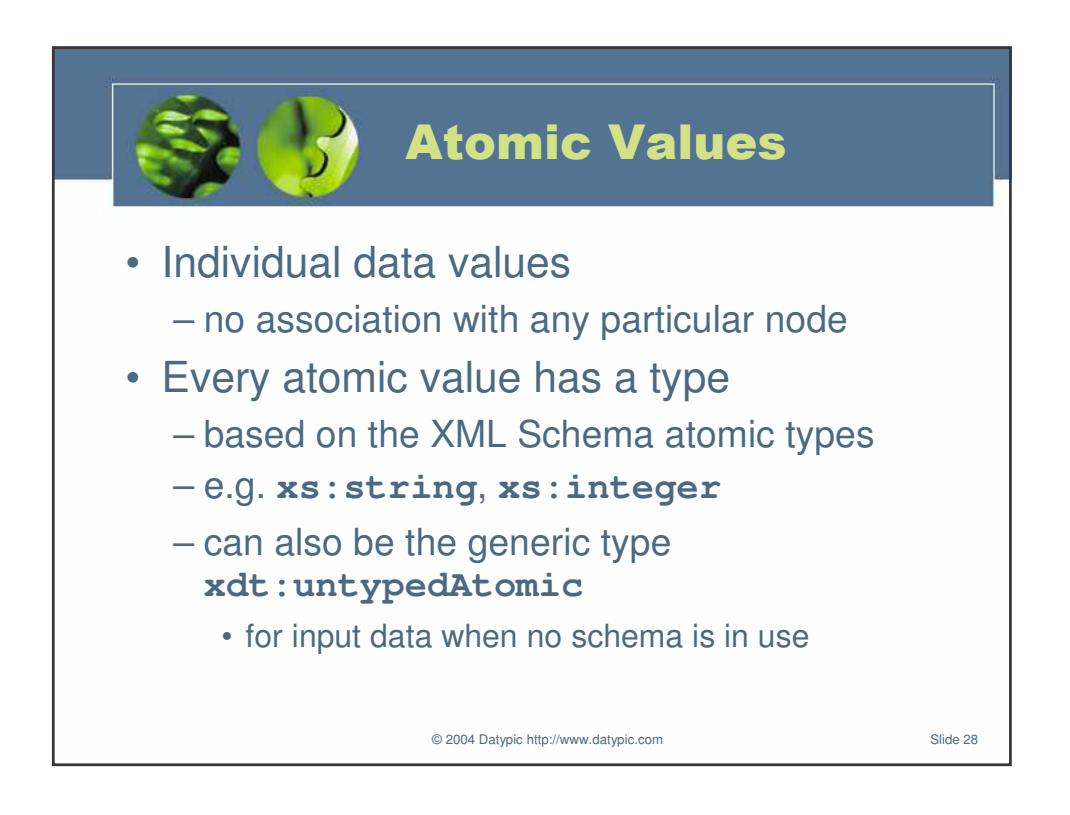

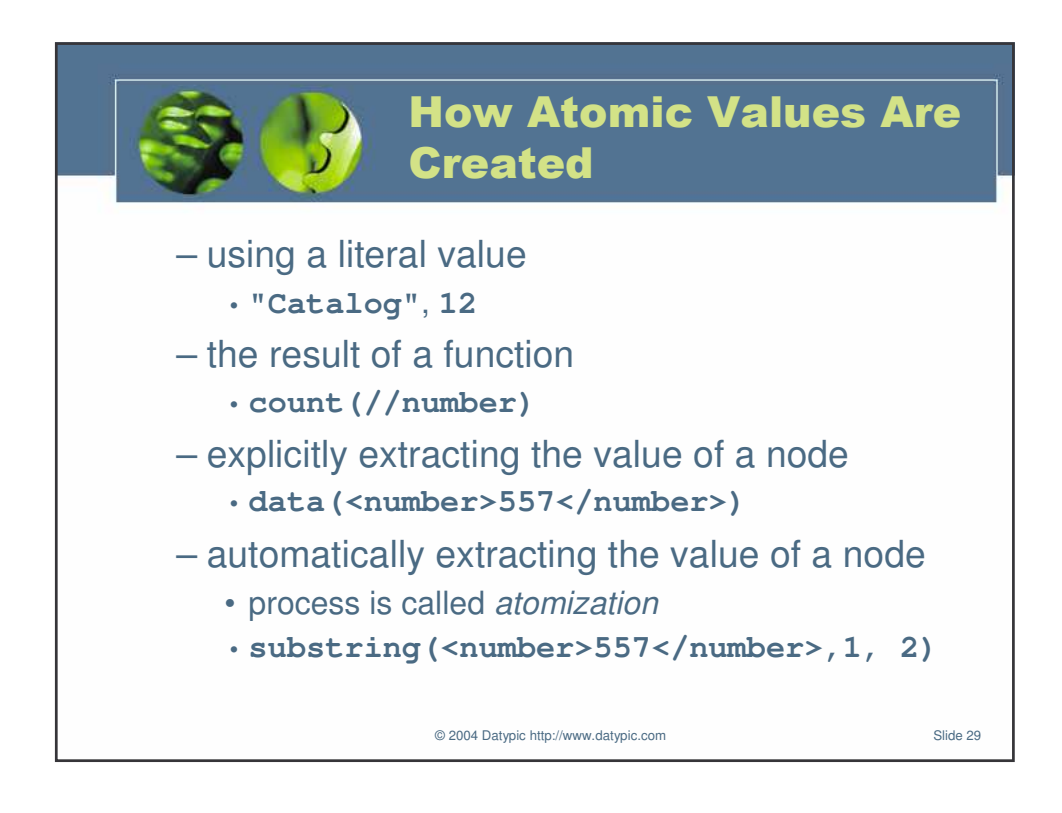

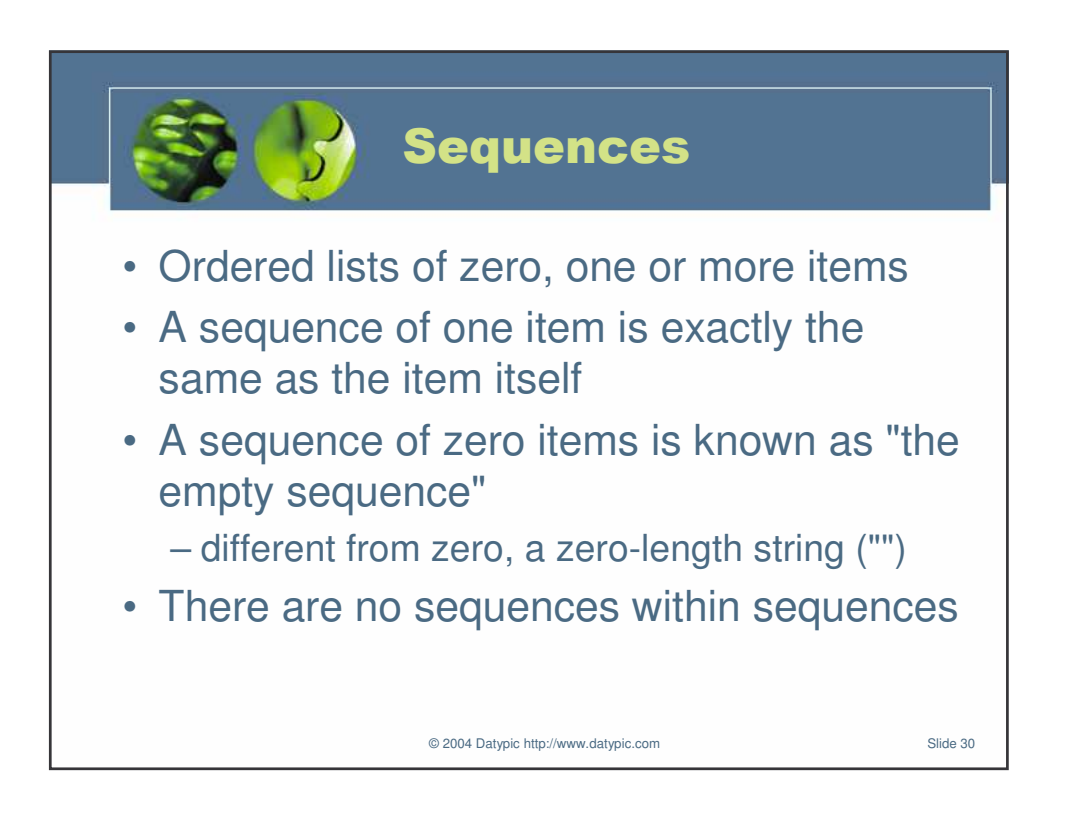

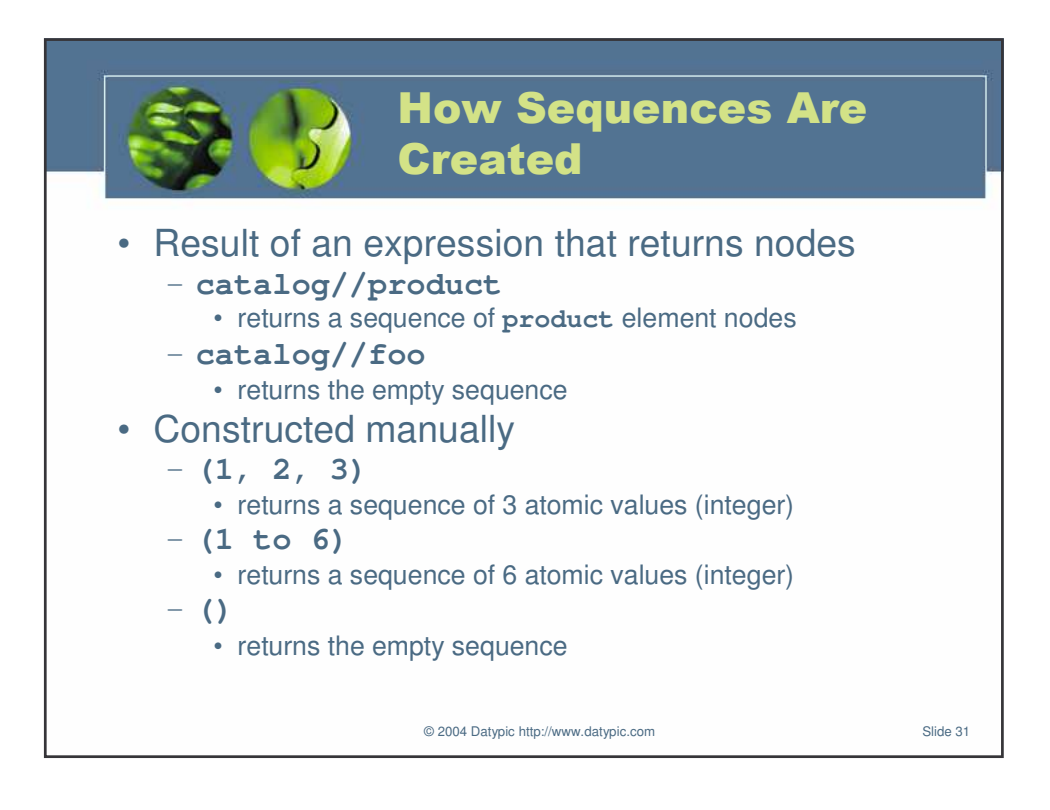

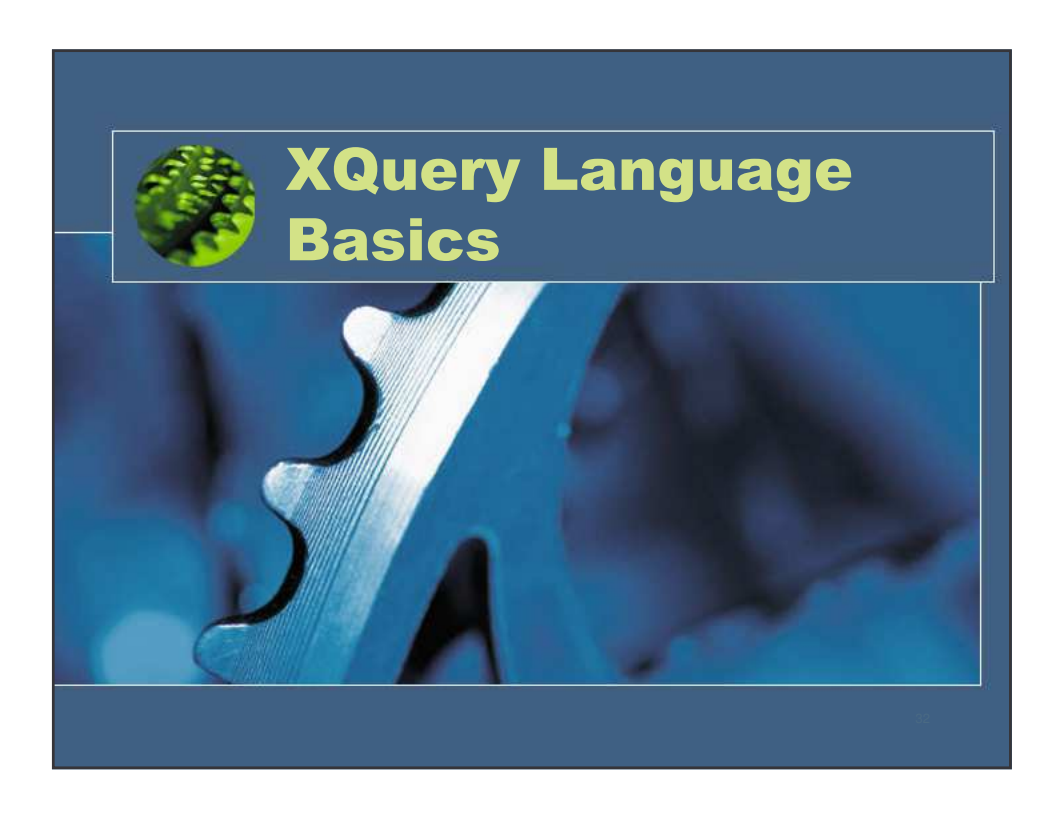

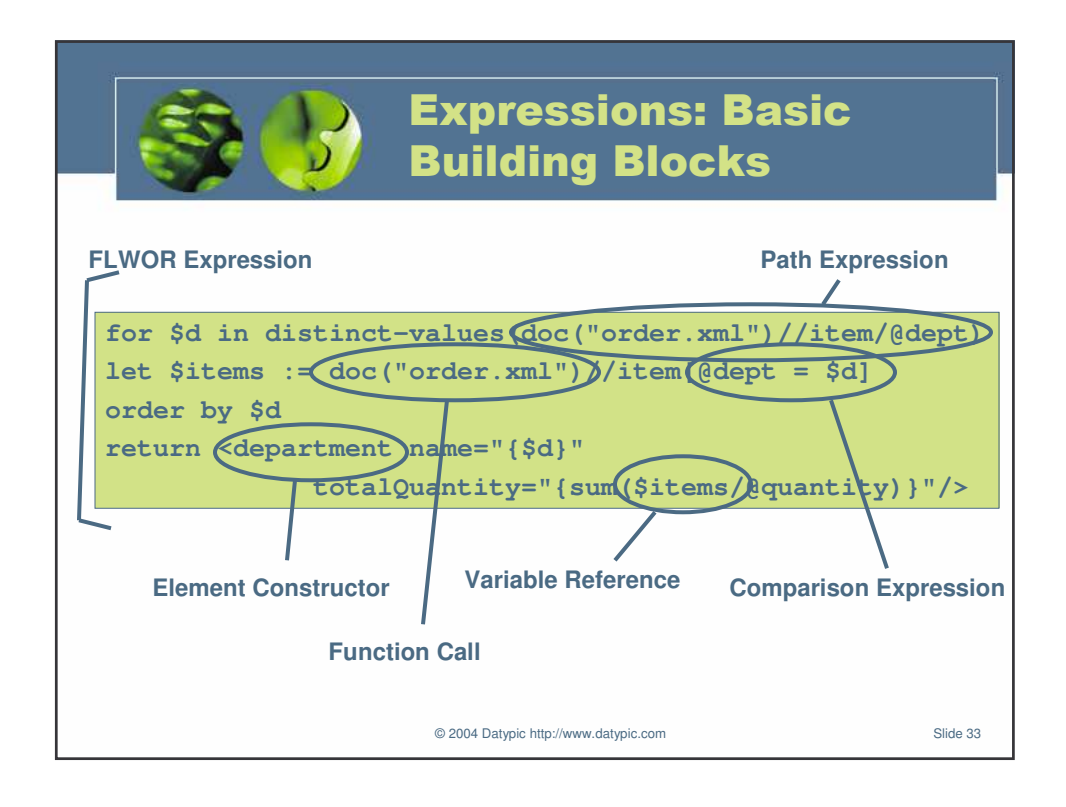

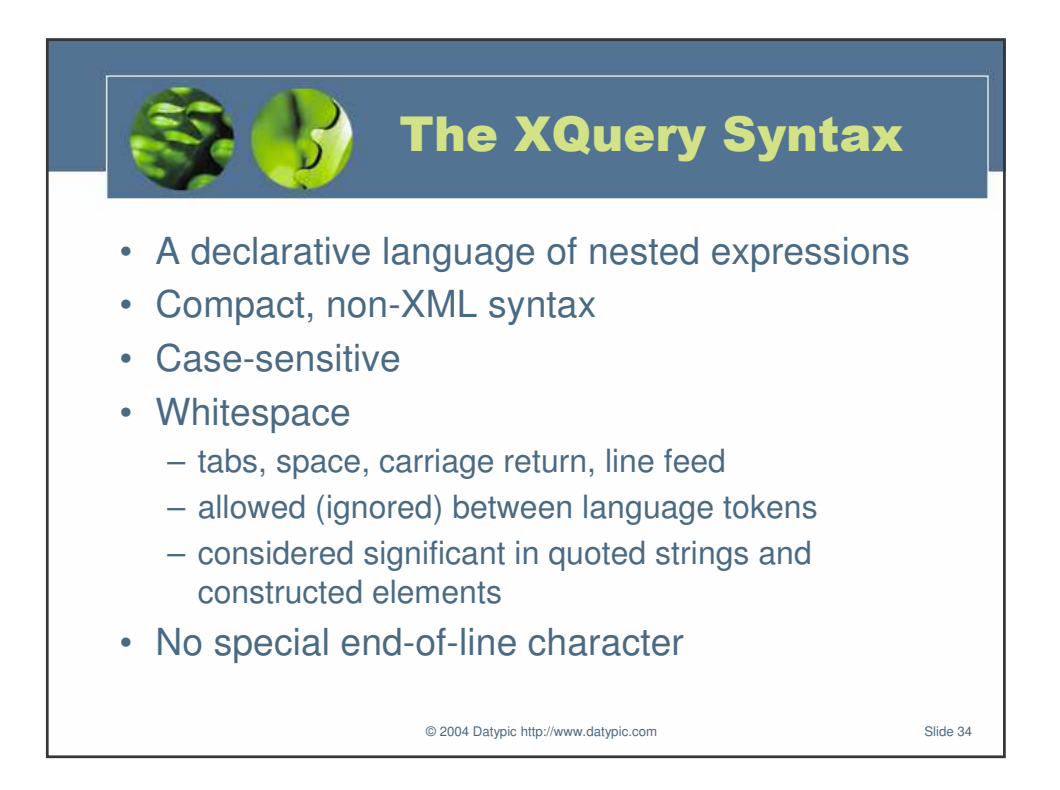

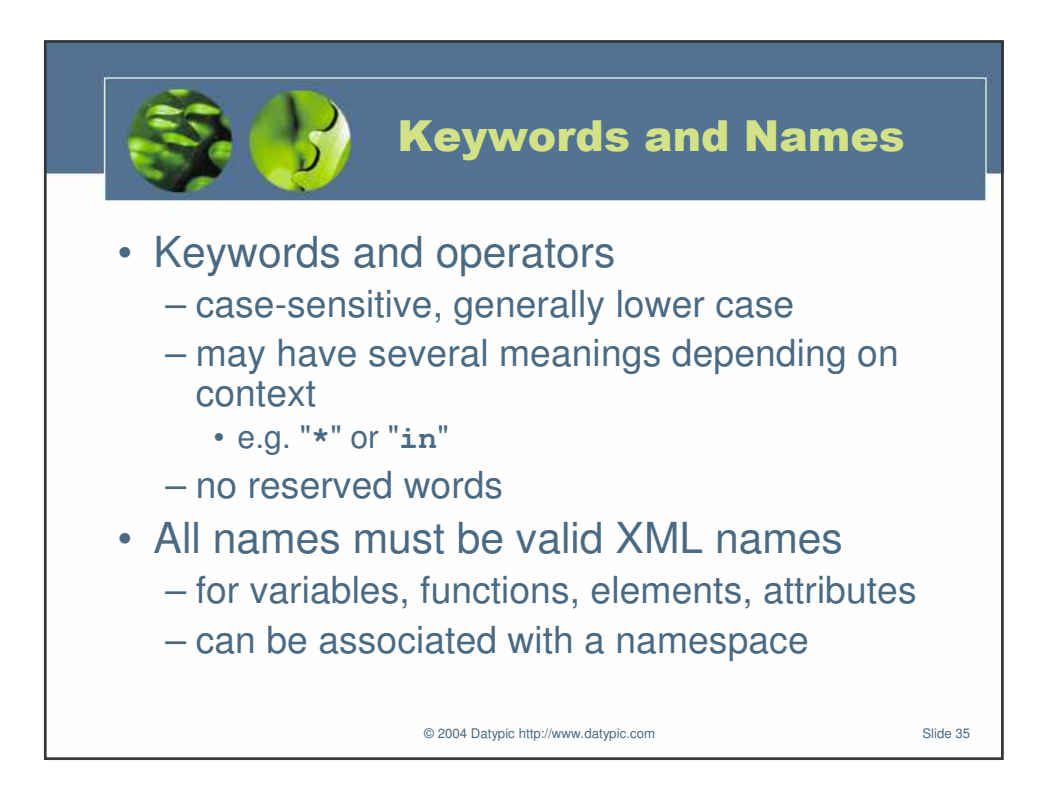

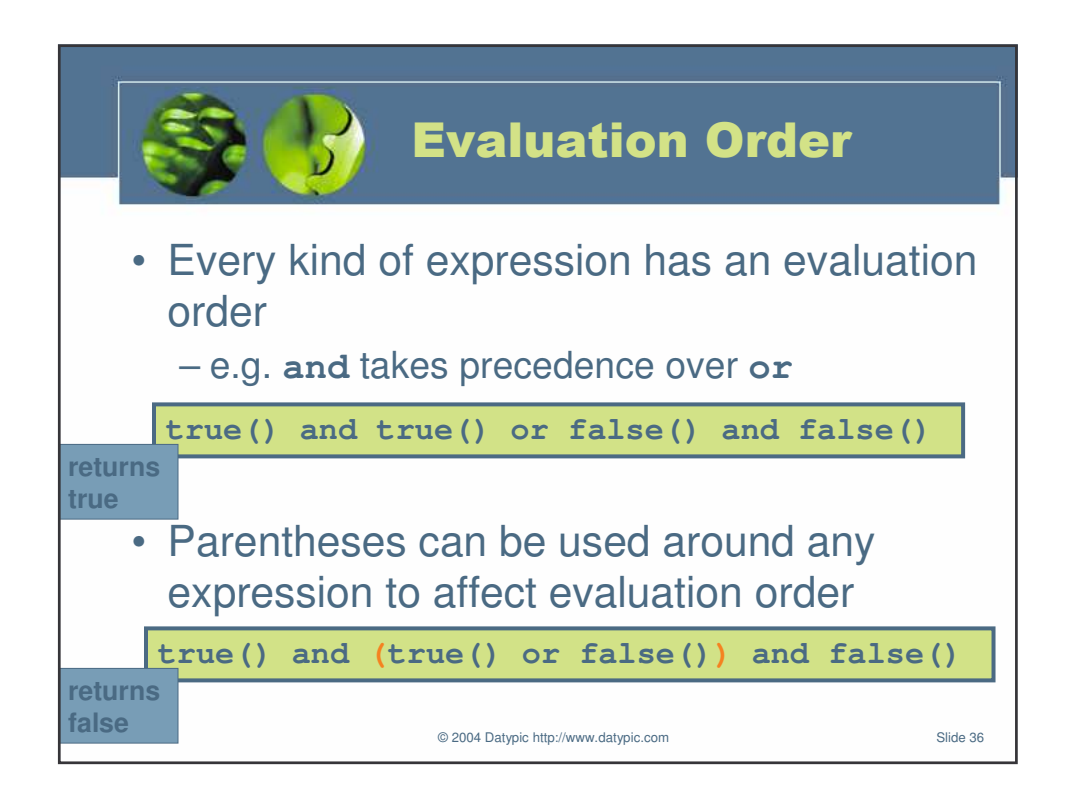

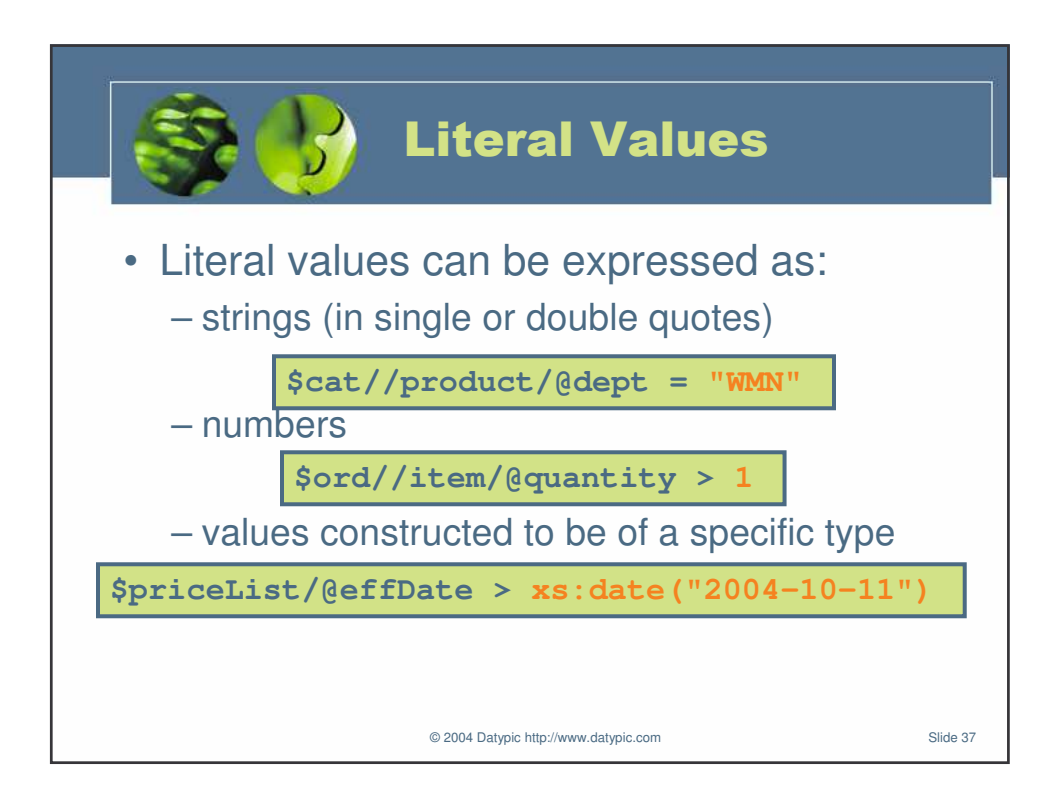

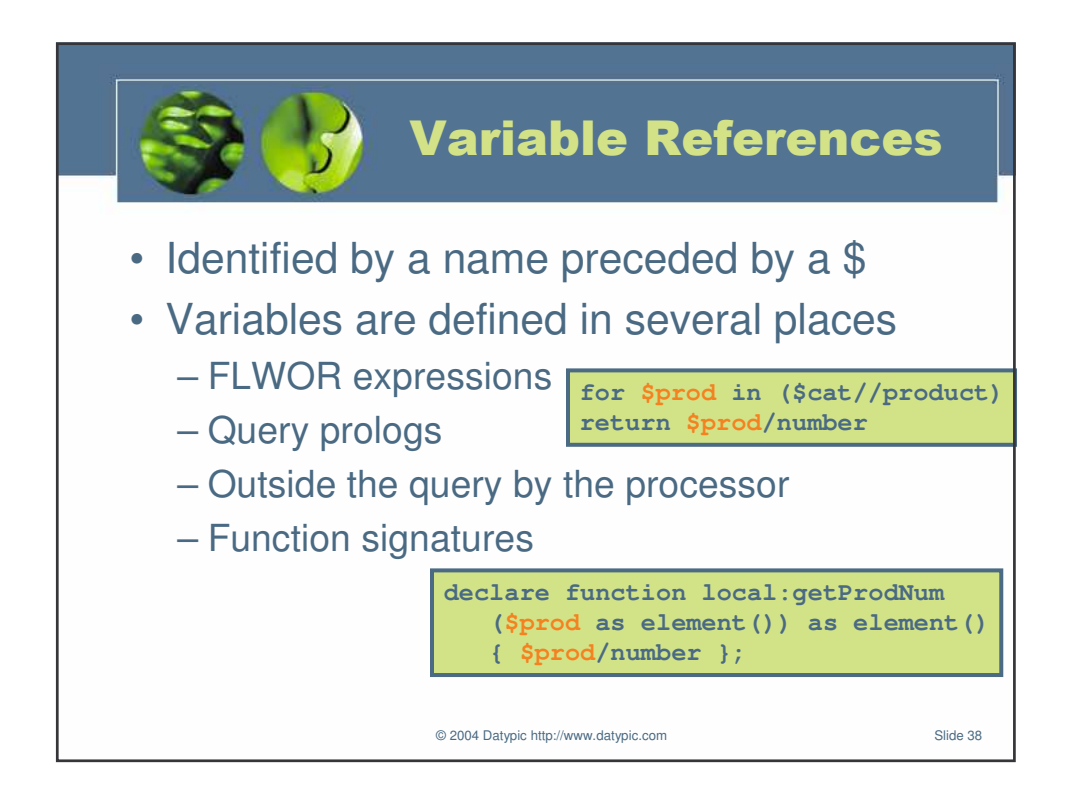

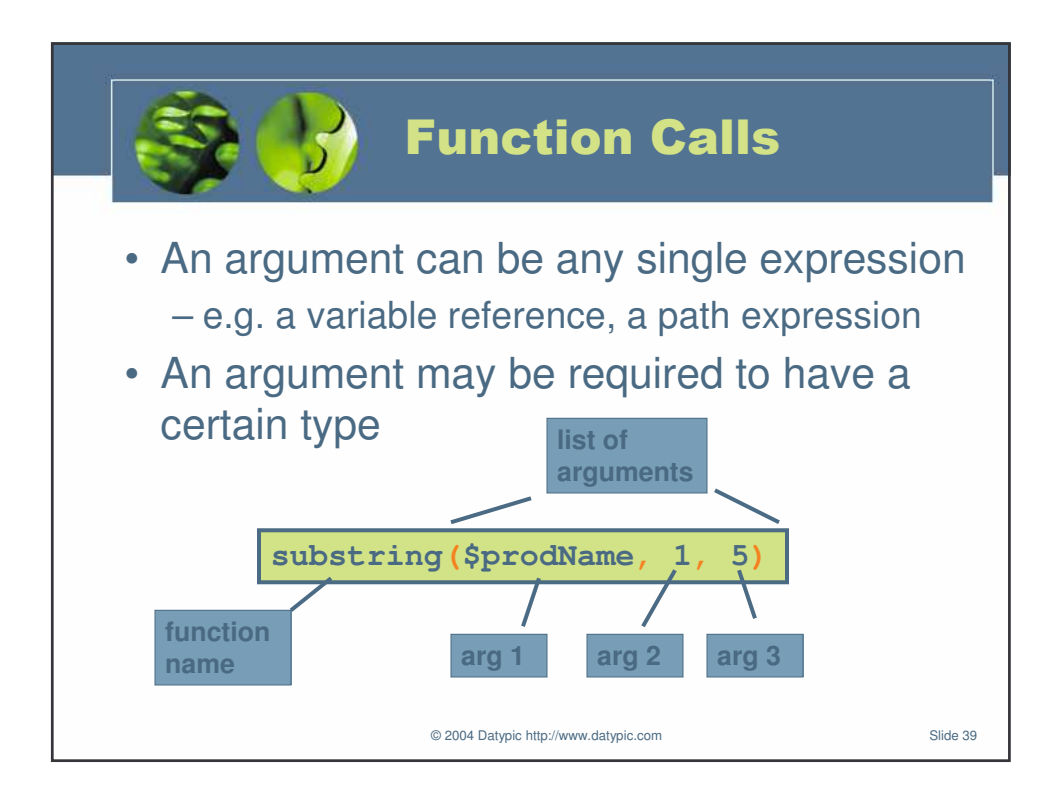

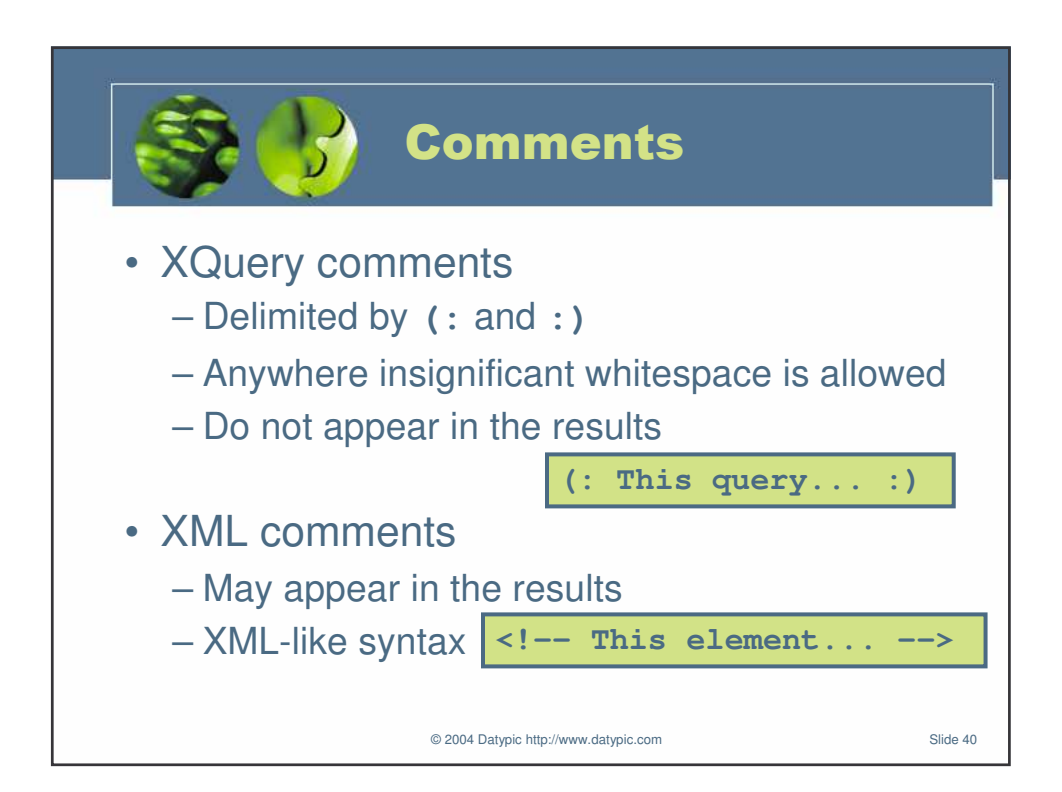

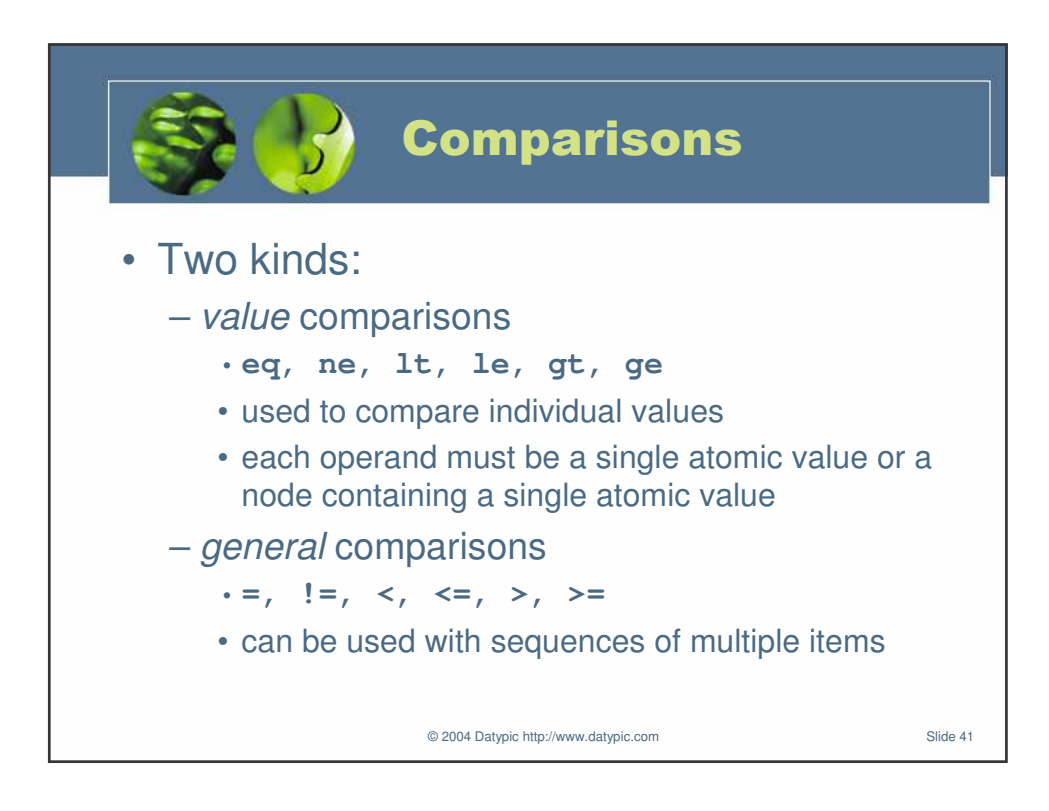

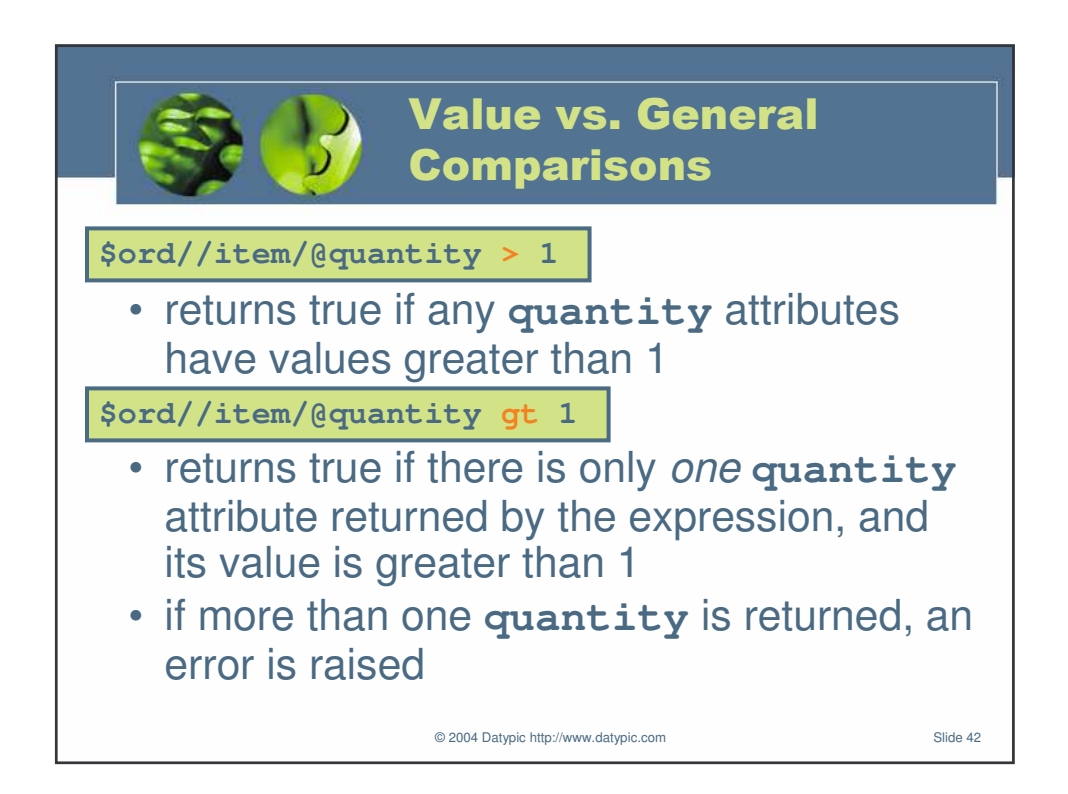

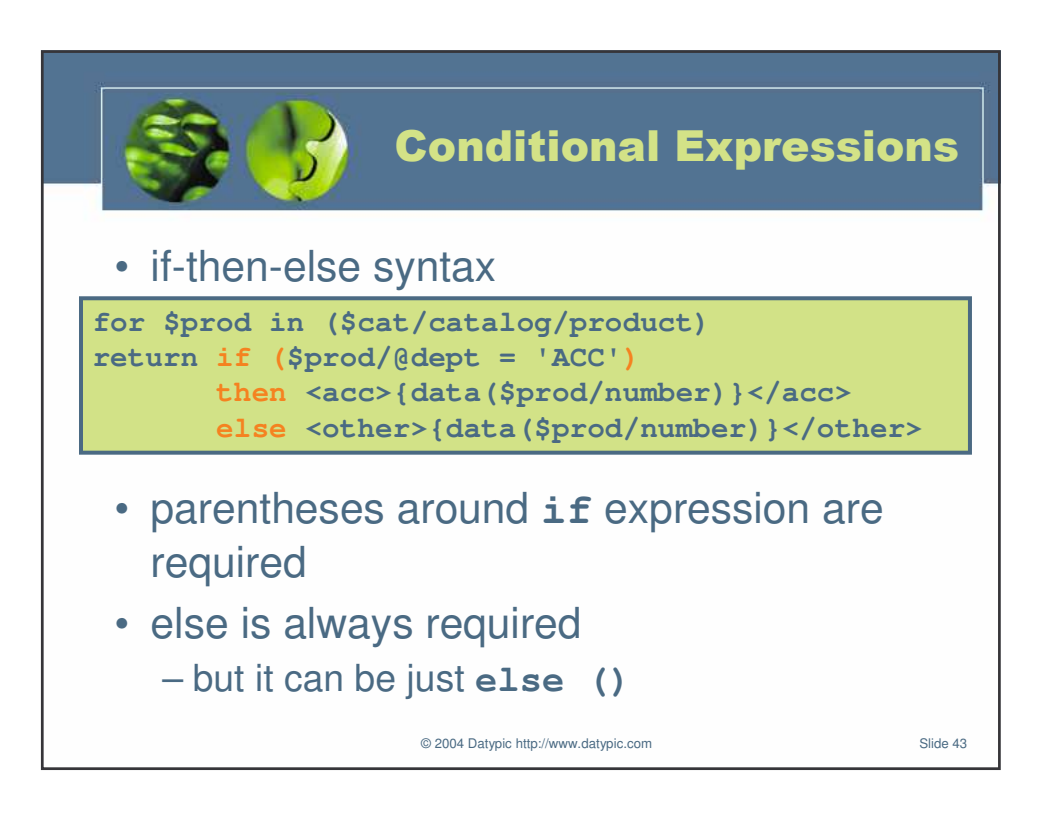

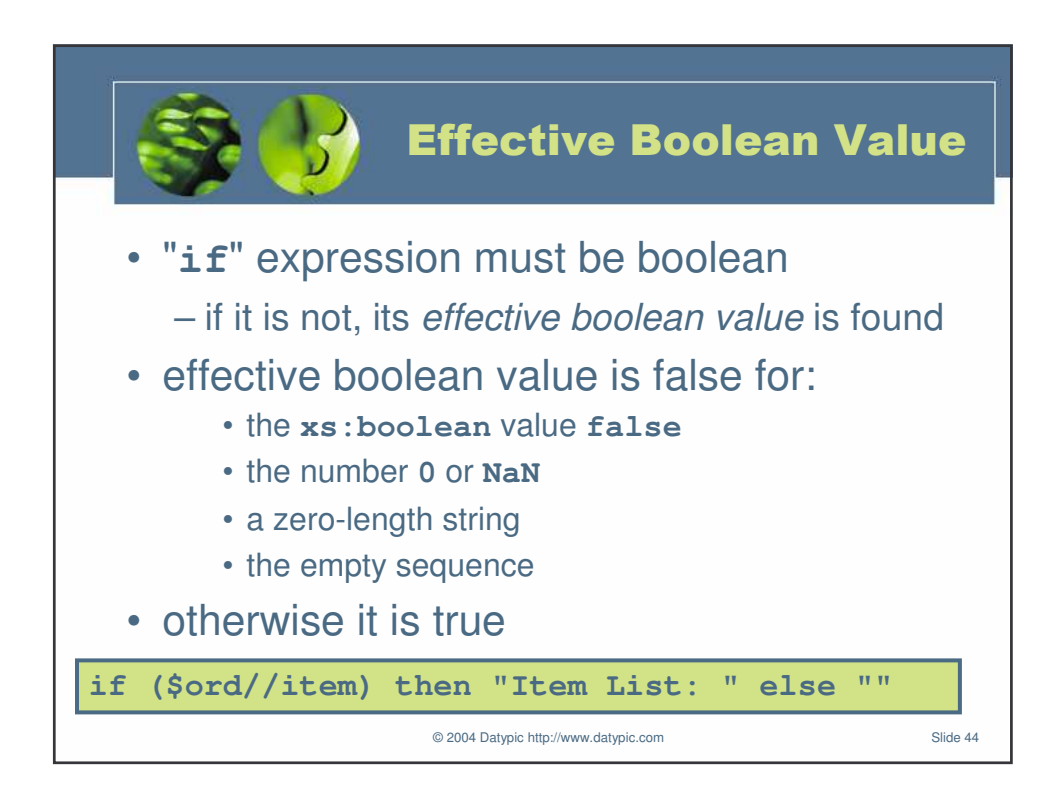

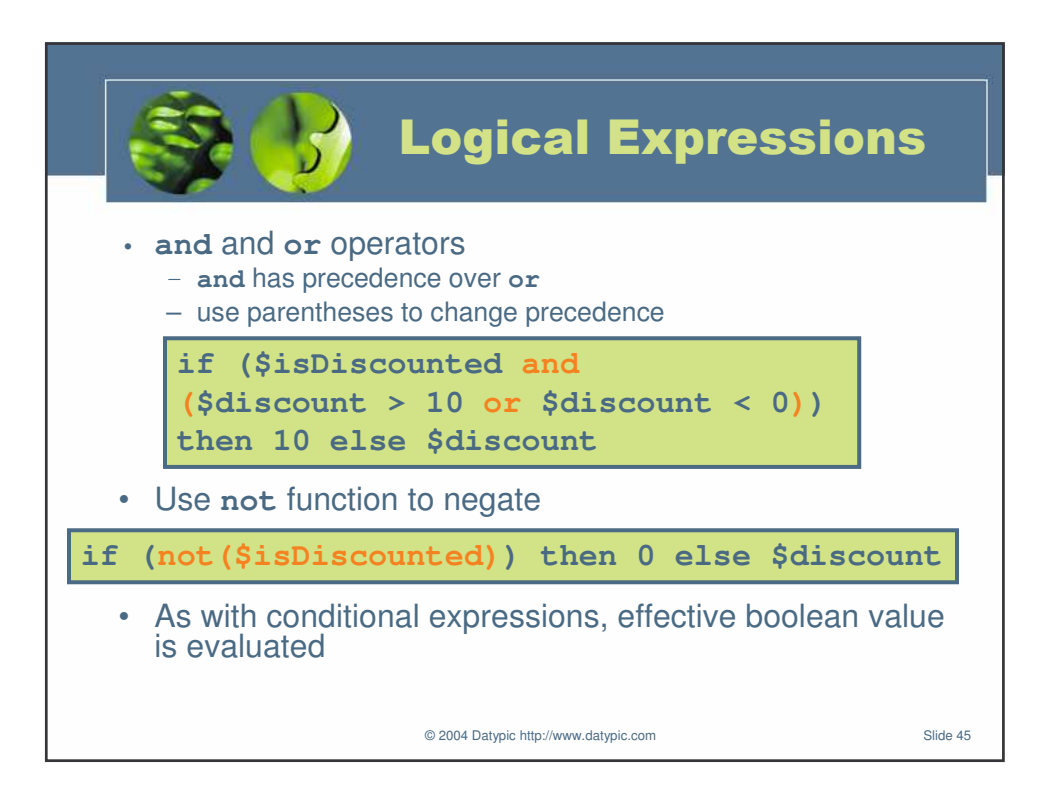

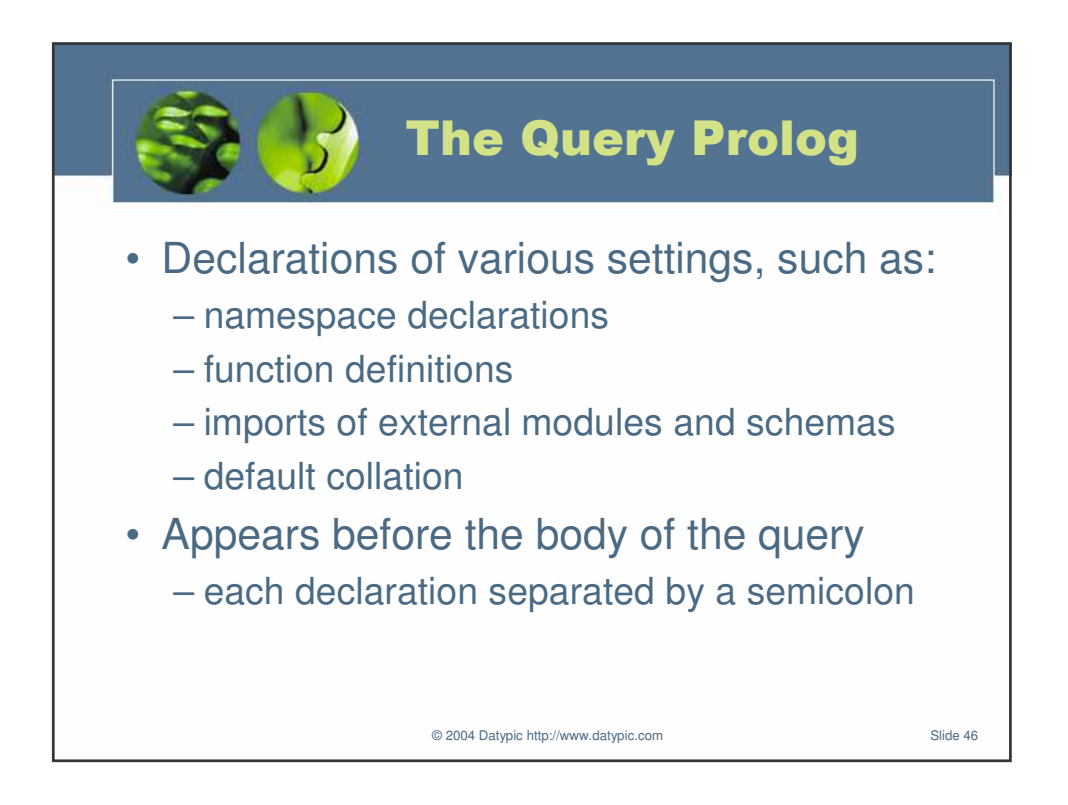

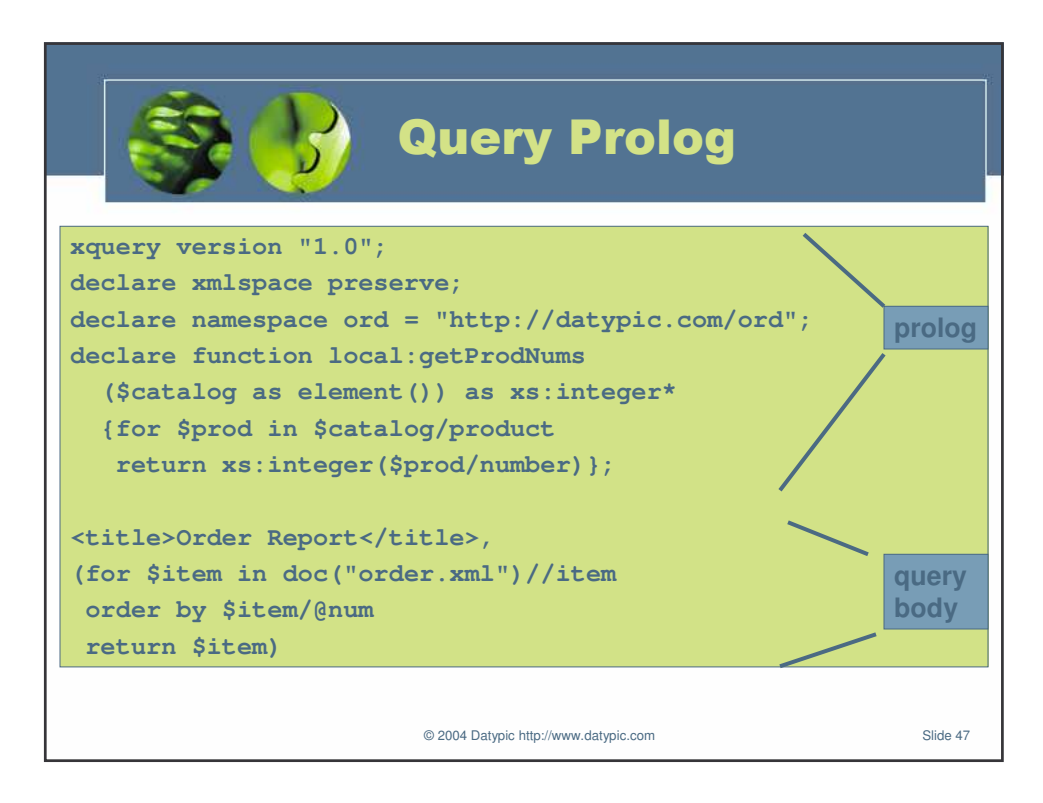

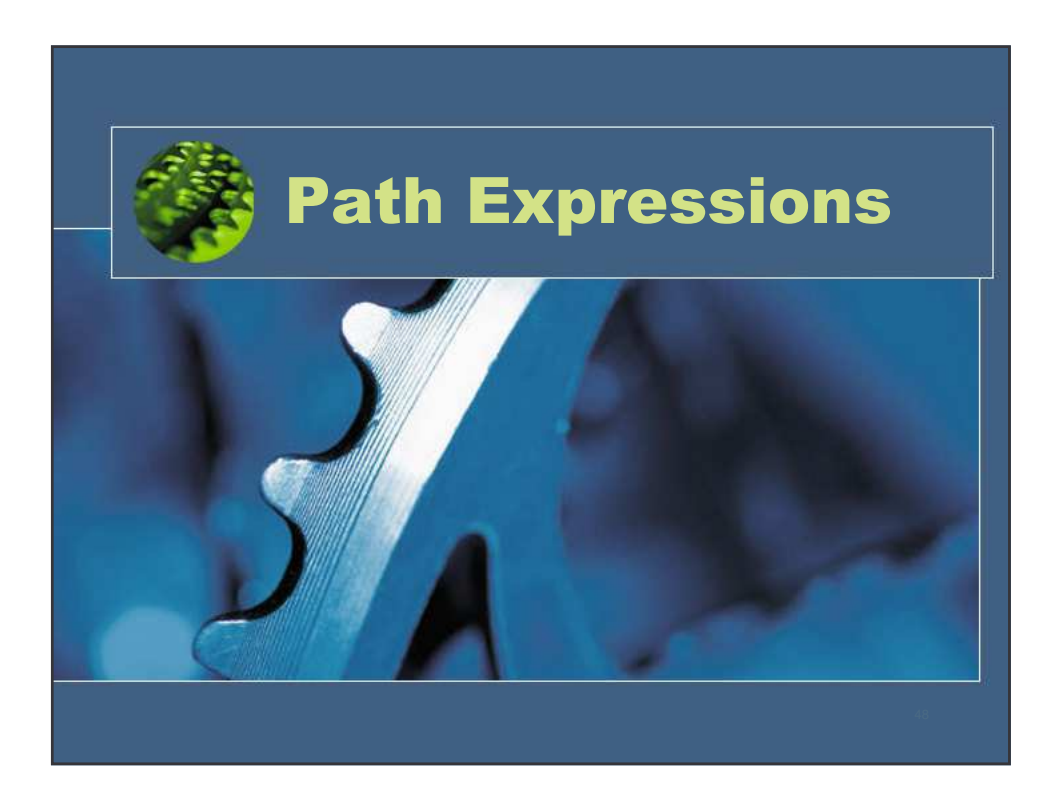

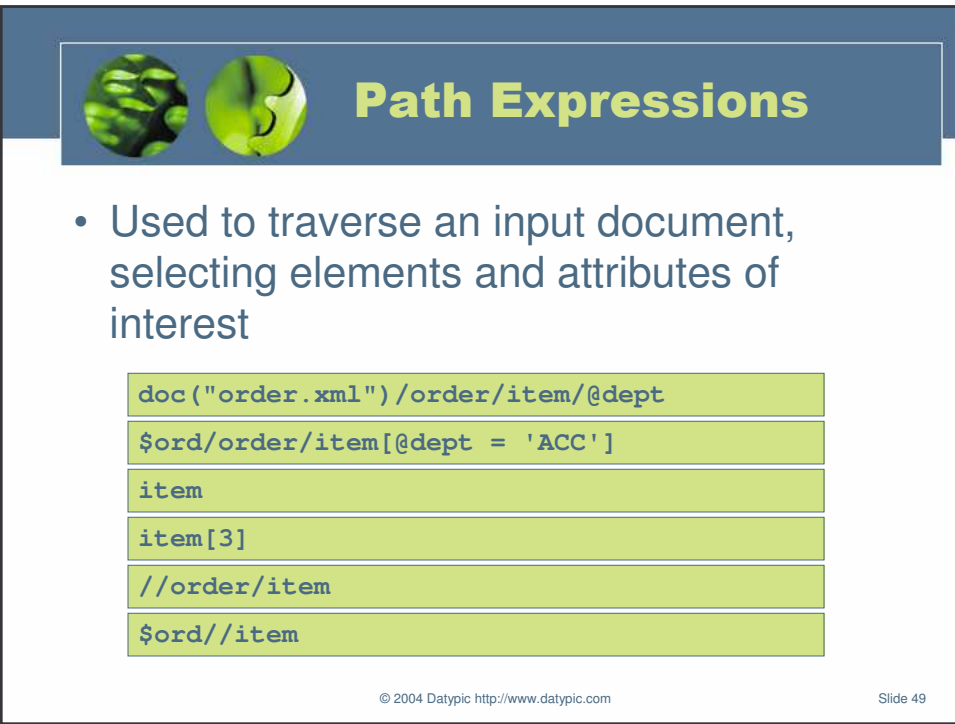

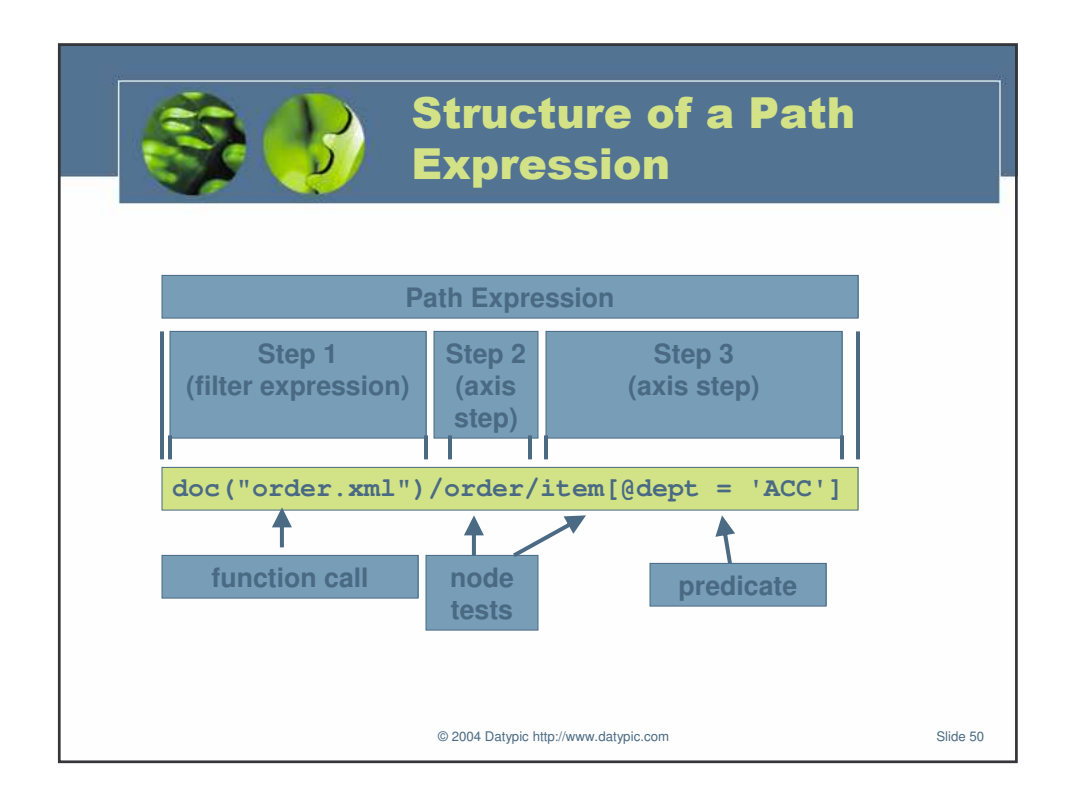

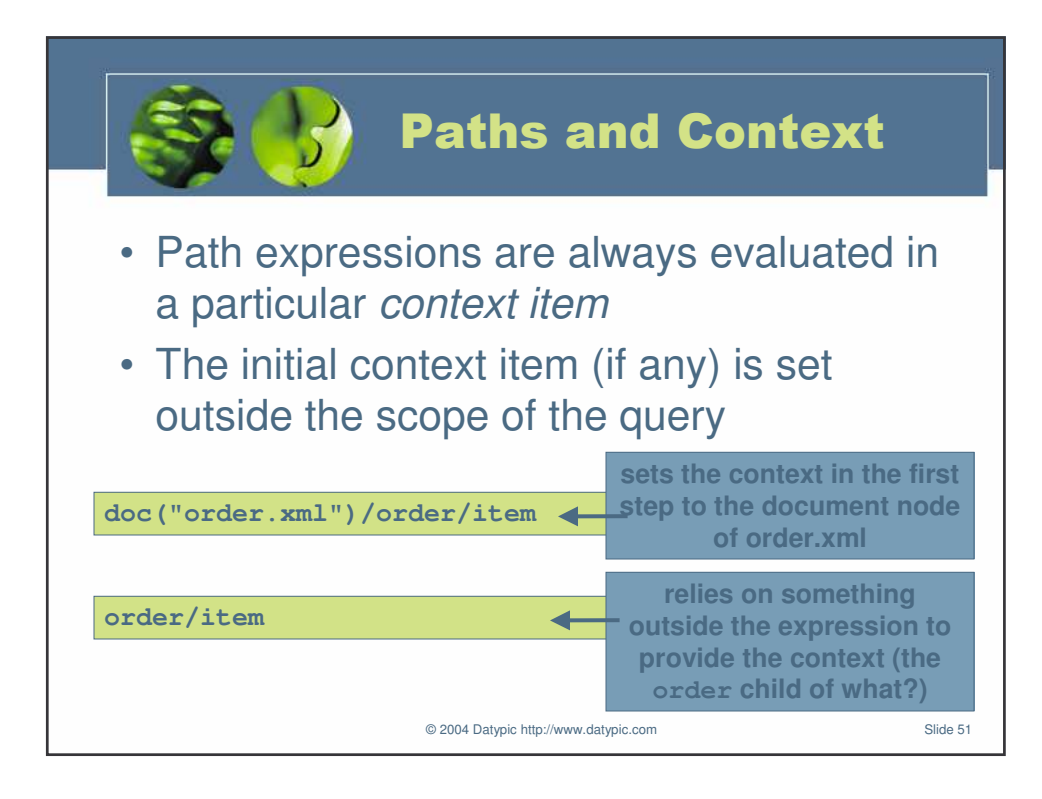

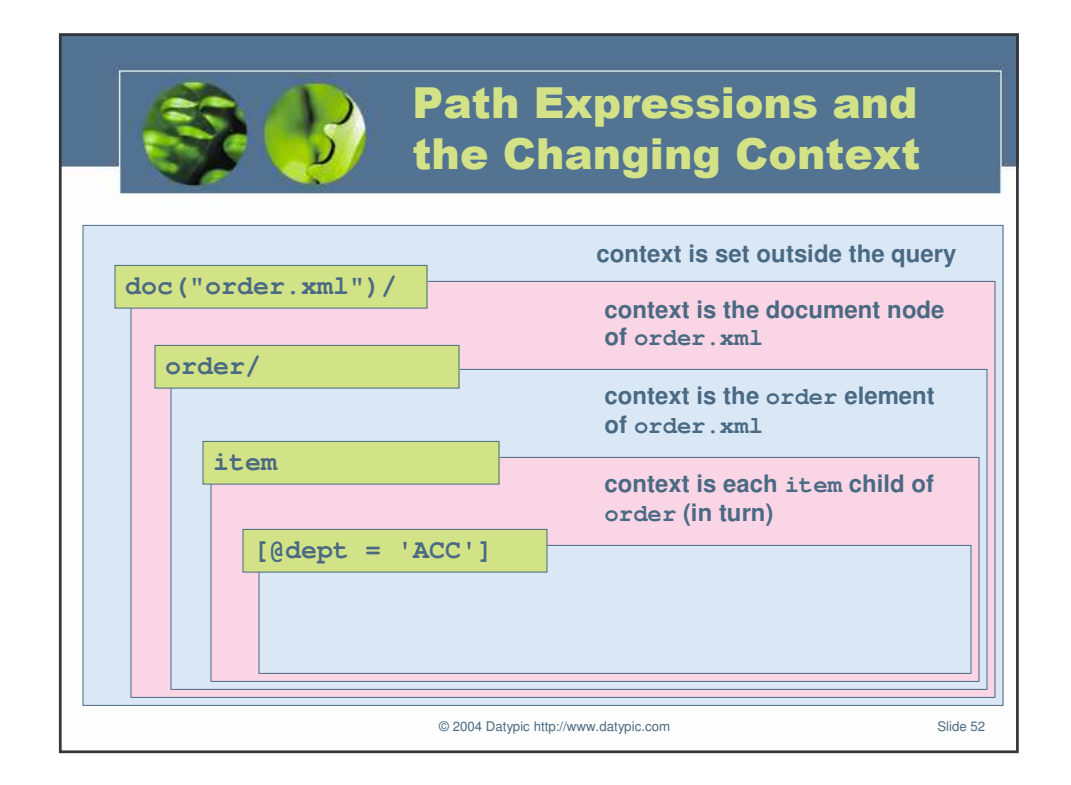

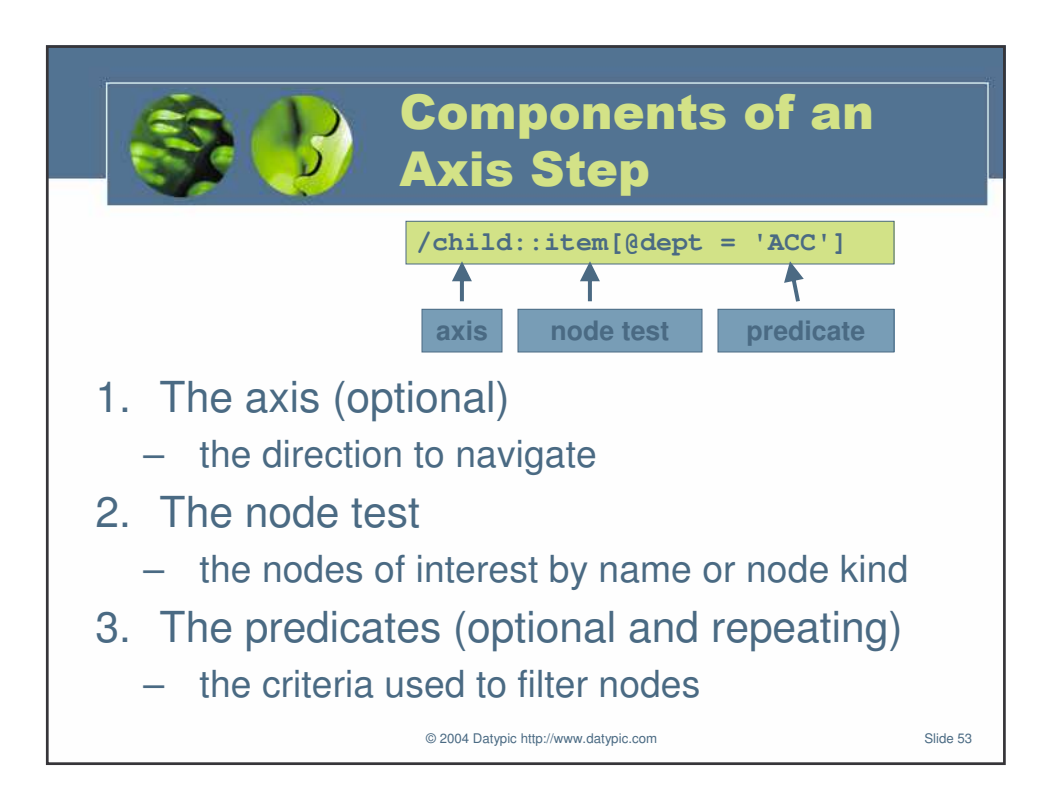

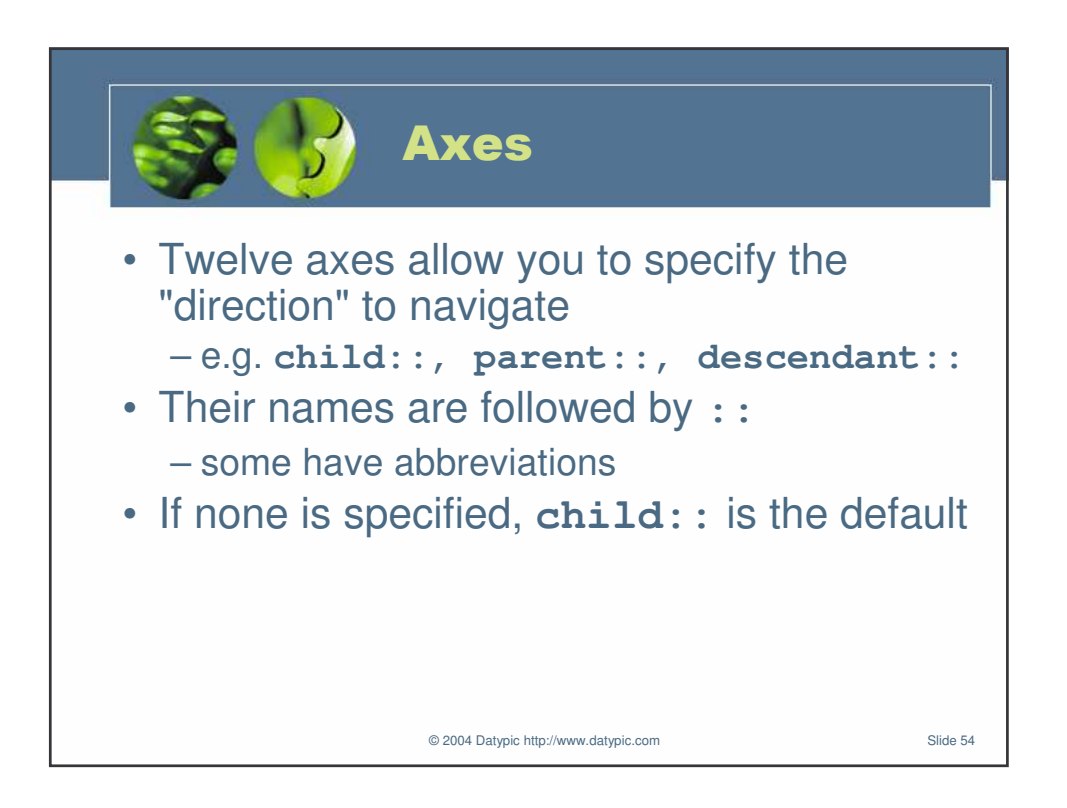

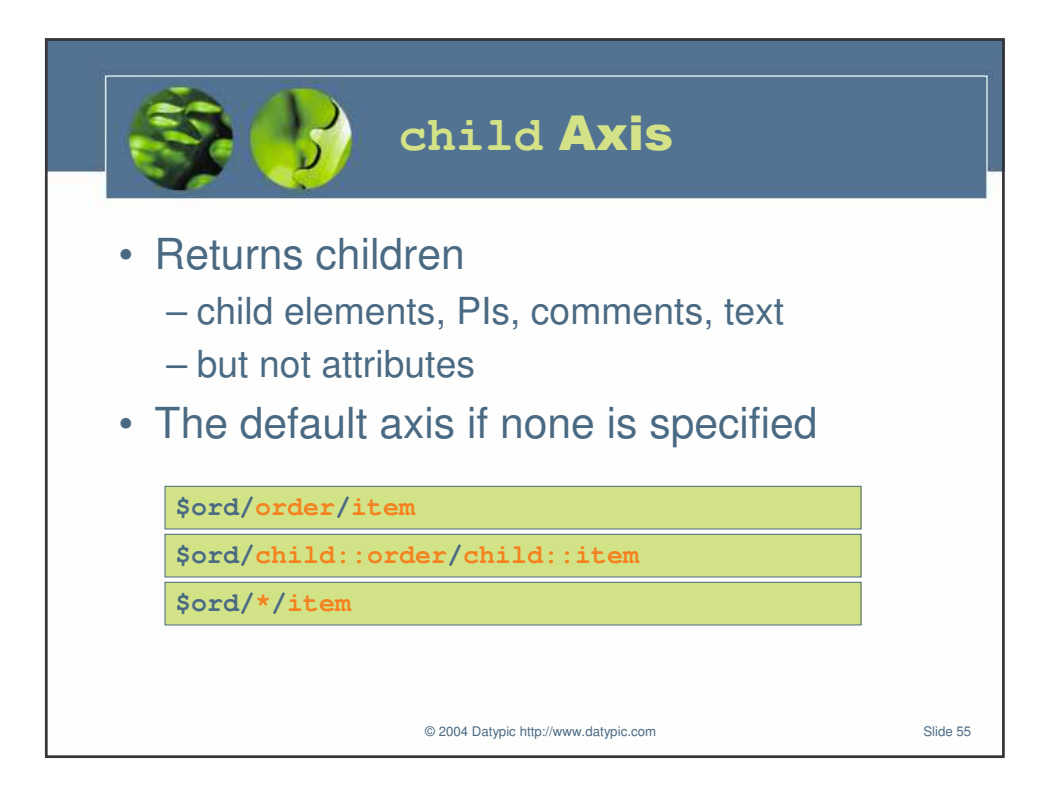

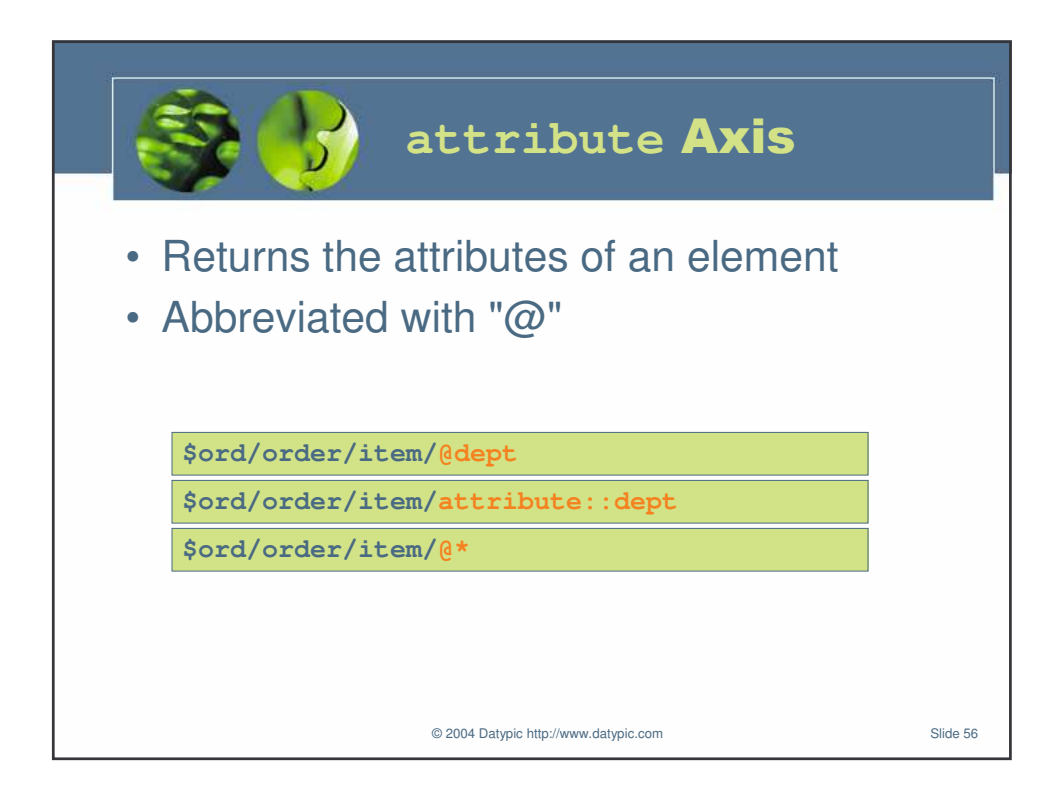

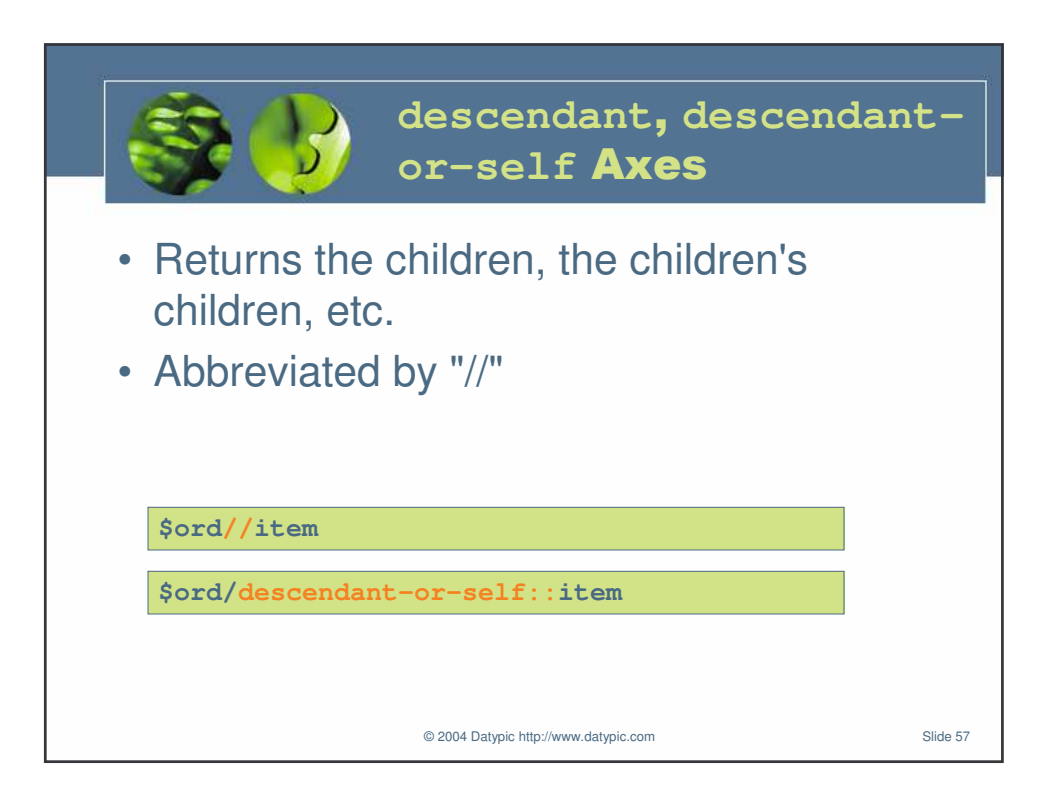

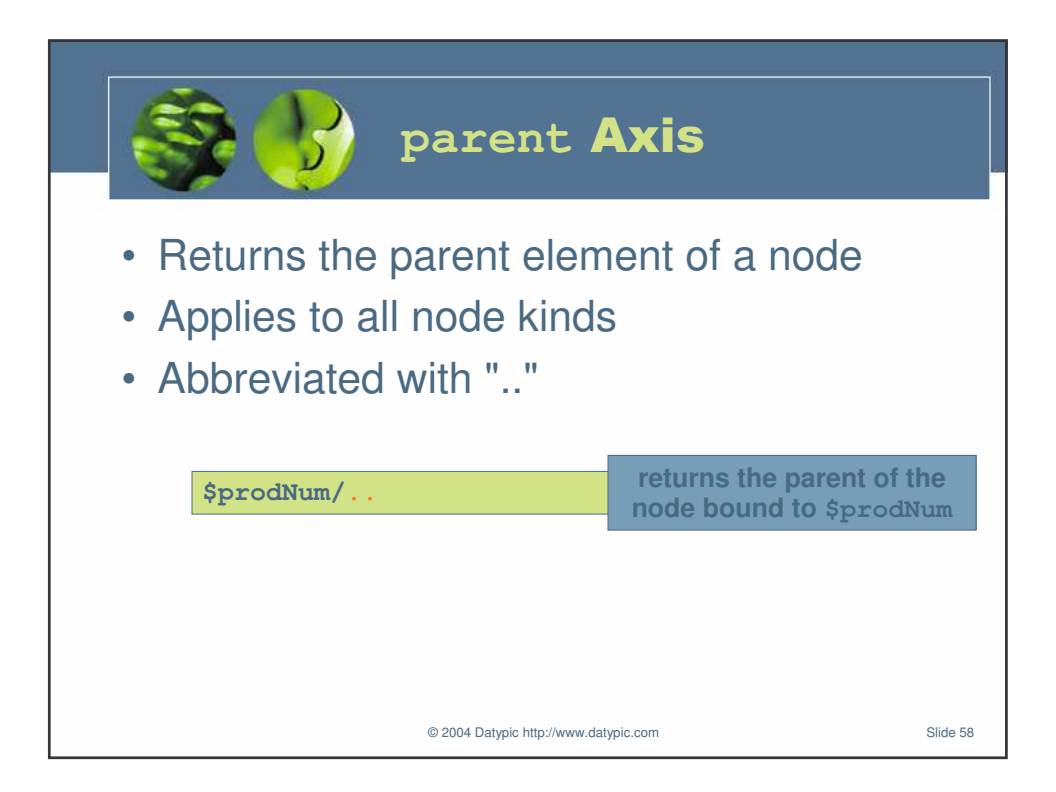

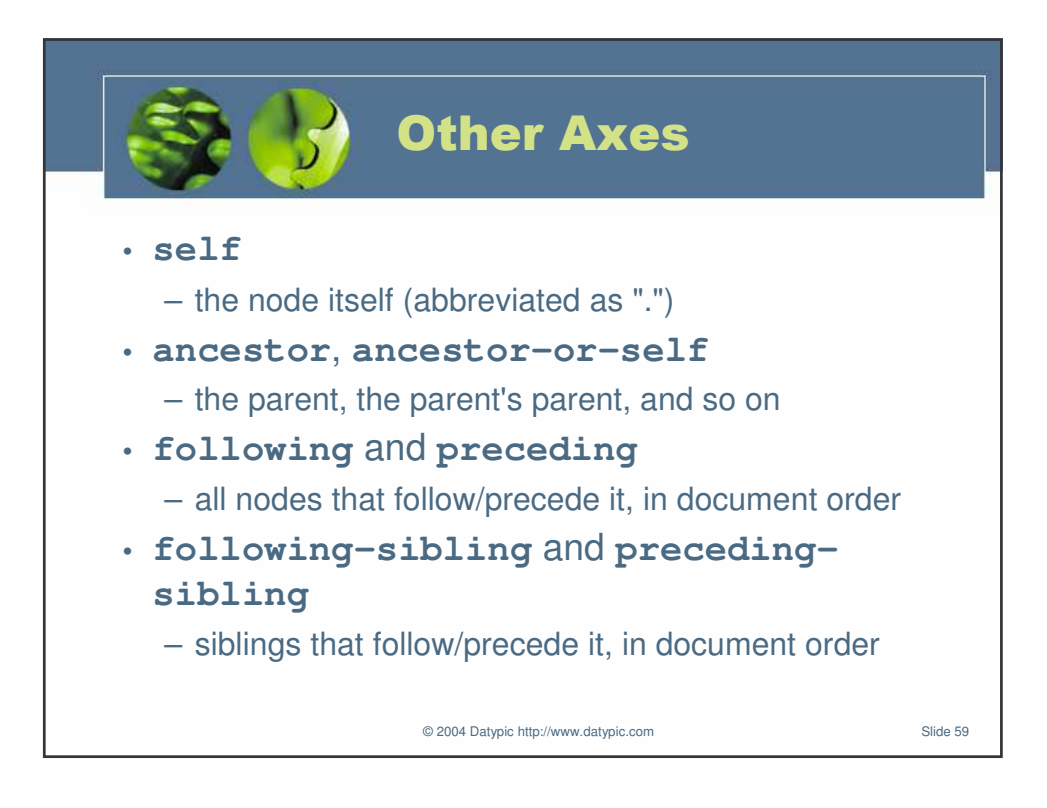

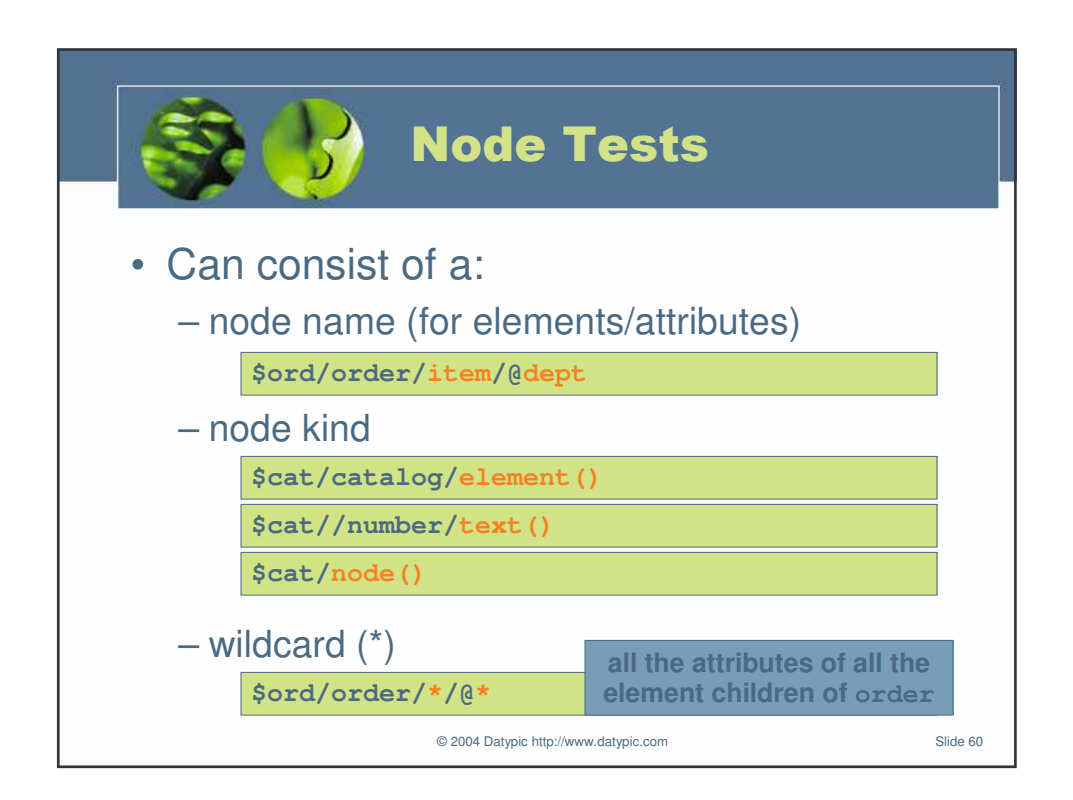

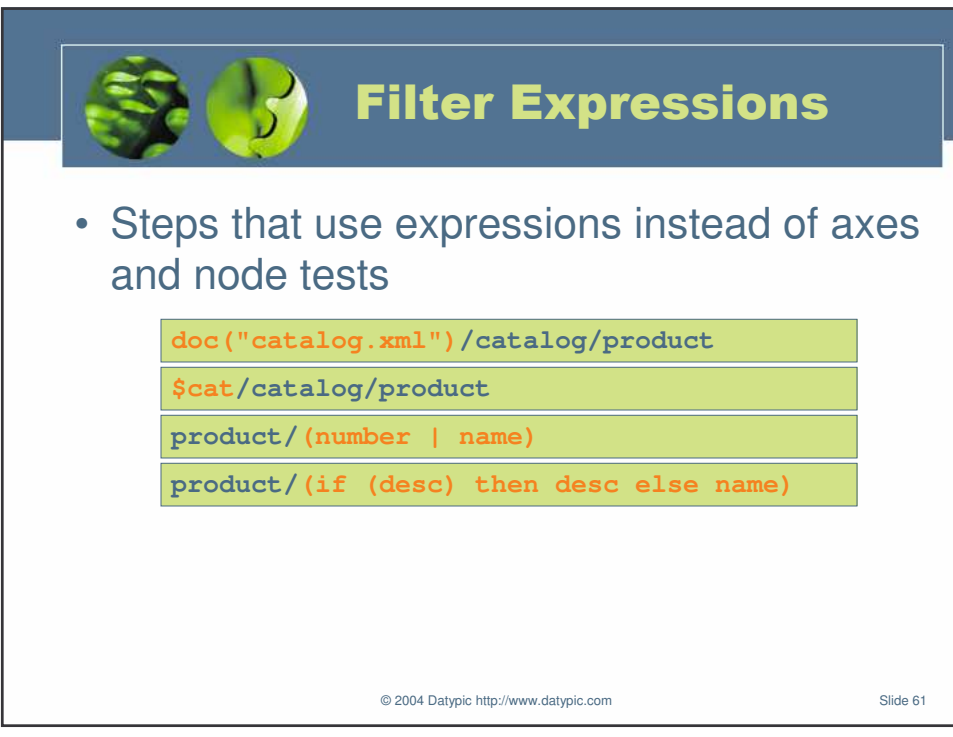

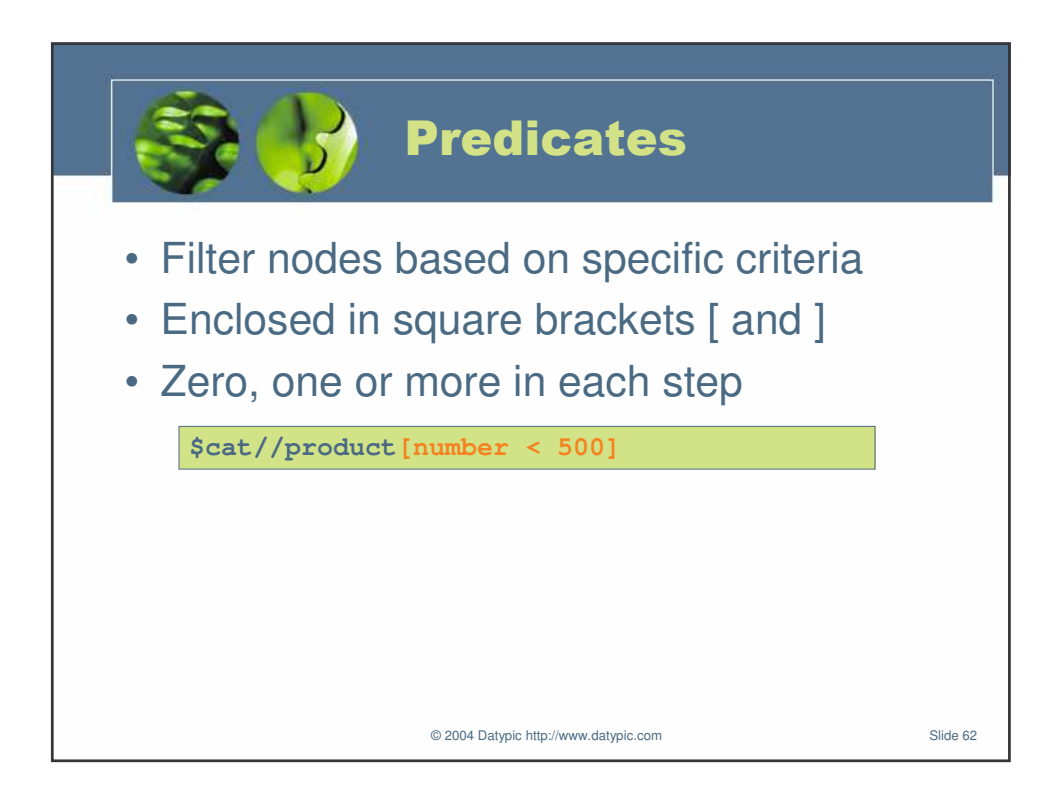

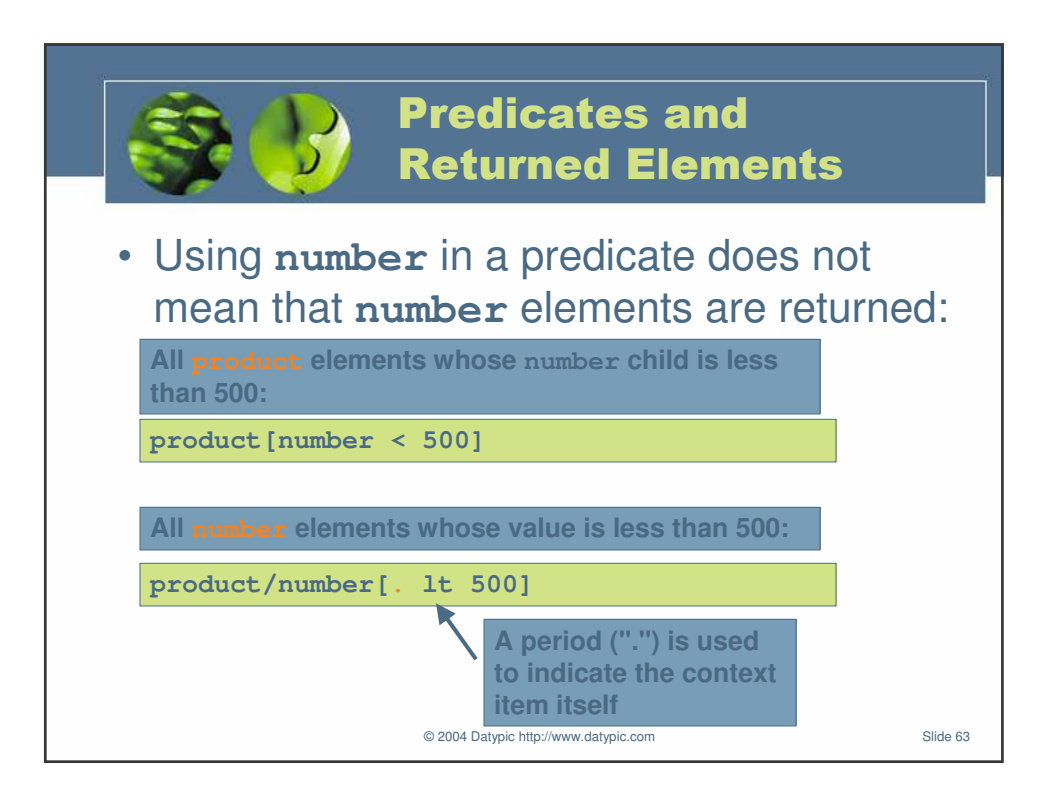

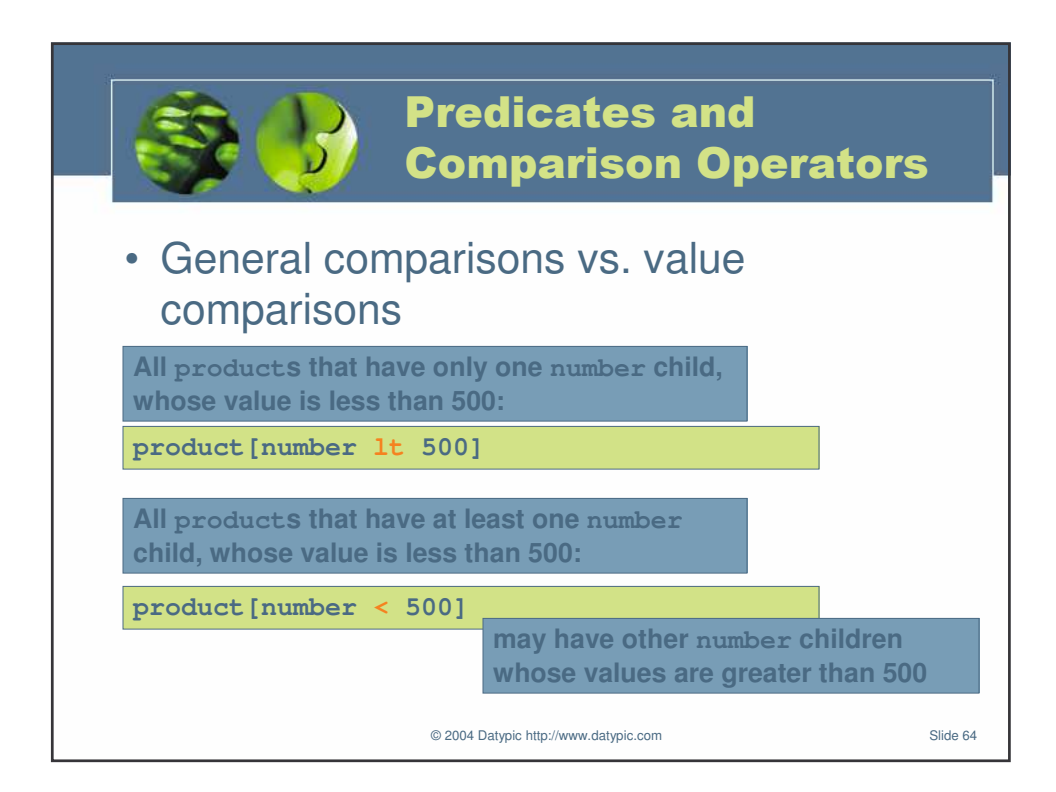

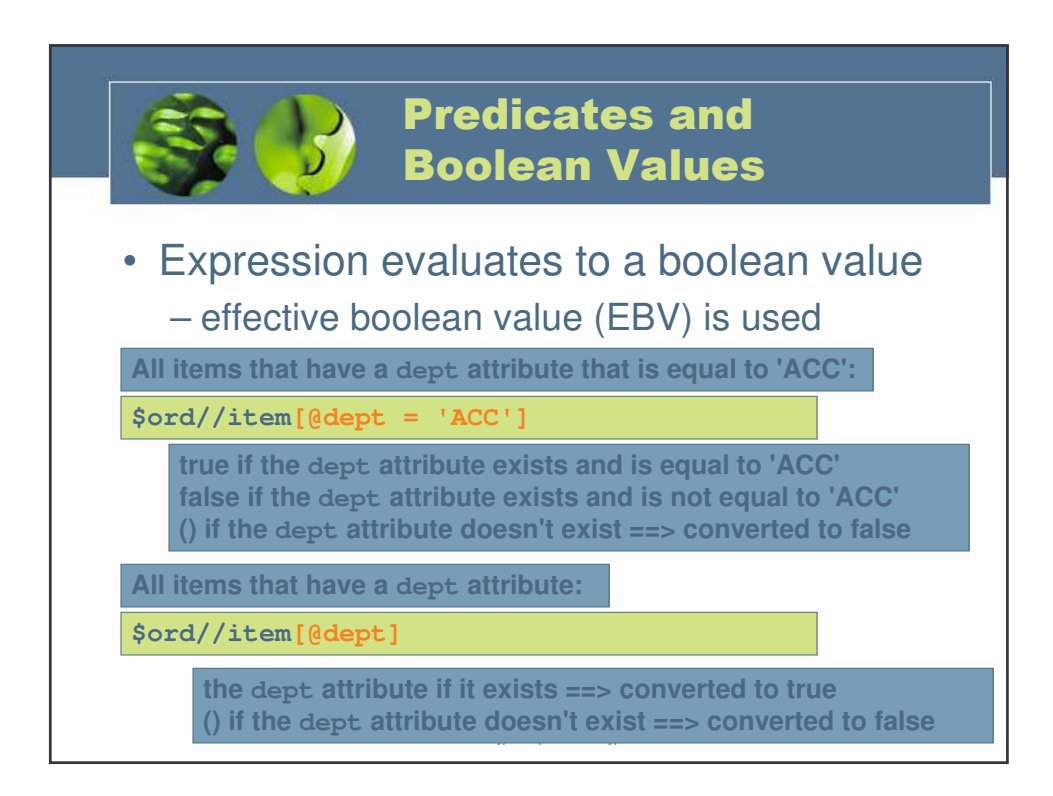

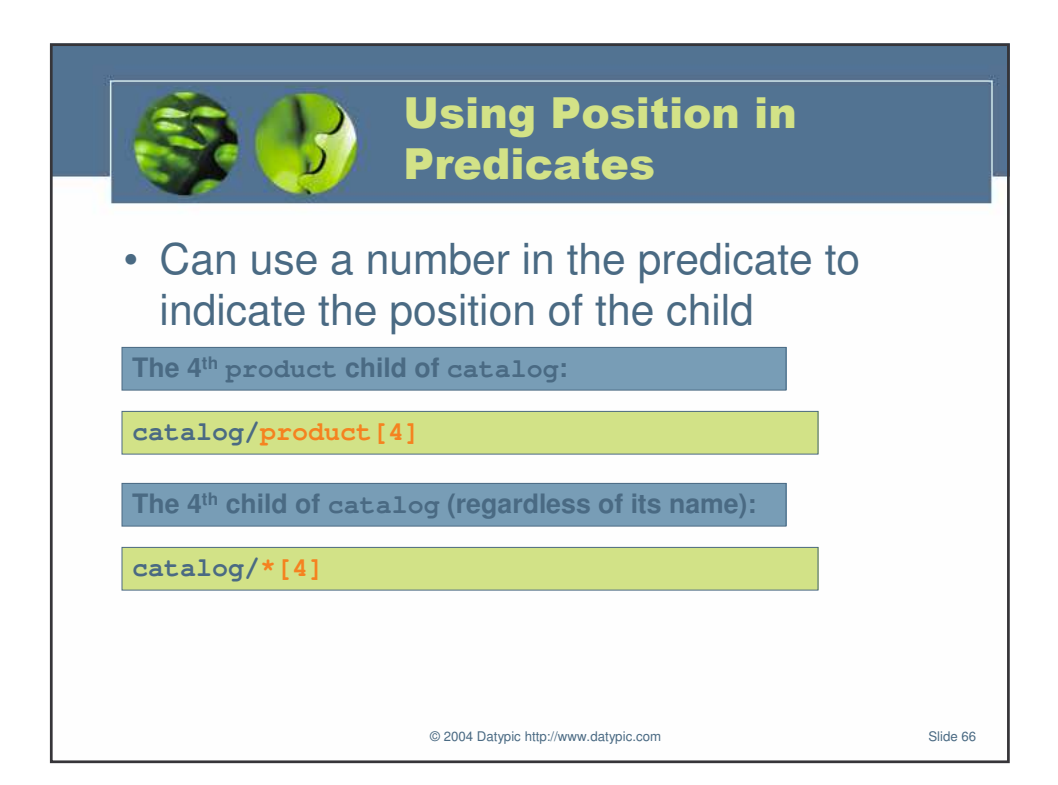

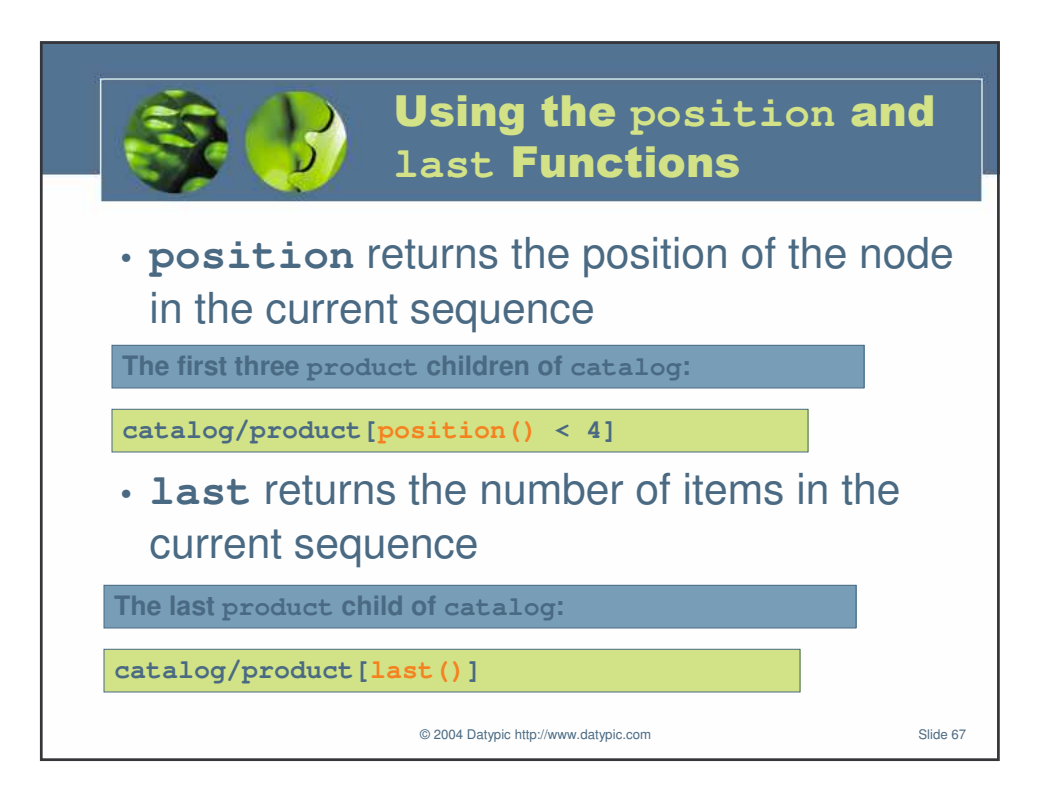

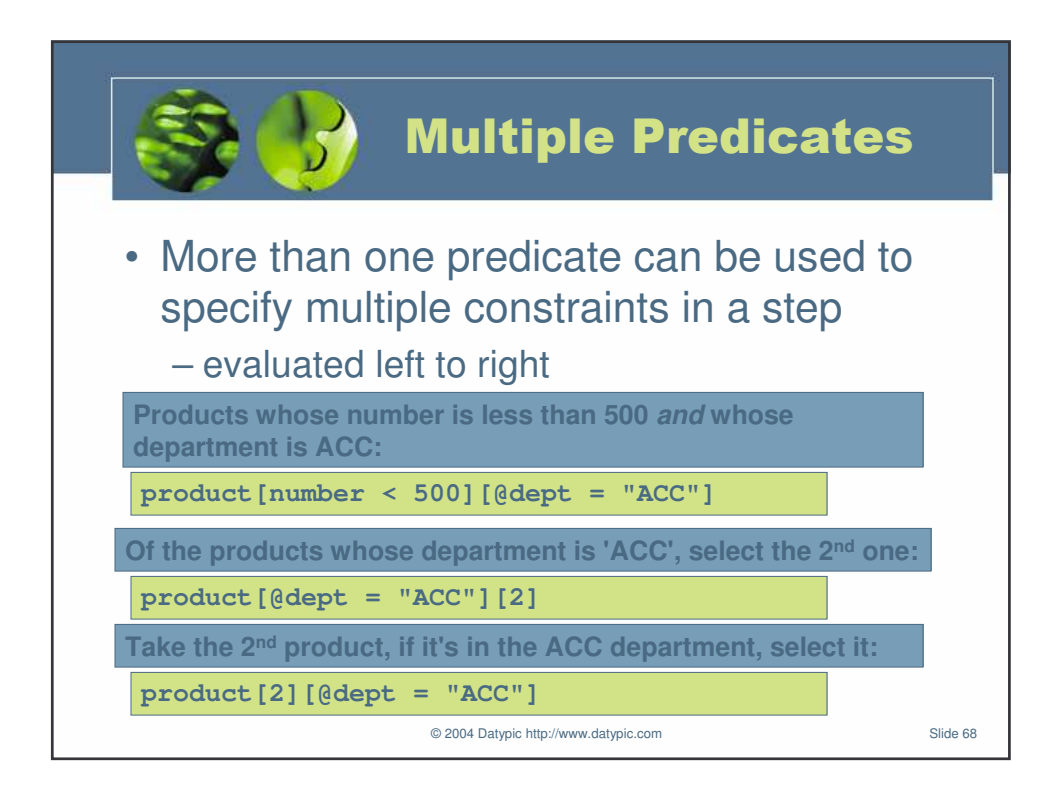

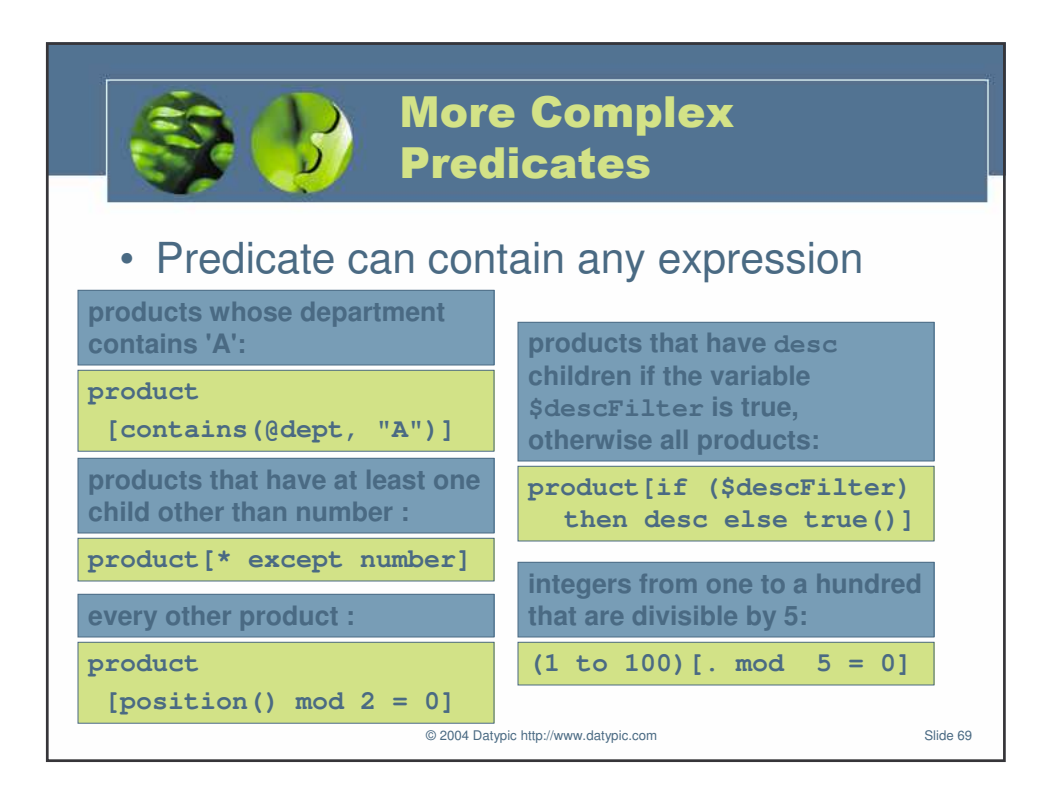

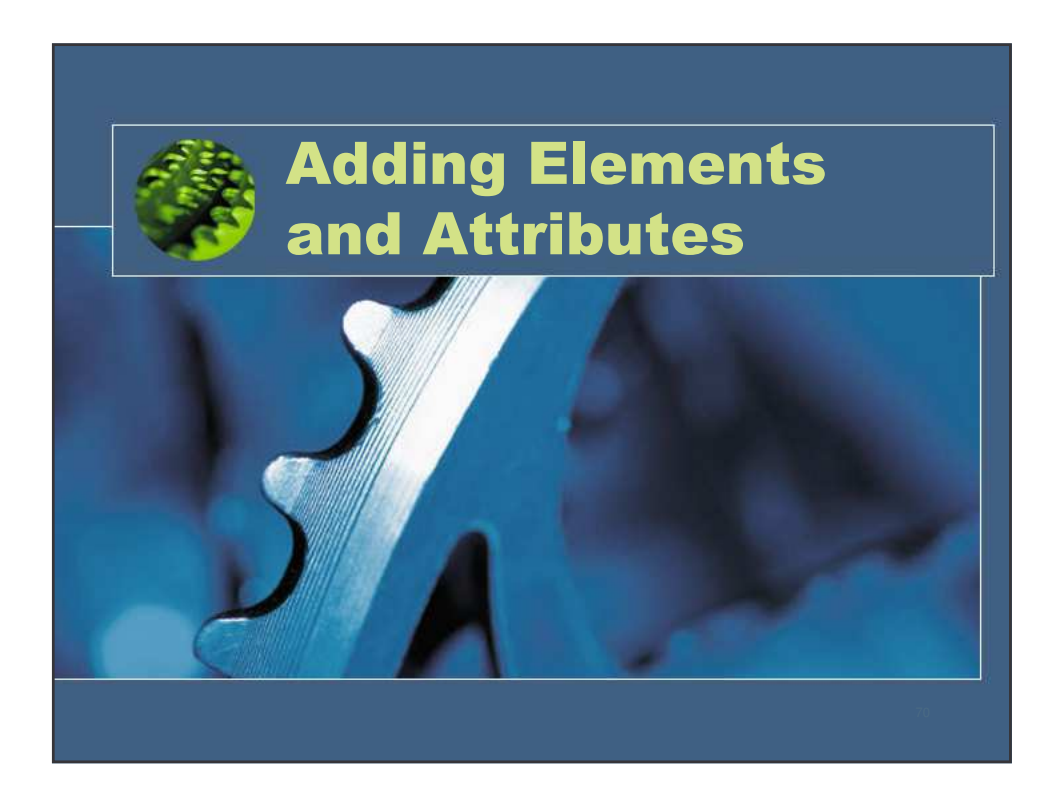

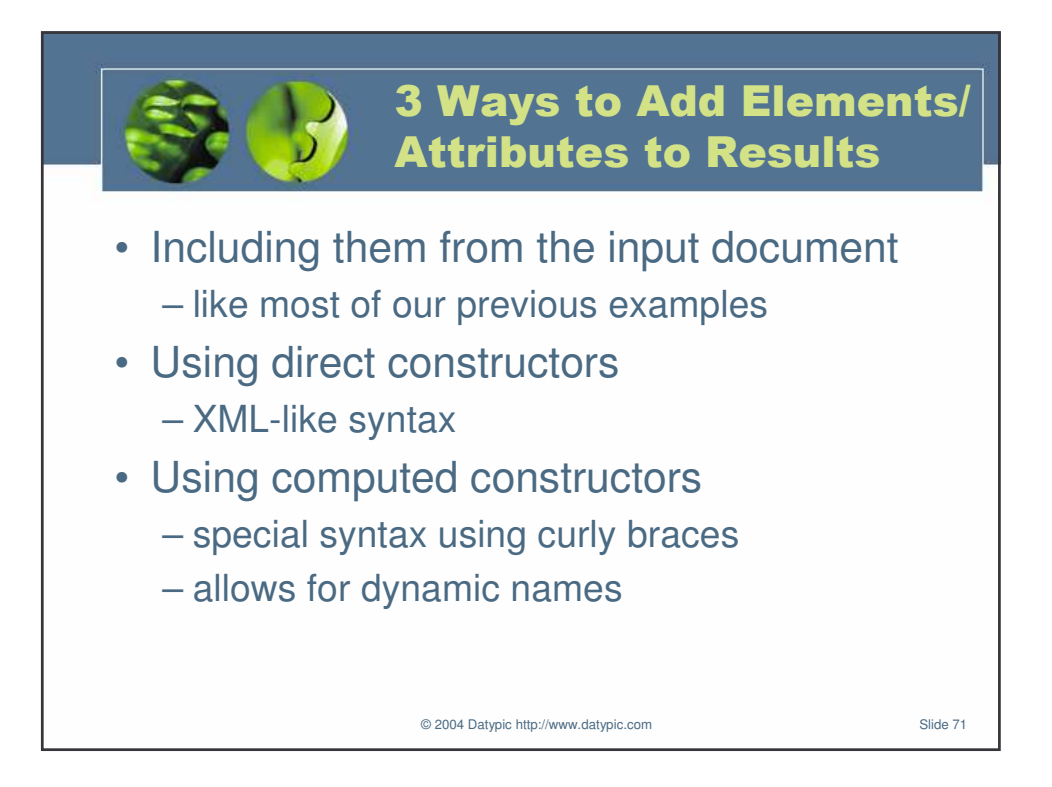

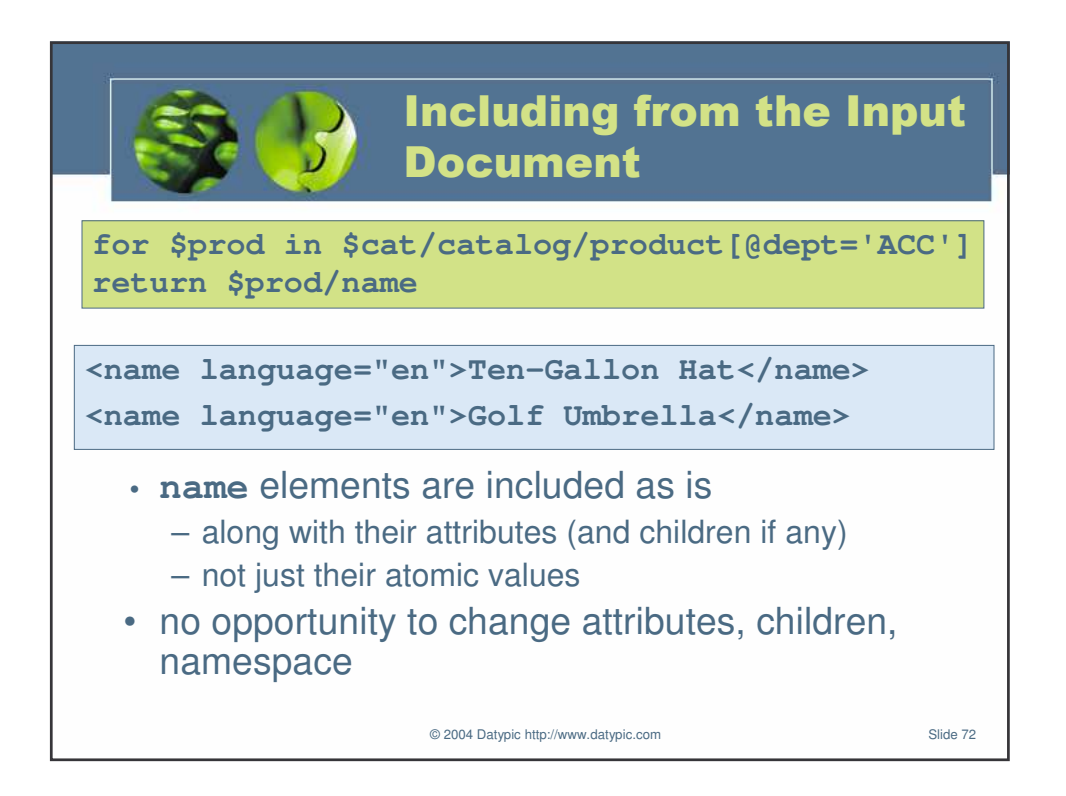
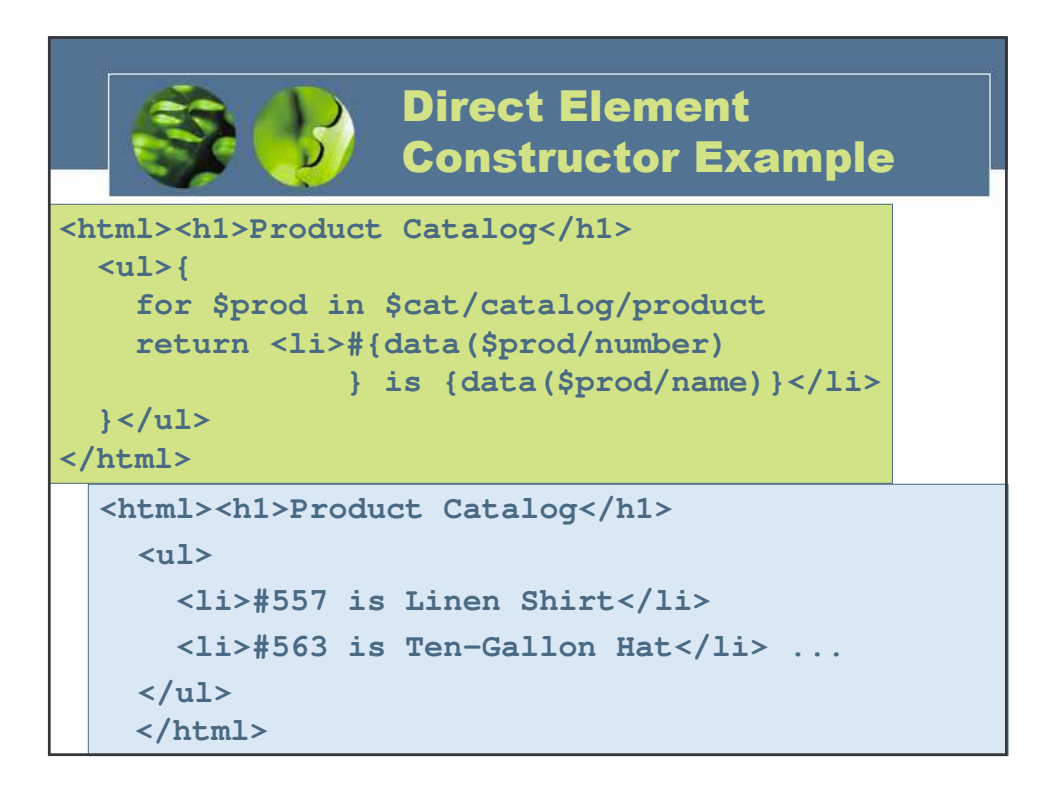

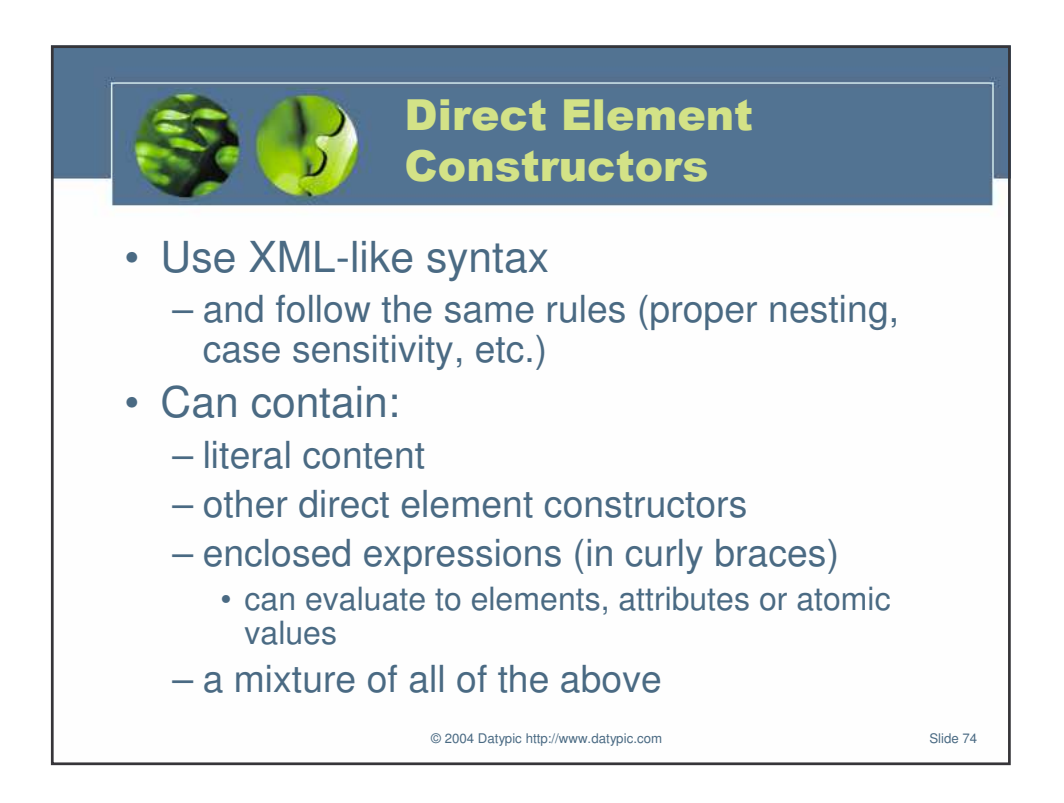

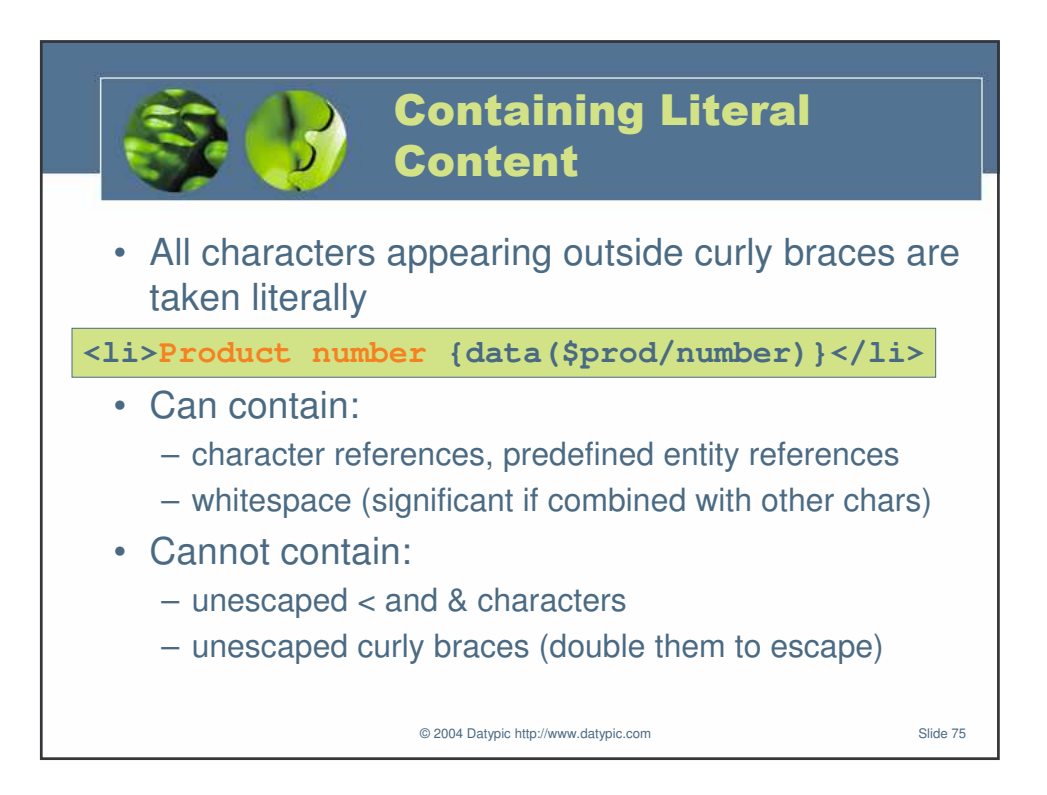

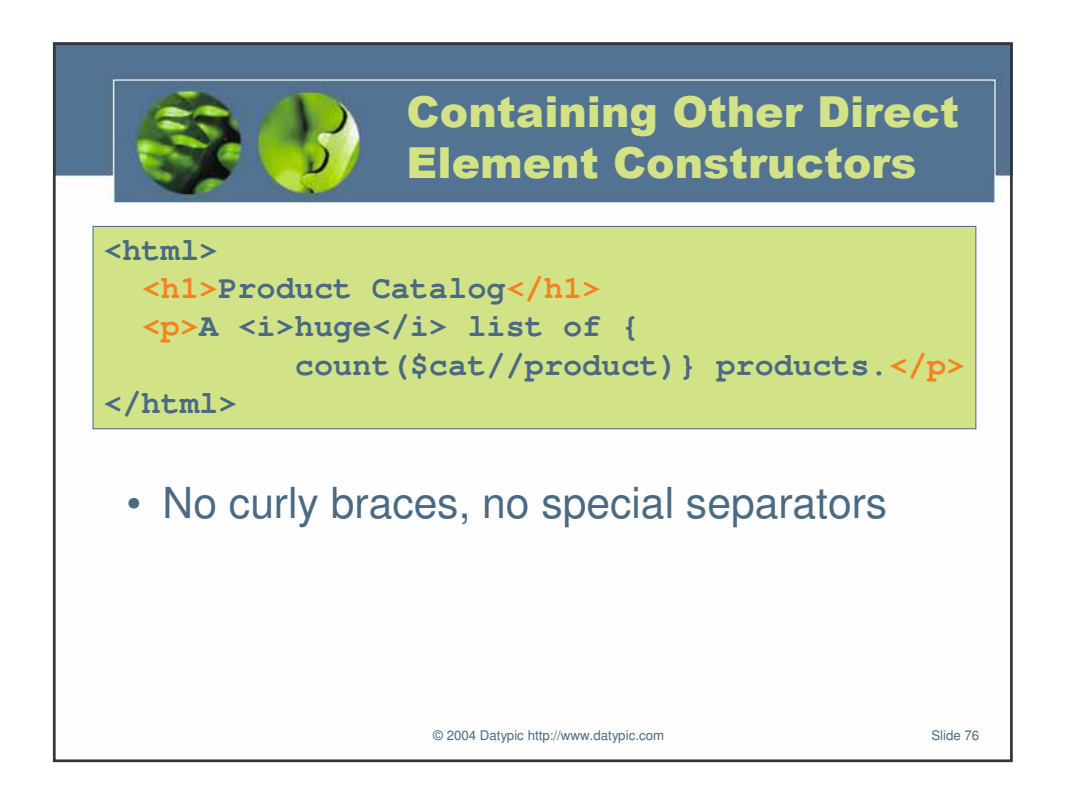

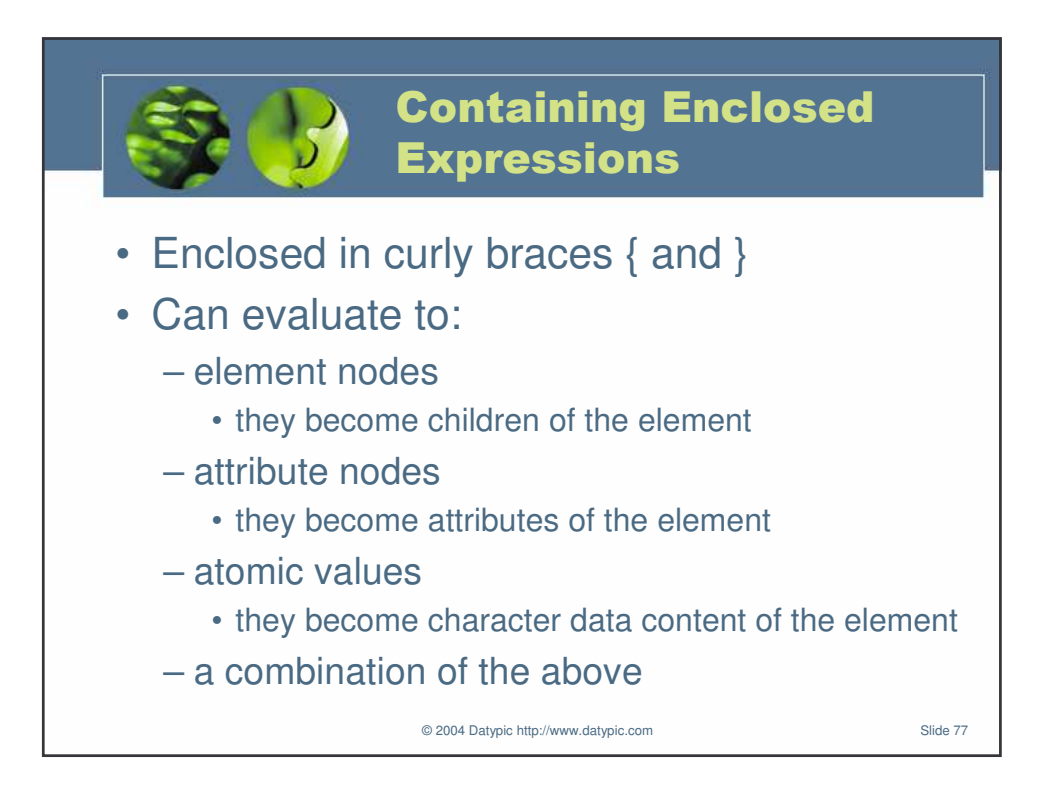

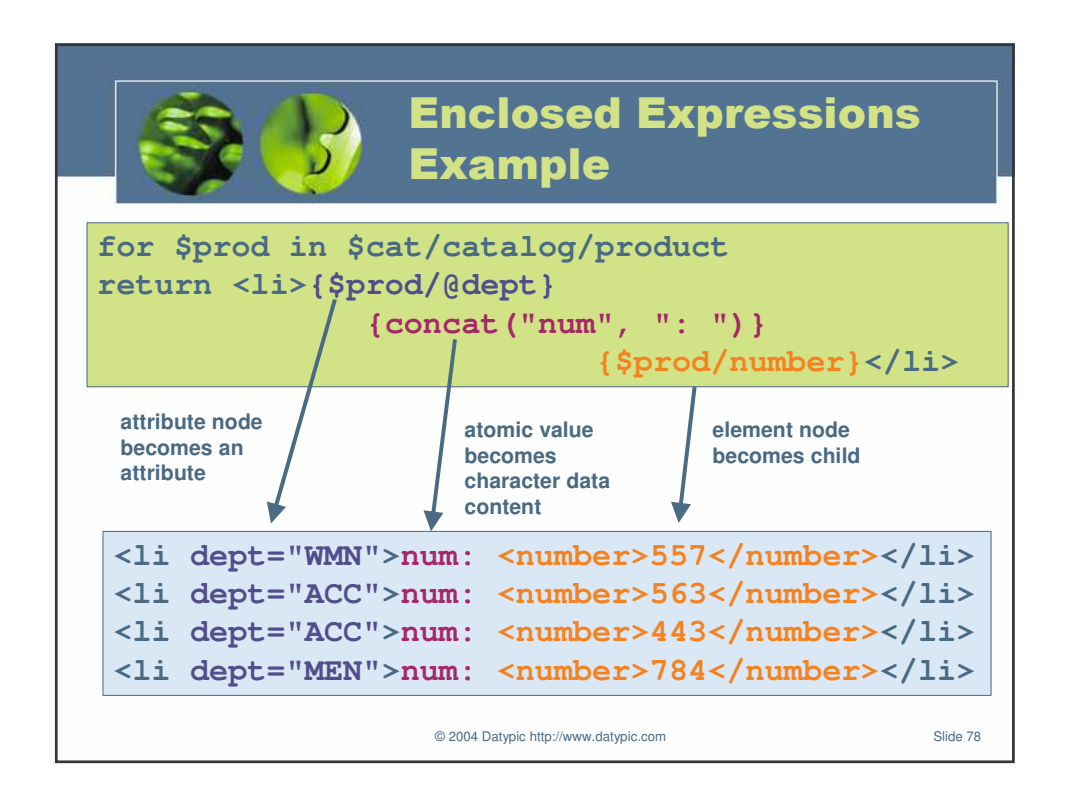

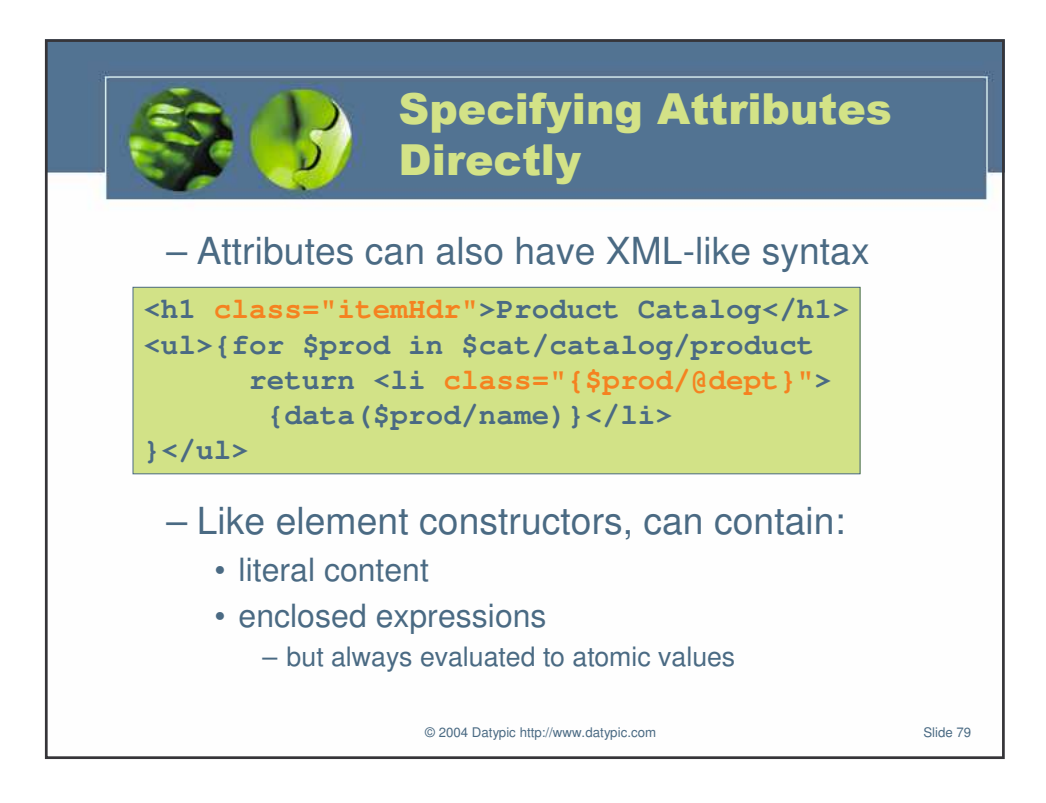

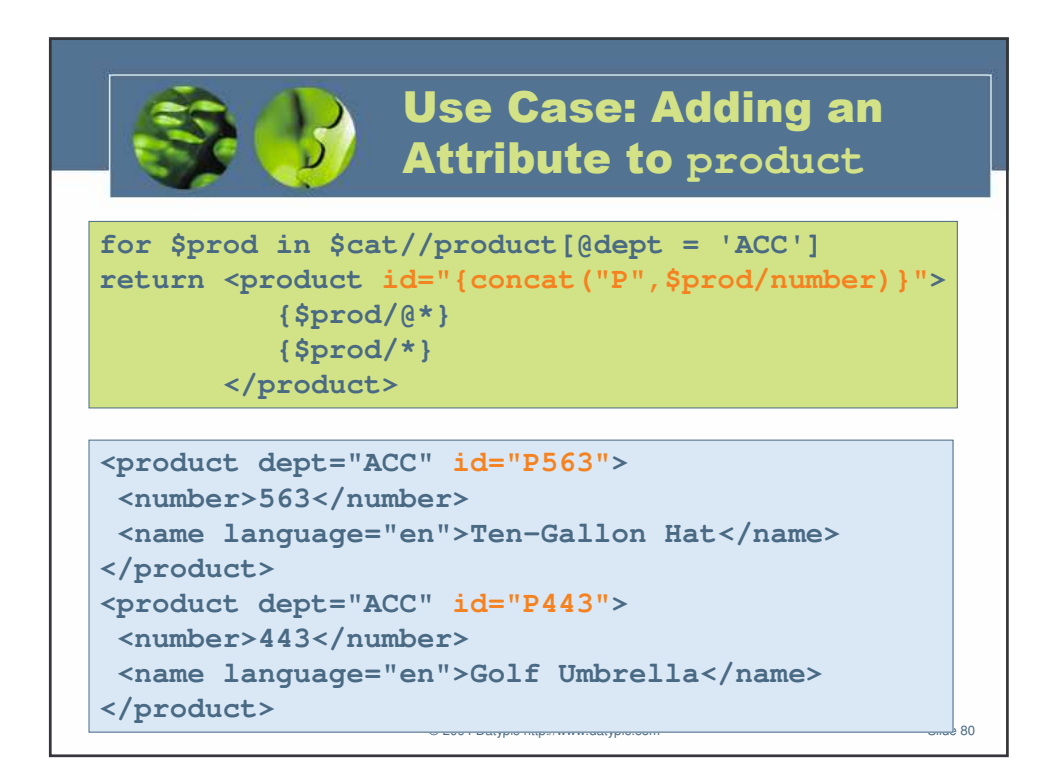

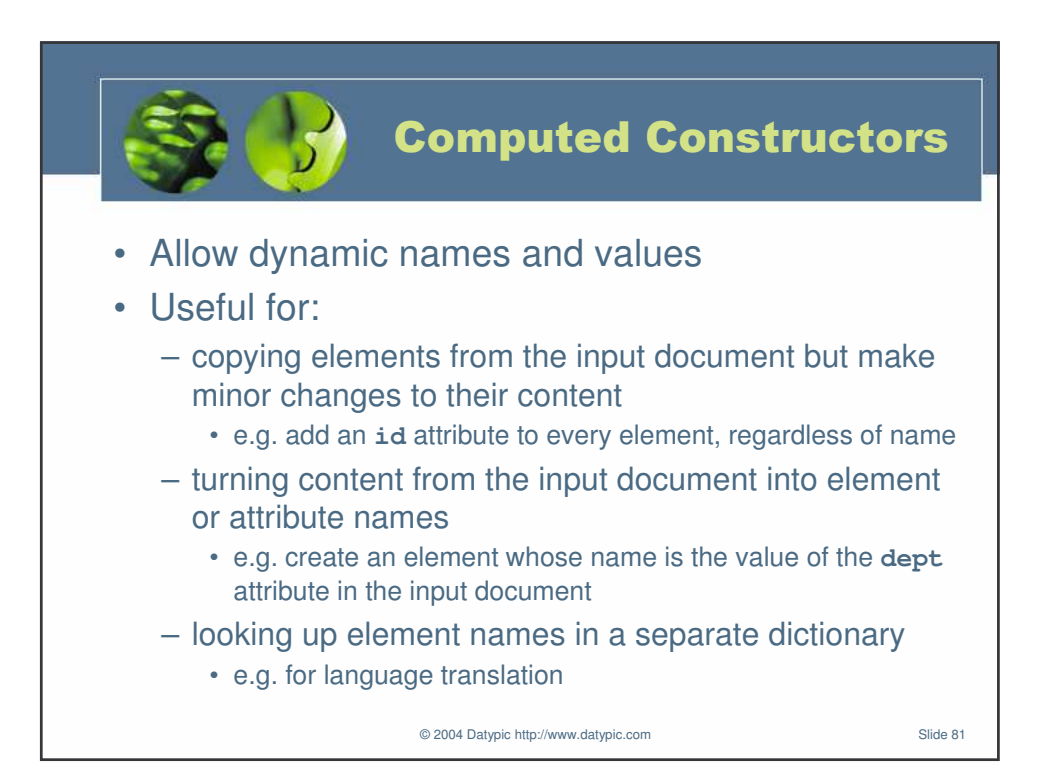

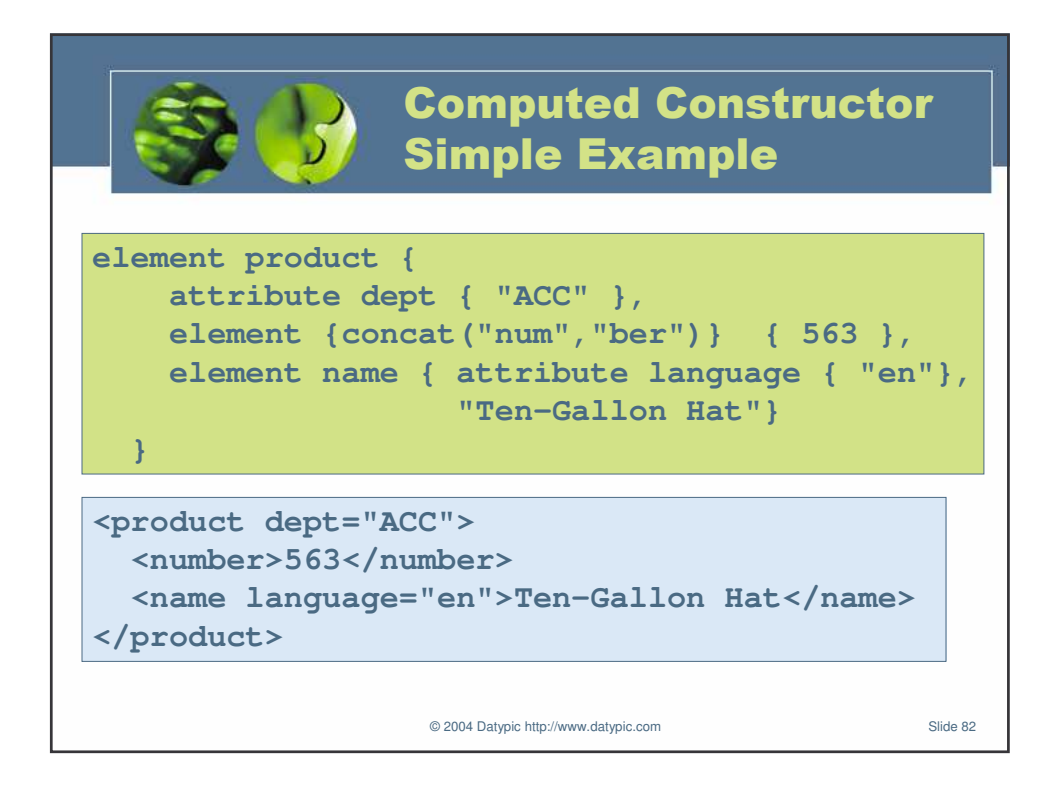

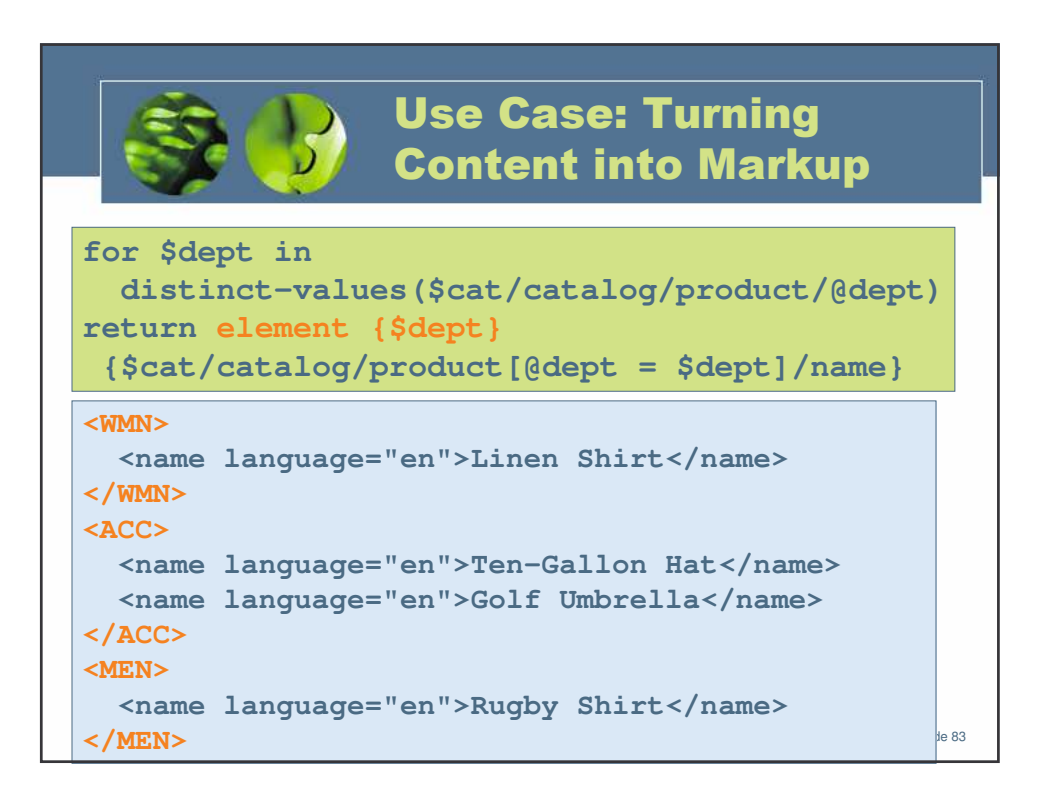

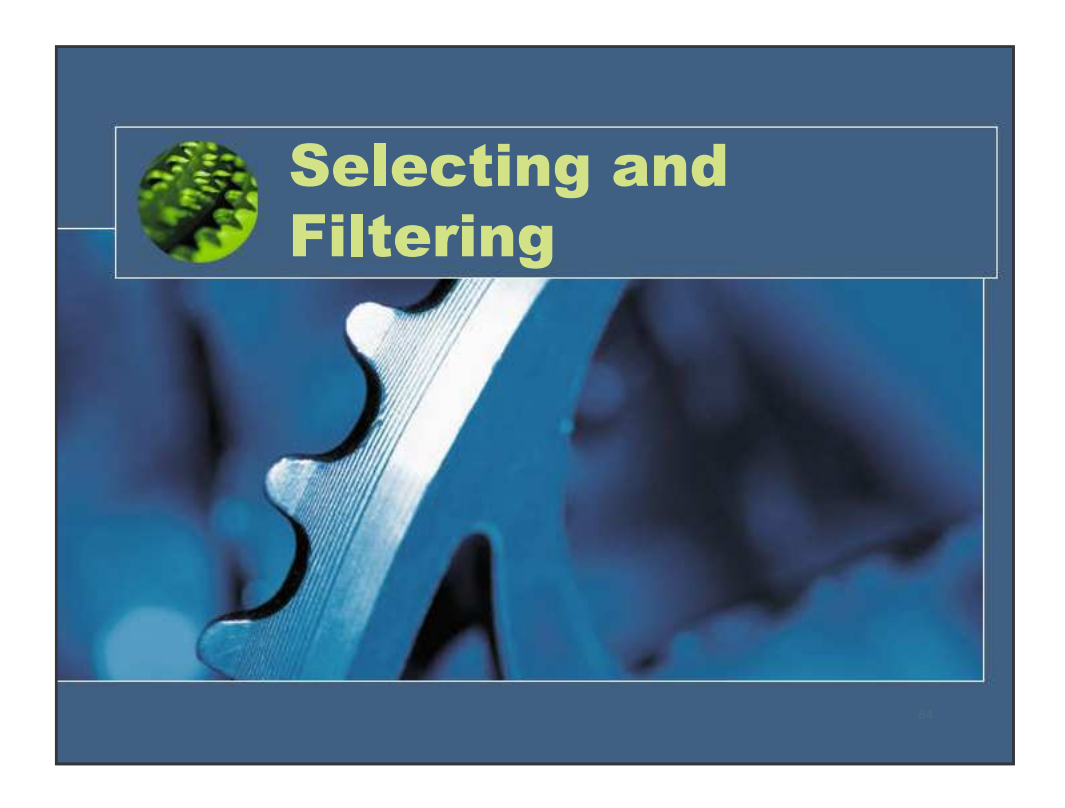

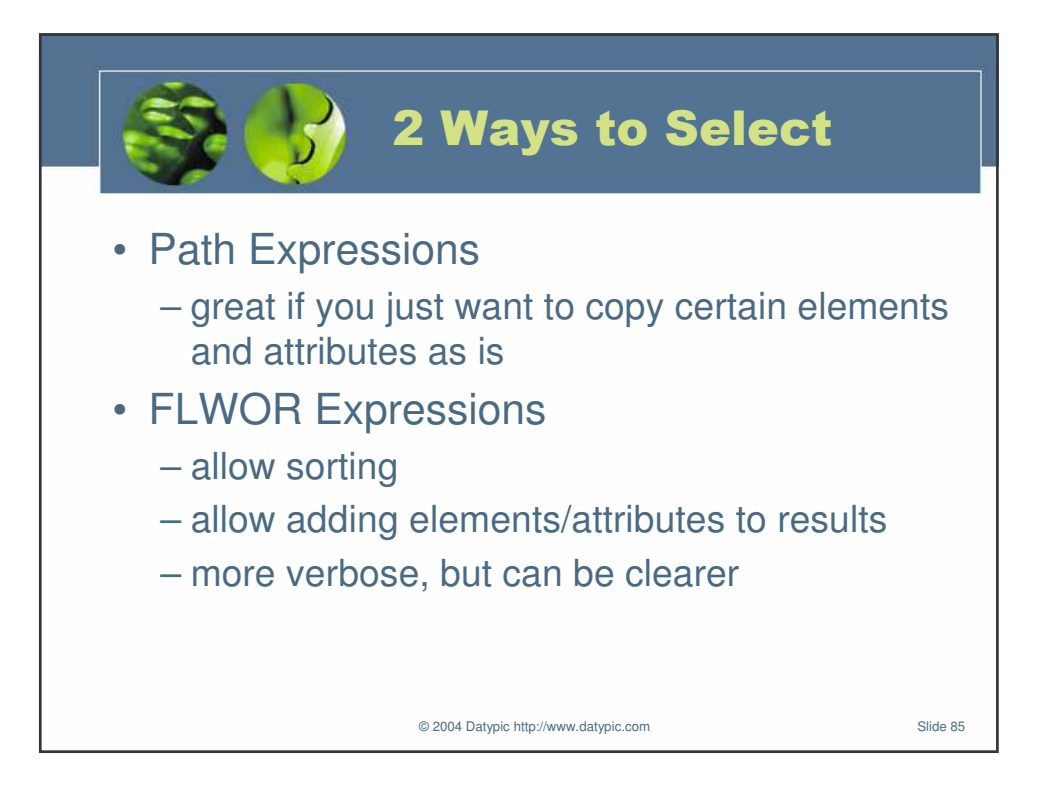

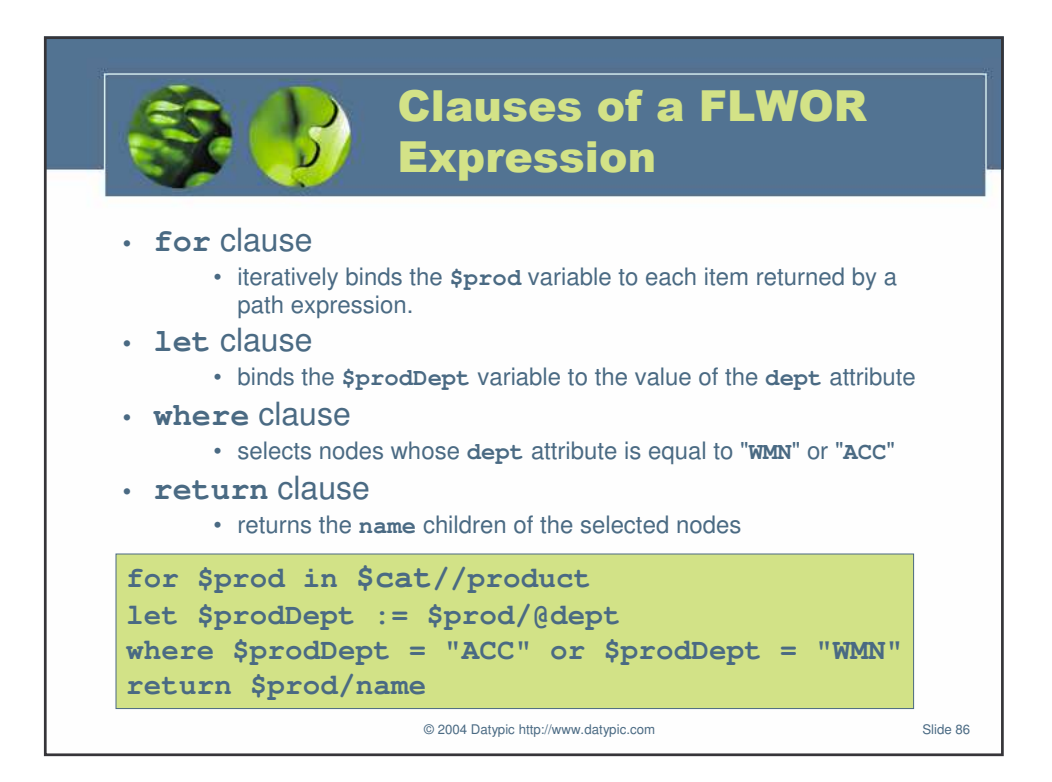

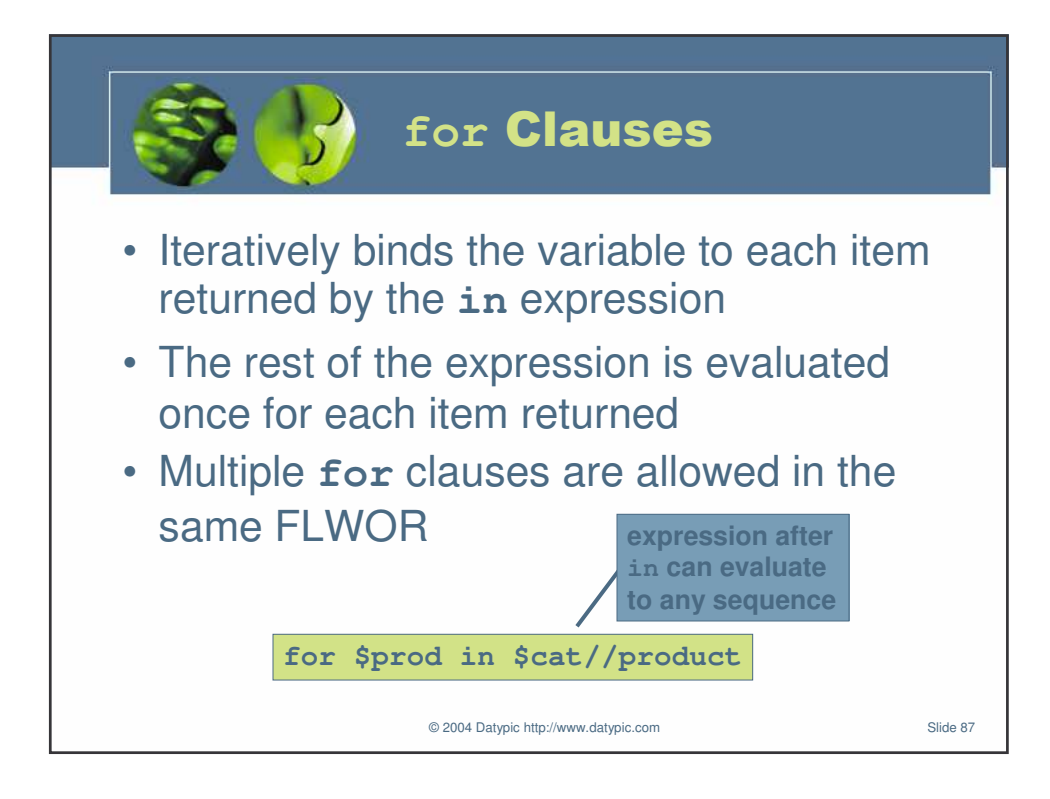

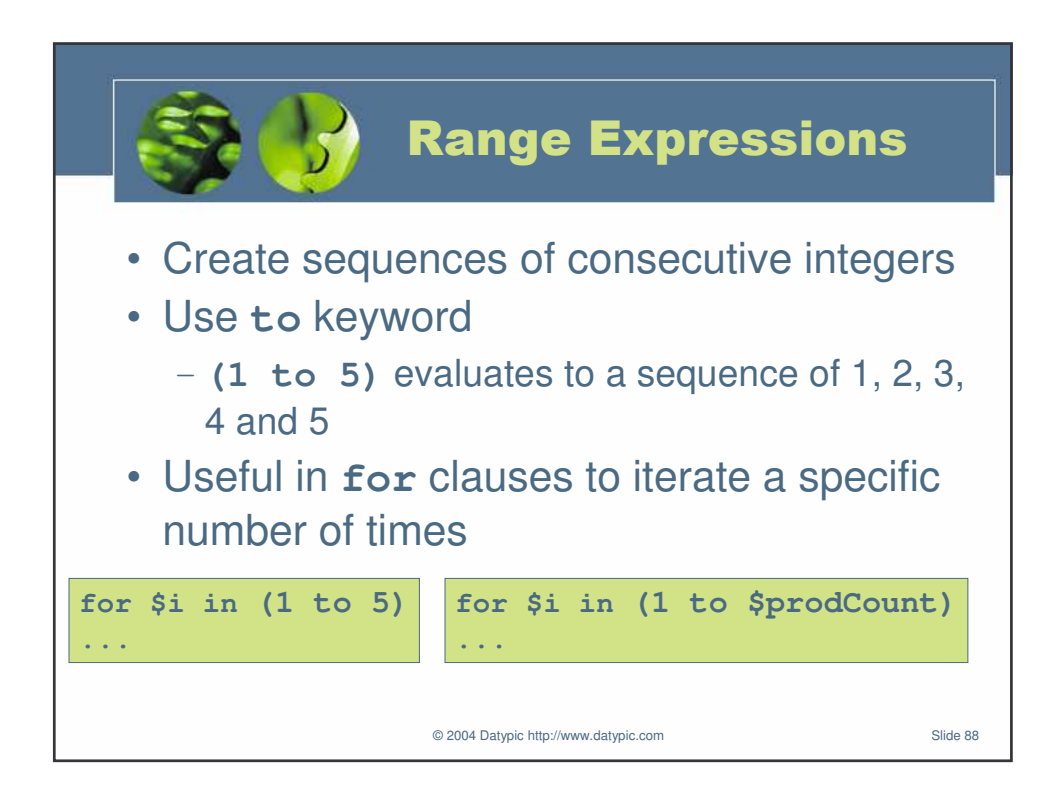

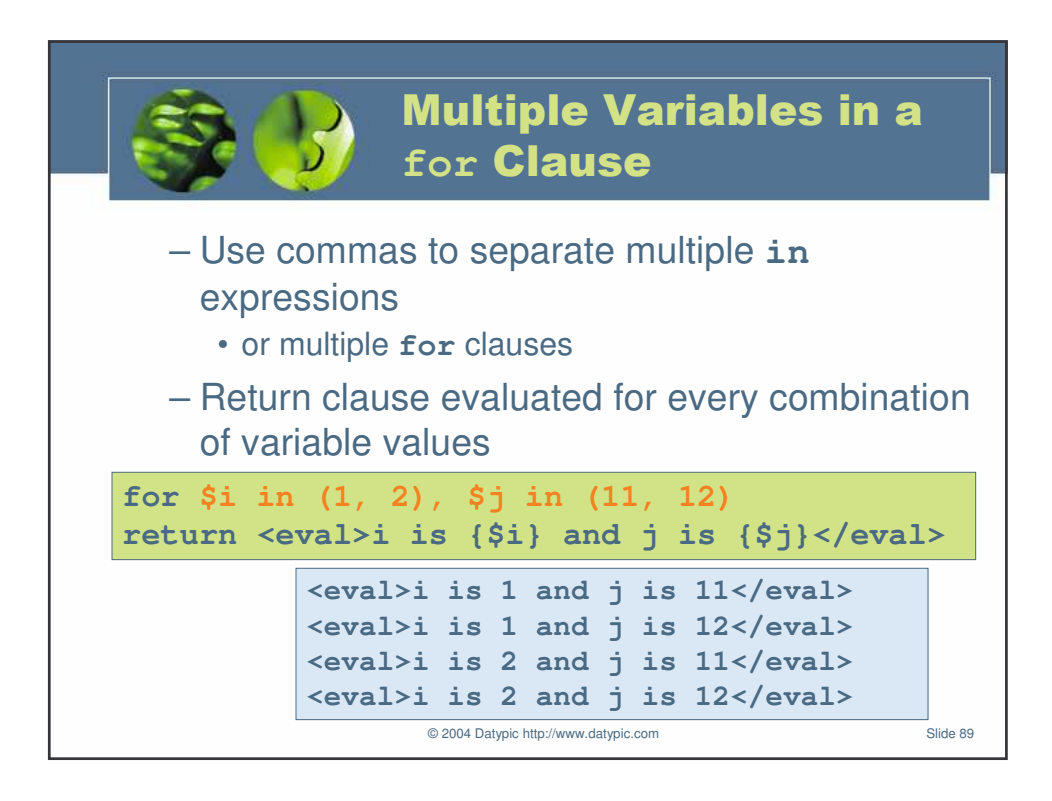

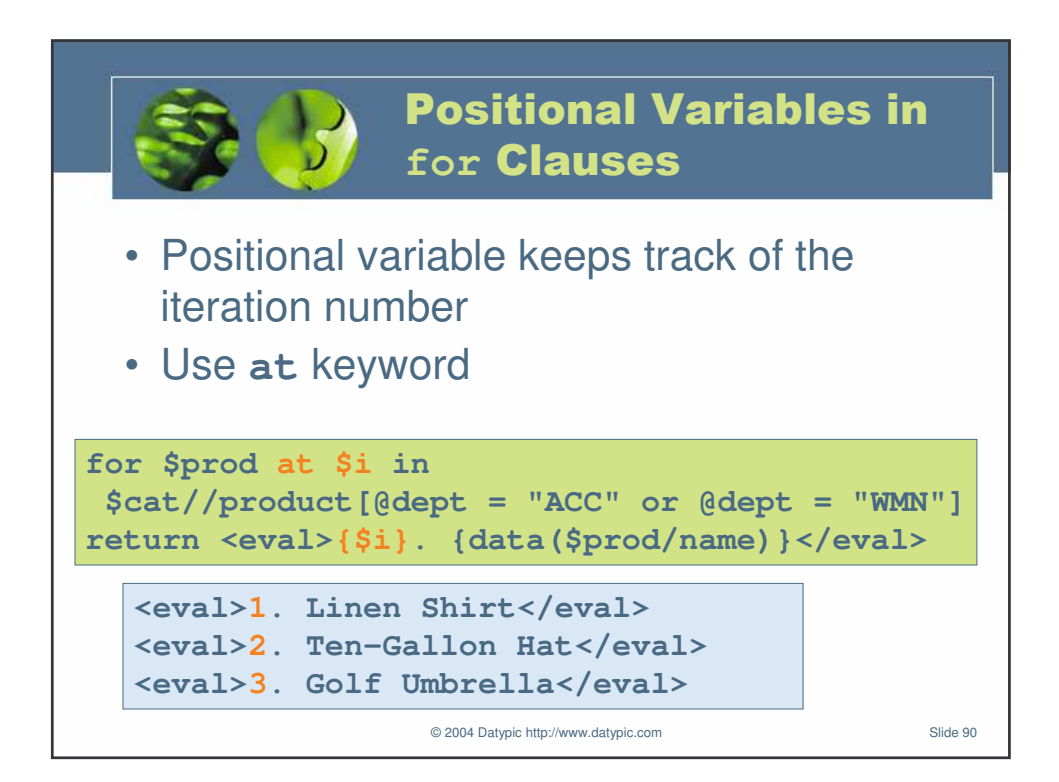

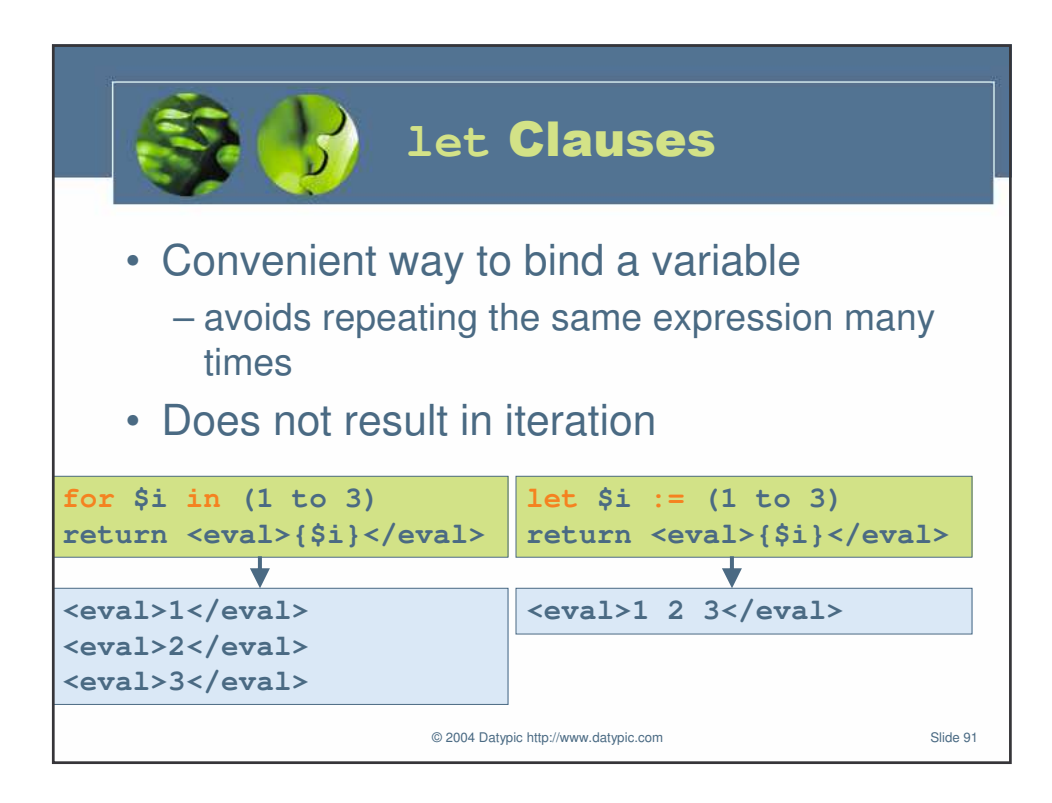

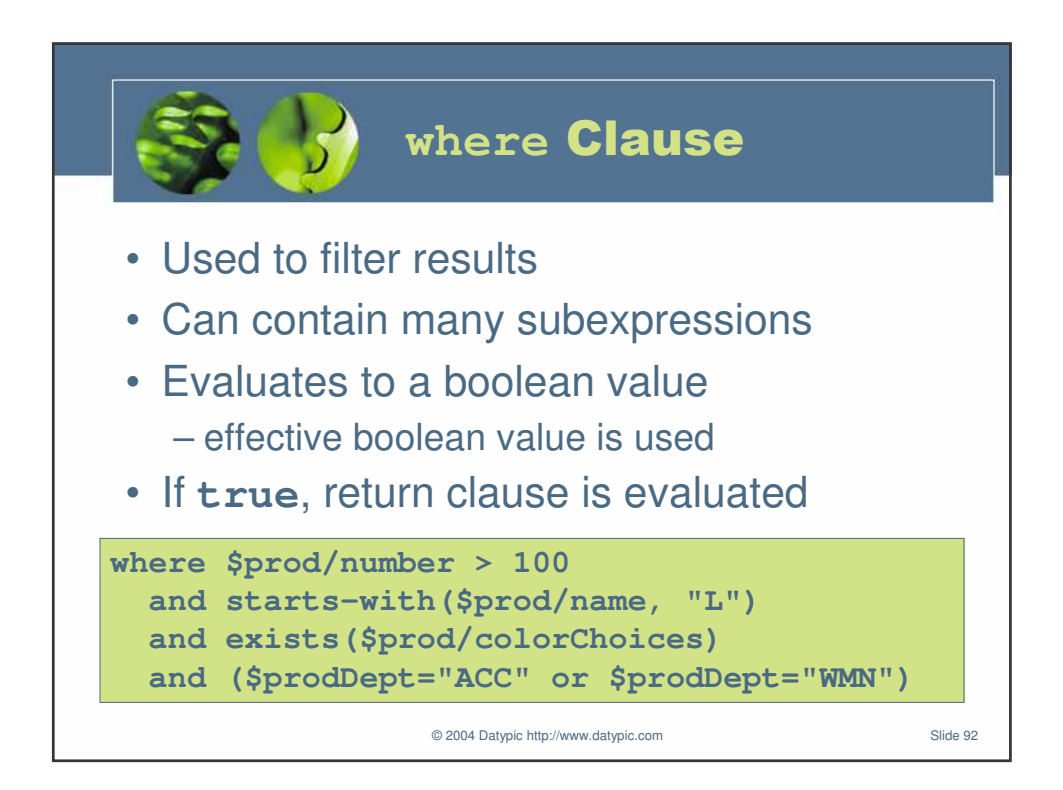

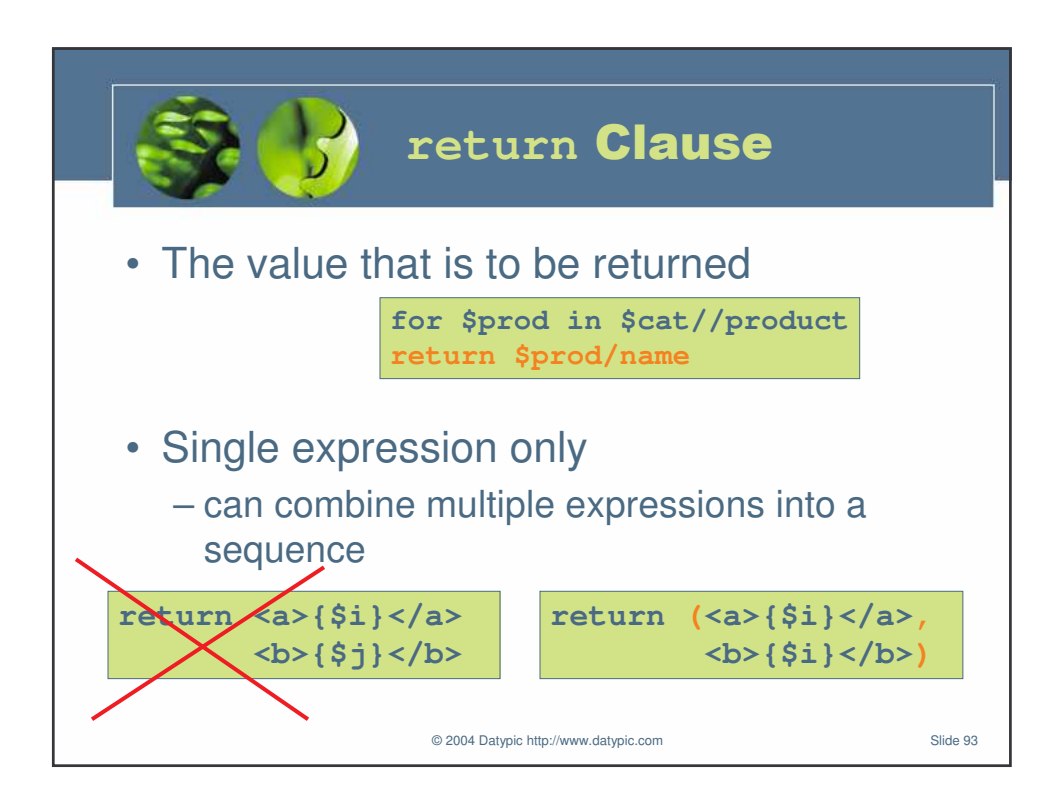

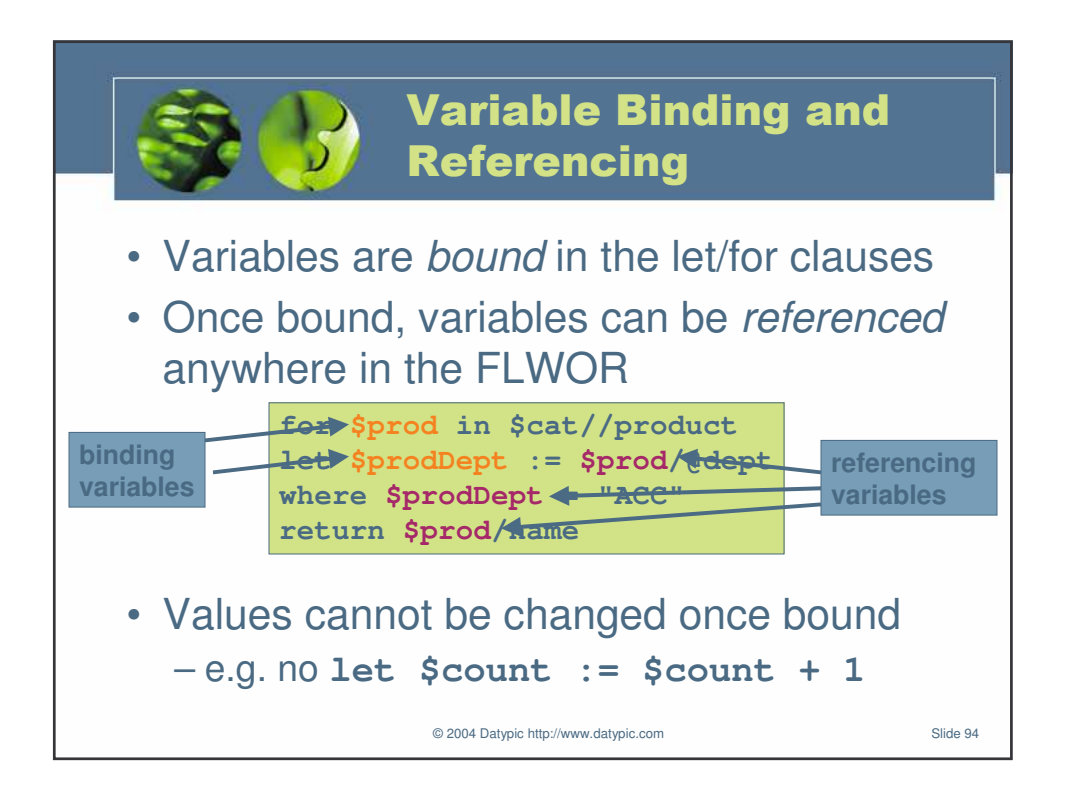

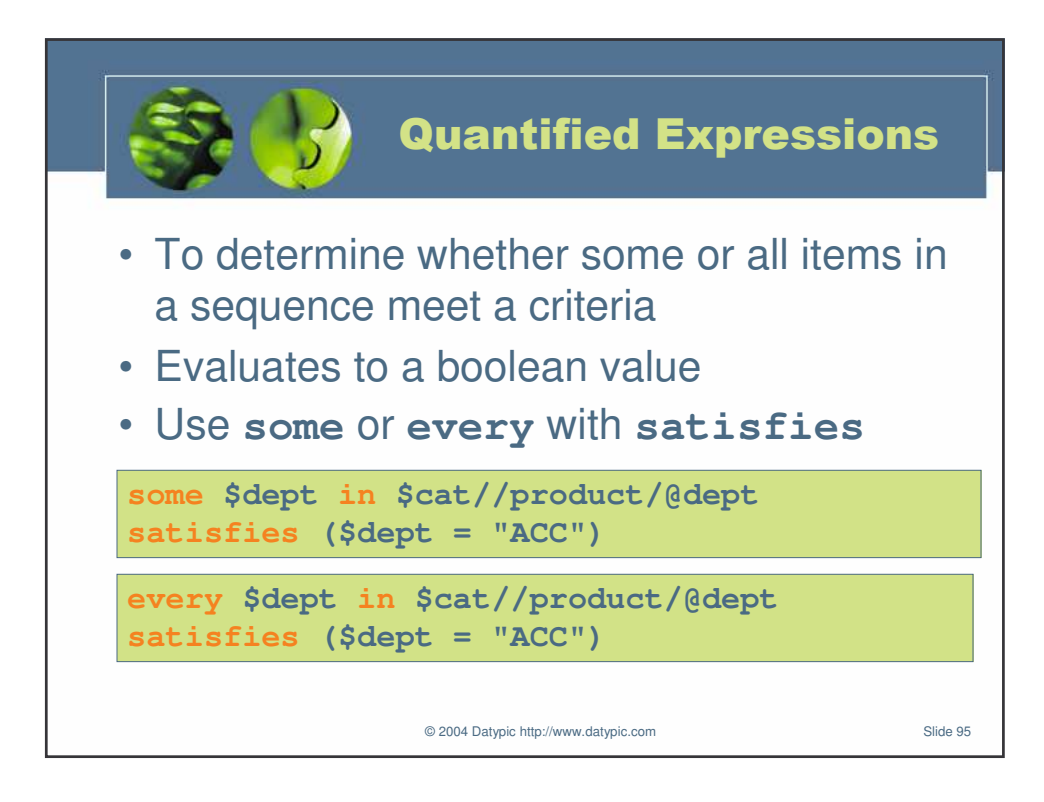

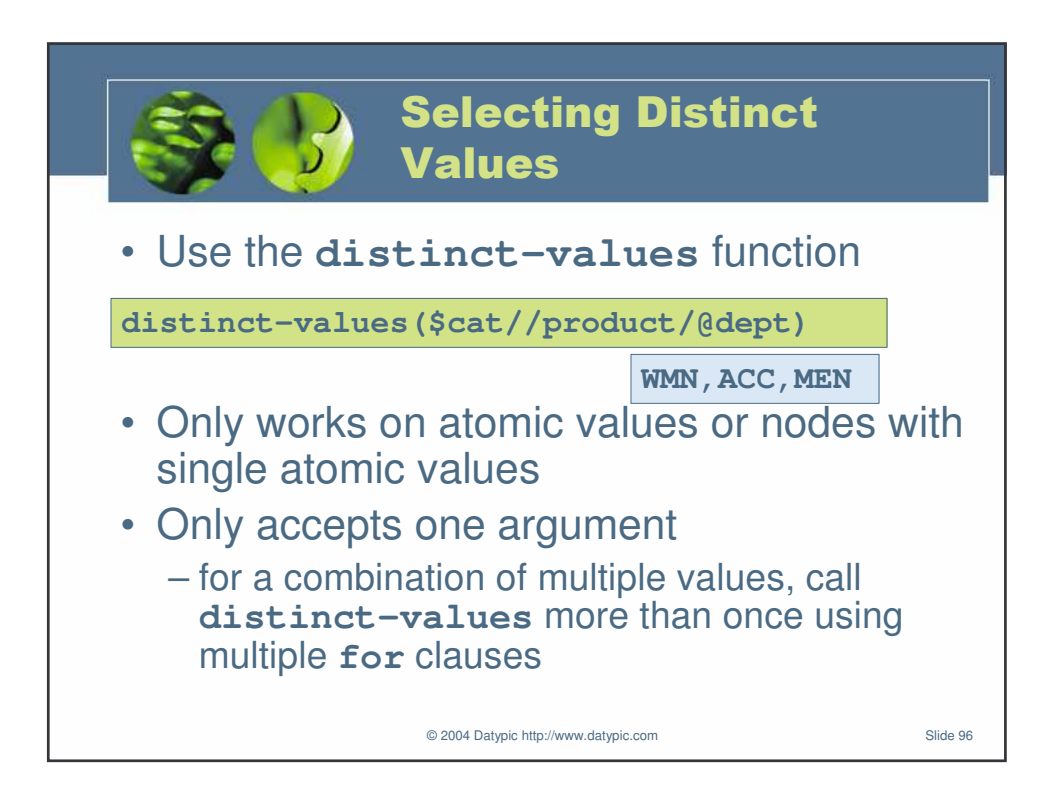

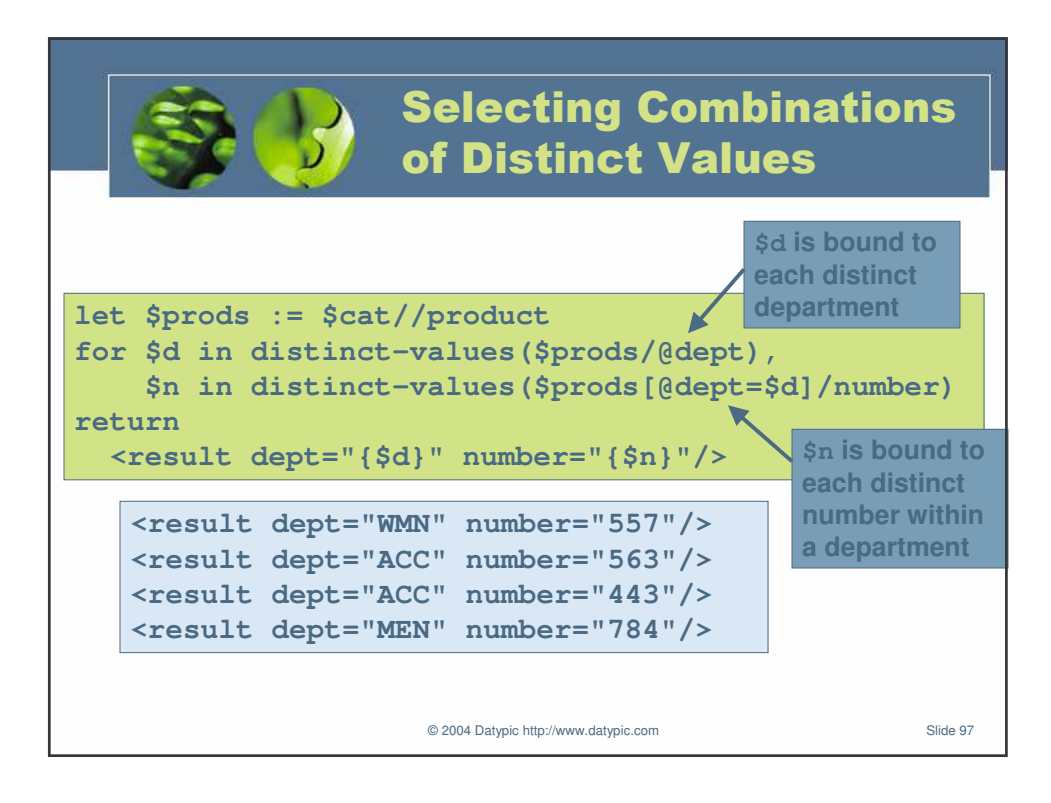

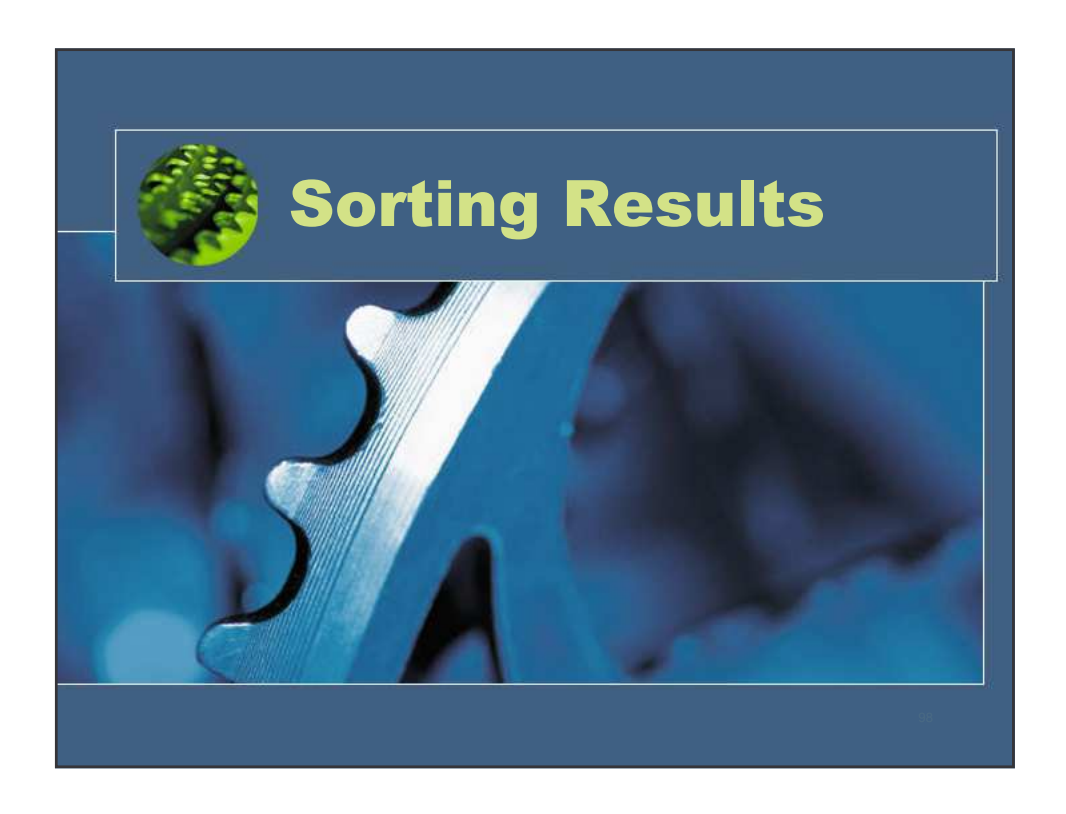

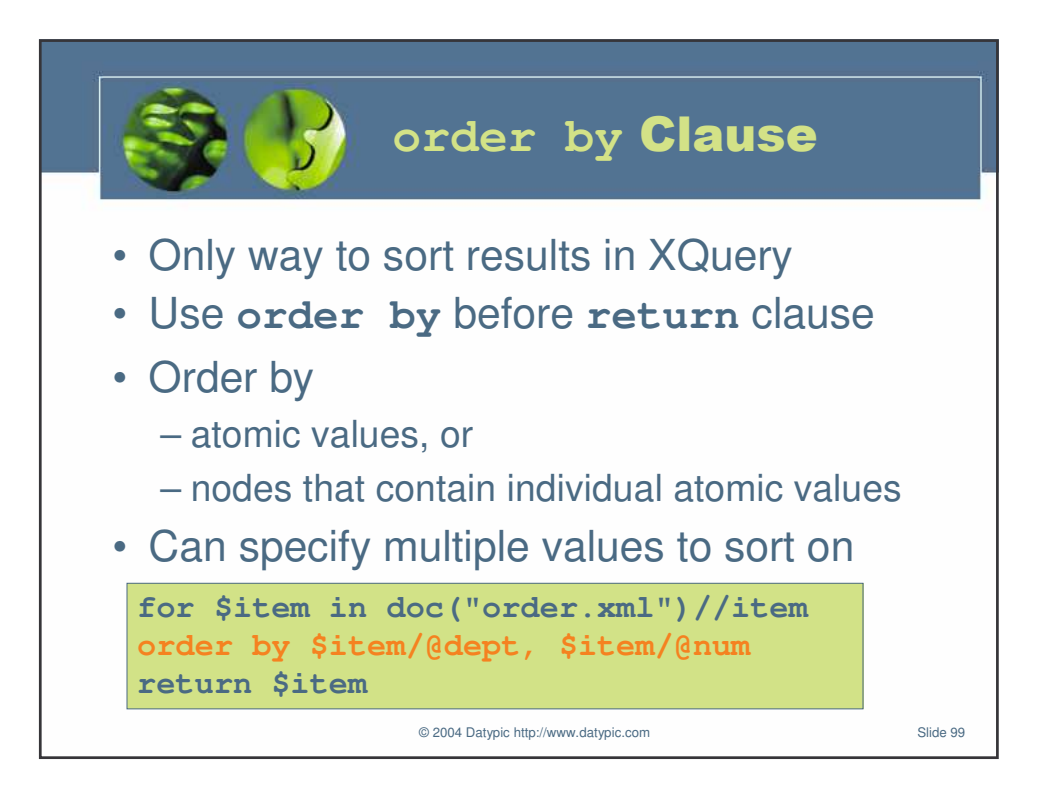

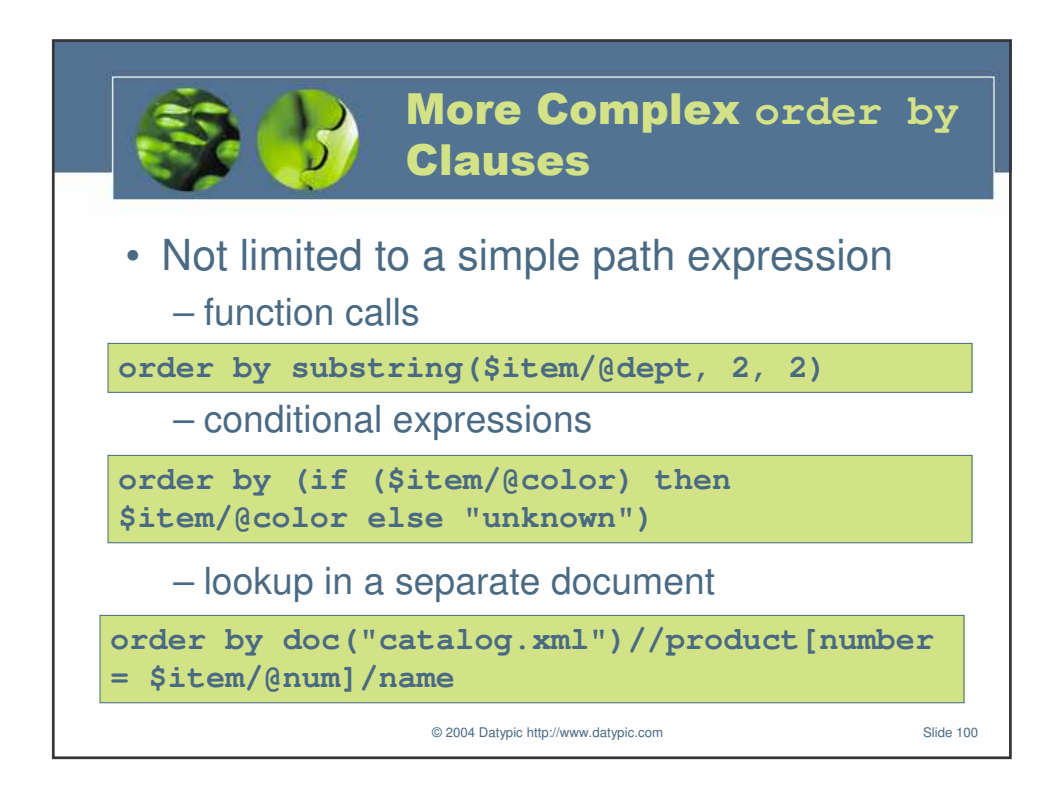

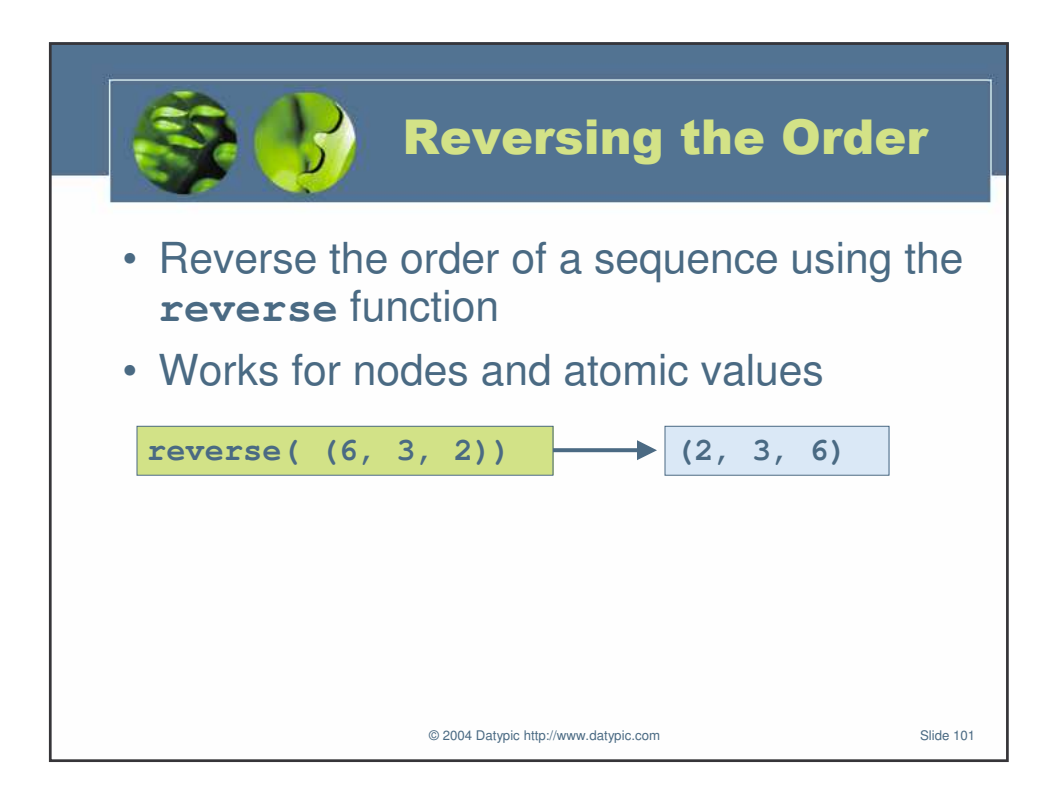

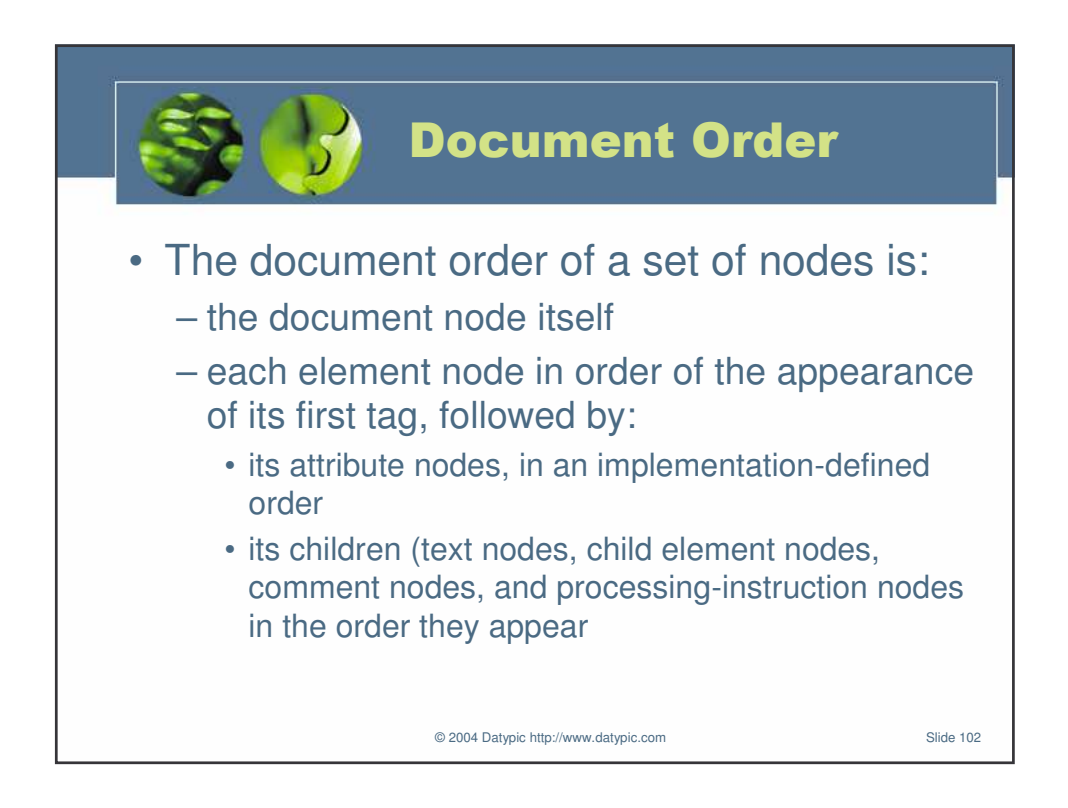

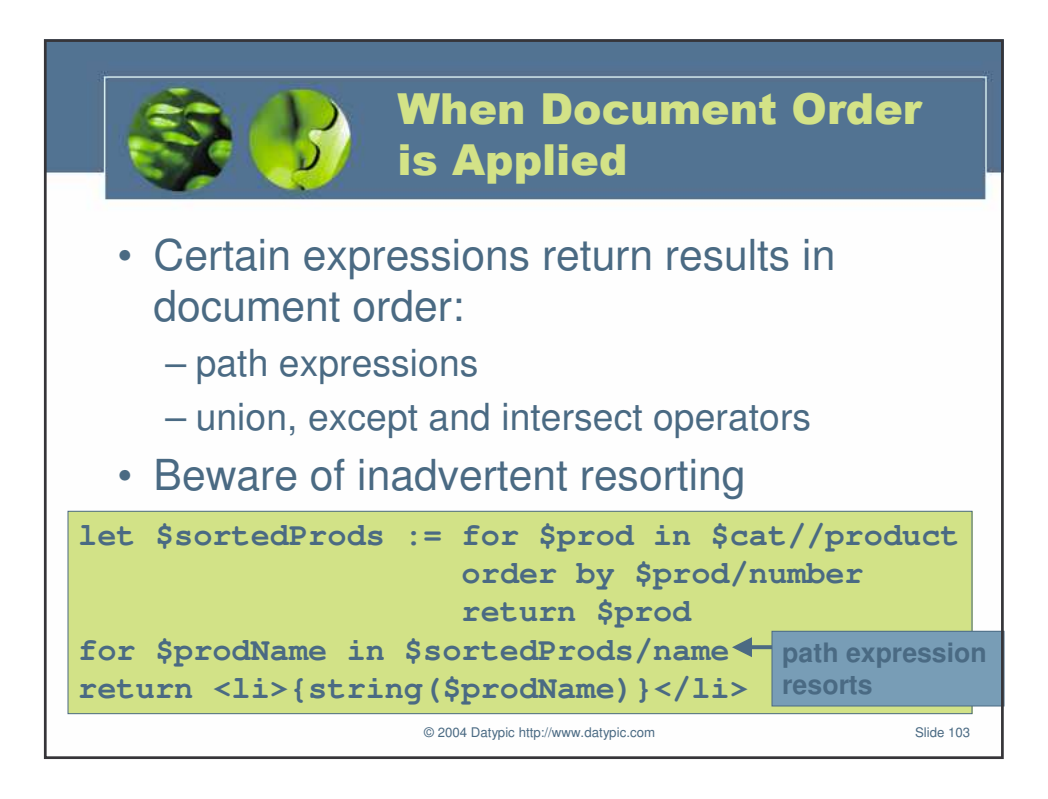

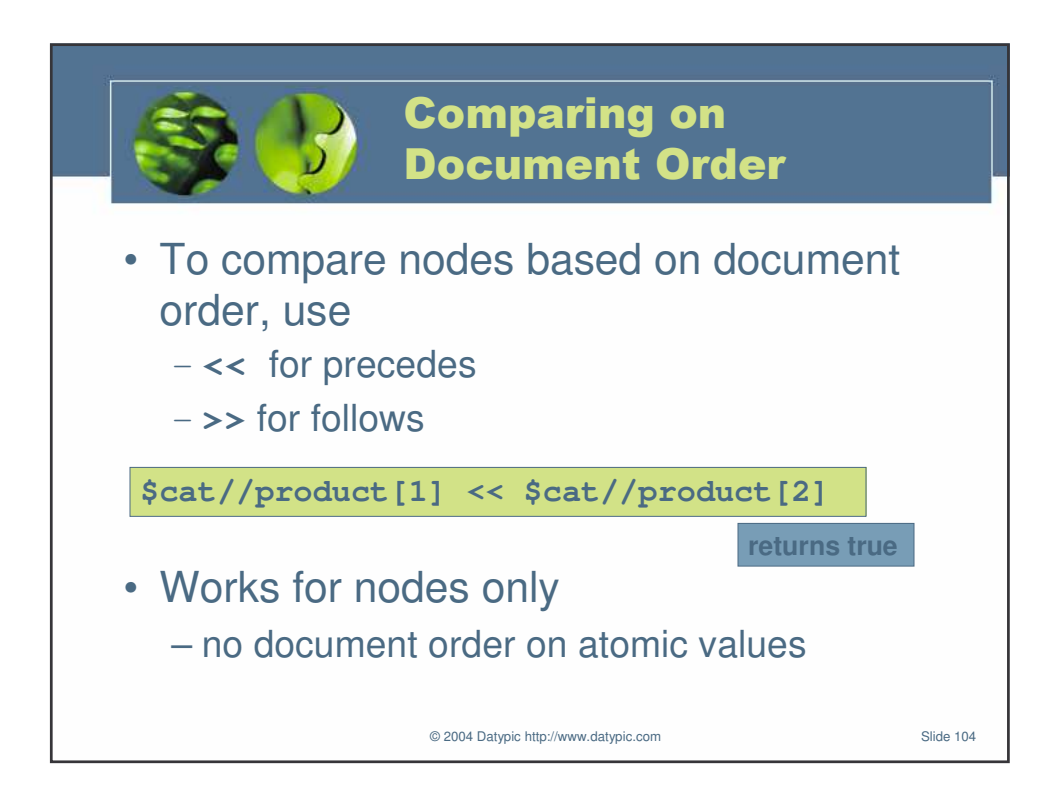

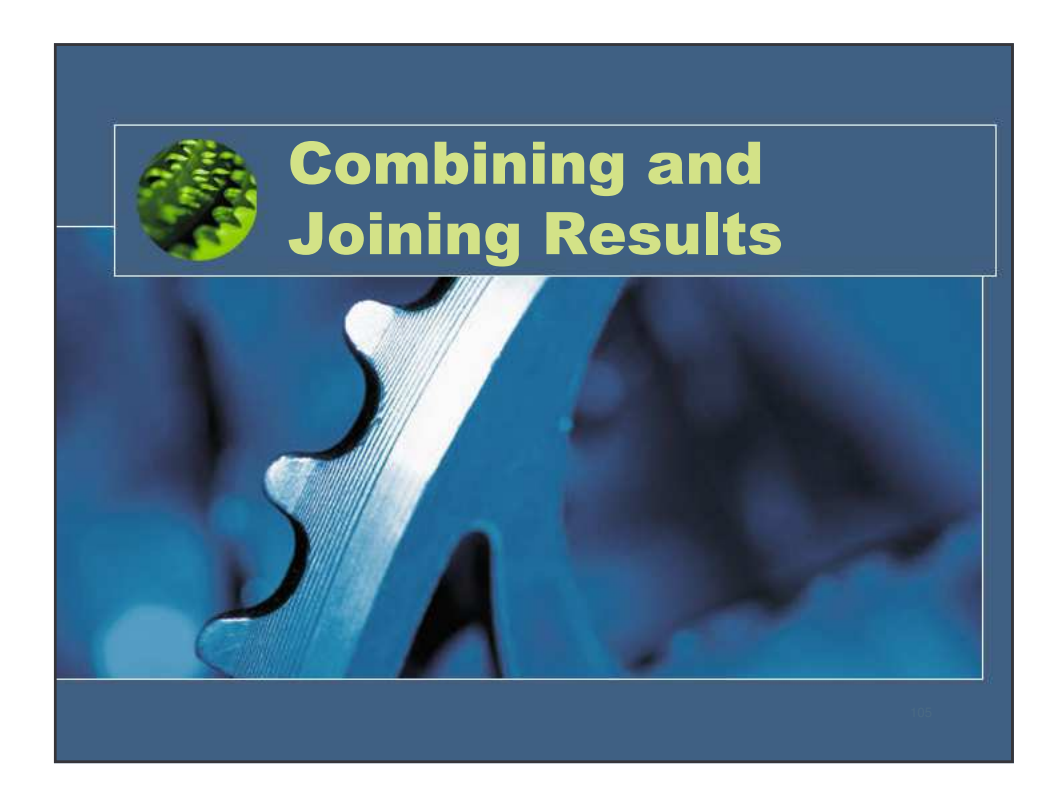

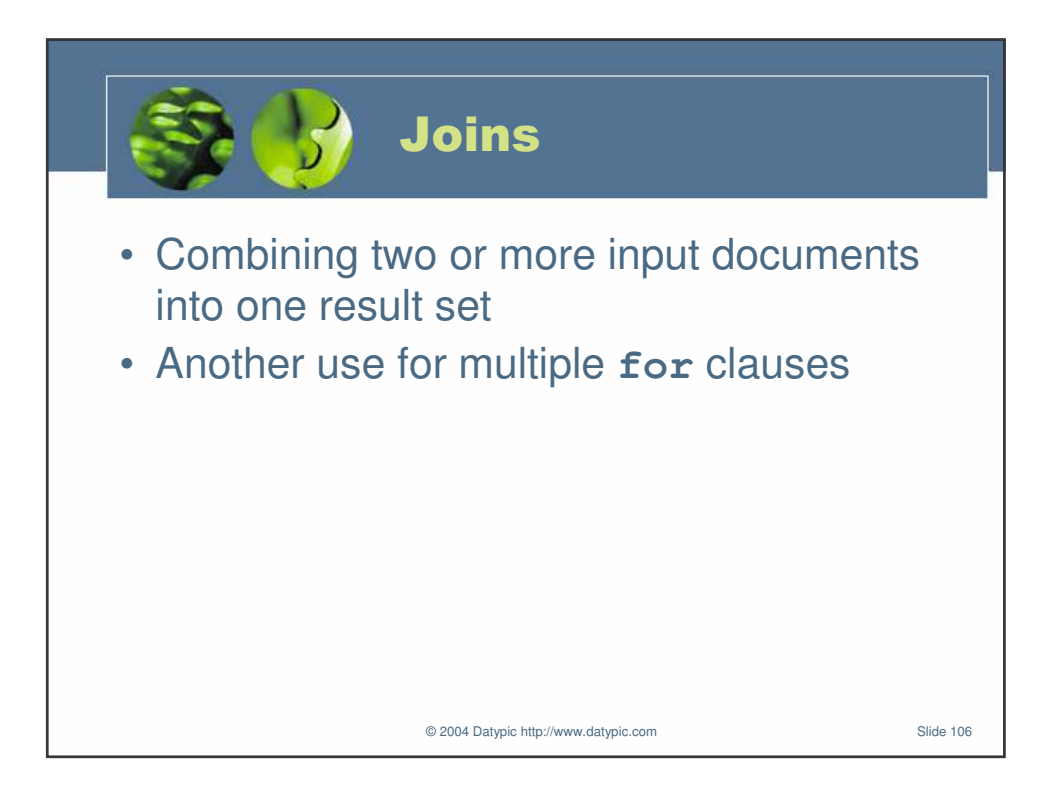

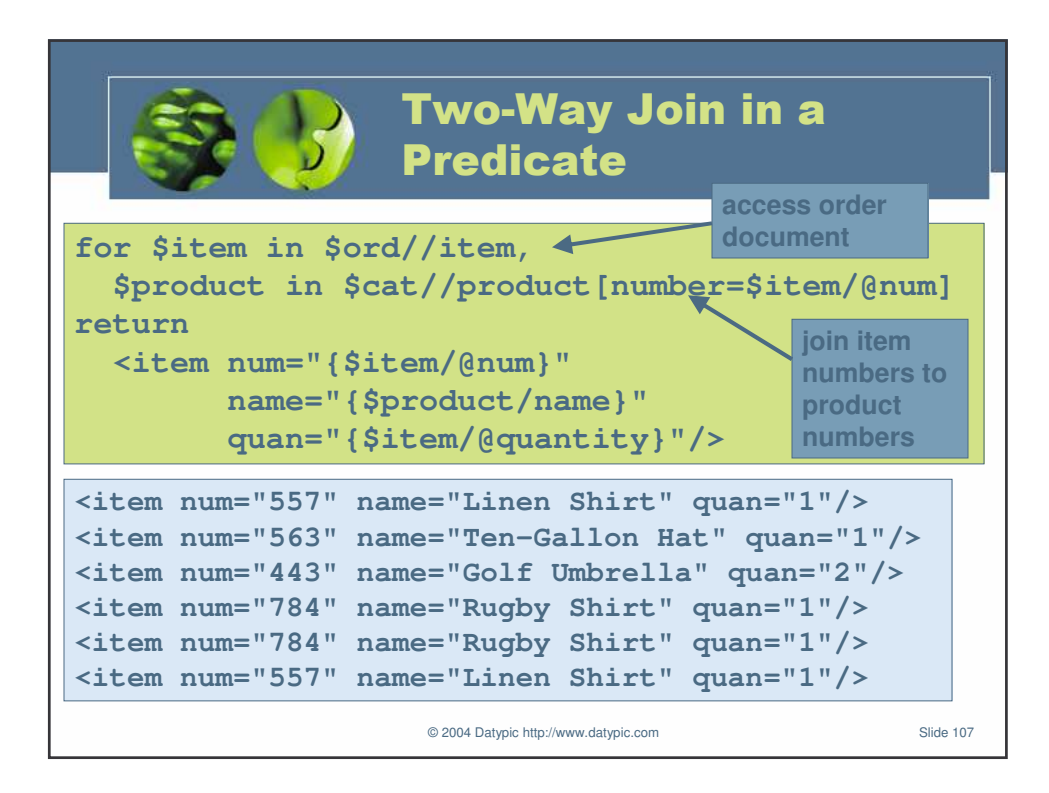

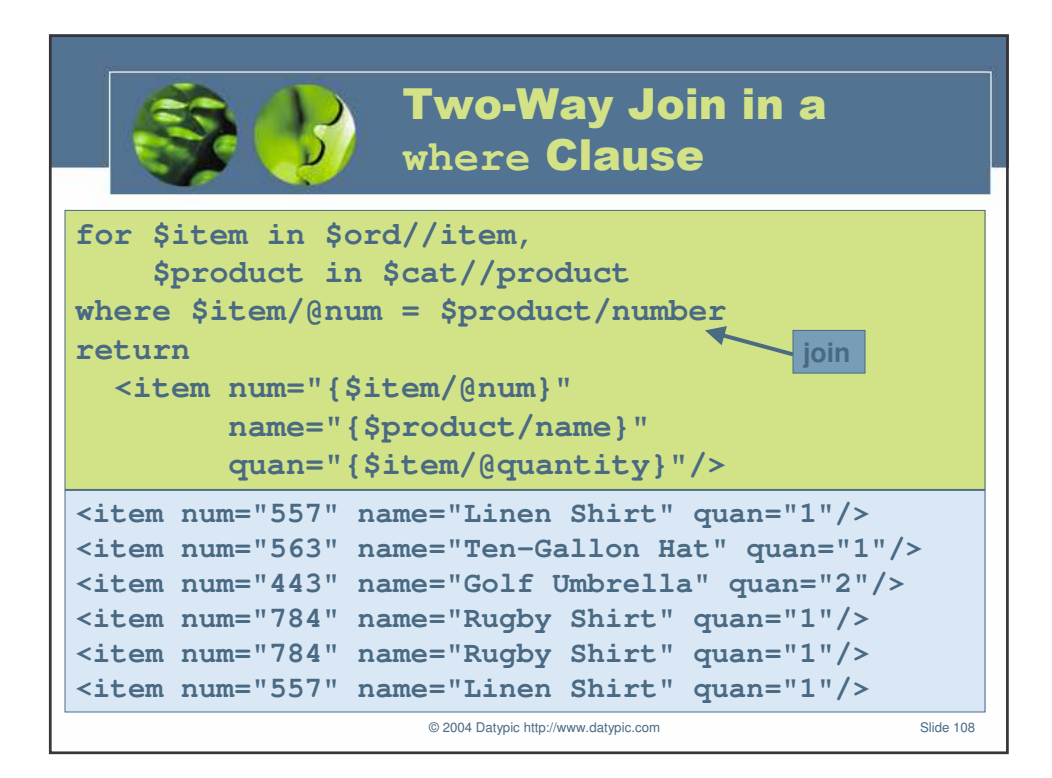

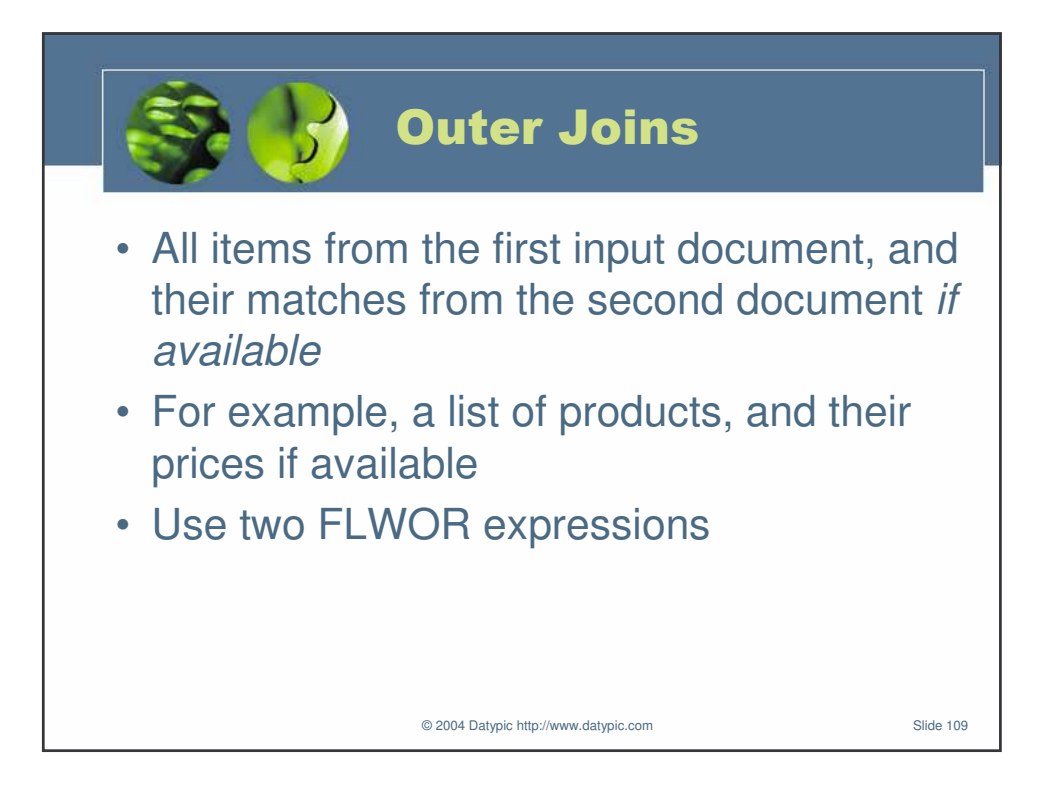

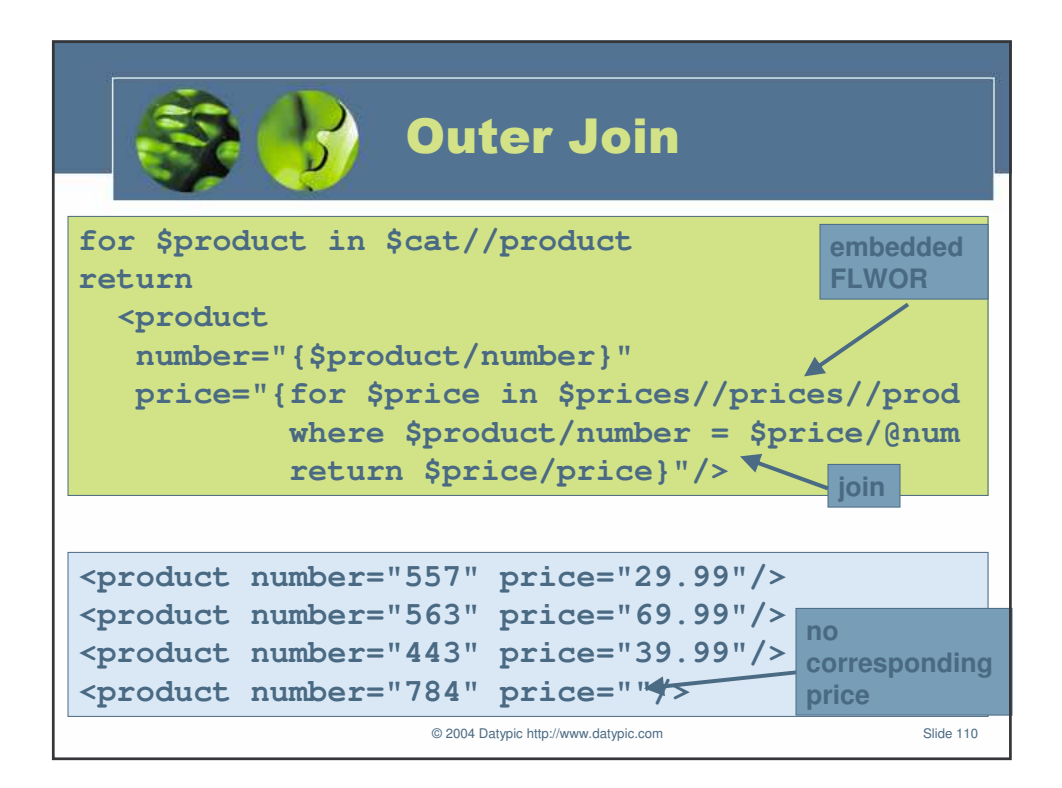

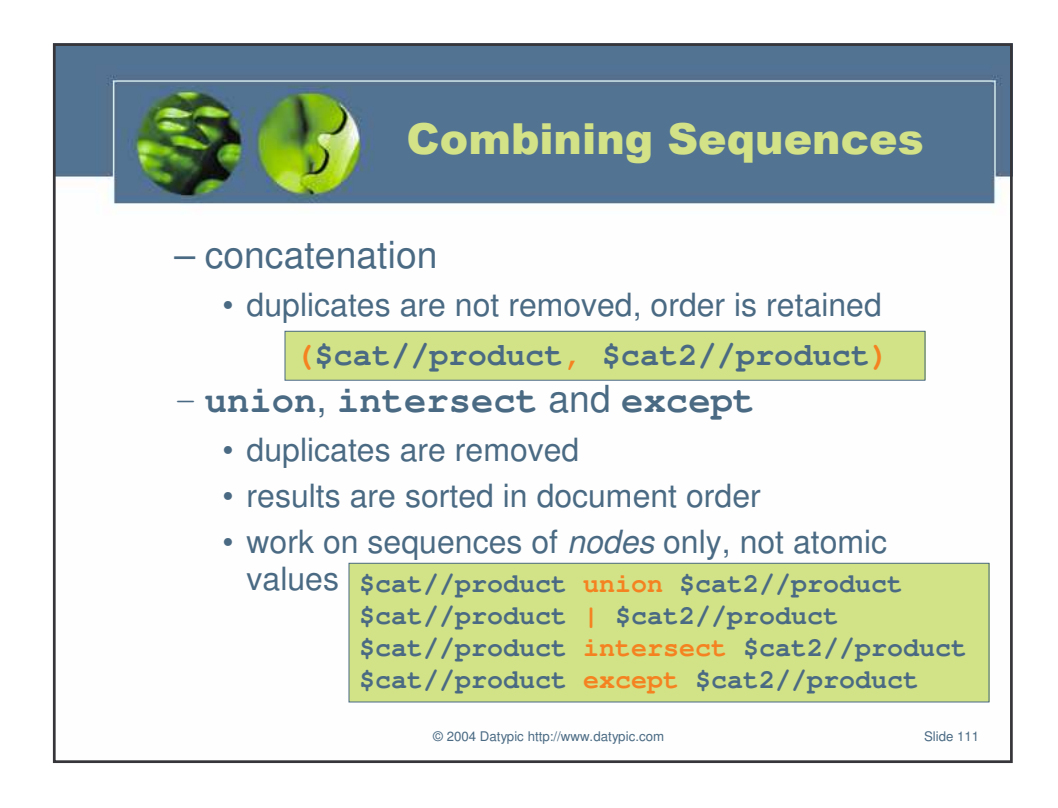

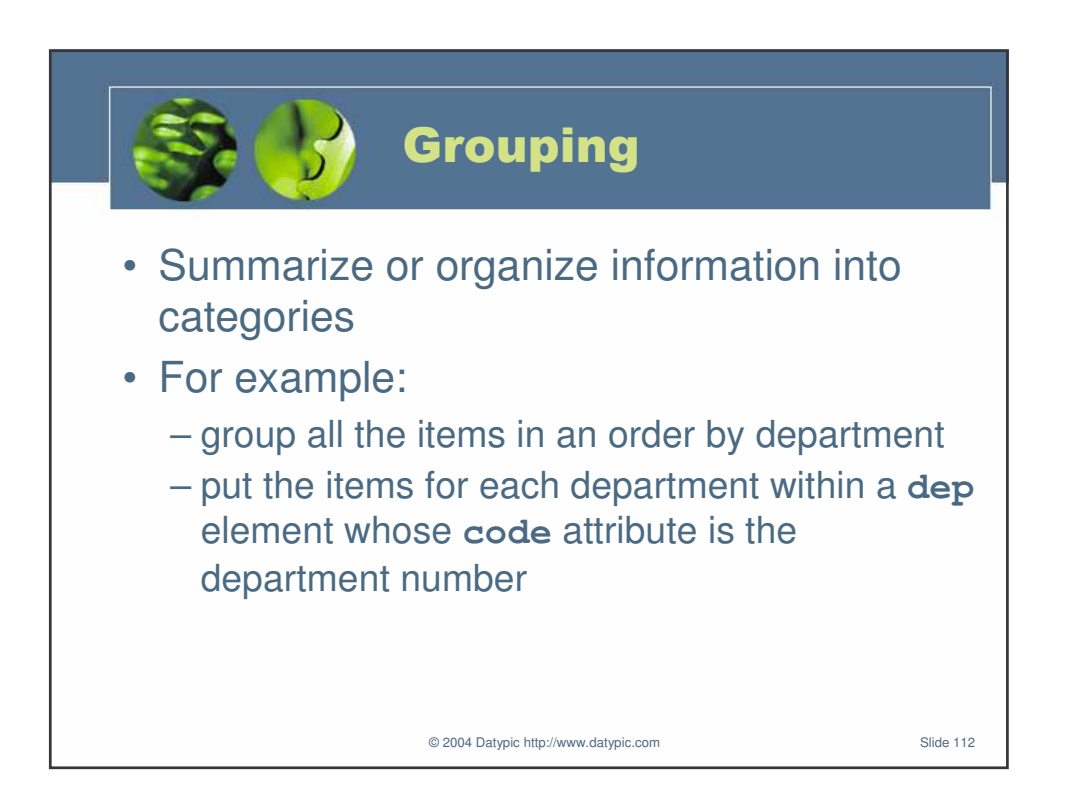

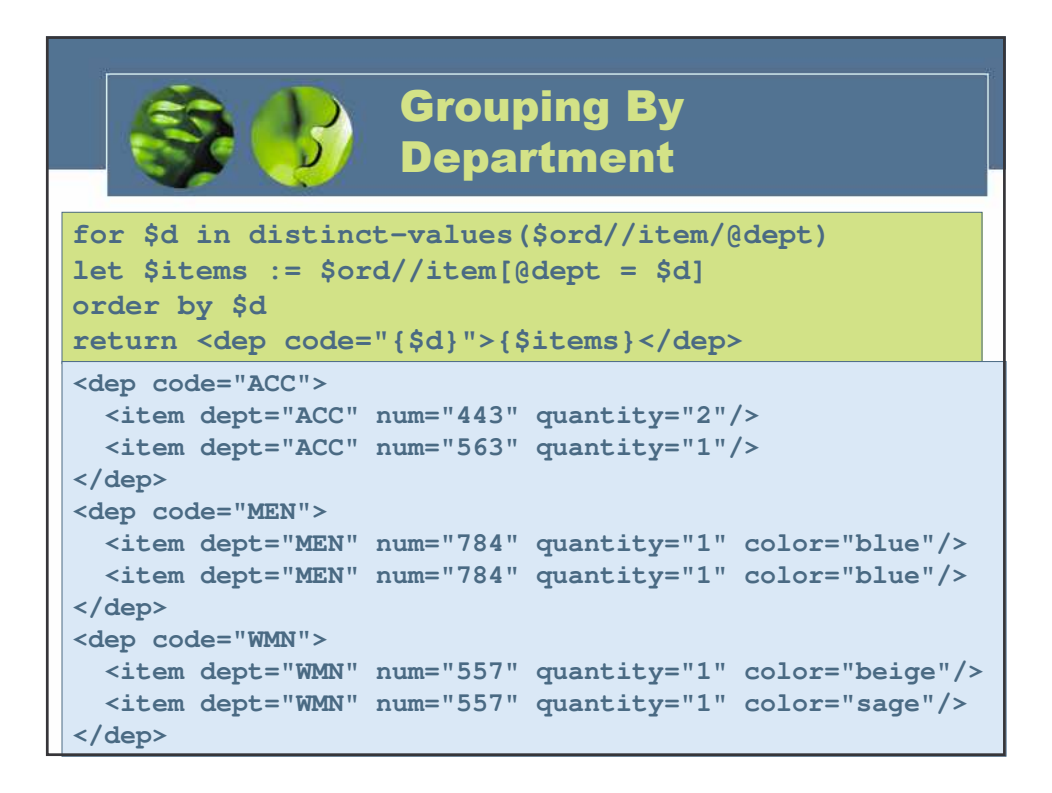

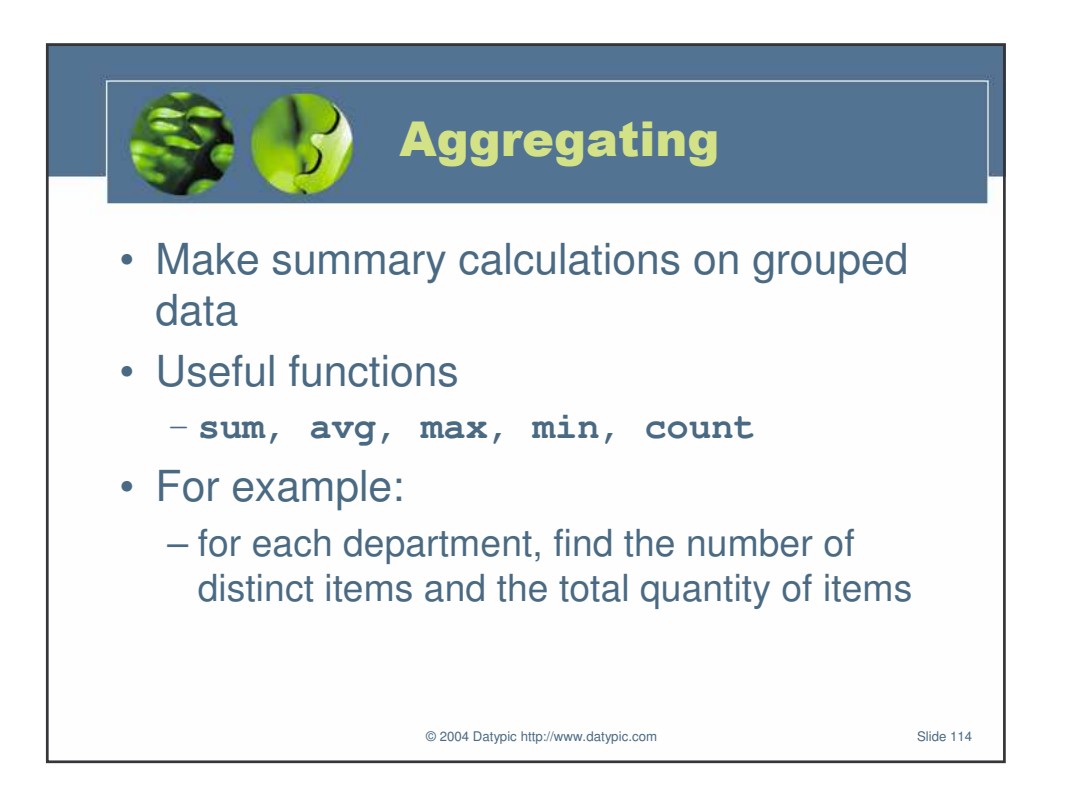

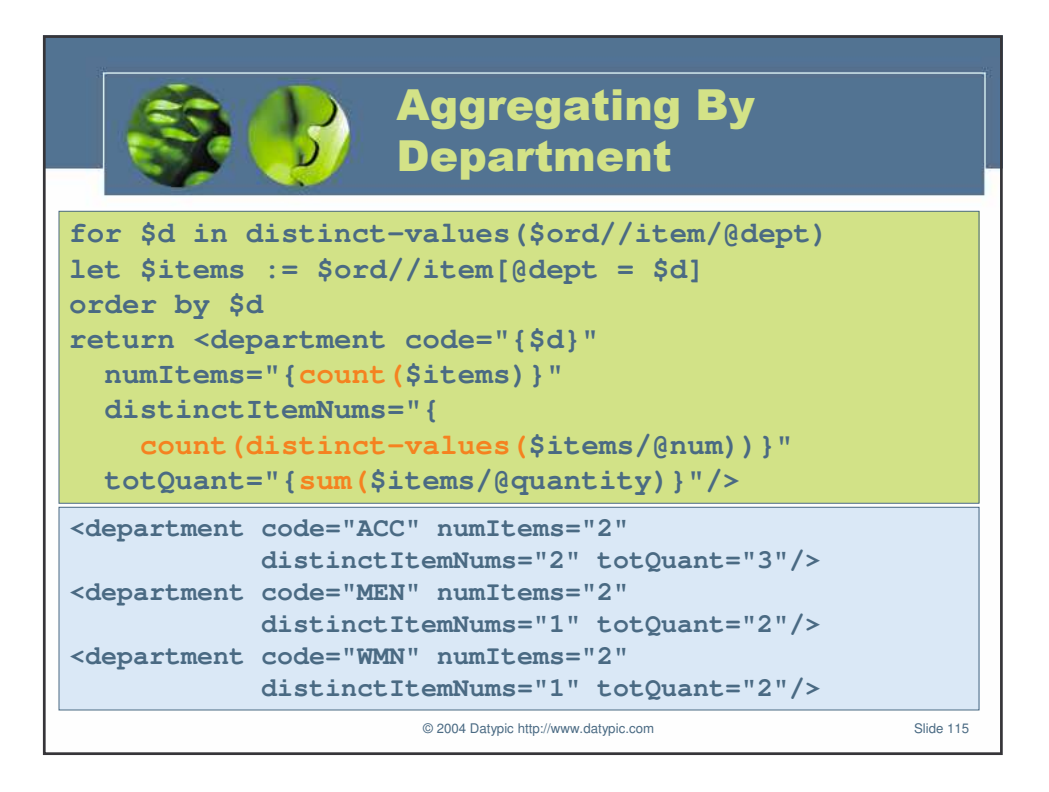

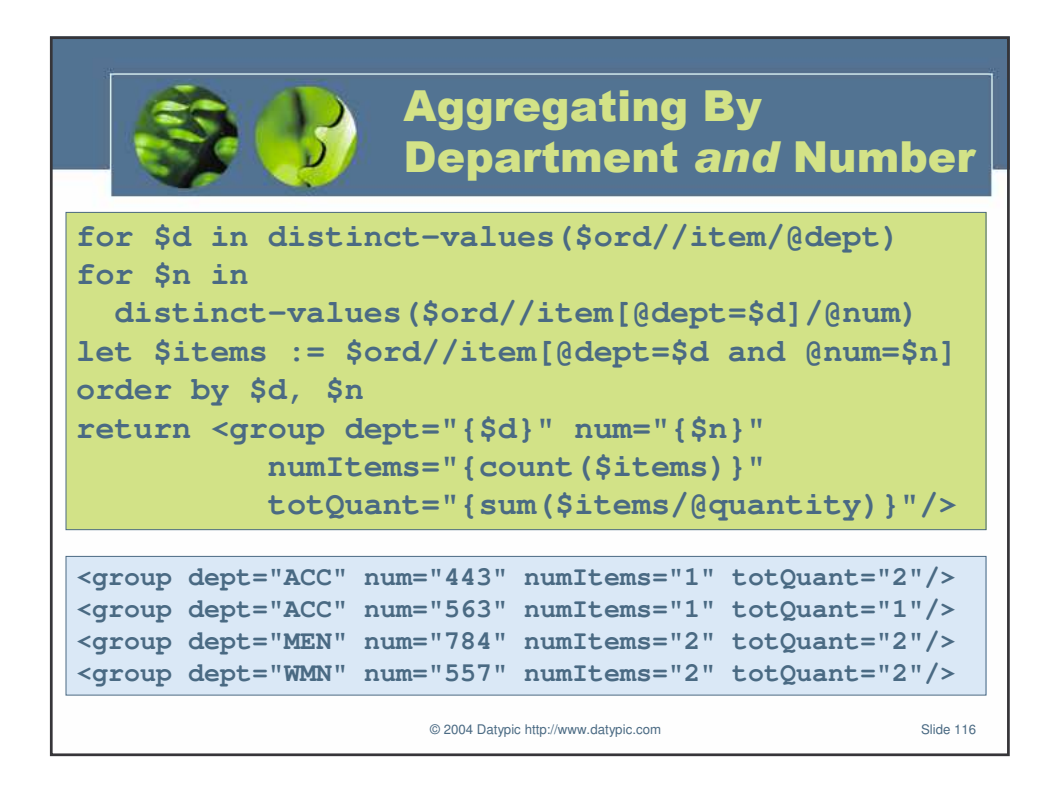

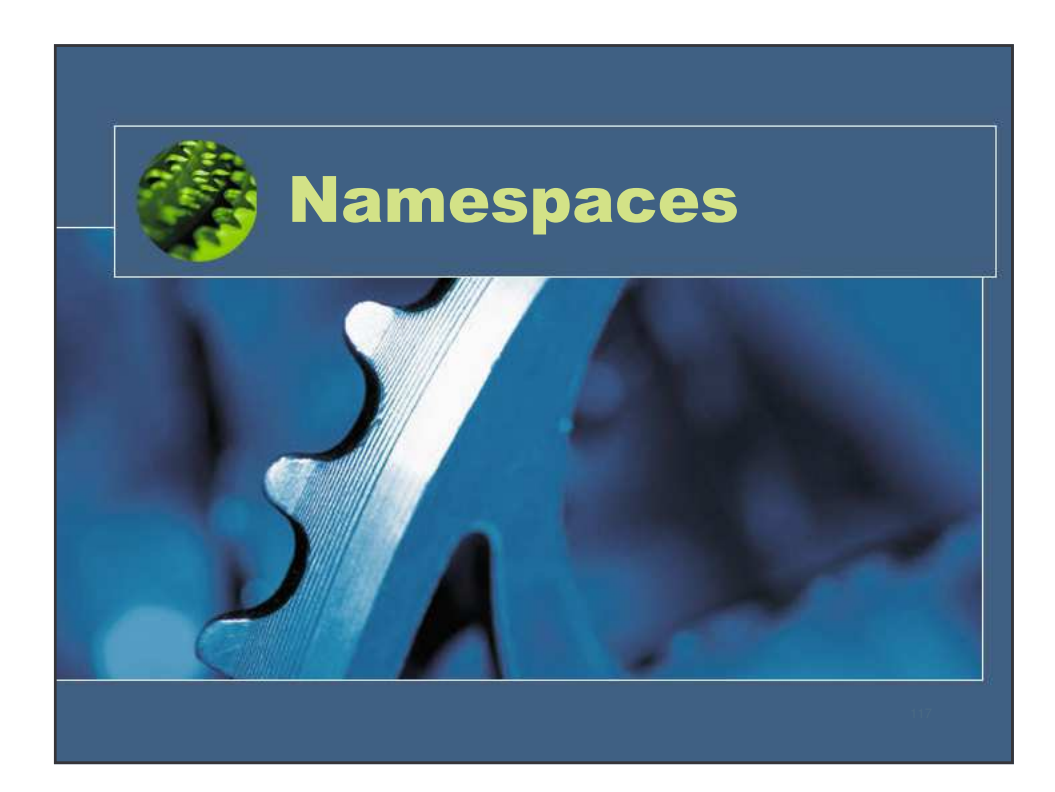

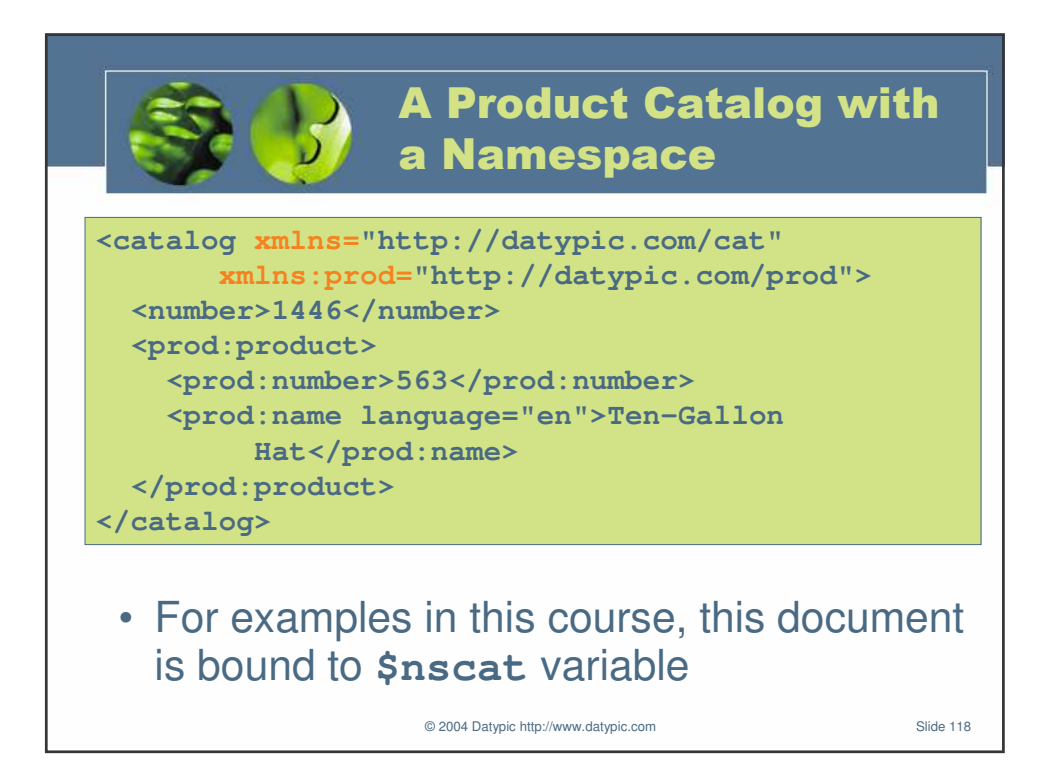

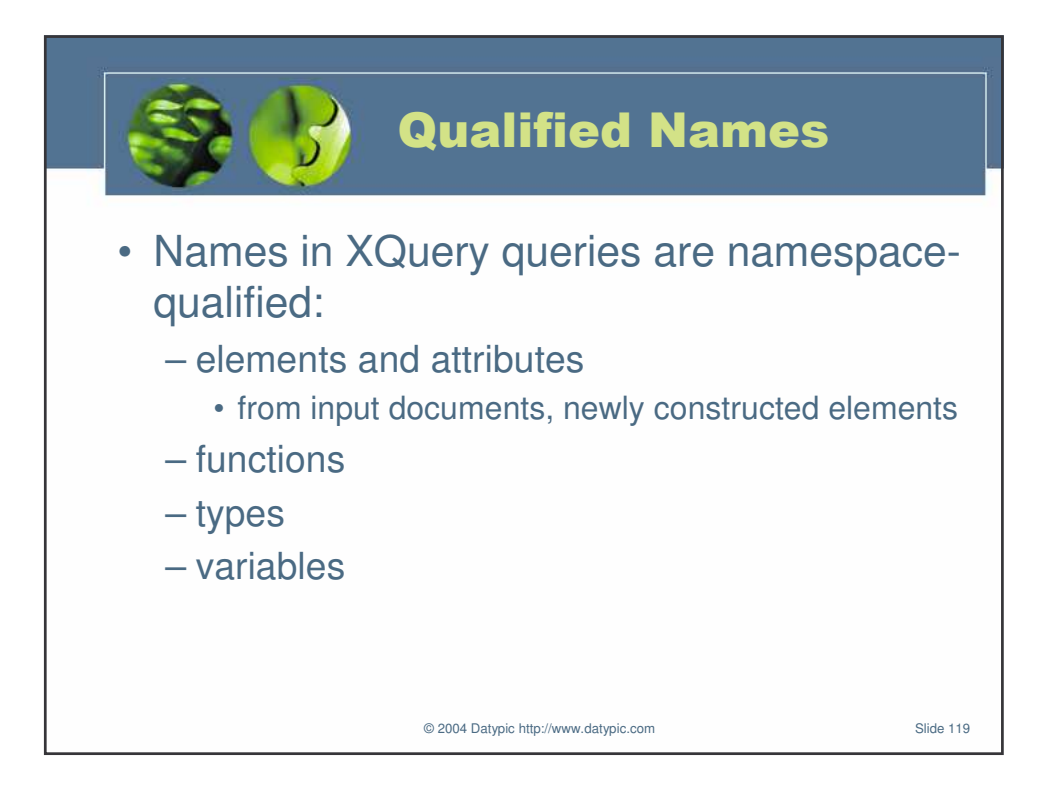

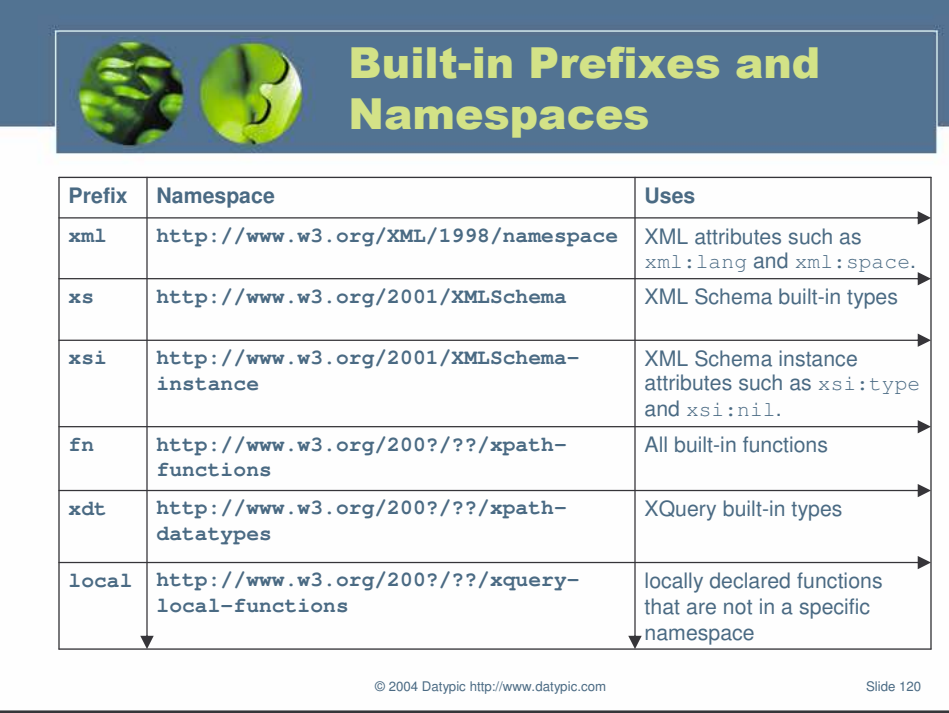

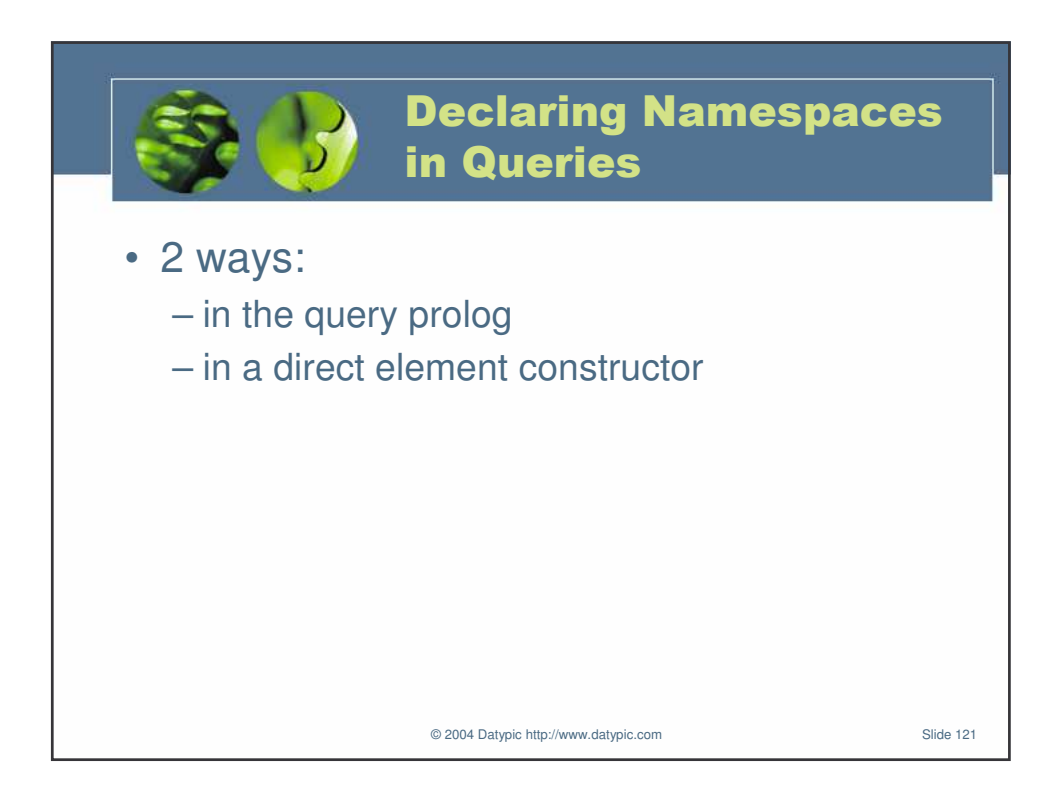

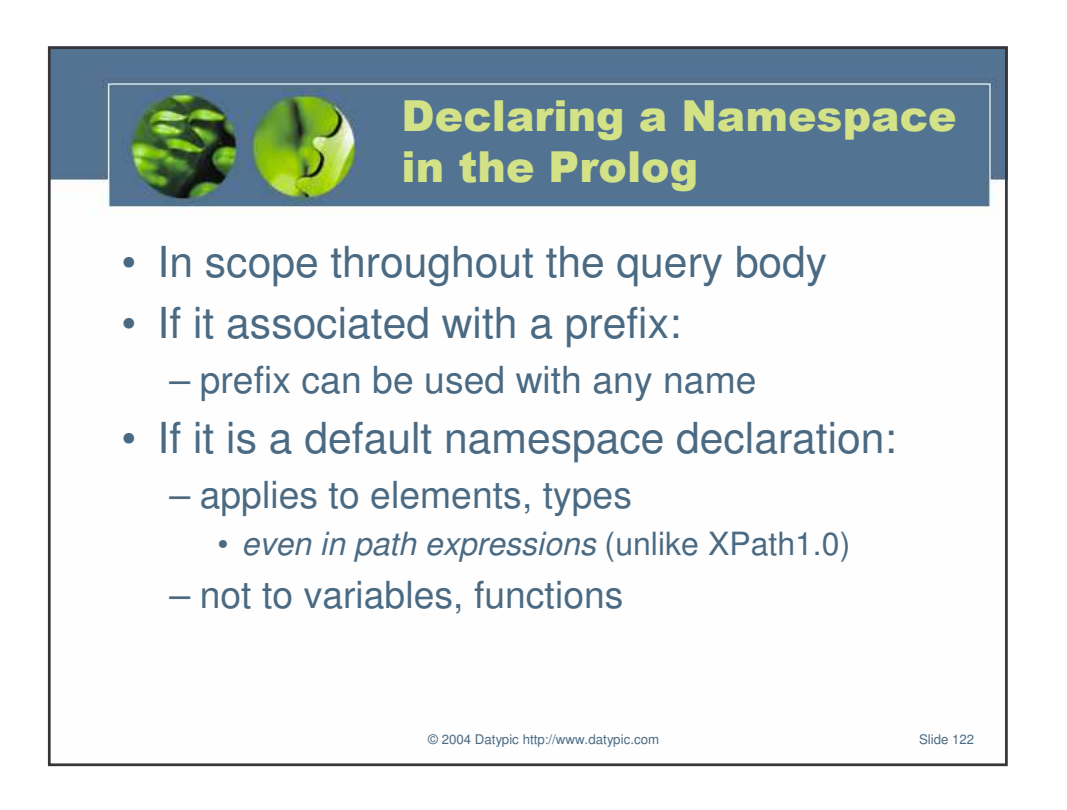

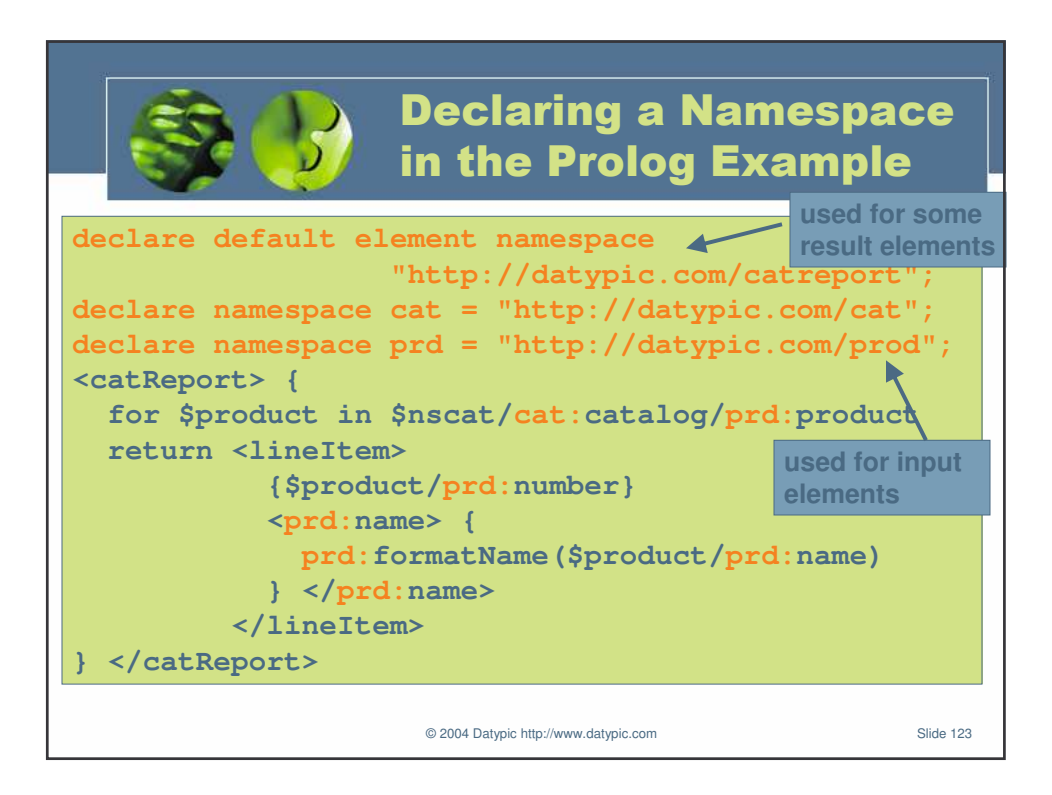

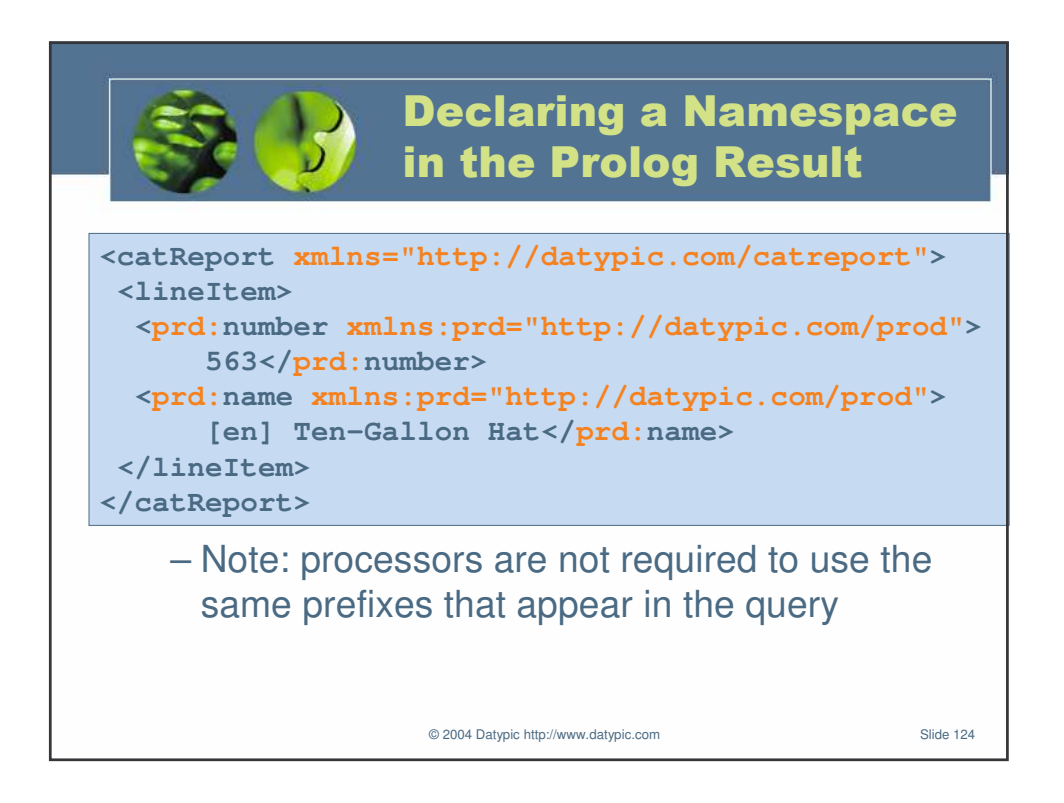

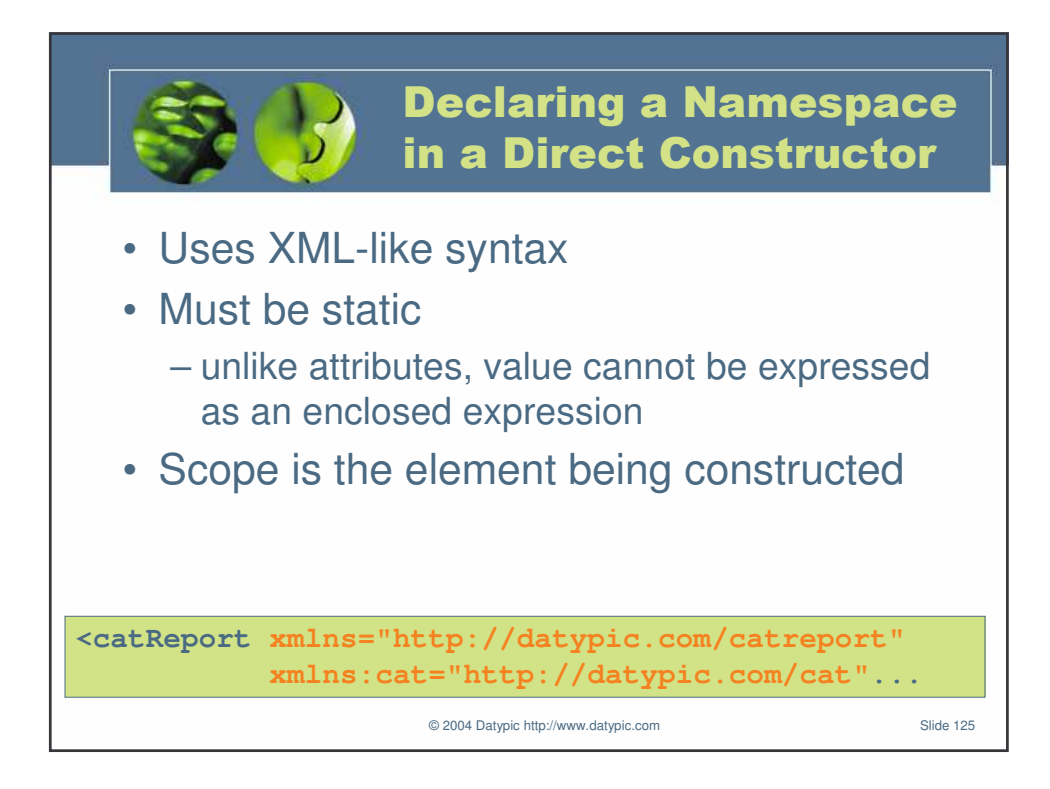

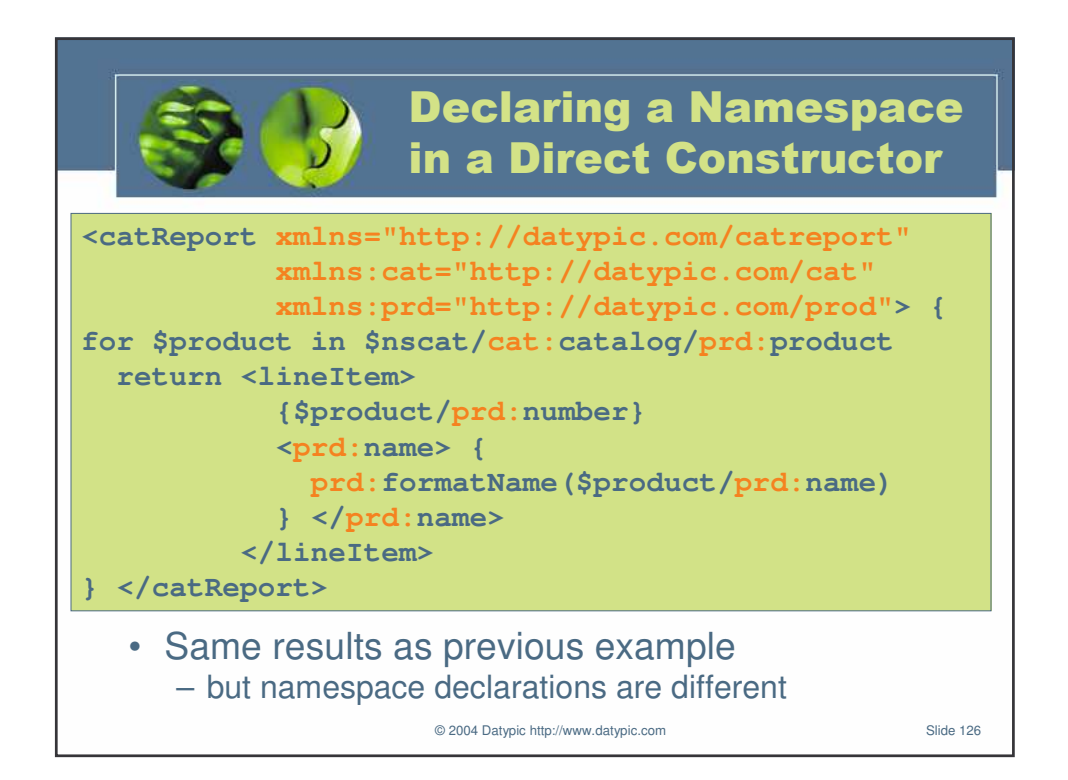

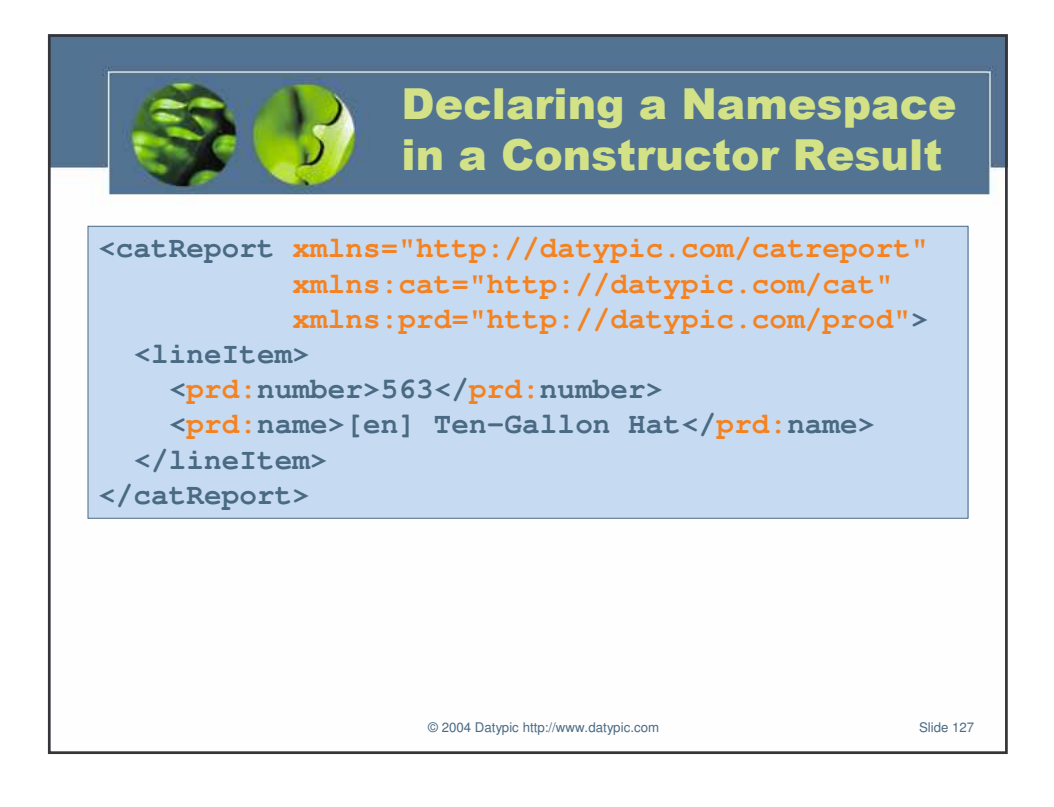

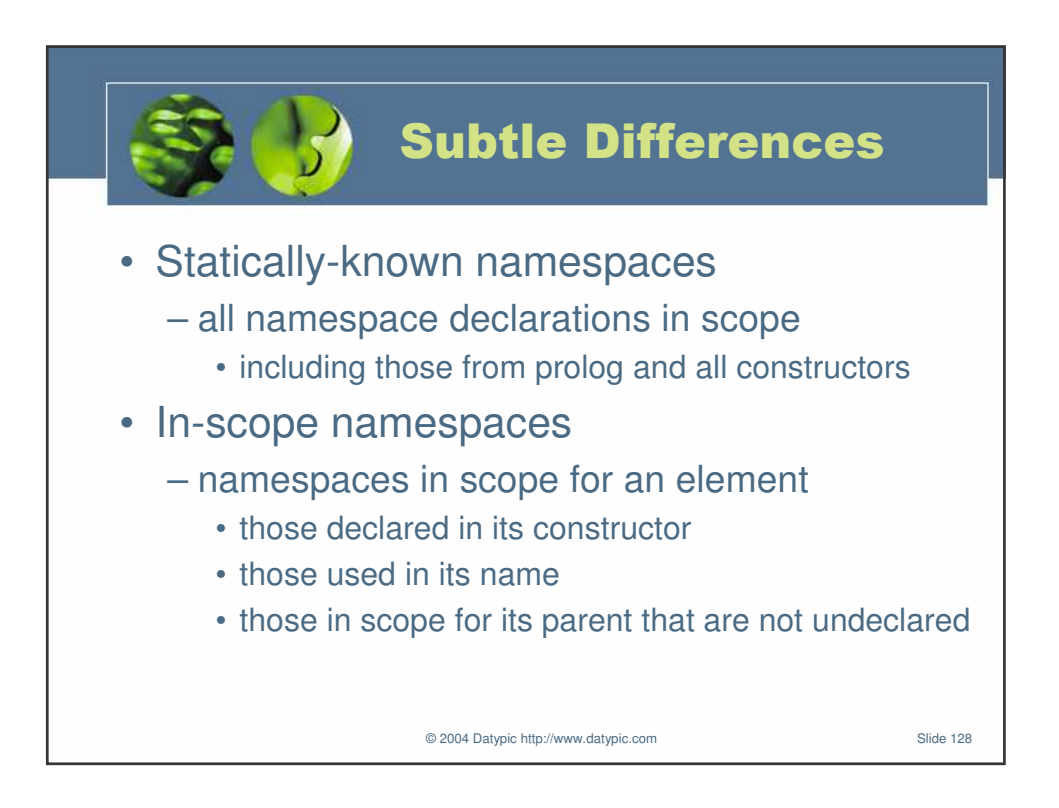

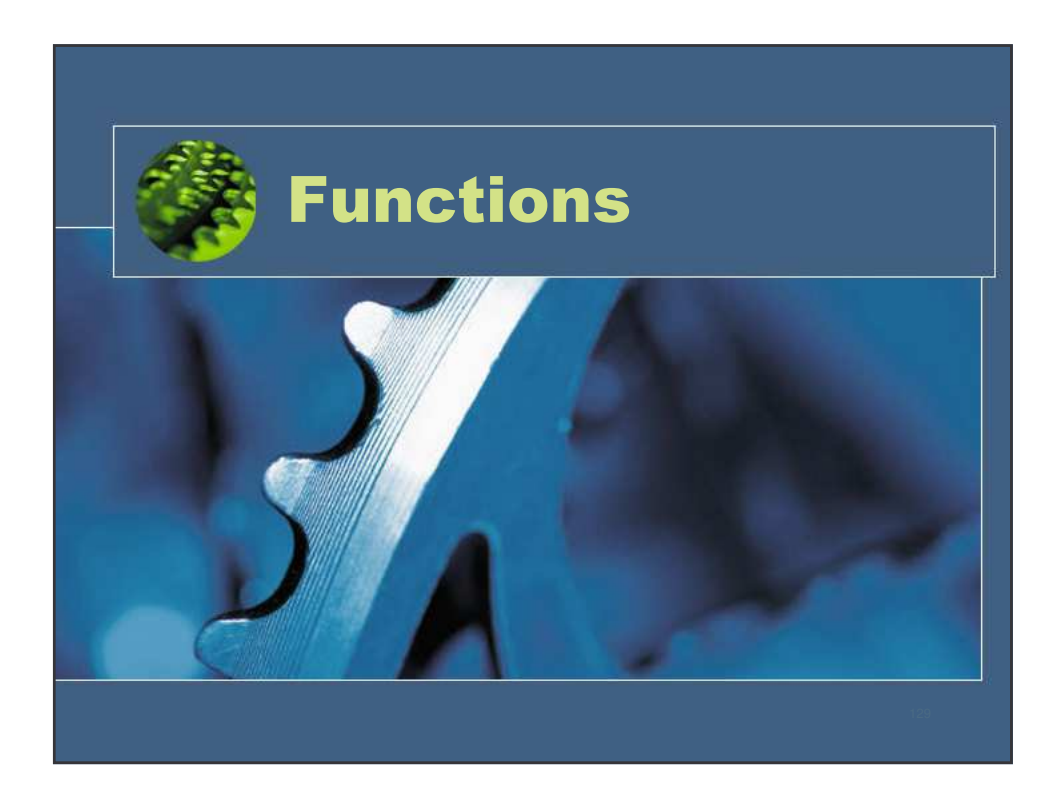

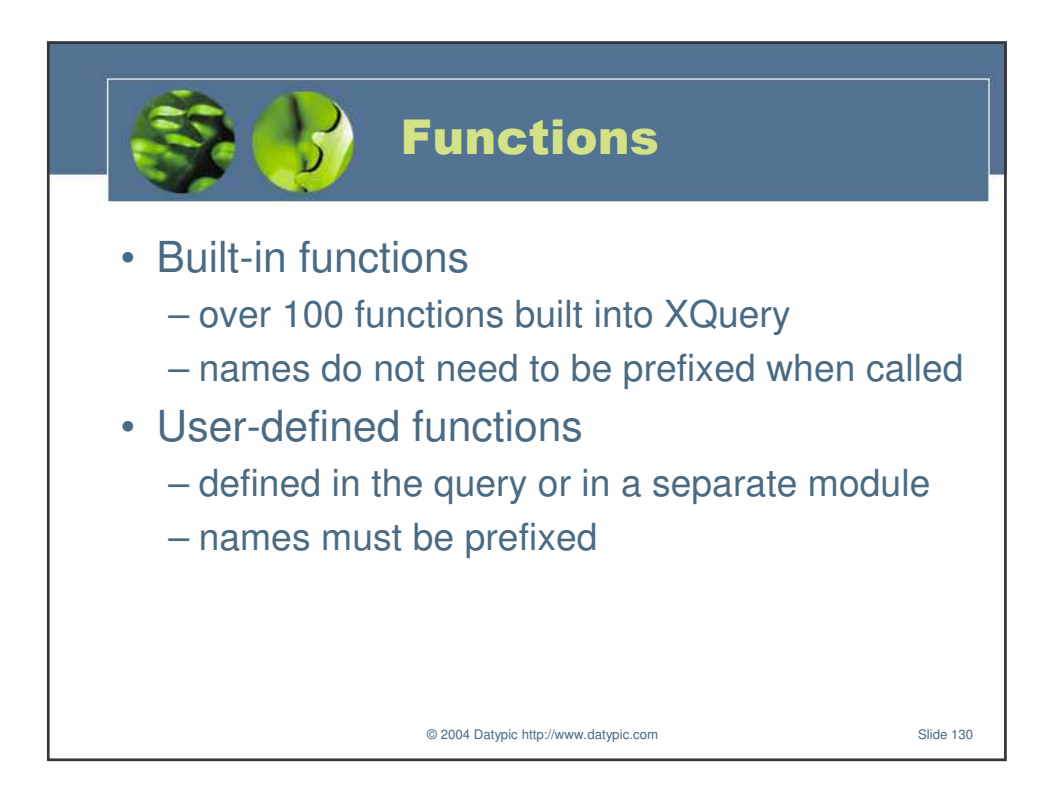

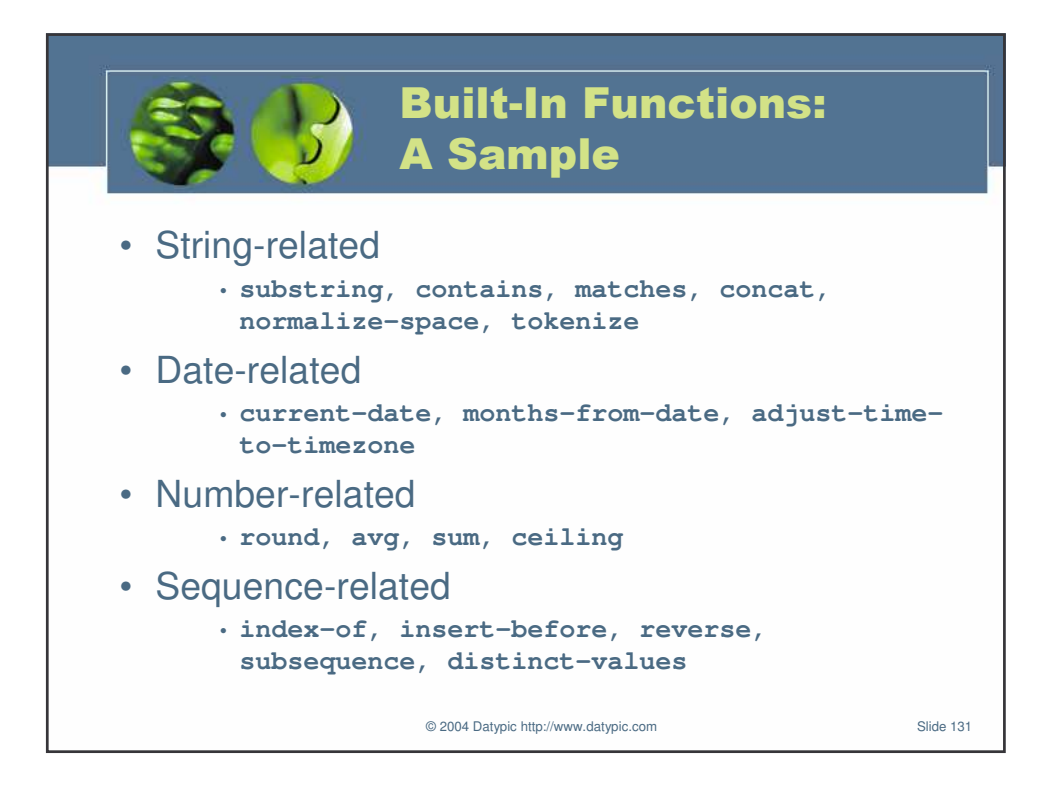

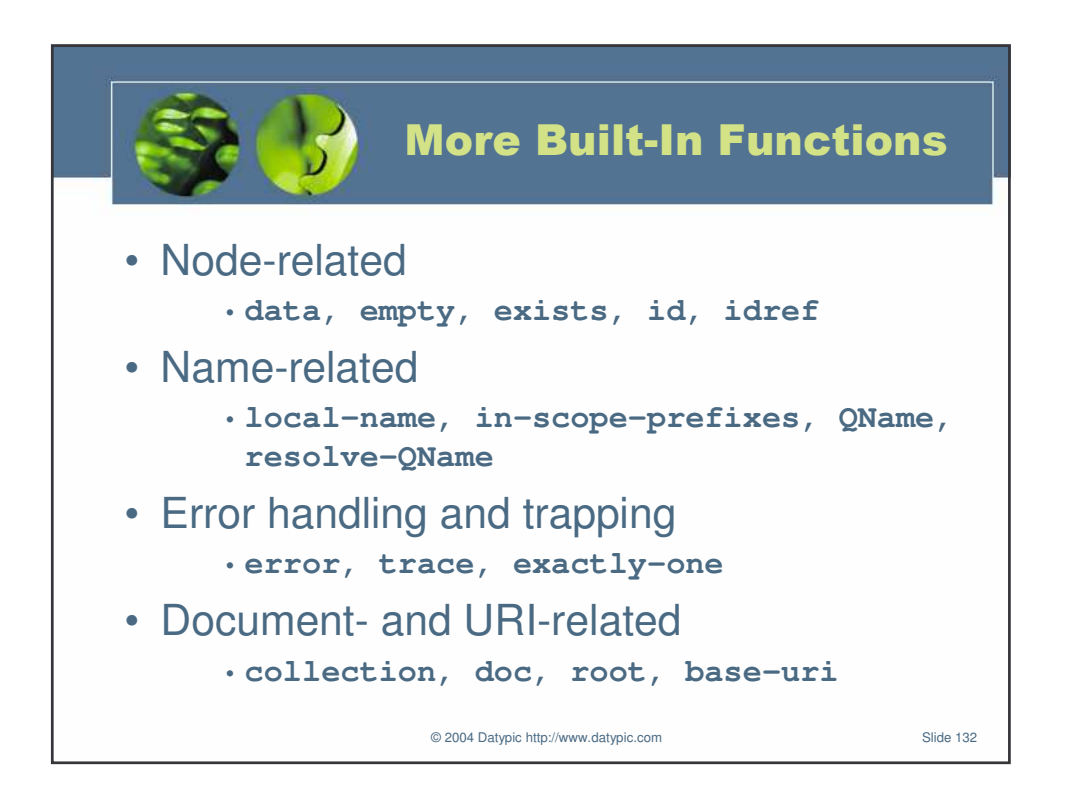

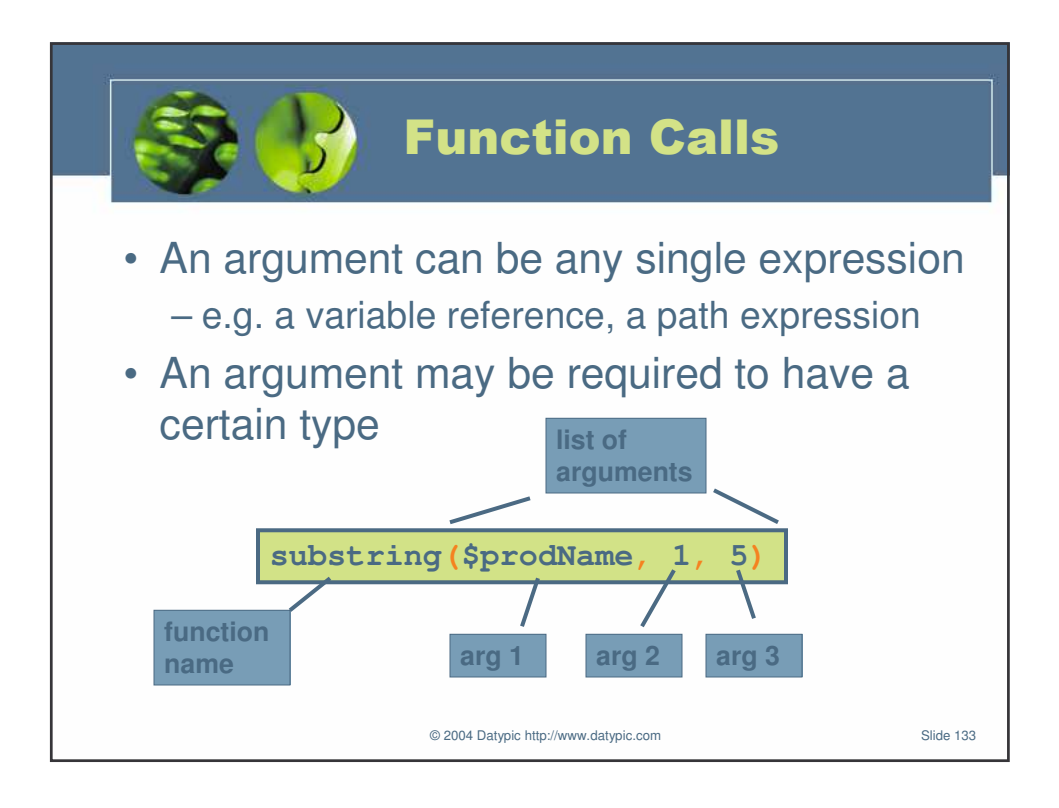

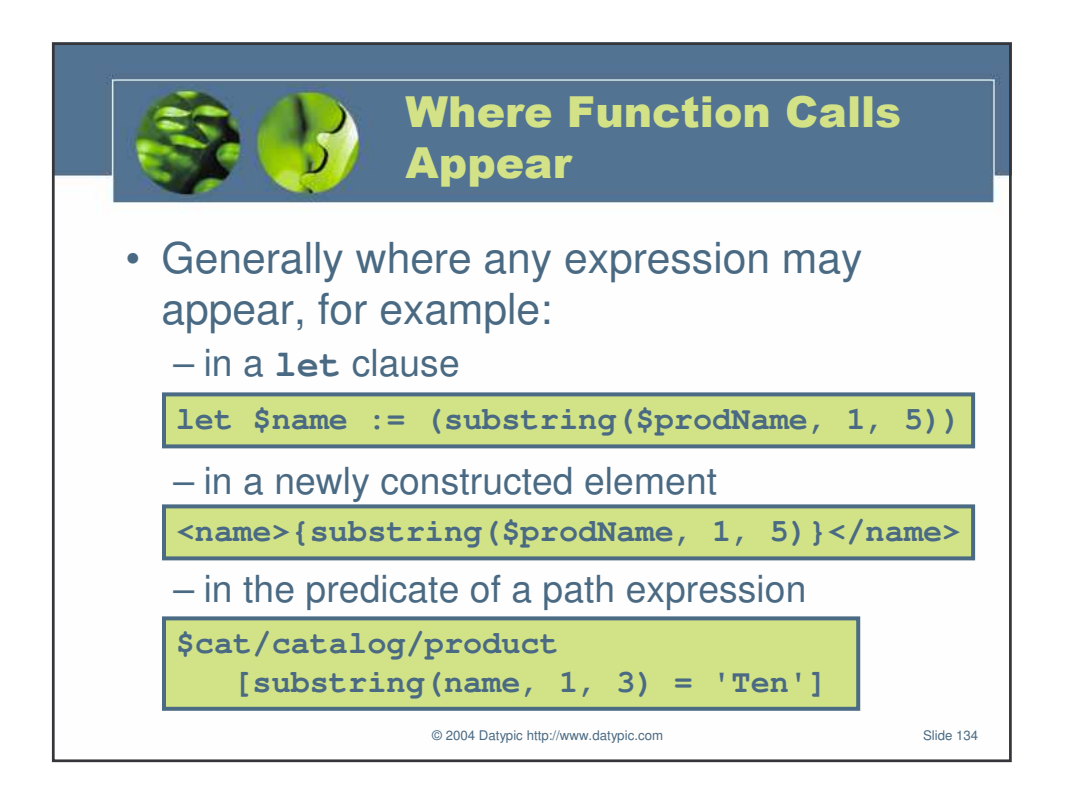

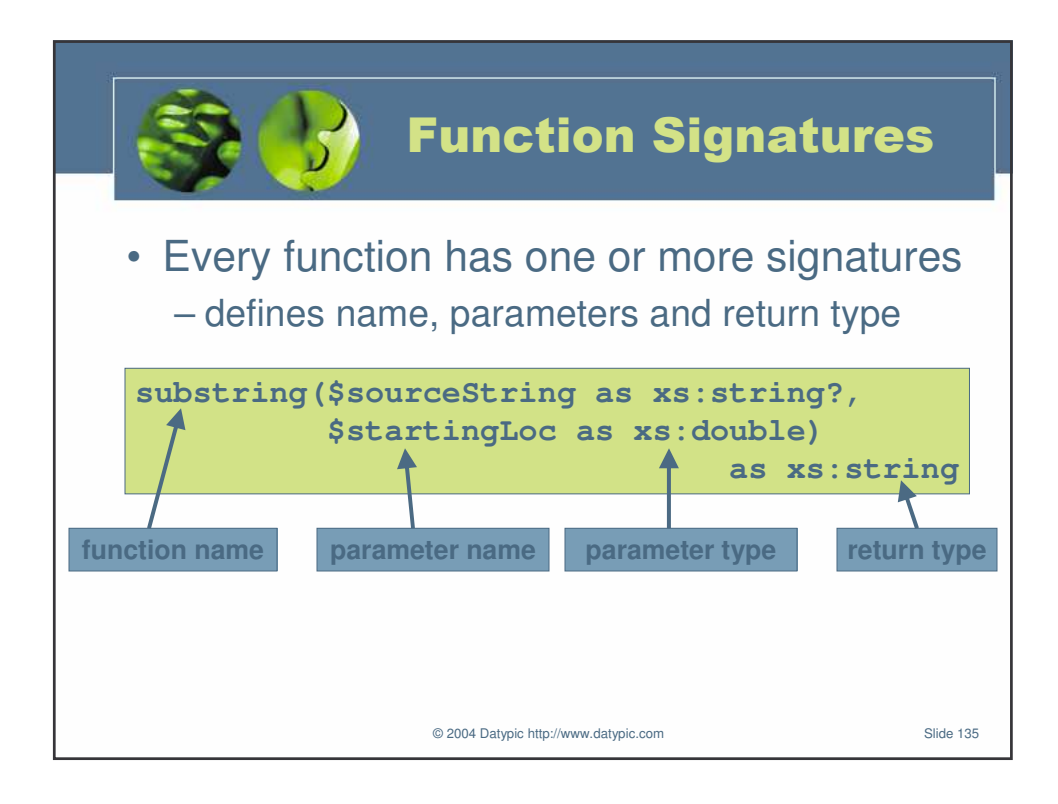

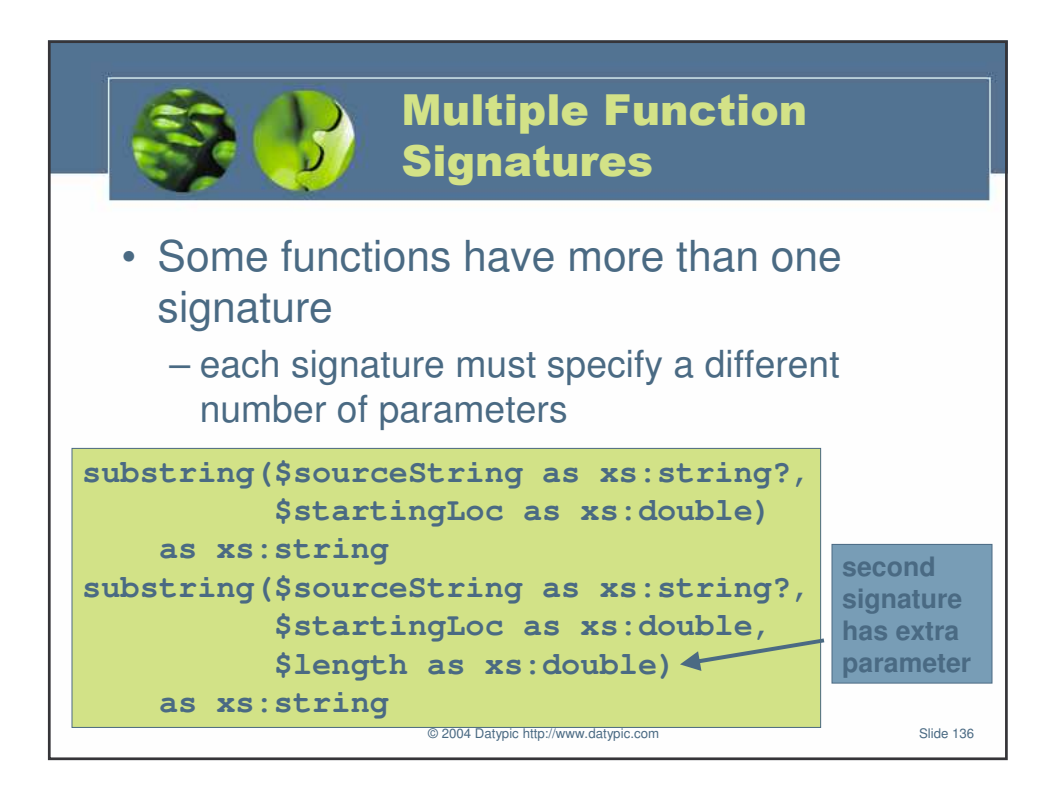

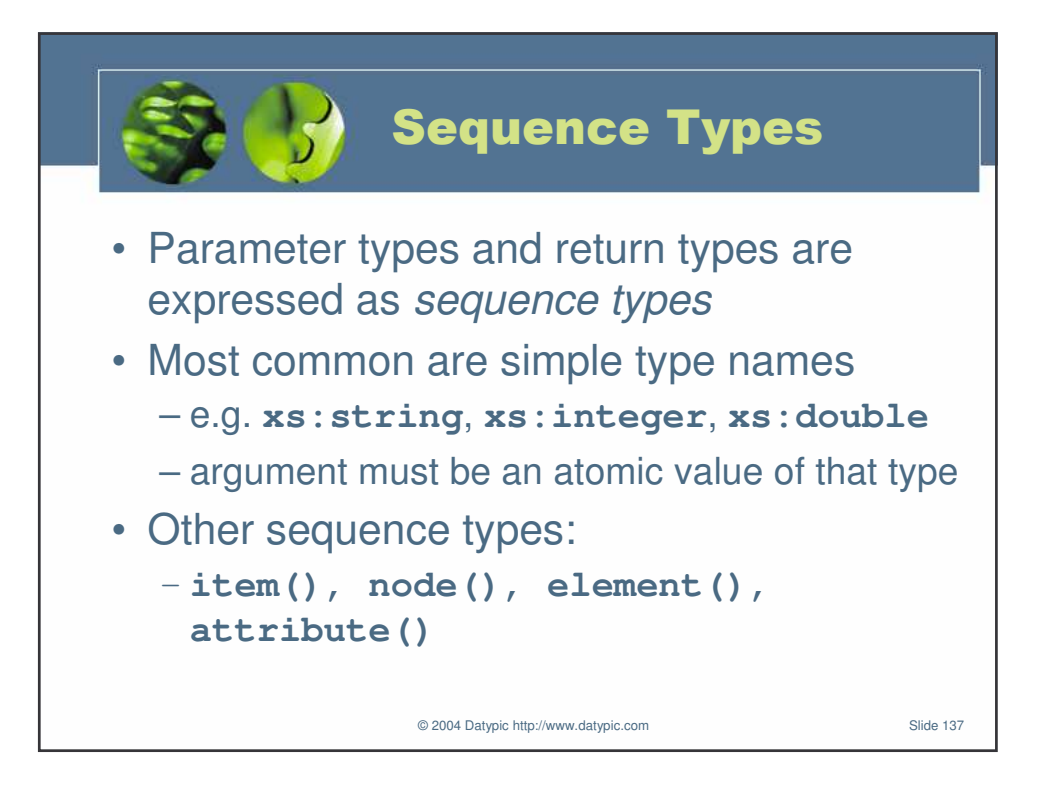

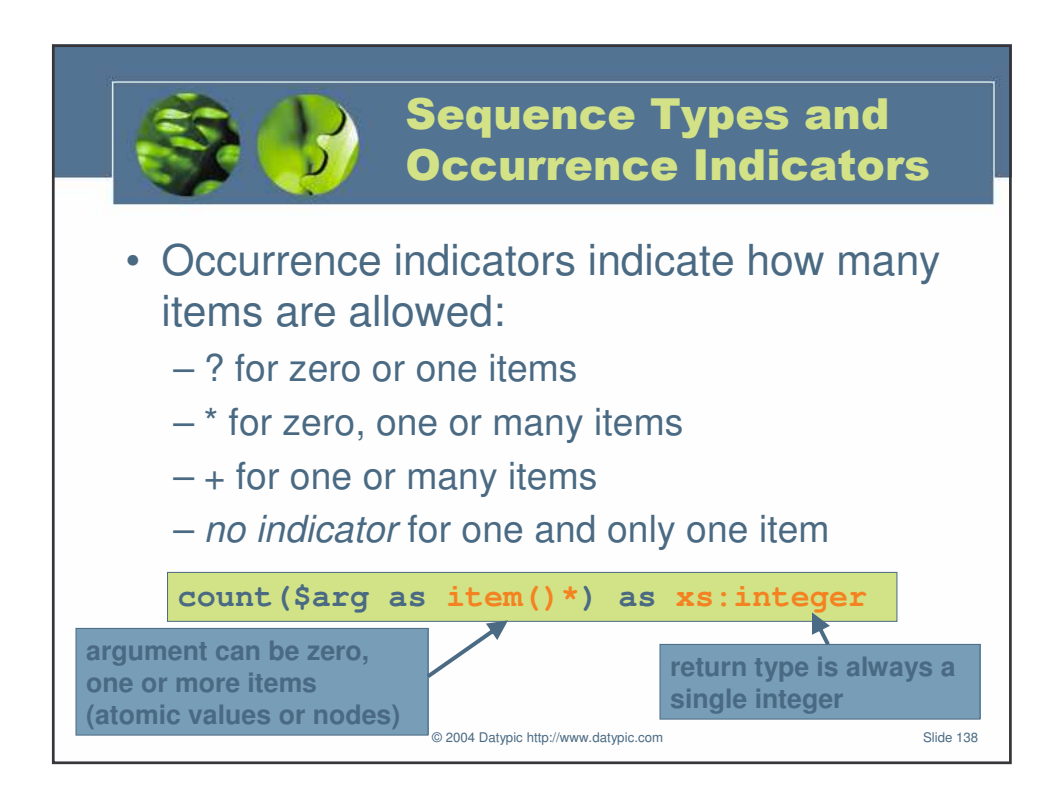

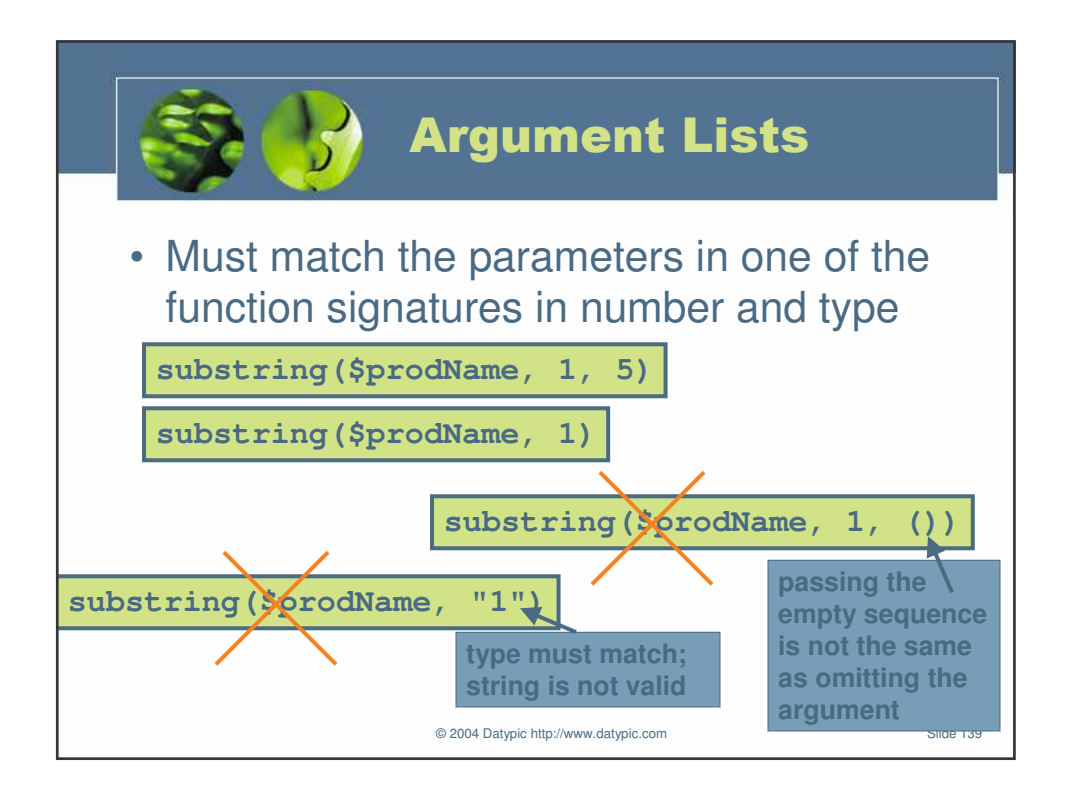

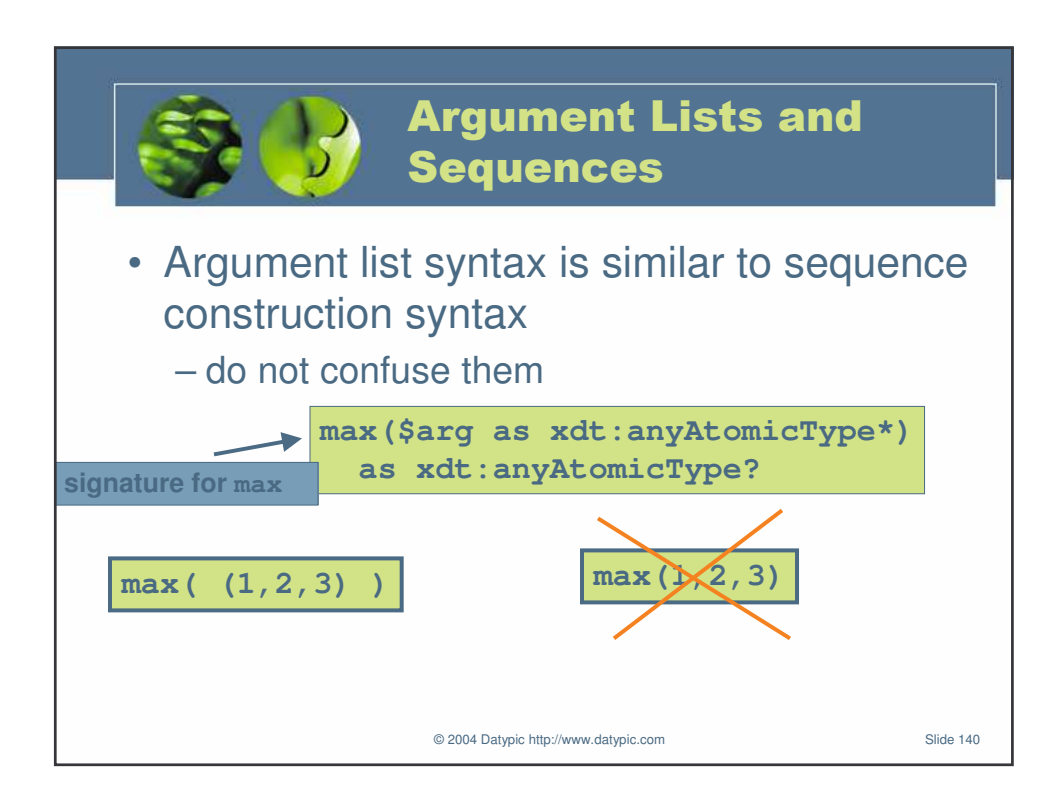

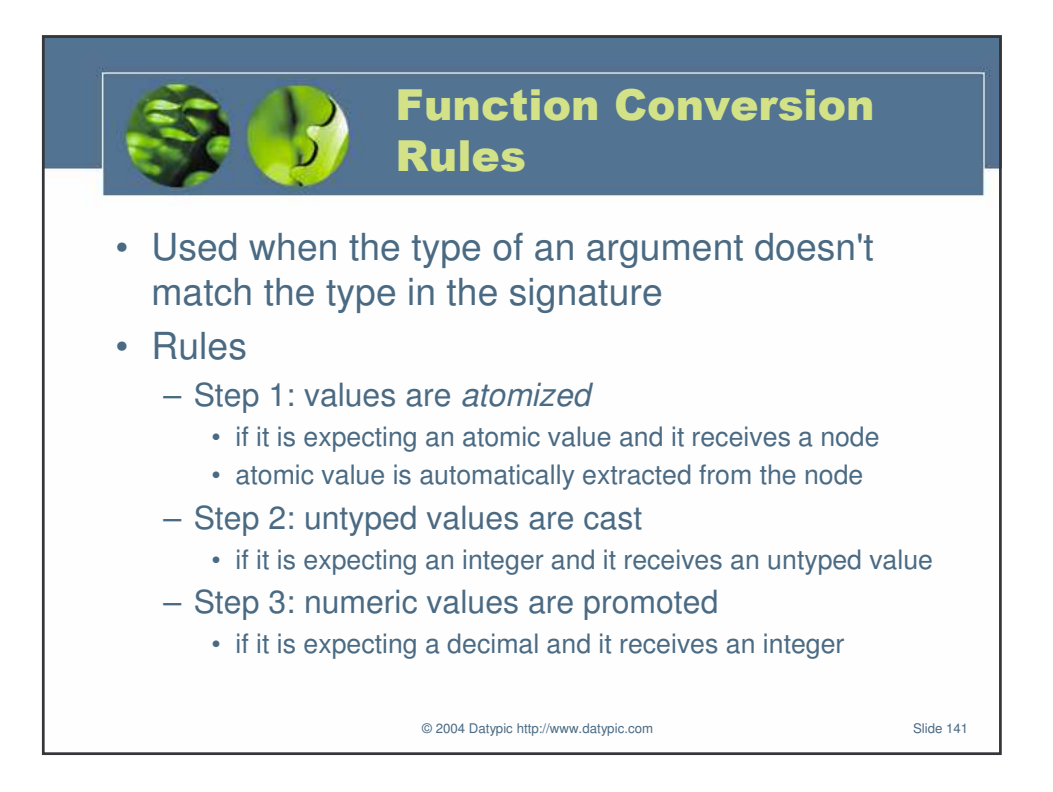

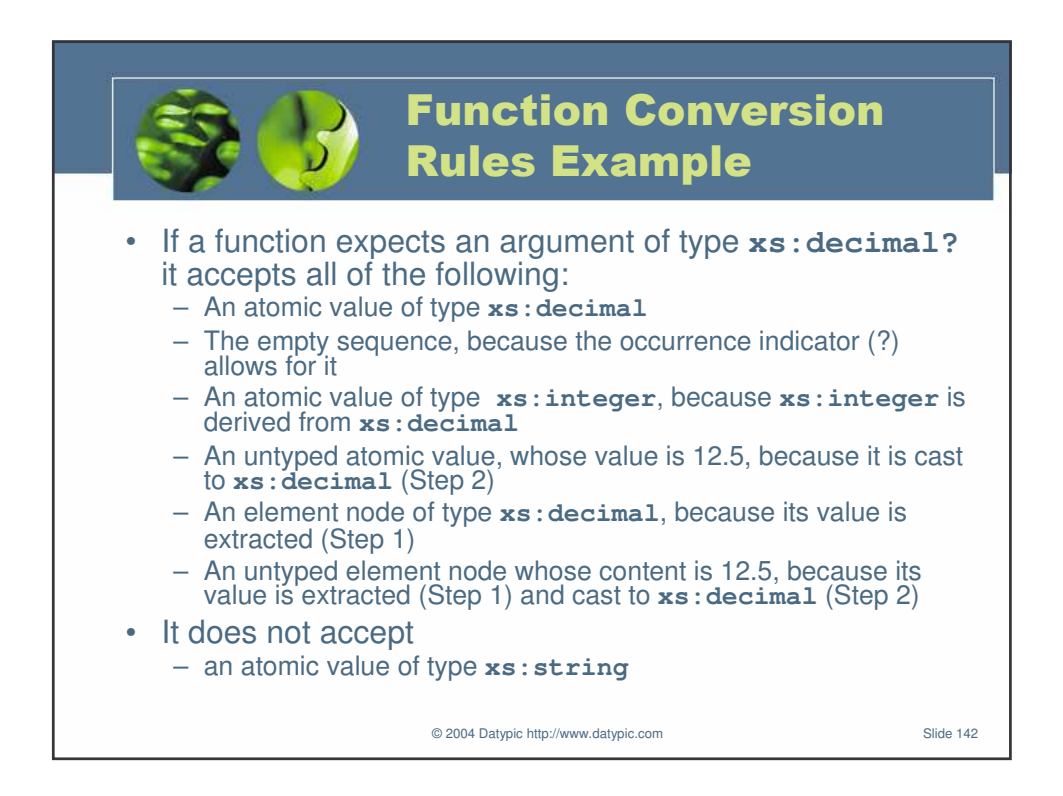

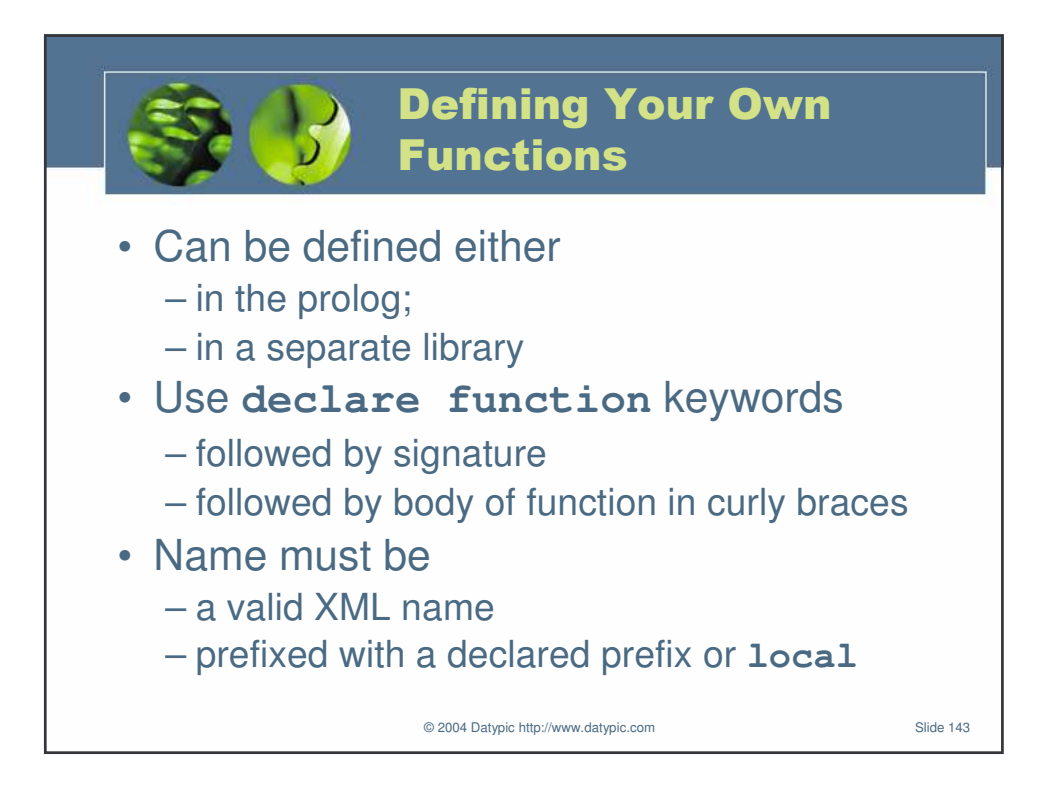

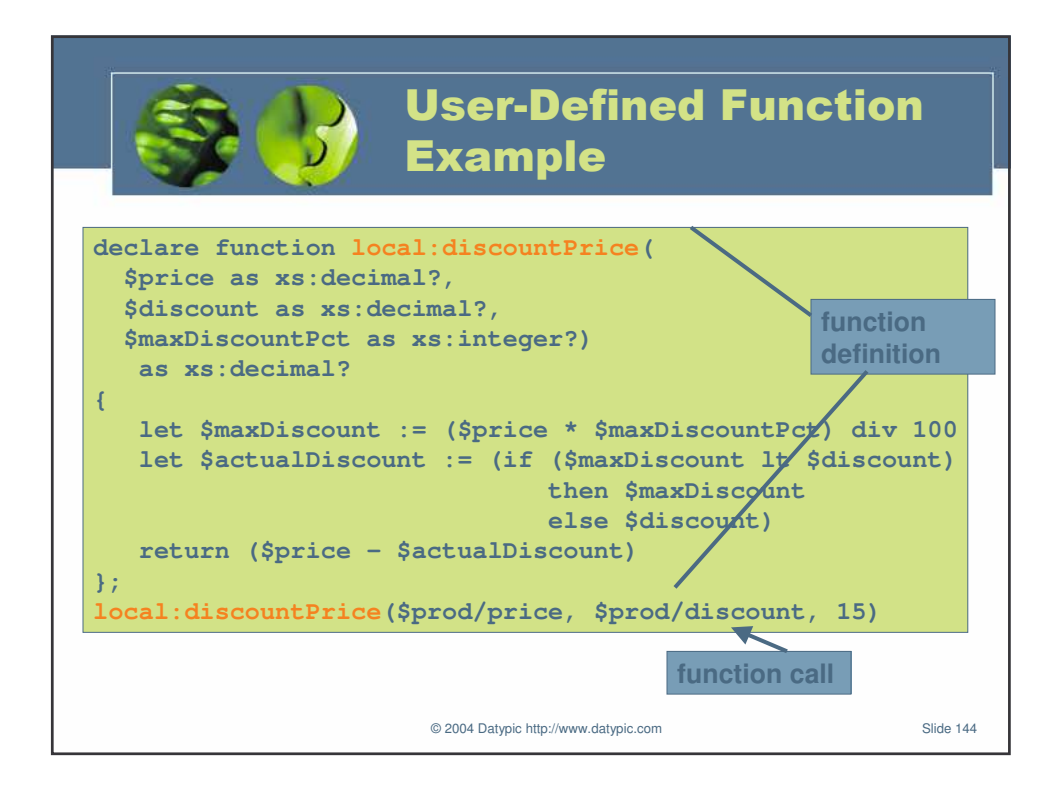
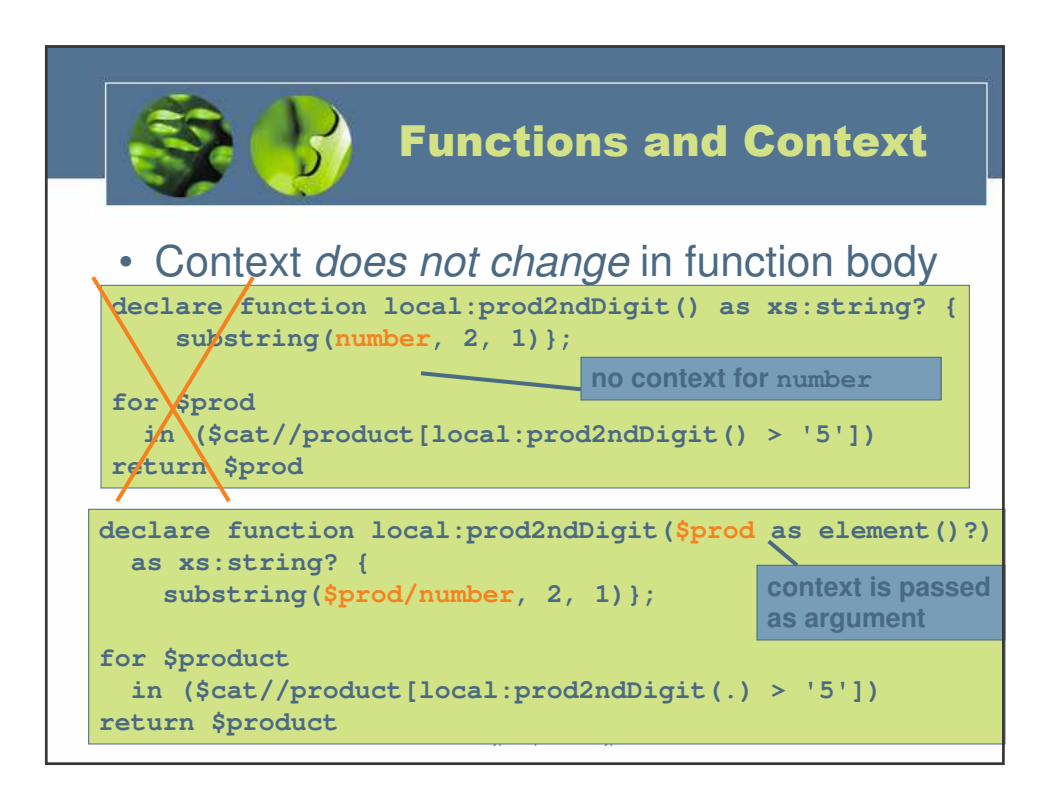

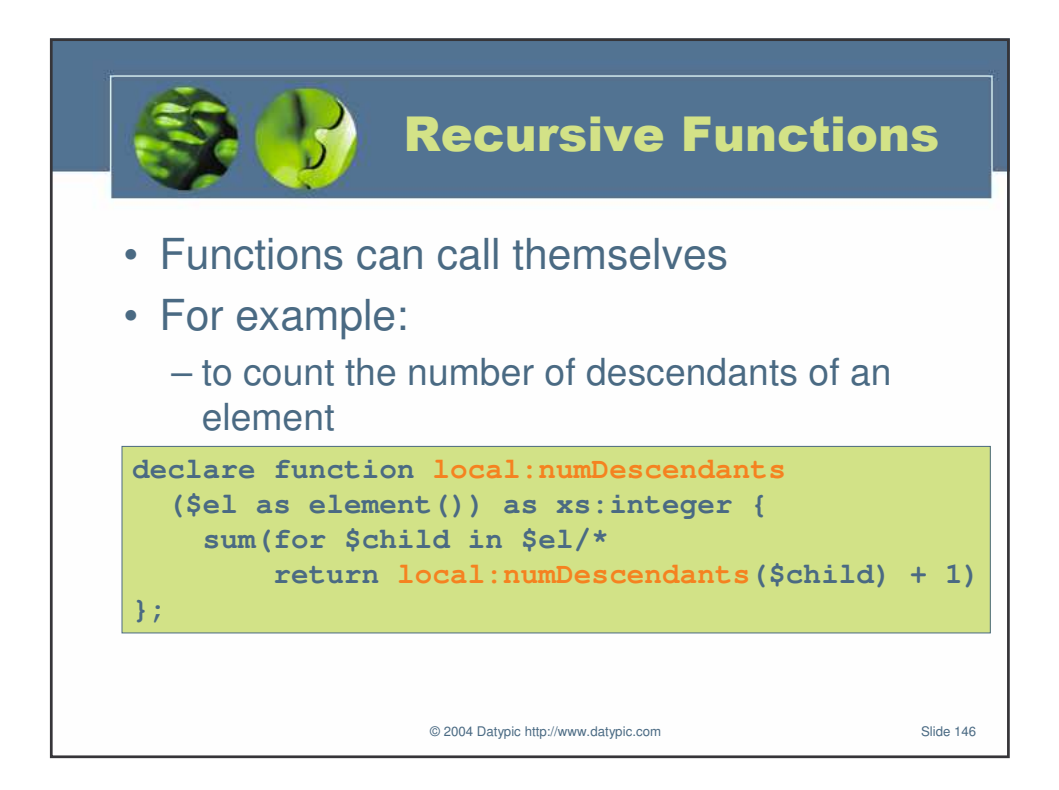

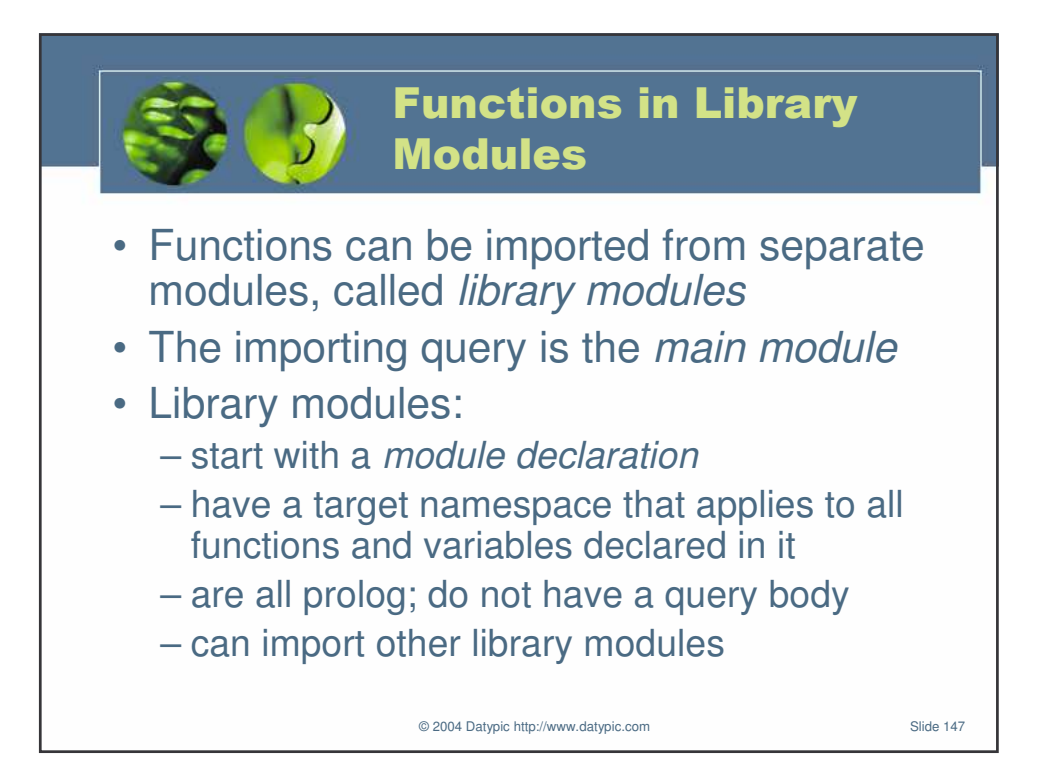

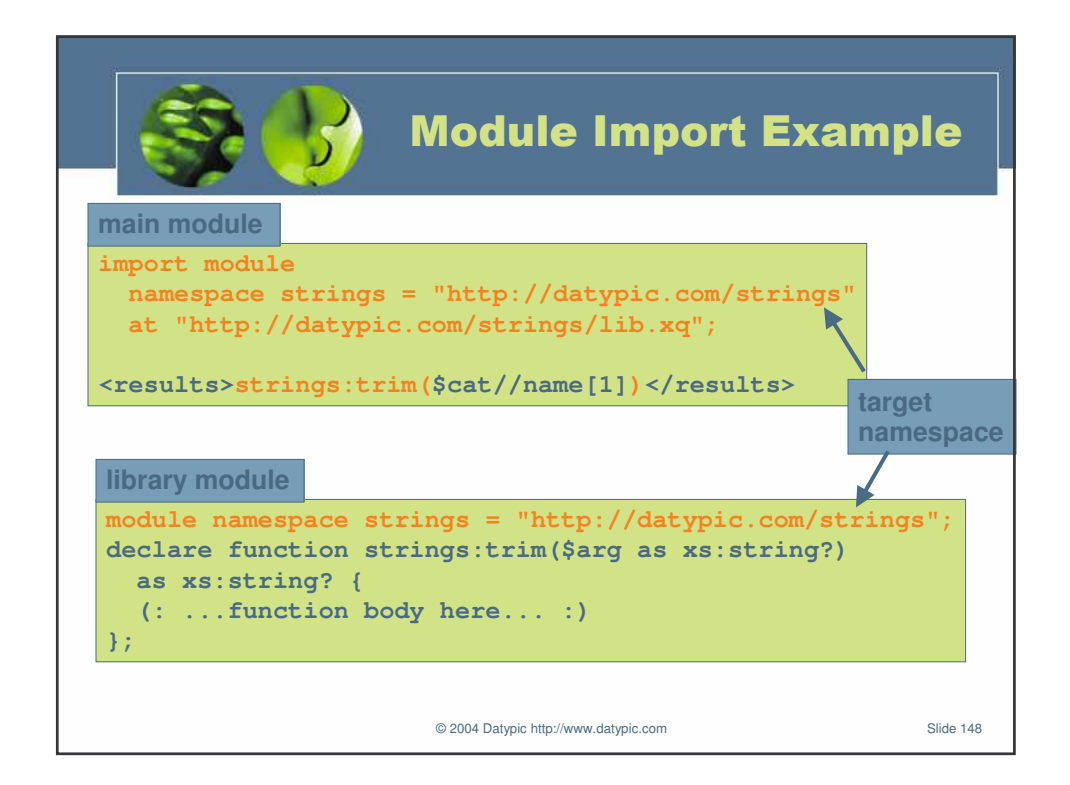

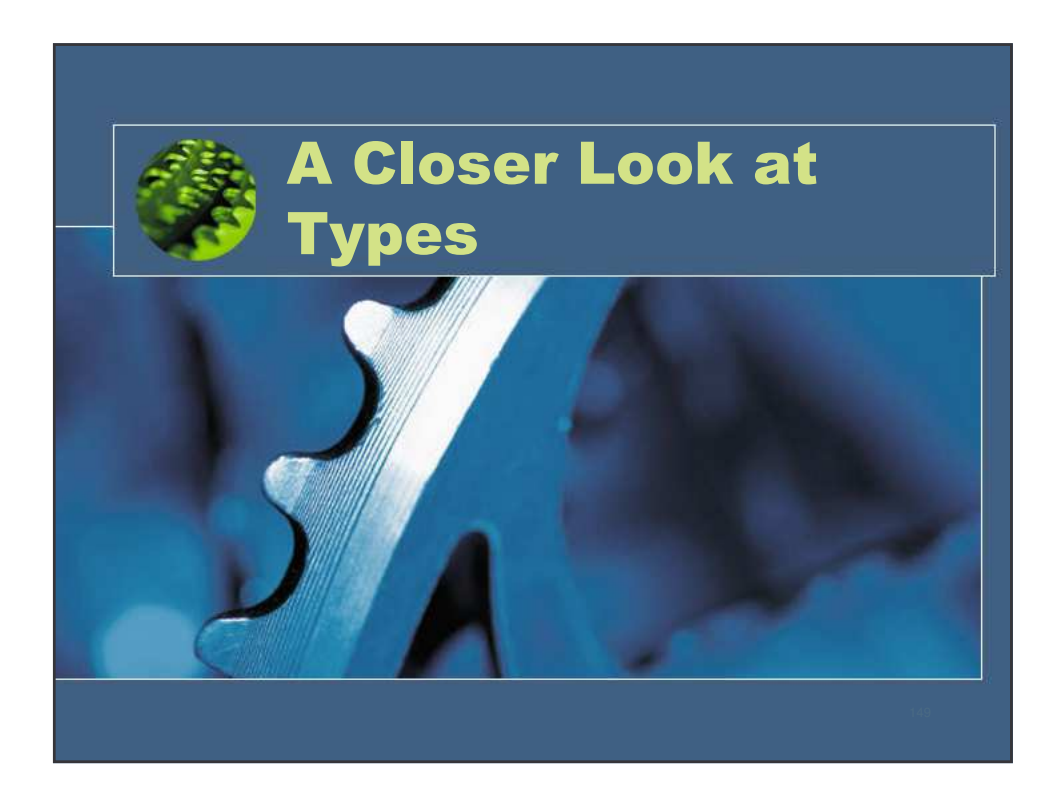

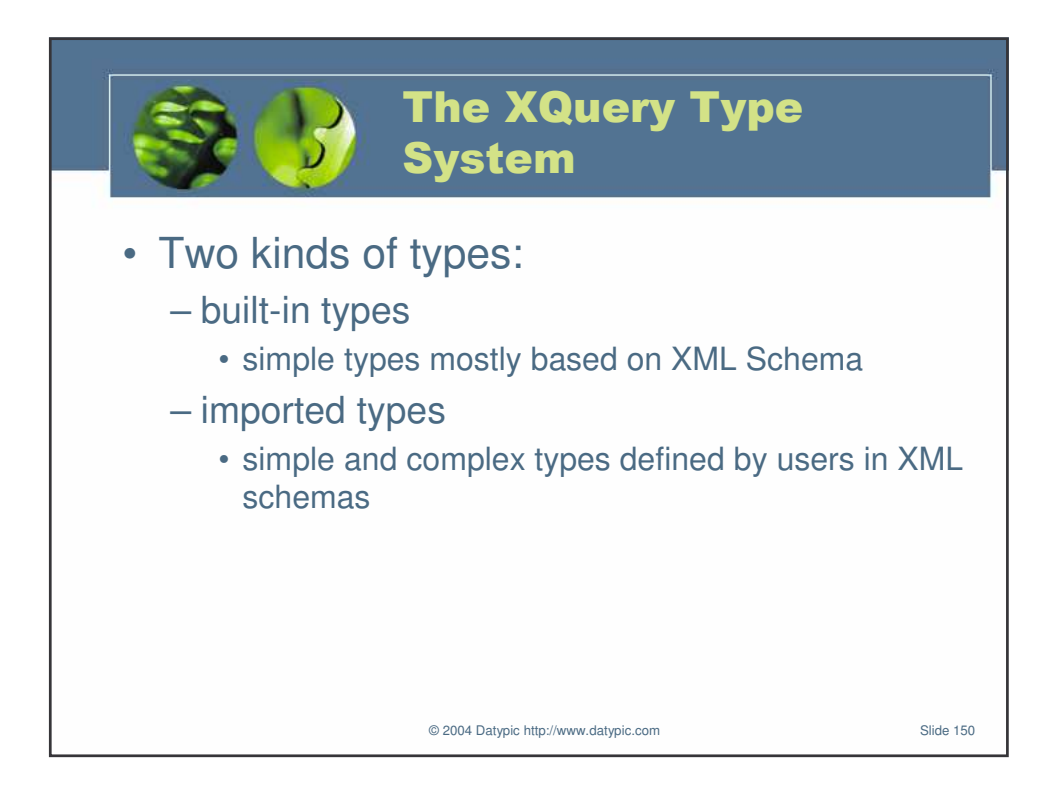

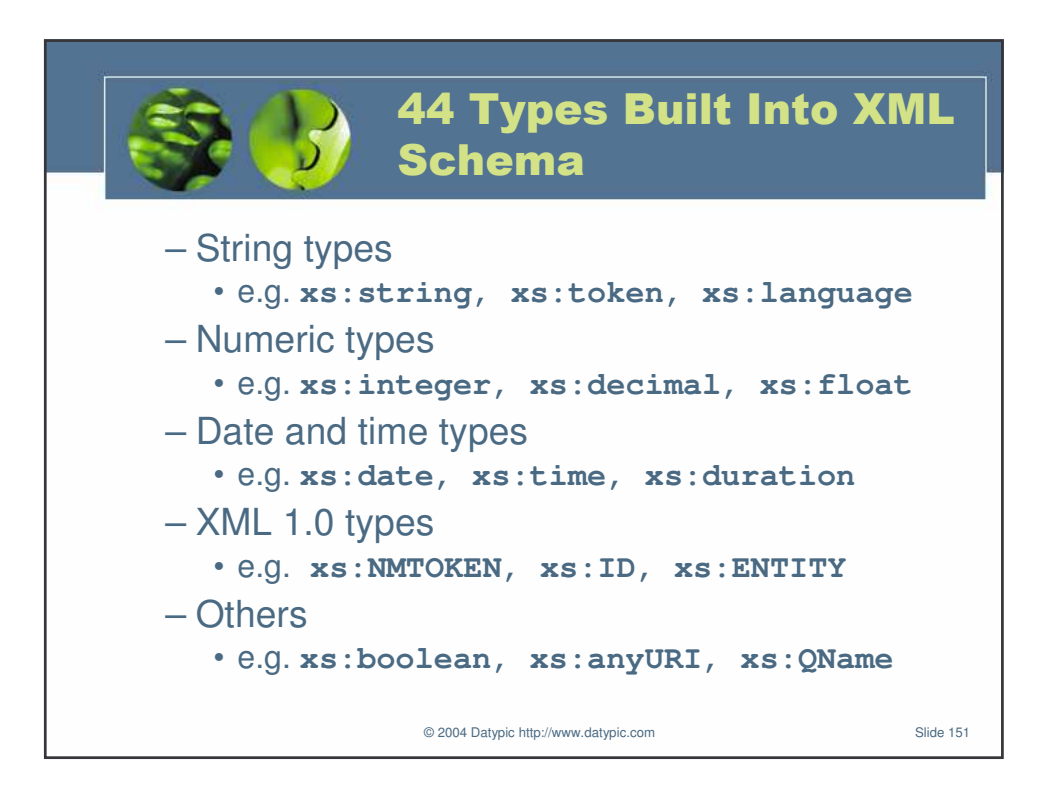

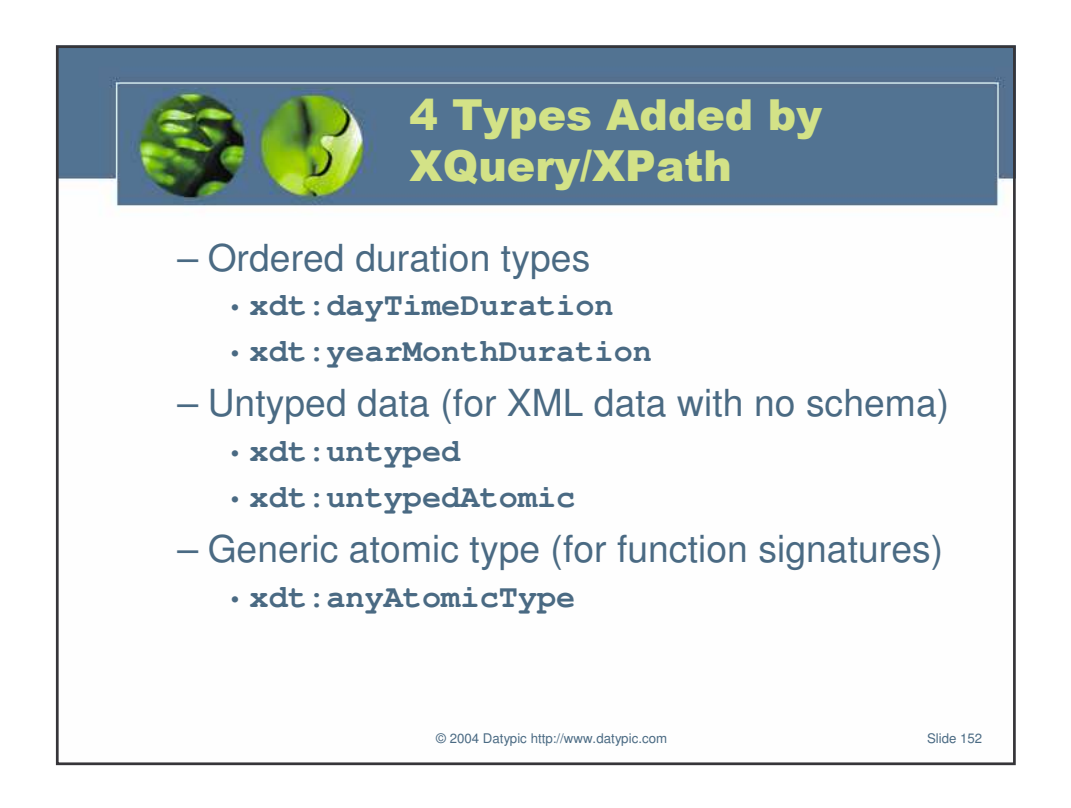

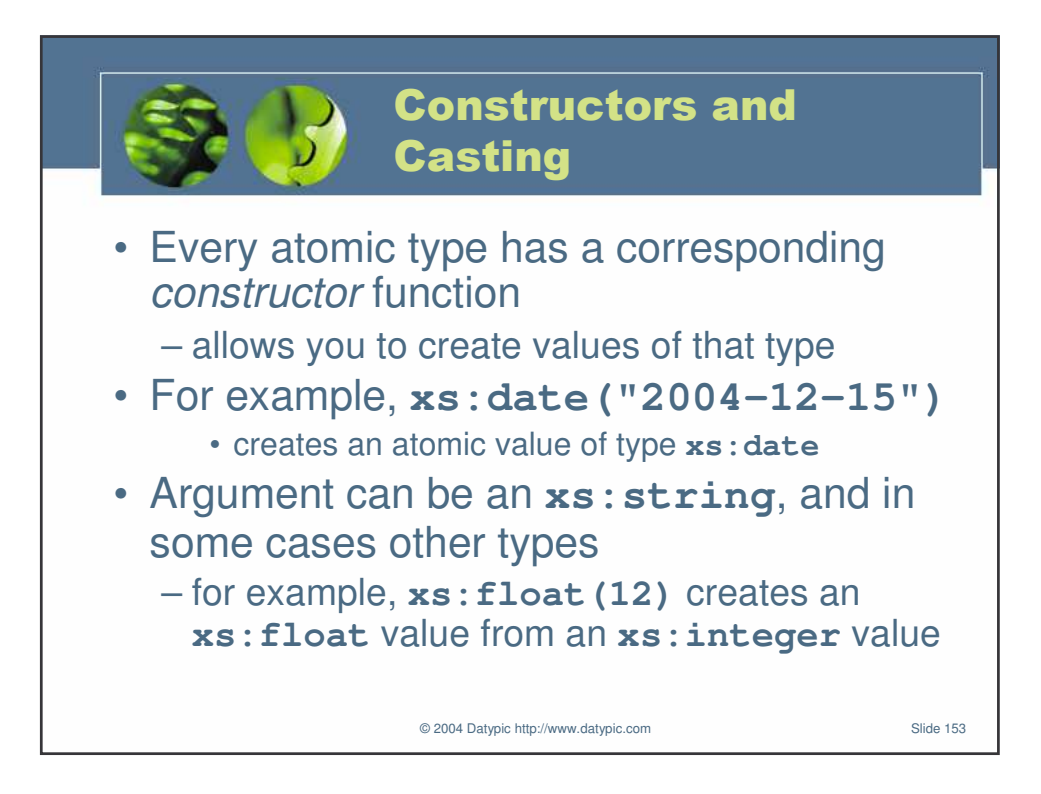

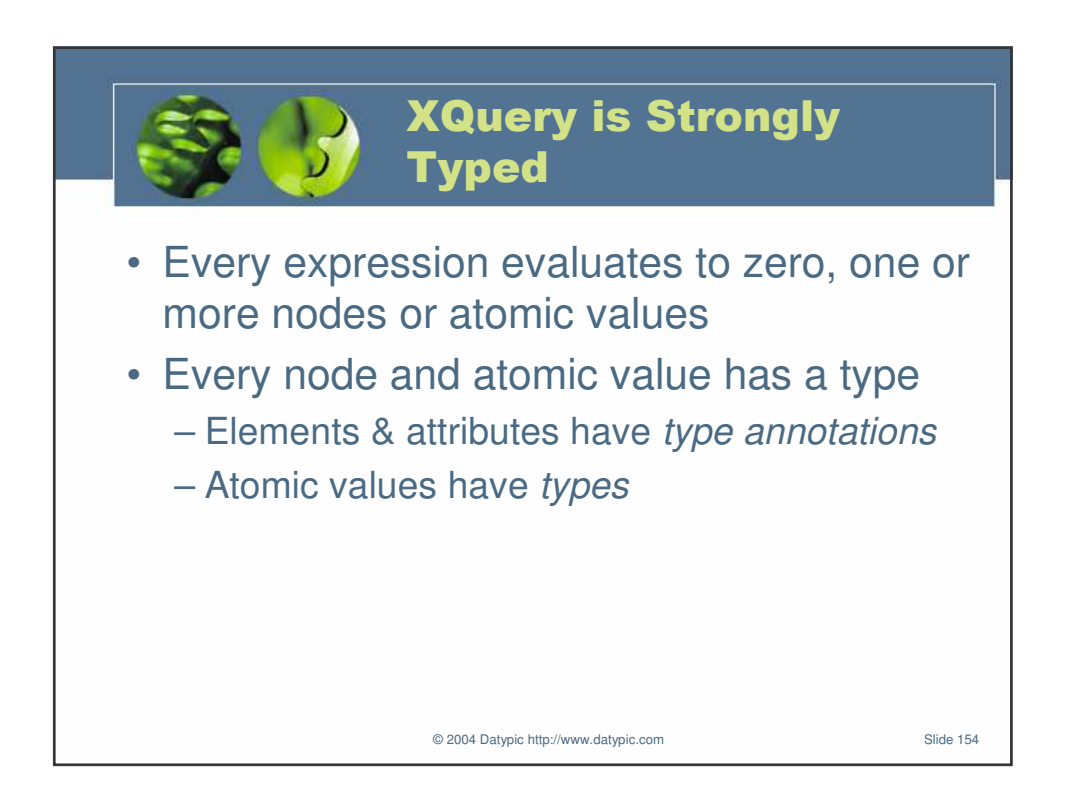

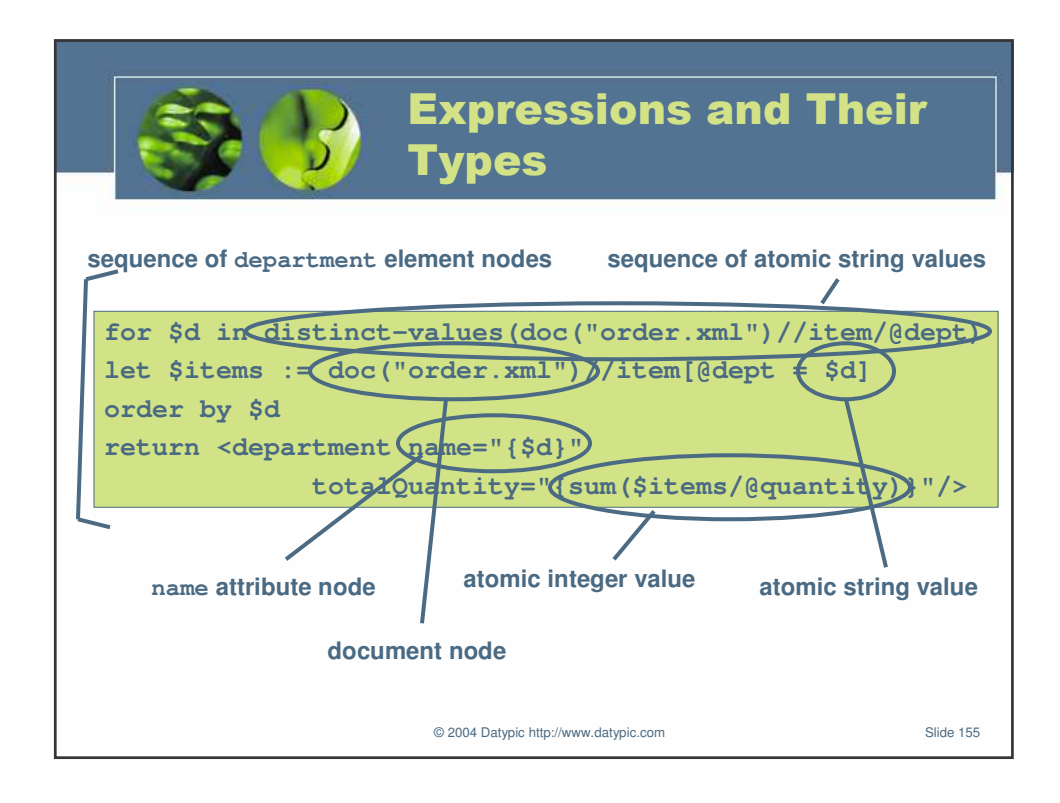

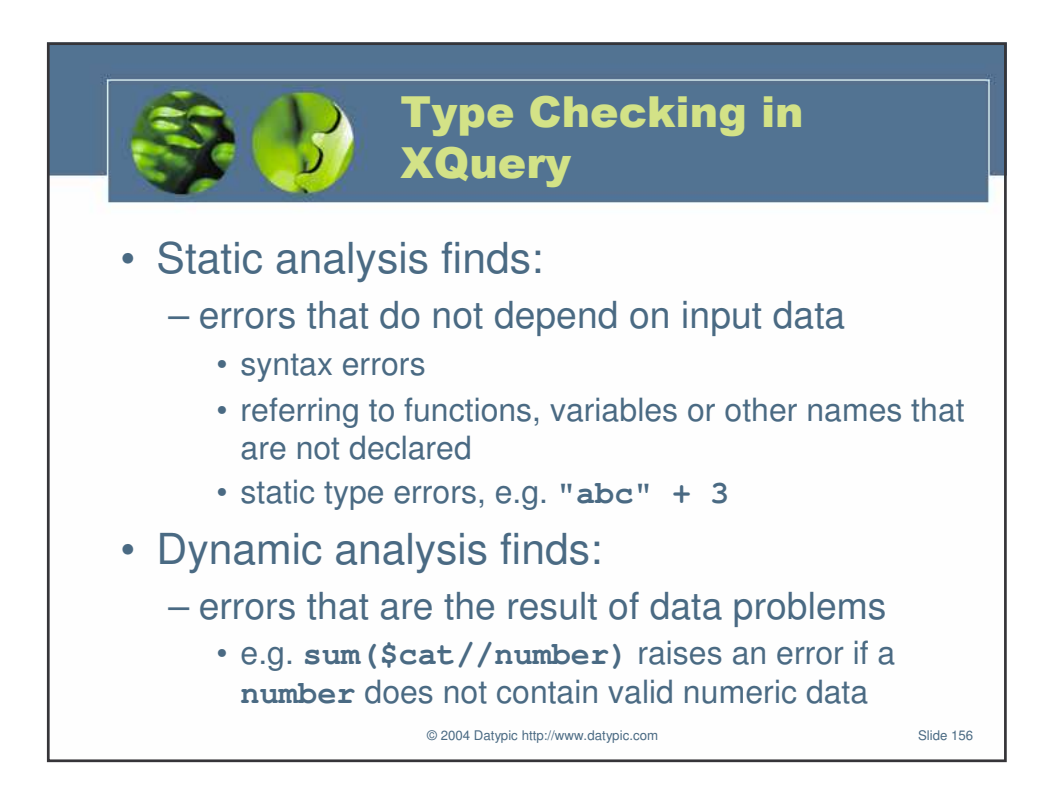

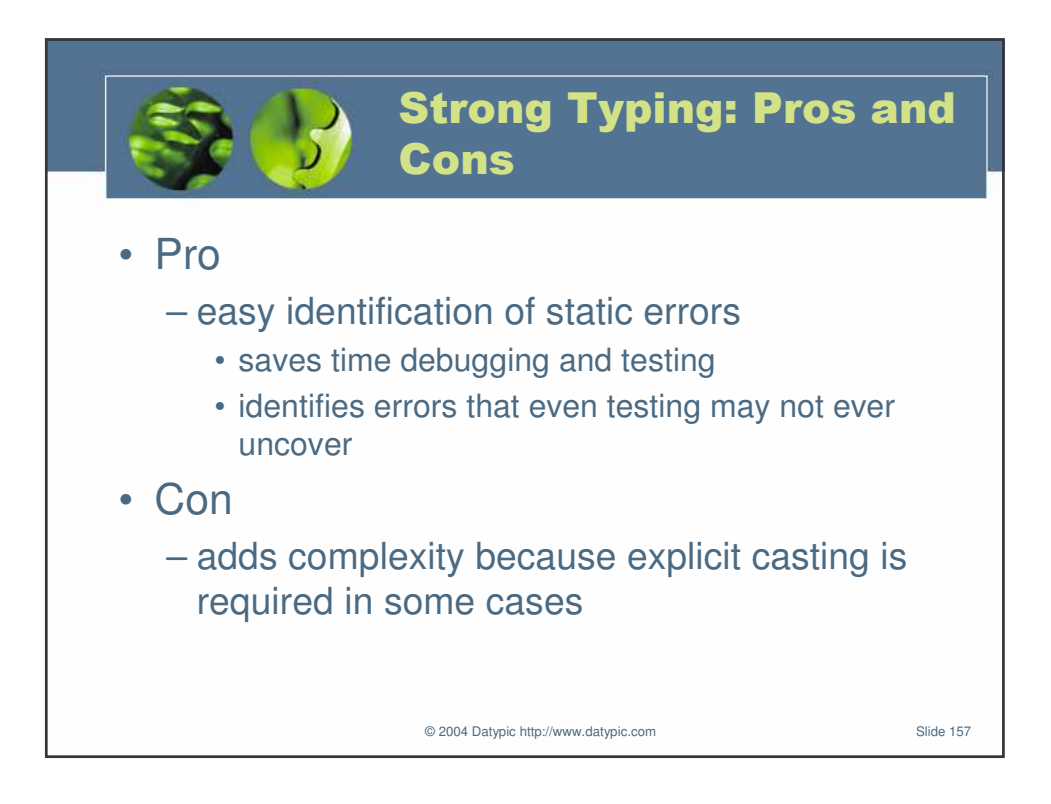

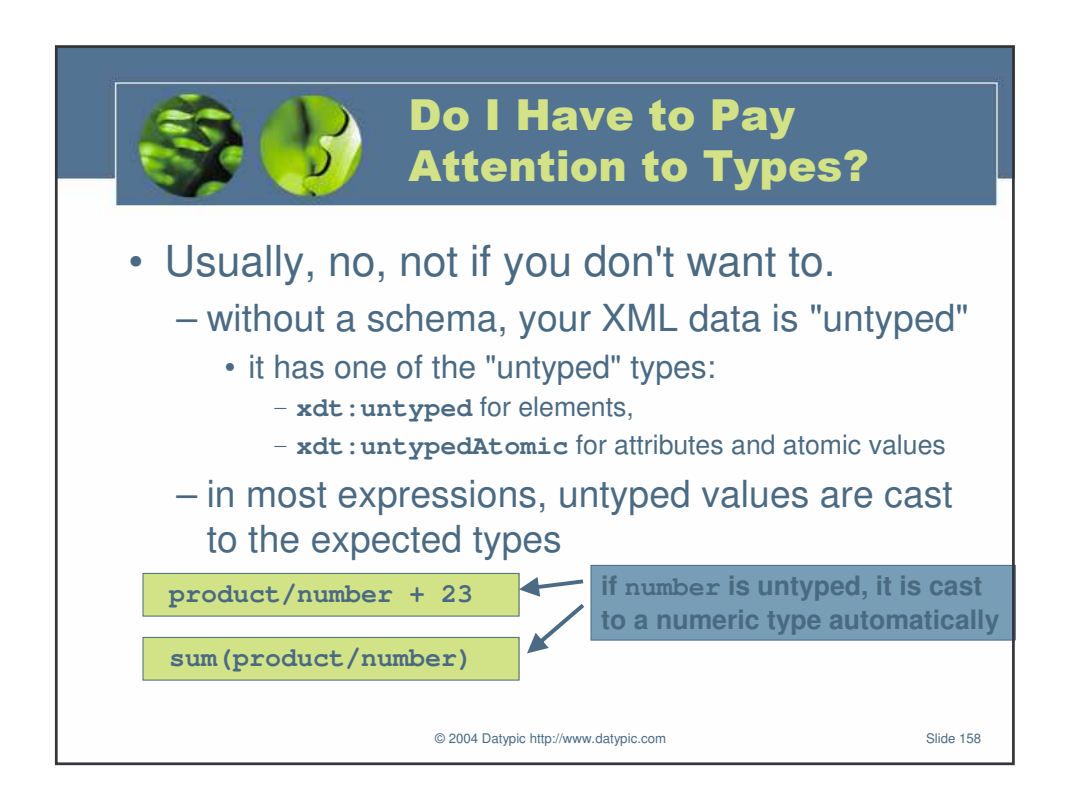

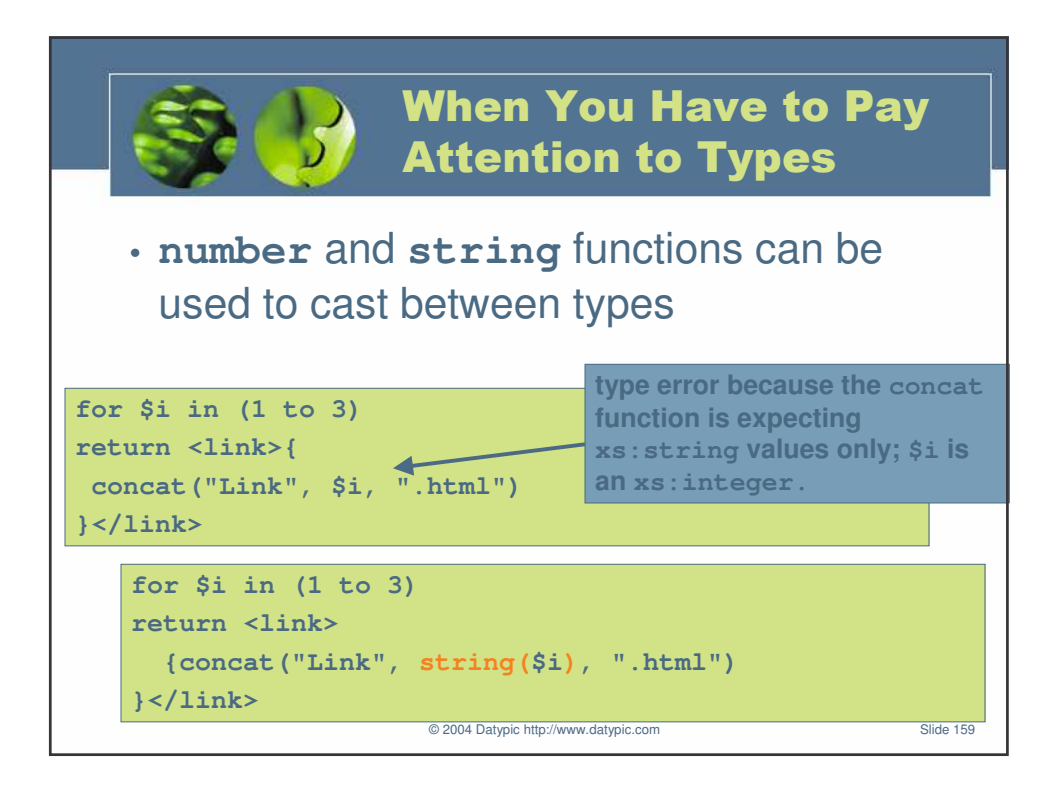

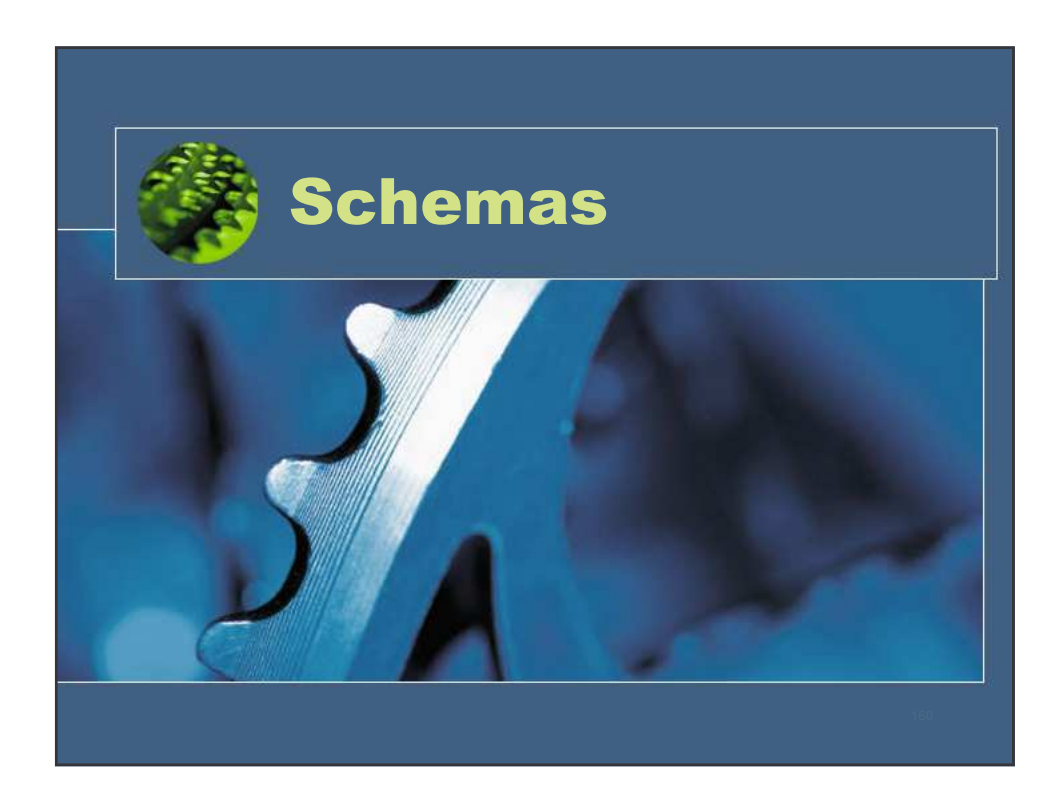

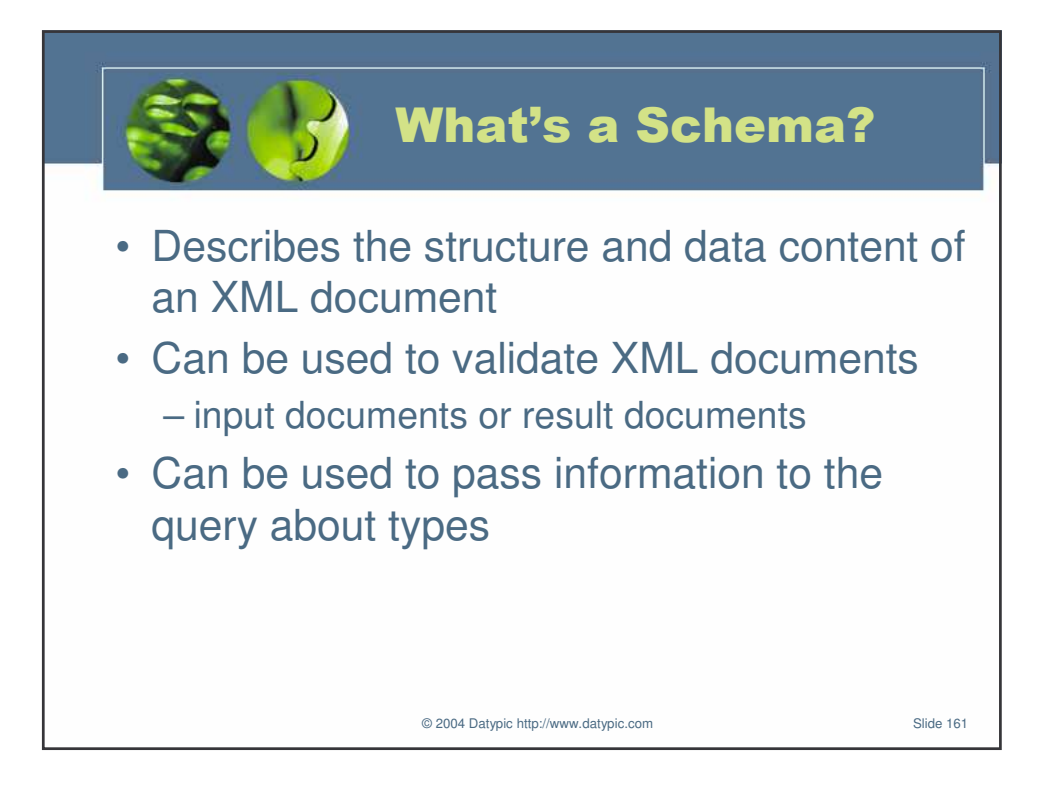

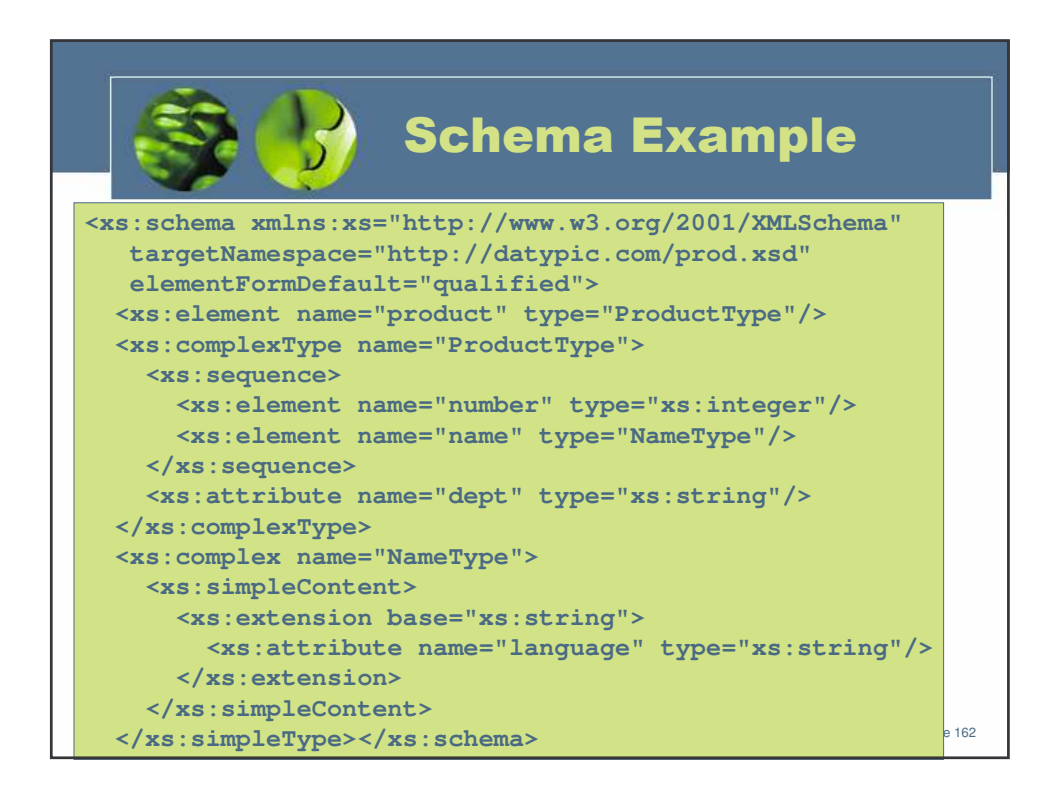

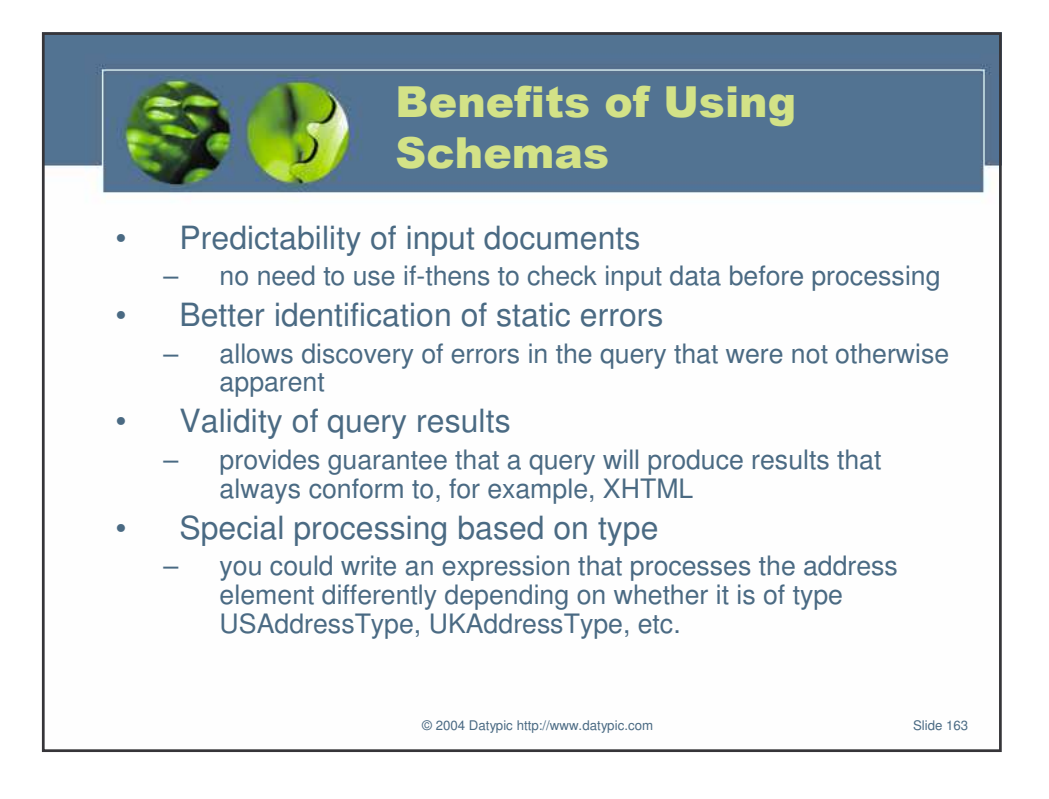

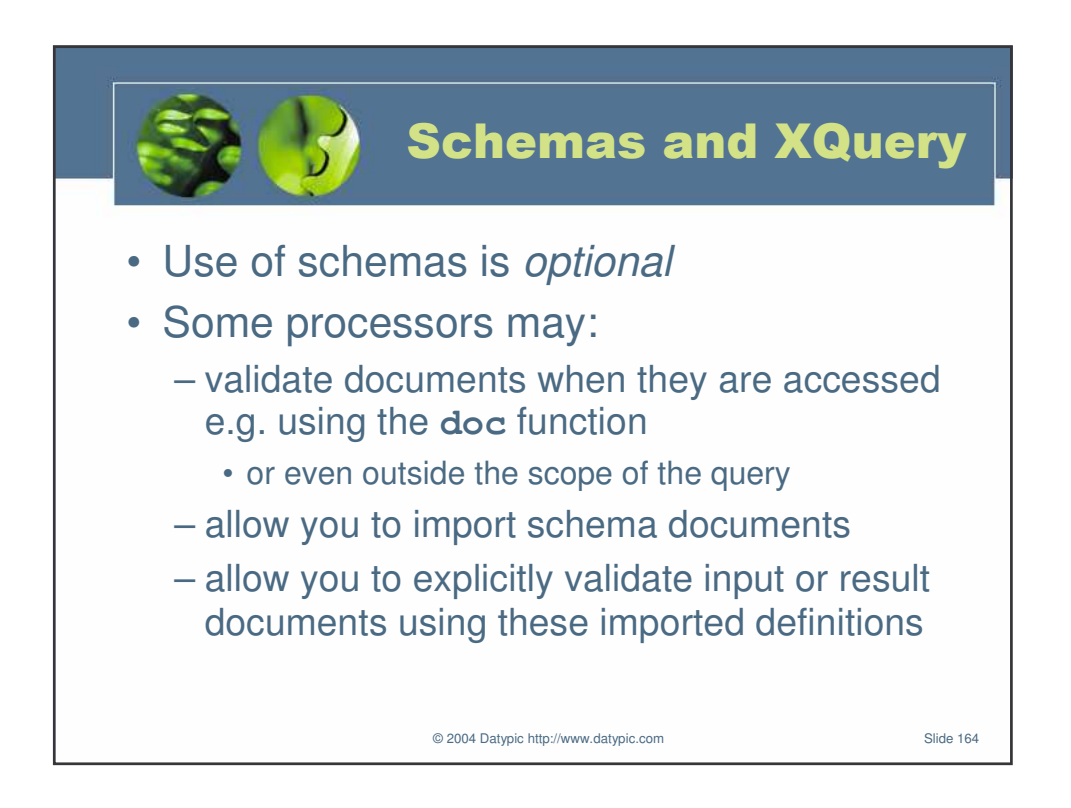

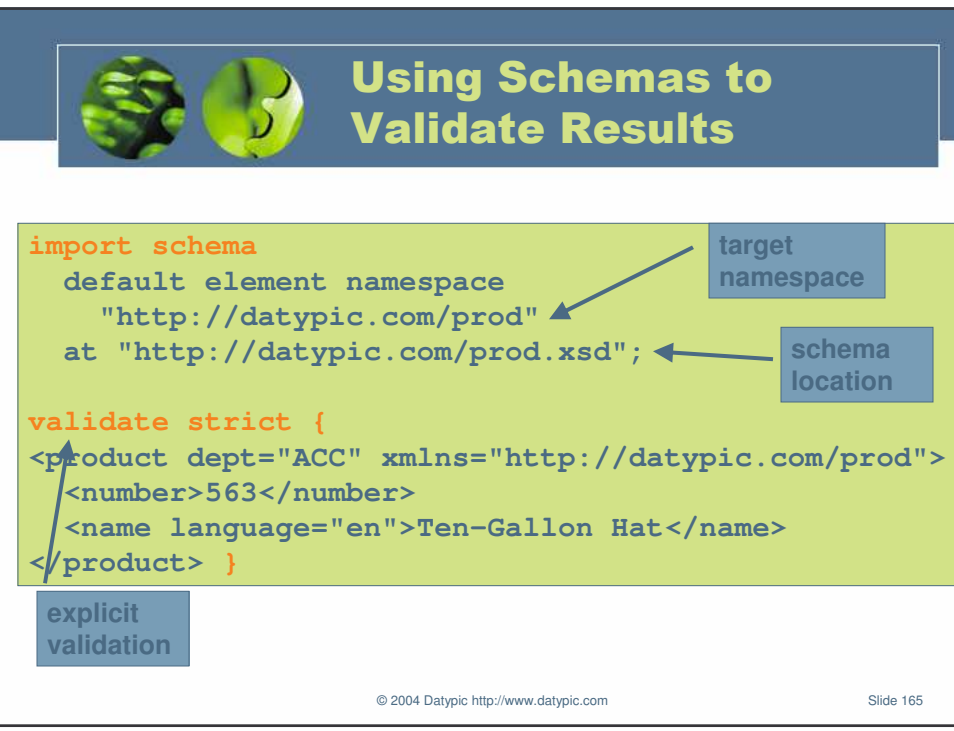

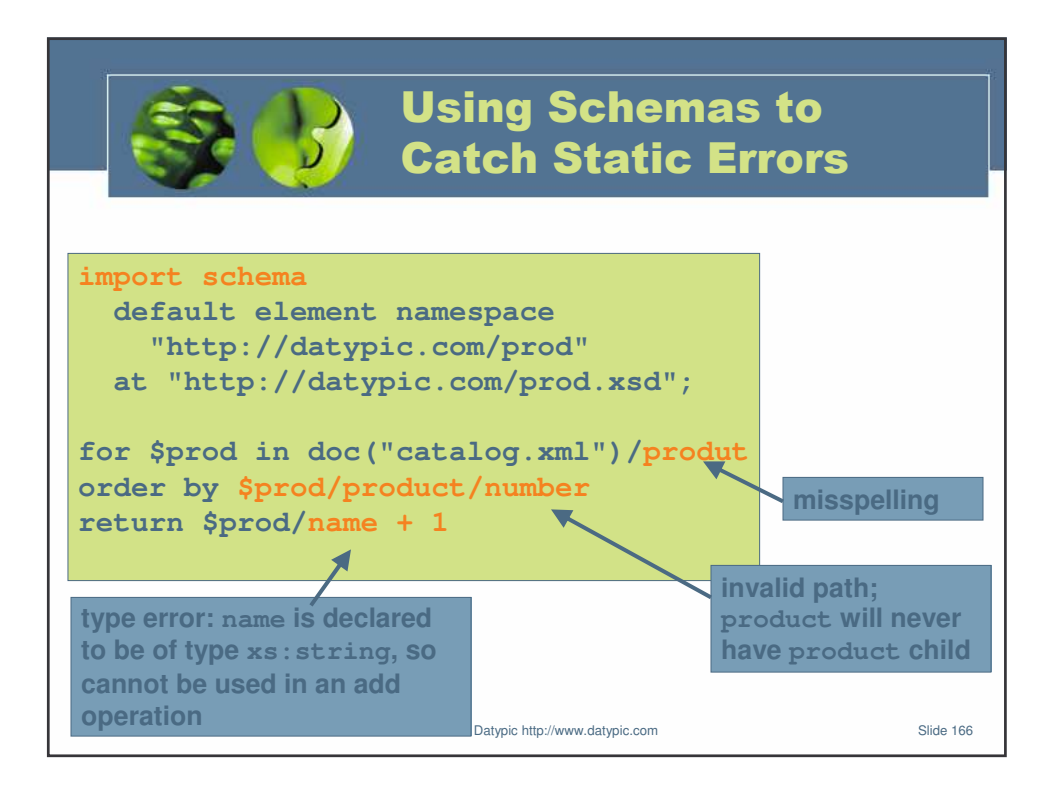

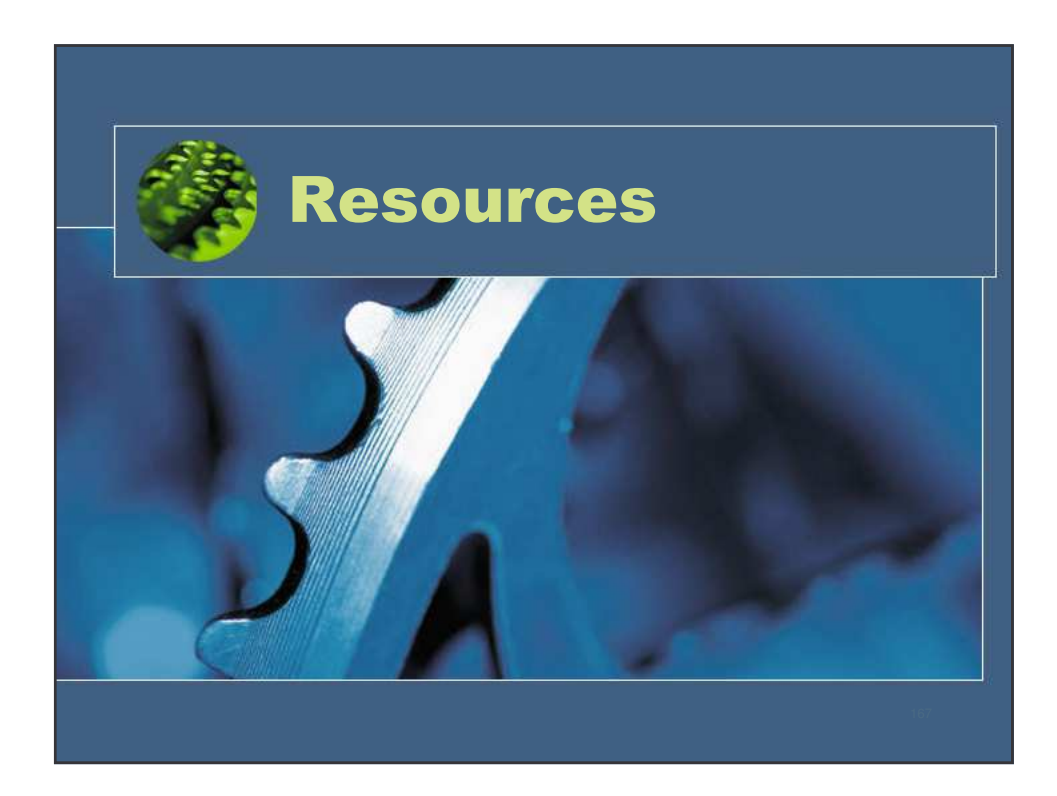

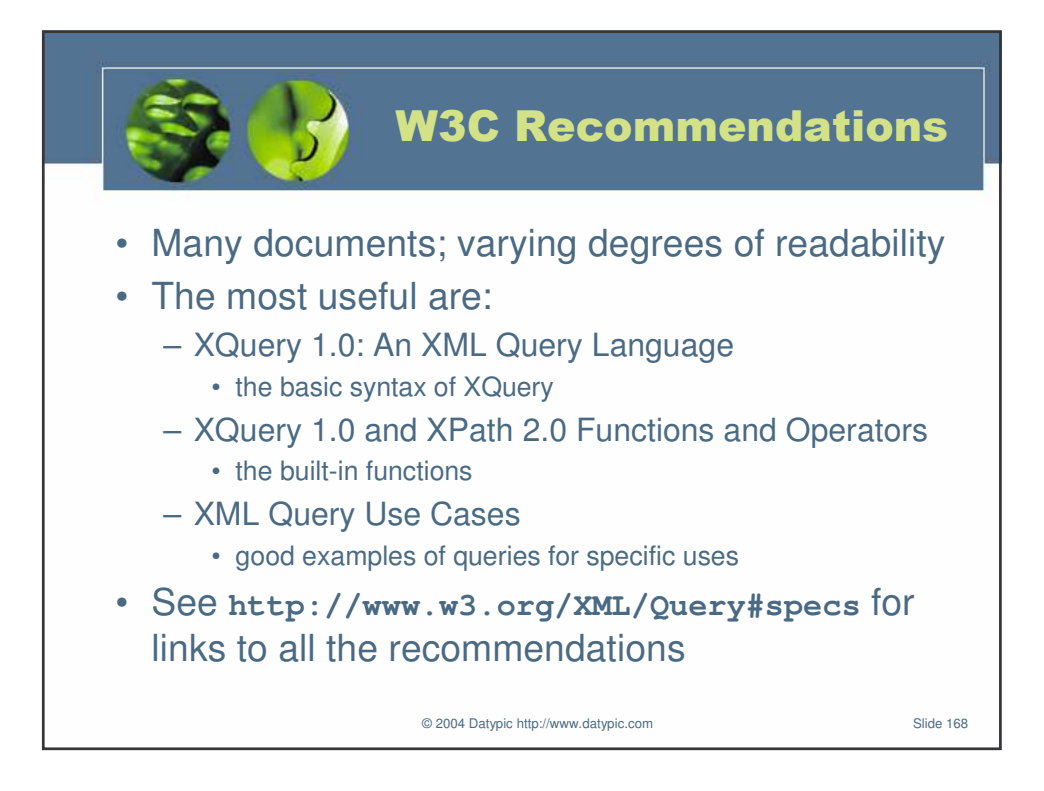

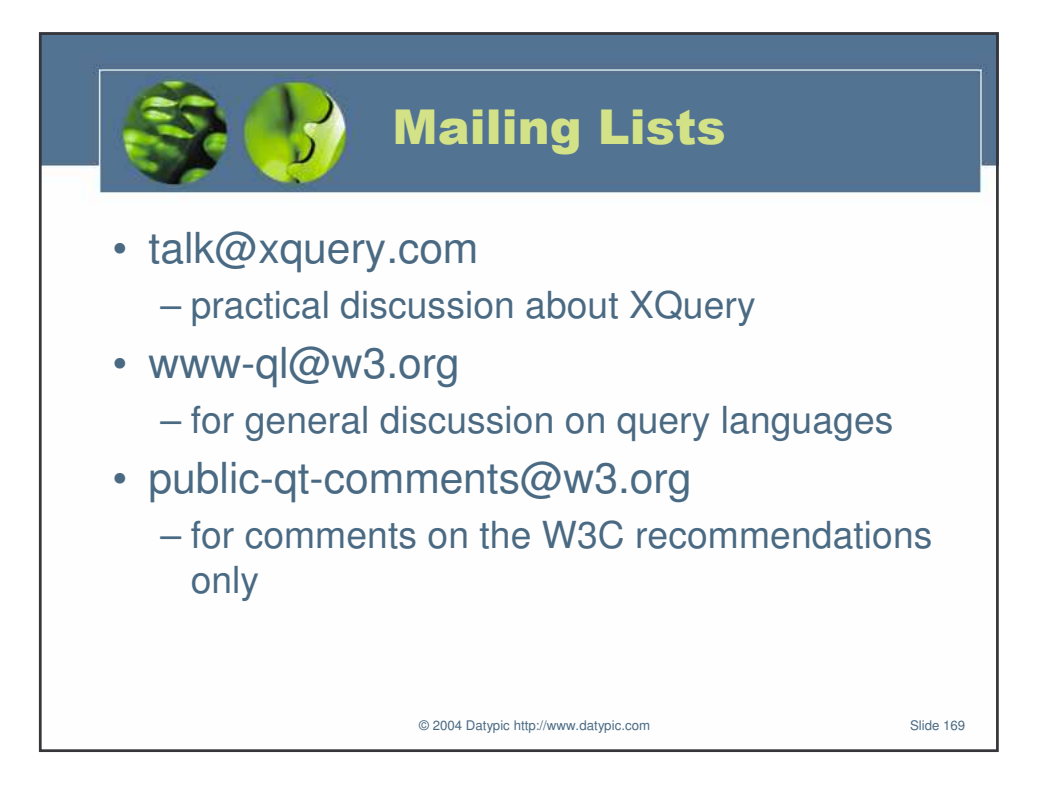

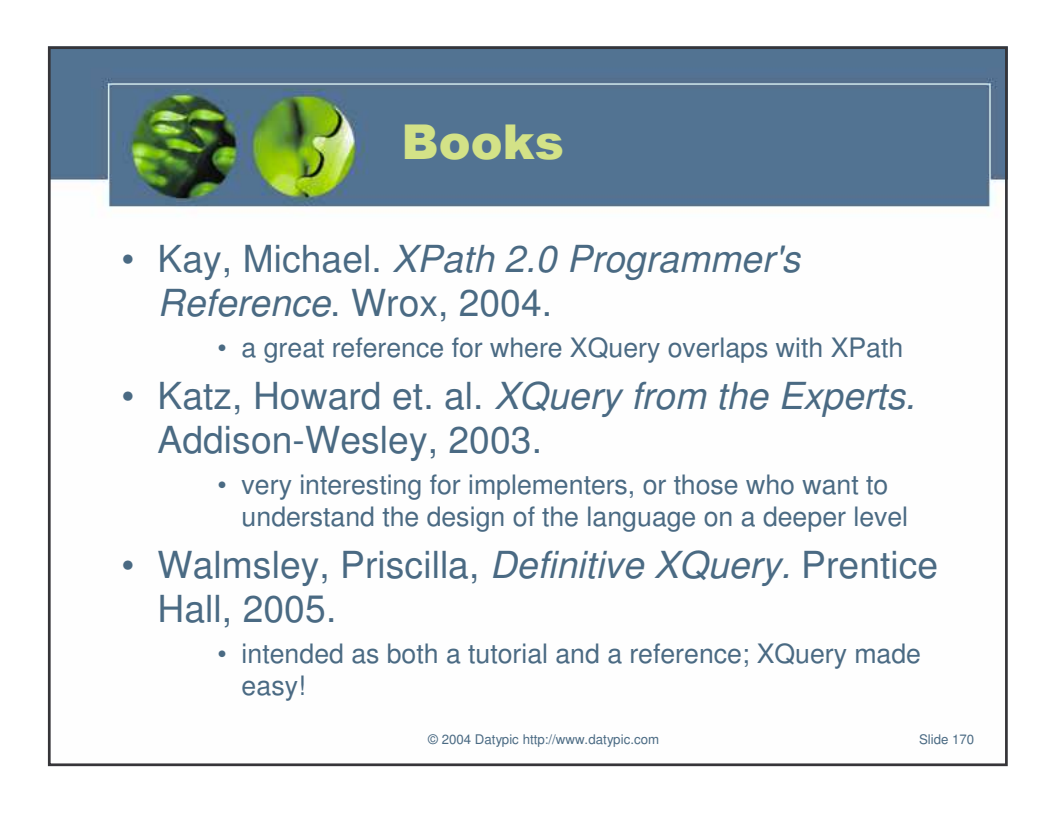

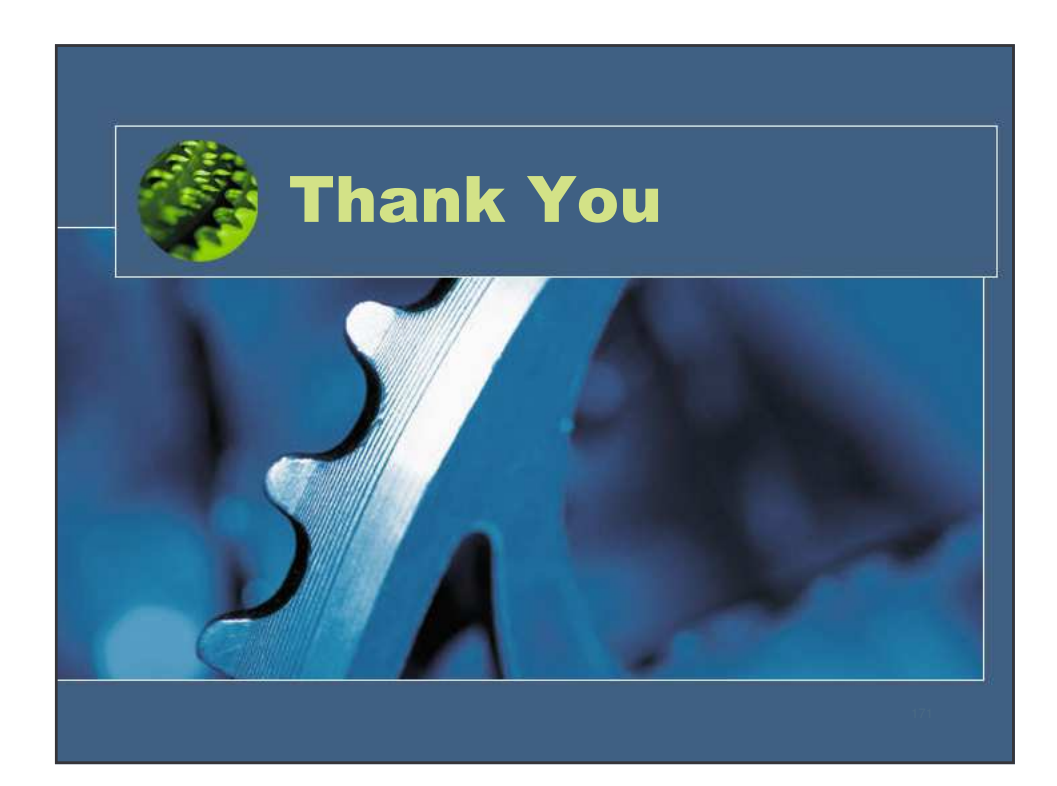